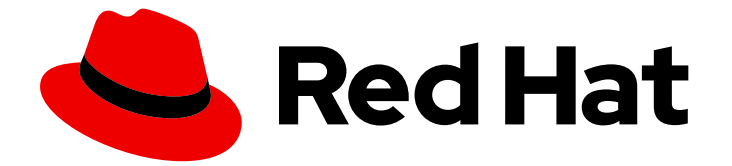

# Red Hat Enterprise Linux 9

# 9.4 リリースノート

Red Hat Enterprise Linux 9.4 リリースノート

Last Updated: 2024-05-30

Red Hat Enterprise Linux 9.4 リリースノート

# 法律上の通知

Copyright © 2024 Red Hat, Inc.

The text of and illustrations in this document are licensed by Red Hat under a Creative Commons Attribution–Share Alike 3.0 Unported license ("CC-BY-SA"). An explanation of CC-BY-SA is available at

http://creativecommons.org/licenses/by-sa/3.0/

. In accordance with CC-BY-SA, if you distribute this document or an adaptation of it, you must provide the URL for the original version.

Red Hat, as the licensor of this document, waives the right to enforce, and agrees not to assert, Section 4d of CC-BY-SA to the fullest extent permitted by applicable law.

Red Hat, Red Hat Enterprise Linux, the Shadowman logo, the Red Hat logo, JBoss, OpenShift, Fedora, the Infinity logo, and RHCE are trademarks of Red Hat, Inc., registered in the United States and other countries.

Linux ® is the registered trademark of Linus Torvalds in the United States and other countries.

Java ® is a registered trademark of Oracle and/or its affiliates.

XFS ® is a trademark of Silicon Graphics International Corp. or its subsidiaries in the United States and/or other countries.

MySQL<sup>®</sup> is a registered trademark of MySQL AB in the United States, the European Union and other countries.

Node.js ® is an official trademark of Joyent. Red Hat is not formally related to or endorsed by the official Joyent Node.js open source or commercial project.

The OpenStack ® Word Mark and OpenStack logo are either registered trademarks/service marks or trademarks/service marks of the OpenStack Foundation, in the United States and other countries and are used with the OpenStack Foundation's permission. We are not affiliated with, endorsed or sponsored by the OpenStack Foundation, or the OpenStack community.

All other trademarks are the property of their respective owners.

# 概要

このリリースノートでは、Red Hat Enterprise Linux 9.4 での改良点および実装された追加機能の概 要、このリリースにおける既知の問題などを説明します。また、重要なバグ修正、テクニカルプレ ビュー、非推奨機能などの詳細も説明します。 Red Hat Enterprise Linux のインストール は、Installation を参照してください。

# 目次

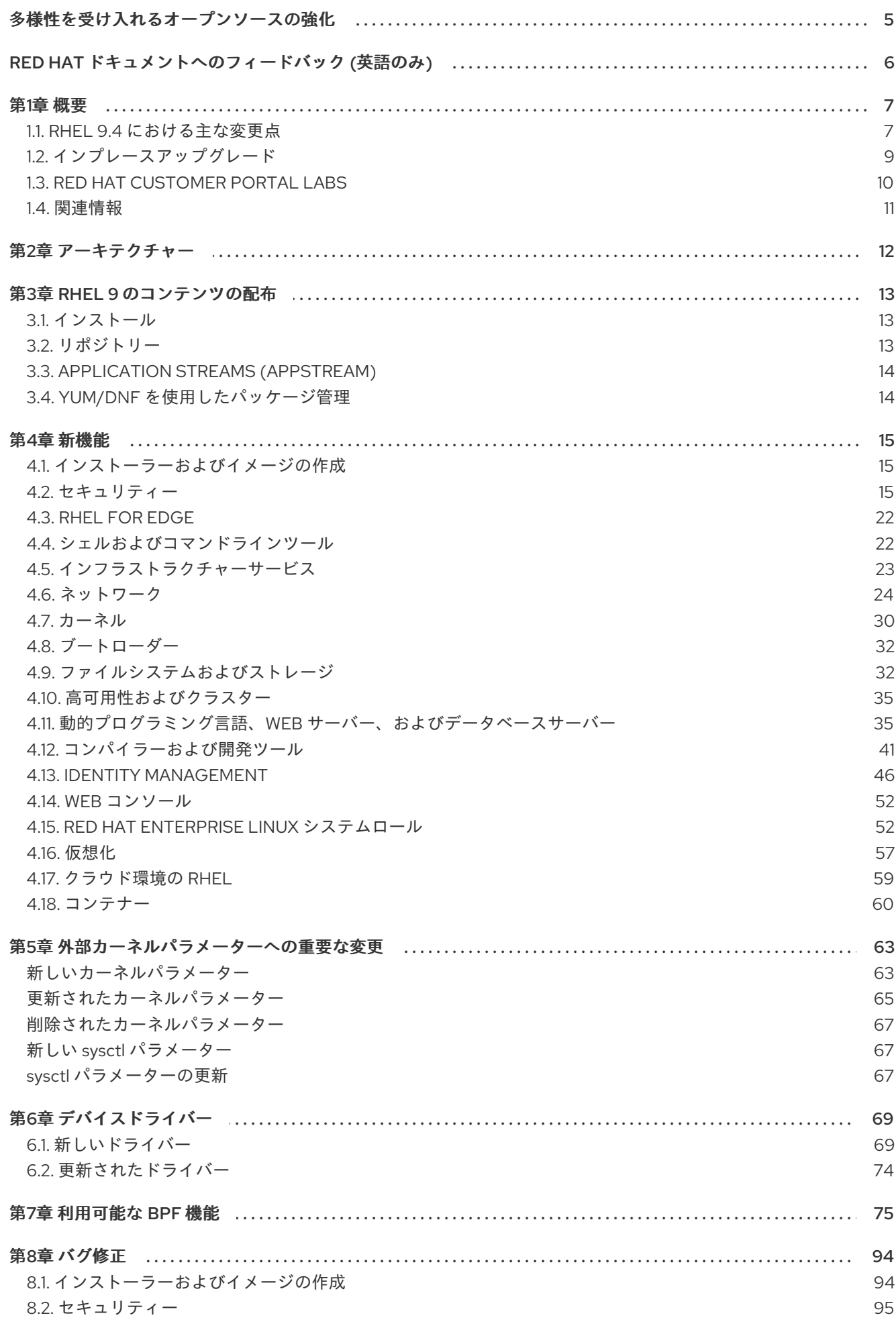

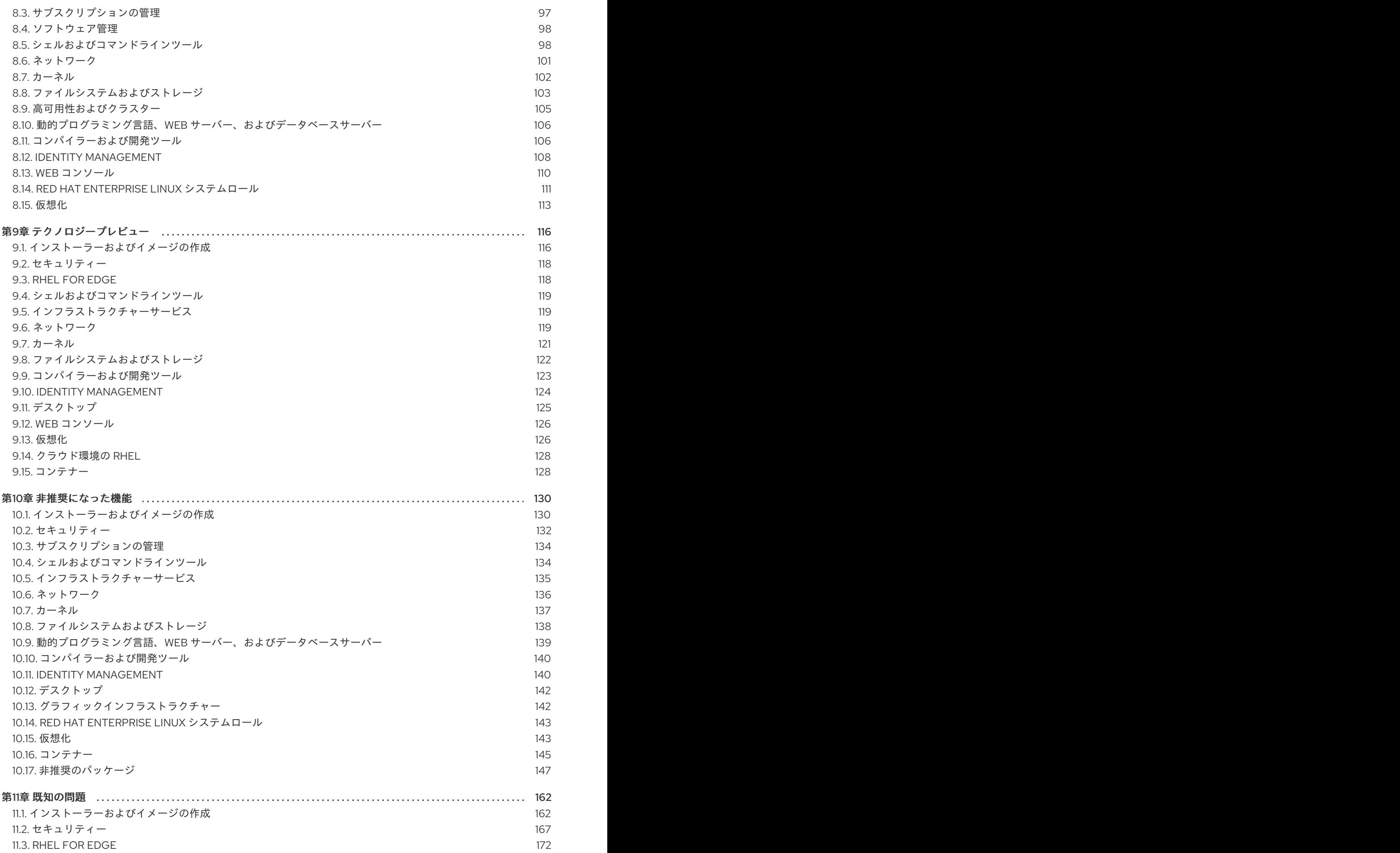

. . 付録A [コンポーネント別のチケットリスト](#page-203-0) 200 . . 付録B [改訂履歴](#page-213-0) 210 11.4. [ソフトウェア管理](#page-175-1) 11.5. [シェルおよびコマンドラインツール](#page-176-0) 11.6. [インフラストラクチャーサービス](#page-178-0) 11.7. [ネットワーク](#page-179-0) 11.8. [カーネル](#page-179-1) 11.9. [ファイルシステムおよびストレージ](#page-184-0) 11.10. 動的プログラミング言語、WEB [サーバー、およびデータベースサーバー](#page-185-0) 11.11. IDENTITY [MANAGEMENT](#page-186-0) 11.12. [デスクトップ](#page-190-0) 11.13. [グラフィックインフラストラクチャー](#page-191-0) 11.14. WEB [コンソール](#page-192-0) 11.15. RED HAT ENTERPRISE LINUX [システムロール](#page-192-1) 11.16. [仮想化](#page-193-0) 11.17. [クラウド環境の](#page-199-0) RHEL 11.18. [サポート性](#page-200-0) 11.19. [コンテナー](#page-201-0) 172 173 175 176 176 181 182 183 187 188 189 189 190 196 197 198

目次

# 多様性を受け入れるオープンソースの強化

<span id="page-8-0"></span>Red Hat では、コード、ドキュメント、Web プロパティーにおける配慮に欠ける用語の置き換えに取り 組んでいます。まずは、マスター (master)、スレーブ (slave)、ブラックリスト (blacklist)、ホワイトリ スト (whitelist) の 4 つの用語の置き換えから始めます。この取り組みは膨大な作業を要するため、今後 [の複数のリリースで段階的に用語の置き換えを実施して参ります。詳細は、](https://www.redhat.com/en/blog/making-open-source-more-inclusive-eradicating-problematic-language)Red Hat CTO である Chris Wright のメッセージ をご覧ください。

# RED HAT ドキュメントへのフィードバック (英語のみ)

<span id="page-9-0"></span>Red Hat ドキュメントに関するご意見やご感想をお寄せください。また、改善点があればお知らせくだ さい。

### Jira からのフィードバック送信 (アカウントが必要)

- 1. [Jira](https://issues.redhat.com/projects/RHELDOCS/issues) の Web サイトにログインします。
- 2. 上部のナビゲーションバーで Create をクリックします。
- 3. Summary フィールドにわかりやすいタイトルを入力します。
- 4. Description フィールドに、ドキュメントの改善に関するご意見を記入してください。ドキュ メントの該当部分へのリンクも追加してください。
- 5. ダイアログの下部にある Create をクリックします。

# 第1章 概要

### <span id="page-10-1"></span><span id="page-10-0"></span>1.1. RHEL 9.4 における主な変更点

#### インストーラーおよびイメージの作成

RHEL Image Builderの主なハイライト:

- RHEL 9.4 以降のリリースディストリビューションでは、オペレーティングシステム用に予約さ れている特定のパスを除き、任意のカスタムマウントポイントを指定できます。
- auto-lvm、lvm、raw などのさまざまなパーティション設定モードを作成できます。
- オプションを選択および選択解除し、プロファイルのテーラリングオプションをカスタマイズ してブループリントのカスタマイズに追加することで、ルールを追加および削除できます。

詳細は、新機能 - [インストーラーとイメージの作成](#page-18-1) を参照してください

#### RHEL for Edge

RHEL for Edge の主なハイライト:

- FIPS 準拠の RHEL for Edge イメージを作成できるようになりました。
- このテクノロジープレビューでは、Sqlite または Postgresql データベースから Owner Voucher を保存およびクエリーすることで、FDO オンボーディングプロセスを使用できます。

詳細は[、新機能](#page-25-0) - RHEL for Edge を参照してください。

#### セキュリティー

SELinux ユーザー空間リリース 3.6 では、SELinux ポリシーをさらにカスタマイズするための拒否ルー ルが導入されます。

Keylime サーバーコンポーネント (verifier および registrar) は、コンテナーとして利用できます。

Rsyslog ログ処理システムでは、カスタマイズ可能な TLS/SSL 暗号化設定と、機能のドロップに関連 する追加オプションが導入されます。

OpenSSL TLS ツールキットは、プロバイダー固有の設定ファイル用のドロップインディレクトリーを 追加します。

Linux カーネル暗号化 API (libkcapi) 1.4.0 では、新しいツールとオプションが導入されます。特に、新 しい **-T** オプションを使用すると、ハッシュ合計の計算でターゲットファイル名を指定できます。

stunnel TLS/SSL トンネリングサービス 5.71 では、FIPS モードにある OpenSSL 1.1 以降のバージョン の動作が変更されます。この変更に加えて、バージョン 5.71 では、最新の PostgreSQL クライアントの サポートなど、多くの新機能が提供されます。

詳細は、新機能 - [セキュリティー](#page-21-0) を参照してください。

動的プログラミング言語、Web サーバー、およびデータベースサーバー 次の Application Streams の新しいバージョンが利用可能になる

- Python 3.12
- $\bullet$  Ruby 3.3
- $\bullet$  PHP 8.2
- $\bullet$  nginx 1.24
- MariaDB 10.11
- PostgreSQL 16

以下のコンポーネントがアップグレードされました。

- Git がバージョン 2.43.0 へ
- Git LFS がバージョン 3.4.1へ

詳細は、新機能 - 動的プログラミング言語、Web [サーバー、およびデータベースサーバー](#page-41-0) を参照して ください。

コンパイラーおよび開発ツール

パフォーマンスツールとデバッガーの更新

RHEL 9.4 では、以下のパフォーマンスツールおよびデバッガーが更新されました。

- Valgrind 3.22
- SystemTap 5.0
- elfutils 0.190

更新されたパフォーマンスモニタリングツール RHEL 9.4 では、以下のパフォーマンスモニタリングツールが更新されました。

 $\bullet$  PCP 6.2.0

更新されたコンパイラーツールセット 次のコンパイラーツールセットが RHEL 9.4 で更新されました。

- GCC Toolset 13
- LLVM Toolset 17.0.6
- Rust Toolset 1.75.1
- Go Toolset 1.21.7

詳しい変更点については、新機能 - [コンパイラーと開発ツール](#page-47-0) を参照してください。

#### Identity Management

Identity Management の主なハイライト:

● SSSD でパスワードレス認証を有効にして設定し、YubiKey などの FIDO2 仕様と互換性のある 生体認証デバイスを使用できます。

詳細は、新機能 - Identity [Management](#page-52-0) を参照してください。

#### 仮想化

RHEL 9.4 では、64 ビット ARM アーキテクチャー上の KVM 仮想マシンの完全なサポートが導入され ています。

さらに、仮想マシンの外部スナップショットが完全にサポートされ、多くのスナップショット操作のデ フォルトのメカニズムになりました。

このリリースで導入された仮想化機能の詳細は[、新機能](#page-61-0) - 仮想化 を参照してください。

### コンテナー

主な変更点は、以下のとおりです。

- マルチアーキテクチャーコンテナーイメージを作成するための **podman farm build** コマンド が、テクノロジープレビューとして利用できます。
- Podman は、事前に定義された設定セットをロードするための **containers.conf** モジュールを サポートするようになりました。
- Container Tools パッケージが更新されました。
- Podman v4.9 RESTful API では、イメージをレジストリーにプルまたはプッシュするときに、 進捗データが表示されるようになりました。
- SQLite は、Podman のデフォルトのデータベースバックエンドとして完全にサポートされるよ うになりました。
- **Containerfile** は、複数行の HereDoc 命令をサポートするようになりました。
- ネットワーク名としての **pasta** は非推奨になりました。
- BoltDB データベースバックエンドは非推奨になりました。
- container-tools:4.0 モジュールは非推奨になりました。
- Container Network Interface (CNI) ネットワークスタックは非推奨となり、今後のリリースで は削除される予定です。

詳細については、新機能 - [コンテナー](#page-64-0) を参照してください。

<span id="page-12-0"></span>1.2. インプレースアップグレード

# RHEL 8 から RHEL 9 へのインプレースアップグレード

現在サポートされているインプレースアップグレードパスは次のとおりです。

- 次のアーキテクチャー上の RHEL 8.8 から RHEL 9.2、および RHEL 8.10 から RHEL 9.4:
	- 64 ビット Intel
	- 64 ビット AMD
	- 64-bit ARM
	- o IBM POWER 9 (リトルエンディアン)以降
	- z13 を除く IBM Z アーキテクチャー
- SAP HANA を搭載したシステム上の RHEL 8.6 から RHEL 9.0 および RHEL 8.8 から RHEL 9.2

詳細は、[Supported](https://access.redhat.com/articles/4263361) in-place upgrade paths for Red Hat Enterprise Linux を参照してください。

インプレースアップグレードの実行方法は、RHEL 8 から RHEL 9 [へのアップグレード](https://access.redhat.com/documentation/ja-jp/red_hat_enterprise_linux/9/html/upgrading_from_rhel_8_to_rhel_9/) を参照してくだ さい。

SAP HANA で RHEL 9.2 にアップグレードする場合は、アップグレード前に、システムが SAP に対し

て認定されていることを確認してください。SAP 環境があるシステムでインプレースアップグレードを 実行する手順については、SAP 環境を RHEL 8 から RHEL 9 [にインプレースアップグレードする方法](https://access.redhat.com/documentation/ja-jp/red_hat_enterprise_linux_for_sap_solutions/9/html-single/upgrading_sap_environments_from_rhel_8_to_rhel_9/index) を 参照してください。

主な機能拡張は、次のとおりです。

- アップグレード後の **systemd** サービスの予想される状態を決定するための新しいロジックが実 装されました。
- ローカルに保存された DNF リポジトリーをインプレースアップグレードに使用できるようにな りました。
- プロキシーを使用してアップグレードできるように DNF を設定できるようになりました。
- HTTPS を使用してアクセスしたカスタム DNF リポジトリーでインプレースアップグレードを 実行する際の問題が修正されました。
- **/etc/pki/tls/openssl.cnf** 設定ファイルが変更されている場合は、アップグレード後に問題が発 生しないように、アップグレード中にそのファイルがターゲットのデフォルトの OpenSSL 設 定ファイルに置き換えられるようになりました。詳細は、アップグレード前のレポートを参照 してください。

### RHEL7 から RHEL 9 へのインプレースアップグレード

RHEL7 から RHEL 9 へのインプレースアップグレードを直接実行することはできません。ただし、 RHEL 7 から RHEL 8 へのインプレースアップグレードを実行してから、RHEL 9 への 2 回目のインプ レースアップグレードを実行することはできます。詳細は、RHEL7 から RHEL8 [へのアップグレードを](https://access.redhat.com/documentation/ja-jp/red_hat_enterprise_linux/8/html-single/upgrading_from_rhel_7_to_rhel_8/index) 参照してください。

# <span id="page-13-0"></span>1.3. RED HAT CUSTOMER PORTAL LABS

Red Hat Customer Portal Labsは、カスタマーポータルのセクションにあるツールセット で、<https://access.redhat.com/labs/> から入手できます。Red Hat Customer Portal Labs のアプリケー ションは、パフォーマンスの向上、問題の迅速なトラブルシューティング、セキュリティー問題の特 定、複雑なアプリケーションの迅速なデプロイメントおよび設定に役立ちます。最も一般的なアプリ ケーションには、以下のものがあります。

- **•** [Registration](https://access.redhat.com/labs/registrationassistant/) Assistant
- **•** Kickstart [Generator](https://access.redhat.com/labs/kickstartconfig/)
- Red Hat Product [Certificates](https://access.redhat.com/labs/rhpc/)
- Red Hat CVE [Checker](https://access.redhat.com/labs/cvechecker/)
- Kernel Oops [Analyzer](https://access.redhat.com/labs/kerneloopsanalyzer/)
- Red Hat Code [Browser](https://access.redhat.com/labs/rhcb/)
- VNC [Configurator](https://access.redhat.com/labs/vncconfig/)
- Red Hat [OpenShift](https://access.redhat.com/labs/ocpupgradegraph/update_channel) Container Platform Update Graph
- Red Hat Satellite [Upgrade](https://access.redhat.com/labs/satelliteupgradehelper/) Helper
- JVM Options [Configuration](https://access.redhat.com/labs/jvmconfig/) Tool
- Load Balancer [Configuration](https://access.redhat.com/labs/lbconfig/) Tool
- Red Hat OpenShift Data Foundation [サポートおよび相互運用性チェッカー](https://access.redhat.com/labs/odfsi/)
- Ansible [Automation](https://access.redhat.com/labs/aapua/) Platform Upgrade Assistant
- Ceph [Placement](https://access.redhat.com/labs/cephpgc/) Groups (PGs) per Pool Calculator
- **Yum Repository [Configuration](https://access.redhat.com/labs/yumrepoconfighelper/local/) Helper**

# <span id="page-14-0"></span>1.4. 関連情報

他のバージョンと比較した Red Hat Enterprise Linux 9 の 機能および制限 は、Red Hat ナレッジベース の記事Red Hat Enterprise Linux [テクノロジーの機能と制限](https://access.redhat.com/articles/rhel-limits) を参照してください。

Red Hat Enterprise Linux の ライフサイクル に関する情報は Red Hat Enterprise Linux のライフサイク ル [を参照してください。](https://access.redhat.com/support/policy/updates/errata/)

[パッケージマニフェスト](https://access.redhat.com/documentation/ja-jp/red_hat_enterprise_linux/9/html-single/package_manifest/) ドキュメントは、ライセンスとアプリケーションの互換性レベルを含む、 RHEL 9 の パッケージリスト を提供します。

アプリケーションの互換性レベル は、Red Hat Enterprise Linux 9: [アプリケーション互換性ガイド](https://access.redhat.com/articles/rhel9-abi-compatibility) ド キュメントで説明されています。

削除された機能を含む主なRHEL 8 と RHEL 9 の相違点は、RHEL 9 [の導入における考慮事項](https://access.redhat.com/documentation/ja-jp/red_hat_enterprise_linux/9/html-single/considerations_in_adopting_rhel_9/) で説明さ れています。

RHEL 8 から RHEL 9 [へのインプレースアップグレード](https://access.redhat.com/documentation/ja-jp/red_hat_enterprise_linux/9/html/upgrading_from_rhel_8_to_rhel_9/) を実行する方法は、Upgrading from RHEL 8 to RHEL 9を参照してください。

すべての RHEL サブスクリプションで、既知の技術問題の特定、検証、および解決をプロアクティブに 行う Red Hat Insightsサービスが利用できます。Red Hat Insights クライアントをインストールし、シ ステムをサービスに登録する方法は、Red Hat Insights [を使い始める](https://access.redhat.com/products/red-hat-insights#direct) ページを参照してください。

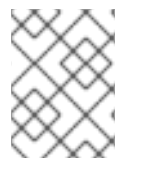

# 注記

<span id="page-14-2"></span>公開リリースノートには、元の追跡チケットにアクセスするためのリンクが含まれてい ますが、非公開リリースノートは表示できないため、リンクは含まれていません。[\[1\]](#page-14-1)

<span id="page-14-1"></span>[<sup>\[1\]</sup>](#page-14-2) 公開リリースノートには、元の追跡チケットにアクセスするためのリンクが含まれていますが、非公開リリー スノートは表示できないため、リンクは含まれていません。

# 第2章 アーキテクチャー

<span id="page-15-0"></span>Red Hat Enterprise Linux 9.4 はカーネルバージョン 5.14.0-427.13.1 とともに配布されており、次のアー キテクチャーの最低限必要なバージョン (括弧内に記載) でサポートを提供します。

- AMD および Intel 64 ビットアーキテクチャー (x86-64-v2)
- 64 ビット ARM アーキテクチャー (ARMv8.0-A)
- IBM Power Systems (リトルエンディアン) (POWER9)
- 64 ビット IBM Z (z14)

[各アーキテクチャーに適切なサブスクリプションを購入してください。詳細は](https://access.redhat.com/products/red-hat-enterprise-linux/#addl-arch) Get Started with Red Hat Enterprise Linux - additional architectures を参照してください。

# 第3章 RHEL 9 のコンテンツの配布

# <span id="page-16-1"></span><span id="page-16-0"></span>3.1. インストール

Red Hat Enterprise Linux 9 は、ISO イメージを使用してインストールします。AMD64、Intel 64 ビッ ト、64 ビット ARM、IBM Power Systems、IBM Z アーキテクチャーで、以下の 2 種類のインストール メディアが利用できます。

● インストール ISO: BaseOS リポジトリーおよび AppStream リポジトリーが含まれ、リポジト [リーを追加しなくてもインストールを完了できる完全インストールイメージです。製品のダウ](https://access.redhat.com/downloads/) ンロード ページでは、インストール **ISO** は バイナリー **DVD** と呼ばれます。

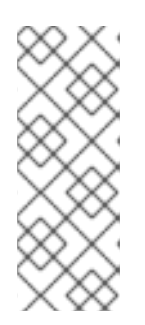

### 注記

インストール用 ISO イメージのサイズは複数 GB であるため、光学メディア形 式には適合しない場合があります。インストール ISO イメージを使用して起動 可能なインストールメディアを作成する場合は、USB キーまたは USB ハードド ライブを使用することが推奨されます。Image Builder ツールを使用すれば、 RHEL [イメージをカスタマイズできます。](https://access.redhat.com/documentation/ja-jp/red_hat_enterprise_linux/9/html-single/composing_a_customized_rhel_system_image/index/)Image Builder の詳細は Composing a customized RHEL system image を参照してください。

Boot ISO - インストールプログラムを起動するのに使用する最小限の ISO ブートイメージで す。このオプションでは、ソフトウェアパッケージをインストールするのに、BaseOS リポジ トリーおよび AppStream リポジトリーにアクセスする必要があります。リポジトリーは、 Installation ISO イメージの一部です。インストール中に Red Hat CDN または Satellite に登録 して、Red Hat CDN または Satellite から最新の BaseOS および AppStream コンテンツを使用 することもできます。

ISO イメージのダウンロード、インストールメディアの作成、RHEL 9 インストールの完了の方法 は、標準的な RHEL 9 [インストールの実行](https://access.redhat.com/documentation/ja-jp/red_hat_enterprise_linux/9/html/performing_a_standard_rhel_9_installation/index) を参照してください。自動化したキックスタートインストー ルなどの高度なトピックは 高度な RHEL 9 [インストールの実行](https://access.redhat.com/documentation/ja-jp/red_hat_enterprise_linux/9/html-single/performing_an_advanced_rhel_9_installation/) を参照してください。

# <span id="page-16-2"></span>3.2. リポジトリー

Red Hat Enterprise Linux 9 は、2 つのメインリポジトリーで配布されています。

- BaseOS
- AppStream

基本的な RHEL インストールにはどちらのリポジトリーも必要で、すべての RHEL サブスクリプション で利用できます。

BaseOS リポジトリーのコンテンツは、すべてのインストールのベースとなる、基本的なオペレーティ ングシステム機能のコアセットを提供します。このコンテンツは RPM 形式で提供されており、RHEL の以前のリリースと同様のサポート条件が適用されます。詳細は、[対象範囲の詳細](https://access.redhat.com/node/490973) を参照してくださ い。

AppStream リポジトリーには、さまざまなワークロードとユースケースに対応するために、ユーザー 空間アプリケーション、ランタイム言語、およびデータベースが同梱されます。

また、CodeReady Linux Builder リポジトリーは、すべての RHEL サブスクリプションで利用できま す。このリポジトリーは、開発者向けの追加パッケージを提供します。CodeReady Linux Builder リポ ジトリーに含まれるパッケージは、サポート対象外です。

RHEL 9 リポジトリーとそれらが提供するパッケージの詳細は、[パッケージマニフェスト](https://access.redhat.com/documentation/ja-jp/red_hat_enterprise_linux/9/html/package_manifest/index) を参照してく ださい。

# <span id="page-17-0"></span>3.3. APPLICATION STREAMS (APPSTREAM)

複数のバージョンのユーザー空間コンポーネントが Application Streams として提供され、BaseOS リ ポジトリーよりも頻繁に更新されます。これにより、プラットフォームや特定のデプロイメントの基盤 となる安定性に影響を及ぼさずに、RHEL をより柔軟にカスタマイズできます。

Application Streams は、通常の RPM 形式で、モジュールと呼ばれる RPM 形式への拡張として、 Software Collections として、または Flatpak として利用できます。

各 Application Streams コンポーネントには、RHEL 9 と同じか、より短いライフサイクルが指定されて います。RHEL のライフサイクル情報は、Red Hat Enterprise Linux [のライフサイクル](https://access.redhat.com/support/policy/updates/errata) を参照してくだ さい。

RHEL 9 では、従来の **dnf install** コマンドを使用して RPM パッケージとしてインストールできる最初 の Application Streams バージョンを提供することで、Application Streams エクスペリエンスを向上さ せています。

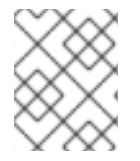

# 注記

RPM 形式を使用する初期 Application Streams の中には、Red Hat Enterprise Linux 9 よ りも短いライフサイクルのものがあります。

追加の Application Streams バージョンの中には、将来のマイナー RHEL 9 リリースで、ライフサイク ルが短いモジュールとして配布されるものがあります。モジュールは、論理ユニット (アプリケーショ ン、言語スタック、データベース、またはツールセット) を表すパッケージの集まりです。これらの パッケージはまとめてビルドされ、テストされ、そしてリリースされます。

Application Streams [のどのバージョンをインストールするかについて決めるには、まず](https://access.redhat.com/support/policy/updates/rhel-app-streams-life-cycle) Red Hat Enterprise Linux Application Streams ライフサイクル を確認してください。

代替コンパイラーやコンテナーツールなど、迅速な更新を必要とするコンテンツは、代替バージョンを 並行して提供しないローリングストリームで利用できます。ローリングストリームは、RPM またはモ ジュールとしてパッケージ化されている可能性があります。

RHEL 9 で使用可能な Application Streams [とそのアプリケーション互換性レベルについては、パッケー](https://access.redhat.com/documentation/ja-jp/red_hat_enterprise_linux/9/html/package_manifest/index) ジマニフェスト [を参照してください。アプリケーションの互換性レベルは、](https://access.redhat.com/articles/rhel9-abi-compatibility)Red Hat Enterprise Linux 9: アプリケーション互換性ガイド ドキュメントで説明されています。

# <span id="page-17-1"></span>3.4. YUM/DNF を使用したパッケージ管理

Red Hat Enterprise Linux 9 では、ソフトウェアインストールは DNF により保証されます。Red Hat は、以前の RHEL のメジャーバージョンとの整合性を保つため、**yum** コマンドの使用を引き続きサ ポートします。**yum** の代わりに **dnf** と入力しても、どちらも互換性のためのエイリアスなので、コマ ンドは期待通りに動作します。

RHEL 8 と RHEL 9 はDNFをベースにしていますが、RHEL 7 で使用していたYUMとの互換性がありま す。

詳細は、DNF [ツールを使用したソフトウェアの管理](https://access.redhat.com/documentation/ja-jp/red_hat_enterprise_linux/9/html/managing_software_with_the_dnf_tool) を参照してください。

# 第4章 新機能

<span id="page-18-0"></span>ここでは、Red Hat Enterprise Linux 9.4 に追加された新機能および主要な機能拡張を説明します。

# <span id="page-18-1"></span>4.1. インストーラーおよびイメージの作成

SCAP セキュリティープロファイルのカスタマイズされたファイルをブループリントに追加す るためのサポート

この機能拡張により、次のオプションを使用して、プロファイルのカスタマイズされたテーラリングオ プションを **osbuild-composer** ブループリントのカスタマイズに追加できるようになりました。

- 追加するルールのリストには selected
- 削除するルールのリストには **unselected**

デフォルトの **org.ssgproject.content** ルールの名前空間の場合、この名前空間にあるルールの接頭辞 を省略できます。たとえば、**org.ssgproject.content\_grub2\_password** と **grub2\_password** は機能的 に同等です。

そのブループリントからイメージをビルドすると、新しいテーラリングプロファイル ID を持つテーラ リングファイルが作成され、**/usr/share/xml/osbuild-oscap-tailoring/tailoring.xml** としてイメージに 保存されます。新しいプロファイル ID には、ベースプロファイルの接尾辞として **\_osbuild\_tailoring** が追加されます。たとえば、**cis** ベースプロファイルを使用する場合 t、xccdf org.ssgproject.content profile cis osbuild tailoring となります。

Jira:RHELDOCS-17792 [\[1\]](#page-14-1)

## 最小限の RHEL インストールでは、**s390utils-core** パッケージのみがインストールされるよう になる

RHEL 8.4 以降では、**s390utils-base** パッケージは、**s390utils-core** パッケージと補助 **s390utils-base** パッケージに分割されています。そのため、RHEL インストールを **minimal-environment** に設定する と、必要な **s390utils-core** パッケージのみがインストールされ、補助 **s390utils-base** パッケージはイ ンストールされません。最小限の RHEL インストールで **s390utils-base** パッケージを使用する場合 は、RHEL インストールの完了後にパッケージを手動でインストールするか、キックスタートファイル を使用して **s390utils-base** を明示的にインストールする必要があります。

Bugzilla:1932480<sup>[\[1\]](#page-14-1)</sup>

# <span id="page-18-2"></span>4.2. セキュリティー

#### Keylime verifier および registrar コンテナーが利用可能になる

Keylime サーバーコンポーネント (verifier および registrar) を、コンテナーとして設定できるようにな りました。コンテナー内で実行されるように設定した場合、Keylime registrar はホストにバイナリーが なくてもコンテナーからテナントシステムを監視します。コンテナーのデプロイメントにより、 Keylime コンポーネントの分離性、モジュール性、再現性が向上します。

Jira:RHELDOCS-16721 [\[1\]](#page-14-1)

# **libkcapi** が、ハッシュ合計の計算でターゲットファイル名を指定するオプションを提供するよ うになりました

この **libkcapi** (Linux カーネル暗号化 API) パッケージの更新では、ハッシュ合計の計算でターゲット

ファイル名を指定するための新しいオプション **-T** が導入されます。このオプションの値は、処理済み の HMAC ファイルで指定されたファイル名をオーバーライドします。このオプションは、**-c** オプショ ンとの併用でのみ使用できます。以下に例を示します。

\$ sha256hmac -c <hmac\_file> -T <target\_file>

### Jira:RHEL-15298<sup>[\[1\]](#page-14-1)</sup>

#### **crypto-policies** を使用した SSH の MAC のより細かい制御

システム全体の暗号化ポリシー (**crypto-policies**) で、SSH プロトコルのメッセージ認証コード (MAC) の追加オプションを設定できるようになりました。この更新により、**crypto-policies** オプション **ssh\_etm** が、トライステート **etm@SSH** オプションに変換されました。以前の **ssh\_etm** オプション は非推奨になりました。

**ssh\_etm** は、次のいずれかの値に設定できるようになりました。

#### **ANY**

**encrypt-then-mac** と **encrypt-and-mac** の両方の MAC を許可します。

#### **DISABLE\_ETM**

**encrypt-then-mac** MAC を許可しません。

#### **DISABLE\_NON\_ETM**

**encrypt-then-mac** を使用しない MAC を許可しません。

インプリシットな MAC を使用する暗号は、認証された暗号化を使用するため、常に許可されることに 注意してください。

#### [Jira:RHEL-15925](https://issues.redhat.com/browse/RHEL-15925)

#### **semanage fcontext** コマンドがローカルの変更を並べ替えなくなりました

**semanage fcontext -l -C** コマンドは、**file\_contexts.local** ファイルに保存されているローカルファイ ルコンテキストの変更をリスト表示します。**restorecon** ユーティリティーは、**file\_contexts.local** 内 のエントリーを最も新しいエントリーから最も古いエントリーへと順番に処理します。以前の **semanage fcontext -l -C** は、エントリーを間違った順序でリスト表示していました。処理順序とリス ト表示順序の不一致により、SELinux ルールの管理時に問題が発生していました。この更新によ り、**semanage fcontext -l -C** は、最も古いルールから最も新しいルールへと、期待どおりの正しい順 序でルールを表示するようになりました。

Jira:RHEL-24462<sup>[\[1\]](#page-14-1)</sup>

#### SELinux ポリシーに制限されている追加サービス

この更新により、次の **systemd** サービスを制限する追加のルールが SELinux ポリシーに追加されま す。

- **nvme-stas**
- **rust-afterburn**
- **rust-coreos-installer**
- **bootc**

その結果、これらのサービスは **unconfined\_service\_t** SELinux ラベルでは実行されなくなり、 SELinux enforcing モードで正常に実行されます。

Jira:RHEL-12591<sup>[\[1\]](#page-14-1)</sup>

#### SAP HANA サービス用の新しい SELinux ポリシーモジュール

この更新により、SAP HANA サービスの SELinux ポリシーに追加のルールが追加されます。その結 果、サービスは **sap\_unconfined\_t** ドメインの SELinux enforcing モードで正常に実行されるようにな りました。

[Jira:RHEL-21452](https://issues.redhat.com/browse/RHEL-21452)

#### **glusterd** SELinux モジュールは別の **glusterfs-selinux** パッケージへ移動

この更新により、**glusterd** SELinux モジュールは別の **glusterfs-selinux** パッケージで管理されるよう になりました。したがって、このモジュールは **selinux-policy** パッケージの一部ではなくなりまし た。**glusterd** モジュールに関係するアクションについては、**glusterfs-selinux** パッケージをインス トールして使用します。

#### [Jira:RHEL-1548](https://issues.redhat.com/browse/RHEL-1548)

#### OpenSSL 用の **fips.so**ライブラリーは別パッケージとして提供される

OpenSSL は、FIPS プロバイダーとして **fips.so** 共有ライブラリーを使用します。この更新により、認 定のために米国立標準技術研究所 (NIST) に提出された **fips.so** の最新バージョンが、別のパッケージに 含まれるようになりました。これにより、OpenSSL の将来のバージョンでは、認定済みのコードまた は認定中のコードが使用されるようになります。

Jira:RHEL-23474 [\[1\]](#page-14-1)

# **chronyd-restricted** サービスは SELinux ポリシーによって制限される

この更新では、新しい **chronyd-restricted** サービスを制限する追加のルールが SELinux ポリシーに追 加されます。その結果、サービスは SELinux で正常に実行されるようになりました。

#### [Jira:RHEL-18219](https://issues.redhat.com/browse/RHEL-18219)

#### OpenSSL がプロバイダー設定用のドロップインディレクトリーを追加する

OpenSSL TLS ツールキットは、暗号化アルゴリズムを提供するモジュールのインストールおよび設定 のためのプロバイダー API をサポートしています。この更新により、メインの OpenSSL 設定ファイル を変更せずに、プロバイダー固有の設定を **/etc/pki/tls/openssl.d** ディレクトリー内の個別の **.conf** ファ イルに配置できるようになります。

#### [Jira:RHEL-17193](https://issues.redhat.com/browse/RHEL-17193)

#### SELinux ユーザー空間コンポーネントが 3.6 にリベース

SELinux ユーザー空間コンポーネント

**libsepol**、**libselinux**、**libsemanage**、**policycoreutils**、**checkpolicy**、および **mcstrans** ライブラ リーパッケージが 3.6 にリベースされました。このバージョンでは、さまざまなバグ修正、最適化、機 能拡張が行われていますが、特に注目すべき点は次のとおりです。

現在のシステムで実行されたポリシーの再ロードの数を出力する **getpolicyload** バイナリーを

- CIL の deny ルールのサポートが追加されました。
- CIL の notself および other キーワードのサポートが追加されました。

<span id="page-21-0"></span>現在のシステムで実行されたポリシーの再ロードの数を出力する **getpolicyload** バイナリーを 追加しました。

#### [Jira:RHEL-16233](https://issues.redhat.com/browse/RHEL-16233)

# GnuTLS が 3.8.3 にリベース

GnuTLS パッケージはアップストリームバージョン 3.8.3 にリベースされました。このバージョンで は、さまざまなバグ修正と機能拡張が行われていますが、特に注目すべき点は次のとおりです。

- **anutls\_hkdf\_expand** 関数は、RFC 5869 2.3 に準拠するために、ハッシュダイジェストサイズ の 255 倍以下の長さの引数のみを受け入れるようになりました。
- **TLS PSK** ユーザー名の長さ制限が 65535 文字に増加されました。
- **anutls session channel binding** API 関数は、RFC9622 4.2 に従って **GNUTLS\_CB\_TLS\_EXPORTER** が要求されたときに追加のチェックを実行します。
- GNUTLS NO STATUS REQUEST フラグと %NO STATUS REQUEST 優先度修飾子が追加 され、クライアント側で **status\_request** TLS エクステンションを無効にできるようになりま した。
- GnuTLS は、TLS バージョンが1.3 より古い場合、Change Cipher Spec メッセージの内容が1 に等しいかチェックするようになりました。
- ClientHello エクステンションの順序は、デフォルトでランダム化されます。
- GnuTLS は、以前は機能しなかった PKCS #11 トークンでの EdDSA キー生成をサポートするよ うになりました。

Jira:RHEL-14891<sup>[\[1\]](#page-14-1)</sup>

#### **nettle** が 3.9.1 にリベース

**nettle** ライブラリーパッケージが 3.9.1 にリベースこのバージョンでは、さまざまなバグ修正、最適 化、機能拡張が行われていますが、特に注目すべき点は次のとおりです。

- バルーンパスワードハッシュの追加
- SIV-GCM 認証暗号化モードの追加
- Offset Codebook Mode 認証暗号化モードの追加
- 64 ビット IBM Z、AMD、Intel 64 ビットアーキテクチャーでの SHA-256 ハッシュ関数のパ フォーマンスの向上
- IBM Power Systems、Little Endian、AMD、Intel 64 ビットアーキテクチャーにおける Poly1305 ハッシュ関数のパフォーマンスの向上

Jira:RHEL-14890 [\[1\]](#page-14-1)

### **p11-kit** が 0.25.3 にリベース

**p11-kit** パッケージが、アップストリームバージョン 0.25.3 に更新されました。このパッケージには、 PKCS#11 モジュールを管理するための **p11-kit** ツール、信頼ポリシーストアを操作するための **trust** ツール、および **p11-kit** ライブラリーが含まれます。注目すべき機能拡張は次のとおりです。

PKCS #11 バージョン 3.0 のサポートを追加しました。

- **pkcs11.h** ヘッダーファイル:
	- ChaCha20/Salsa20、Poly1305、IBM 固有のメカニズムと属性を追加しました。
	- メッセージベースの暗号化に AES-GCM メカニズムパラメーターを追加しました。
- **p11-kit** ツール:
	- トークンのオブジェクトをリスト表示および管理するためのユーティリティーコマンド (**list-tokens**、**list-mechanisms**、**list-objects**、**import-object**、**export-object**、**deleteobject**、**generate-keypair**) を追加しました。
	- トークンの PKCS#11 プロファイルを管理するためのユーティリティーコマンド (**listprofiles**、**add-profile**、**delete-profile**) を追加しました。
	- マージされた設定を出力するための **print-config** コマンドを追加しました。
- **trust** ツール:
	- **.p11-kit** ファイルの形式を検証するための **check-format** コマンドを追加しました。

Jira:RHEL-14834 [\[1\]](#page-14-1)

#### **libkcapi** が 1.4.0 にリベース

Linux カーネル暗号化 API へのアクセスを提供する **libkcapi** ライブラリーは、アップストリームバー ジョン 1.4.0 にリベースされました。この更新には、さまざまな機能拡張とバグ修正が含まれていま す。主なものは次のとおりです。

- **sm3sum** および **sm3hmac** ツールを追加しました。
- kcapi md sm3 および kcapi md hmac sm3 API を追加しました。
- SM4 の便利な機能を追加しました。
- リンク時最適化 (LTO) のサポートを修正しました。
- LTO リグレッションテストを修正しました。
- **kcapi-enc** による任意サイズの AEAD 暗号化のサポートを修正しました。

Jira:RHEL-5367<sup>[\[1\]](#page-14-1)</sup>

#### OpenSSH でのユーザーとグループの作成に **sysusers.d**形式を使用します

以前、OpenSSH は静的な **useradd** スクリプトを使用していました。この更新により、OpenSSH は **sysusers.d** 形式を使用してシステムユーザーを宣言するようになり、システムユーザーをイントロス ペクションできるようになりました。

#### [Jira:RHEL-5222](https://issues.redhat.com/browse/RHEL-5222)

### OpenSSH は認証における人為的な遅延を制限します

ログイン失敗後の OpenSSH の応答は、ユーザー列挙攻撃を防ぐために人為的に遅延されます。この更 新では、特権アクセス管理 (PAM) の処理などでリモート認証に時間がかかりすぎる場合に、このよう な遅延に対して上限を導入します。

Jira:RHEL-2469<sup>[\[1\]](#page-14-1)</sup>

### **stunnel** が 5.71 にリベースされま3した

**stunnel** TLS/SSL トンネリングサービスが、アップストリームバージョン 5.71 にリベースされまし た。

主な新機能は次のとおりです。

- 最新の PostgreSQL クライアントのサポートが追加されました。
- **protocolHeader** サービスレベルオプションを使用して、カスタム **connect** プロトコルネゴシ エーションヘッダーを挿入できます。
- **protocolHost** オプションを使用して、クライアントの SMTP プロトコルネゴシエーションの HELO/EHLO 値を制御できます。
- クライアントサイドの **protocol = ldap** に関するクライアントサイドサポートが追加されまし た。
- サービスレベルの **sessionResume** オプションを使用して、セッション再開を設定できるよう になりました。
- **CApath** を使用したサーバーモードでのクライアント証明書の要求に対するサポートが追加さ れました (以前は **CAfile** のみがサポートされていました)。
- ファイルの読み取りとロギングのパフォーマンスが向上しました。
- **retry** オプションの設定可能な遅延のサポートが追加されました。
- **●** クライアントモードでは、verifyChain が設定されている場合に OCSP ステープリングの要求 および検証が行われます。
- サーバーモードでは、OCSP ステープリングは常に利用可能です。
- 不確定の OCSP 検証により TLS ネゴシエーションが中断されます。これを無効にするに は、**OCSPrequire = no** と設定します。

Jira:RHEL-2468<sup>[\[1\]](#page-14-1)</sup>

#### Rsyslog で機能をドロップするための新しいオプション

次のグローバルオプションを使用して、機能をドロップするときの Rsyslog の動作を設定できるように なりました。

#### **libcapng.default**

機能のドロップ中にエラーが発生した場合の Rsyslog のアクションを決定します。デフォルト値は **on** です。この場合、**libcapng-related** 関連のエラーが発生した場合に Rsyslog が終了します。

#### **libcapng.enable**

Rsyslog が起動中に機能をドロップするかどうかを決定します。このオプションを無効にする と、**libcpng.default** は影響を与えません。

Jira:RHEL-943<sup>[\[1\]](#page-14-1)</sup>

#### **audit** が 3.1.2 にリベース

Linux の Audit システムがバージョン 3.1.2 に更新されました。これにより、以前にリリースされたバー ジョン 3.0.7 に対するバグ修正、機能拡張、およびパフォーマンス向上が実現しました。主な機能拡張 は、次のとおりです。

- **auparse** ライブラリーは、名前のないソケットと匿名ソケットを解釈するようになりました。
- **ausearch** および **aureport** ツールの **start** オプションと **end** オプションで、新しいキーワード **this-hour** を使用できます。
- io uring 非同期 I/O API のサポートが追加されました。
- シグナル用のユーザーフレンドリーなキーワードが、auditctl プログラムに追加されました。
- **auparse** での破損したログの処理が改善されました。
- **auditd** サービスで、**ProtectControlGroups** オプションがデフォルトで無効になりました。
- 除外フィルターのルールチェックが修正されました。
- OPENAT2 フィールドの解釈が改善されました。
- audispd af unix プラグインがスタンドアロンプログラムに移動しました。
- Pvthon バインディングが変更され、Pvthon API から Audit ルールが設定できなくなりました。 この変更は、Simplified Wrapper and Interface Generator (SWIG) のバグのために行われまし た。

Jira:RHEL-14896 [\[1\]](#page-14-1)

### Rsyslog が 8.2310 にリベース

Rsyslog ログ処理システムがアップストリームバージョン 8.2310 にリベースされました。この更新で は、重要な機能拡張とバグ修正が導入されました。主な機能拡張は、次のとおりです。

#### カスタマイズ可能な TLS/SSL 暗号化設定

以前のバージョンでは、個別の接続に対する TLS/SSL 暗号化設定はグローバル設定に限定されてい ました。最新バージョンでは、Rsyslog 内の個々の接続それぞれに固有の TLS/SSL 設定を定義でき るようになりました。これには、セキュリティーと柔軟性を強化するために、さまざまな CA 証明 書、秘密鍵、公開鍵、および CRL ファイルを指定することが含まれます。詳細な情報と使用方法に ついては、**rsyslog-doc** パッケージで提供されるドキュメントを参照してください。

#### 機能のドロップ機能の改良

機能のドロップに関連する追加オプションを設定できるようになりました。**libcpng.enable** グロー バルオプションを **off** に設定することで、機能のドロップを無効にできます。詳細は、[RHEL-943](https://issues.redhat.com/browse/RHEL-943) を参照してください。

[Jira:RHEL-937](https://issues.redhat.com/browse/RHEL-937), Jira:RHEL-943

### SCAP セキュリティーガイドが 0.1.72 にリベース

SCAP セキュリティーガイド (SSG) パッケージが、アップストリームバージョン 0.1.72 にリベースされ ました。このバージョンでは、バグ修正とさまざまな機能拡張が行われています。主なものは次のとお りです。

- CIS プロファイルは最新のベンチマークに合わせて更新されます。
- PCI DSS プロファイルは、PCI DSS ポリシーバージョン 4.0 に準拠します。
- STIG プロファイルは、最新の DISA STIG ポリシーに準拠します。

詳細は、SCAP [Security](https://access.redhat.com/articles/7047972#0172-1) Guide release notes を参照してください。

[Jira:RHEL-21425](https://issues.redhat.com/browse/RHEL-21425)

# <span id="page-25-0"></span>4.3. RHEL FOR EDGE

# FIPS 対応 RHEL for Edge イメージのビルドのサポート

この機能拡張により、次のイメージタイプに対して FIPS 対応の RHEL for Edge イメージをビルドする ためのサポートが追加されます。

- **edge-installer**
- **edge-simplified-installer**
- **edge-raw-image**
- **edge-ami**
- **edge-vsphere**

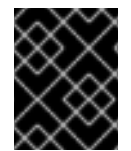

# 重要

FIPS モードを有効にできるのは、イメージのプロビジョニングプロセス中のみです。非 FIPS イメージのビルドを開始した後に FIPS モードに変更することはできません。

Jira:RHELDOCS-17263 [\[1\]](#page-14-1)

<span id="page-25-1"></span>4.4. シェルおよびコマンドラインツール

openCryptoki がバージョン 3.22.0 にリベース

**opencryptoki** パッケージがバージョン 3.22.0 に更新されました。主な変更点は、以下のとおりです。

- **CPACF** で保護されたキーを使用することで、**AES-XTS** キータイプのサポートを追加しまし た。
- 証明書オブジェクト管理のサポートが追加されました。
- **no-login** オプションによるパブリックセッションのサポートが追加されました。
- セキュリティーオフィサー (SO) としてログインするためのサポートが追加されました。
- **Edwards** キーと **Montgomery** キーのインポートおよびエクスポートのサポートが追加されま した。
- **RSA-PSS** キーと証明書のインポートのサポートが追加されました。
- セキュリティー上の理由から、AES-XTS キーの2つのキー部分を同一にすることはできませ ん。この更新では、同一になるのを確実に避けるために、キー生成およびインポートプロセス に対するチェックが追加されます。
- さまざまなバグ修正が実装されました。

Jira:RHEL-11412<sup>[\[1\]](#page-14-1)</sup>

# <span id="page-26-0"></span>4.5. インフラストラクチャーサービス

#### **synce4l**がバージョン 1.0.0 にリベース

**synce4l** プロトコルがバージョン 1.0.0 に更新されました。この更新では、カーネルの Digital Phase Locked Loop (DPLL) インターフェイスのサポートが追加されます。

Jira:RHEL-10089 [\[1\]](#page-14-1)

#### **chrony** がバージョン 4.5 にリベース

**chrony** スイートがバージョン 4.5 に更新されました。主な変更点は、以下のとおりです。

- インターネット上の NTS の信頼性を向上させるために、Network Time Security (NTS) クッ キーを短縮する AES-GCM-SIV 暗号のサポートが追加されました (インターネットでは、一部 のプロバイダーが長い Network Time Protocol (NTP) メッセージをブロックまたはレート制限 します)。
- ホスト名で指定された NTP ソースの IP アドレスの定期的な更新を追加しました。デフォルト の間隔は 2 週間です。**chrony.conf** ファイルに **refresh 0** パラメーターを追加することで無効 にできます。
- 到達不能な NTP ソースの自動置換が改善されました。
- **chronyc** ユーティリティーによって行われる重要な変更のロギングが改善されました。
- ソース選択の失敗と falseticker のロギングが改善されました。
- 遅延ハードウェア送信タイムスタンプのタイムアウトを設定するための **hwtstimeout** ディレク ティブを追加しました。
- ハードウェアタイムスタンプで PTP の精度に到達するために、Precision Time Protocol (PTP) 透過クロックが提供する修正に対する実験的なサポートが追加されました。
- **root** 権限なしで **chronyd** サービスを起動できる最小限のクライアント専用設定用の代替サービ スとして、**chronyd-restricted** サービスを追加しました。
- **interleaved** モードの presend オプションを修正しました。
- IP アドレスで指定された変更済みソースの **sourcedir** ディレクトリーからのリロードを修正し ました。

#### [Jira:RHEL-6522](https://issues.redhat.com/browse/RHEL-6522)

#### **linuxptp** がバージョン 4.2 にリベース

**linuxptp** プロトコルがバージョン 4.2 に更新されました。主な変更点は、以下のとおりです。

- phc2sys ユーティリティーに複数のドメインのサポートが追加されました。
- Precision Time Protocol (PTP) の親データセット (クロッククラスなど) におけるクロックの更 新および変更に関する通知のサポートが追加されました。
- PTP Power Profile (IEEE C37.238-2011 および IEEE C37.238-2017)のサポートが追加されまし た。

[Jira:RHEL-2026](https://issues.redhat.com/browse/RHEL-2026)

# <span id="page-27-0"></span>4.6. ネットワーク

### **nft** ユーティリティーが、**nftables** ルールに含まれる状態をリセットできるようになりました

この機能拡張により、**nft reset** コマンドを使用して、**nftables** ルールに含まれる状態をリセットできる ようになりました。たとえば、この機能を使用して、カウンターとクォータステートメントの値をリ セットします。

Jira:RHEL-5980<sup>[\[1\]](#page-14-1)</sup>

### Marvell Octeon PCIe Endpoint Network Interface Controller ドライバーが利用可能になる

この機能拡張により、**octeon\_ep** ドライバーが追加されました。Marvell の Octeon PCIe Endpoint ネットワークインターフェイスカードのネットワークに使用できます。ホストドライバーは、PCI Express (PCIe) エンドポイントネットワークインターフェイス (NIC) として機能し、24 N2 コアのイン フラストラクチャープロセッサーファミリーである Marvell OCTEON TX2 CN106XX をサポートしま す。OCTEON TX2 ドライバーを PCIe NIC として使用することで、セキュリティーファイアウォー ル、5G Open Radio Access Network (ORAN) と Virtual RAN (VRAN) アプリケーション、データ処理オ フロードアプリケーションなど、さまざまな製品の PCIe エンドポイントとして OCTEON TX2 を使用 できます。

現在、以下のデバイスでご利用いただけます。

- Network controller: Cavium, Inc.Device b100
- Network controller: Cavium, Inc.Device b200
- Network controller: Cavium, Inc.Device b400
- Network controller: Cavium, Inc.Device b900
- Network controller: Cavium, Inc.Device ba00
- Network controller: Cavium, Inc.Device bc00
- Network controller: Cavium, Inc.Device bd00

Jira:RHEL-9308<sup>[\[1\]](#page-14-1)</sup>

# NetworkManager は、高度なハードウェアオフロード用の **switchdev** モードの設定をサポート するようになりました

この機能拡張により、NetworkManager 接続プロファイルで次の新しいプロパティーを設定できるよう になります。

- **sriov.eswitch-mode**
- **sriov.eswitch-inline-mode**
- **sriov.eswitch-encap-mode**

これらのプロパティーを使用して、スマートネットワークインターフェイスコントローラー (Smart NIC) の eSwitch を設定できます。たとえば、高度なハードウェアオフロード機能を使用するに は、**sriov.eswitch-mode** 設定を使用して、モードを **legacy SR-IOV** から **switchdev** に変更します。

#### [Jira:RHEL-1441](https://issues.redhat.com/browse/RHEL-1441)

# NetworkManager は **ethtool** チャネル設定の変更をサポートします

ネットワークインターフェイスには、複数の割り込み要求 (IRQ) と、**channels** と呼ばれる関連パケッ トキューを設定できます。この機能拡張により、NetworkManager 接続プロファイルは、接続プロパ ティー **ethtool.channels-rx**、**ethtool.channels-tx**、**ethtool.channels-other**、および **ethtool.channels-combined** を使用して、インターフェイスに割り当てるチャネルの数を指定できるよ うになりました。

Jira:RHEL-1471<sup>[\[1\]](#page-14-1)</sup>

### Nmstate は設定を元に戻すための YAML ファイルを作成できるようになりました

この機能拡張により、Nmstate は、現在のネットワーク設定と、適用する新しい設定を含む YAML ファイルとの相違点を含む "元に戻すための設定ファイル" を作成できるようになります。YAML ファイ ルを適用した後、設定が想定どおりに機能しない場合は、元に戻すための設定ファイルを使用して以前 の設定を復元できます。

- 1. 適用する設定を含む YAML ファイル (たとえば、**new.yml**) を作成します。
- 2. **new.yml** 内の意図した設定と現在の状態の相違点を含む、元に戻すための設定ファイルを作成 します。

# nmstatectl gr new.yml > revert.yml

- 3. **new.yml** の設定を適用します。
- 4. 以前の状態に戻す場合は、**revert.yml** を適用します。

あるいは、Nmstate API を使用して元に戻す設定を作成する場合 は、**NetworkState::generate\_revert(current)** 呼び出しを使用することもできます。

#### [Jira:RHEL-1434](https://issues.redhat.com/browse/RHEL-1434)

#### Nmstate API は IPsec 設定に基づいて VPN 接続を設定します

Libreswan ユーティリティーは、VPN を設定するための IPsec の実装です。この更新によ り、**nmstatectl** を使用して、設定モード (トンネルとトランスポート) およびネットワークレイアウト (**host-to-host**、**host-to-host**、**subnet-to-subnet**) に加え、IPsec ベースの認証タイプを設定できるよ うになりました。

#### [Jira:RHEL-1605](https://issues.redhat.com/browse/RHEL-1605)

### **nmstate** が **priority** ボンディングプロパティーをサポートするようになりました

この更新では、設定ファイルの **ports-config** セクションの **priority** プロパティーを使用して、**nmstate** フレームワーク内のボンディングポートの優先順位を設定できるようになりました。YAML ファイルの 例は次のようになります。

-- interfaces: - name: bond99 type: bond state: up link-aggregation: mode: active-backup ports-config: - name: eth2 priority: 15

ボンディングされたインターフェイス内のアクティブポートがダウンすると、RHEL カーネルは、すべ てのバックアップポートのプールから、**priority** プロパティーの数値が最も高い次のアクティブポート を選択します。

**priority** プロパティーは、ボンディングインターフェイスの次のモードに関連します。

- **active-backup**
- **balance-tlb**
- **balance-alb**

Jira:RHEL-1438<sup>[\[1\]](#page-14-1)</sup>

## NetworkManager Wi-Fi 接続が新しい MAC アドレスベースのプライバシーオプションをサ ポートします

この機能拡張により、無作為に生成された MAC アドレスを Wi-Fi ネットワークのサービスセット識別 子 (SSID) に関連付けるように NetworkManager を設定できるようになりました。これにより、接続プ ロファイルを削除して再作成した場合でも、wifi ネットワークにランダムで一貫性のある MAC アドレ スを永続的に使用できます。この新機能を使用するには、Wi-Fi 接続プロファイルの **802-11 wireless.cloned-mac-address** プロパティーを **stable-ssid** に設定します。

#### [Jira:RHEL-16470](https://issues.redhat.com/browse/RHEL-16470)

### VLAN インターフェイスの新しい **nmstate** 属性の導入

今回の **nmstate** フレームワークの更新により、以下の VLAN 属性が導入されました。

- **registration-protocol**: VLAN Registration Protocol。有効な値は gvrp (GARP VLAN Registration Protocol)、**mvrp** (Multiple VLAN Registration Protocol)、および **none** です。
- **reorder-headers**: 出力パケットヘッダーを並び替えます。有効な値は **true** および **false** です。
- **loose-binding**: プライマリーデバイスの操作状態に対してインターフェイスを緩やかにバイン ドします。有効な値は **true** および **false** です。

YAML 設定ファイルは以下の例のようになります。

```
---
interfaces:
 - name: eth1.101
  type: vlan
  state: up
  vlan:
   base-iface: eth1
   id: 101
   registration-protocol: mvrp
    loose-binding: true
    reorder-headers: true
```
[Jira:RHEL-19142](https://issues.redhat.com/browse/RHEL-19142)

#### **ipv4.dhcp-client-id** を **none**に設定すると、**client-identifier** が送信されません

NetworkManager で **client-identifier** オプションが設定されていない場合、実際の値は、使用されてい る DHCP クライアントのタイプ (NetworkManager の **internal** DHCP クライアントや **dhclient** など) に よって異なります。通常、DHCP クライアントは **client-identifier** を送信します。したがって、ほとん どの場合、**none** オプションを設定する必要はありません。したがって、このオプションは、クライア ントが ク**client-identifier** を送信しないことを要求する、一部の特殊な DHCP サーバー設定の場合にの み役立ちます。

#### [Jira:RHEL-1469](https://issues.redhat.com/browse/RHEL-1469)

#### **nmstate** が MACsec インターフェイスの作成をサポートするようになりました

この更新により、**nmstate** フレームワークのユーザーは、Open Systems Interconnection (OSI) モデル のレイヤー 2 で通信を保護するように、MACsec インターフェイスを設定できるようになりました。そ のため、後からレイヤー 7 で個々のサービスを暗号化する必要はありません。また、この機能により、 関連する課題 (エンドポイントごとに大量の証明書を管理するなど) がなくなります。

詳細は、nmstatectl [を使用した](https://access.redhat.com/documentation/ja-jp/red_hat_enterprise_linux/9/html-single/configuring_and_managing_networking/index#configuring-a-macsec-connection-using-nmstatectl_assembly_using-macsec-to-encrypt-layer-2-traffic-in-the-same-physical-network) MACsec 接続の設定 を参照してください。

#### [Jira:RHEL-1420](https://issues.redhat.com/browse/RHEL-1420)

#### **netfilter** の更新

RHEL 9 では、**kernel** パッケージがバージョン 5.14.0-405 にアップグレードされました。その結果、リ ベースにより、RHEL カーネルの **netfilter** コンポーネントにおいて複数の機能拡張とバグ修正も行われ ました。以下は、主な変更点です。

**nftables** サブシステムは、トンネルパケットのさまざまな内部ヘッダーフィールドにマッチで きます。これにより、特にトンネリングプロトコルが使用される環境において、ネットワーク トラフィックのより詳細かつ効果的な制御が可能になります。

Jira:RHEL-16630<sup>[\[1\]](#page-14-1)</sup>

#### **firewalld** が不要なファイアウォールルールのフラッシュを実行しなくなりました

**firewalld** サービスは、以下の条件を両方満たす場合、**iptables** 設定から既存のルールすべてを削除し ません。

- **firewalld** が nftables バックエンドを使用している。
- **--direct** オプションを使用して作成されたファイアウォールルールが存在しない。

この変更は、不要な操作 (ファイアウォールルールのフラッシュ) を削減し、他のソフトウェアとの統合 を改善することを目的としています。

Jira:RHEL-427<sup>[\[1\]](#page-14-1)</sup>

#### **ss** ユーティリティーが TCP バインドされた非アクティブソケットの可視性を改善する

**iproute2** スイートは、TCP/IP ネットワークトラフィックを制御するためのユーティリティーのコレク ションを提供します。TCP バインドされた非アクティブソケットは、IP アドレスとポート番号に接続 されていますが、両方とも TCP ポートに接続もリッスンもされていません。ソケットサービス (**ss**) ユーティリティーは、TCP バインドされた非アクティブソケットをダンプするためのカーネルのサポー トを追加します。次のコマンドオプションを使用して、これらのソケットを表示できます。

**ss --all**: TCP バインドされた非アクティブソケットを含むすべてのソケットをダンプします。

**● ss--bound-inactive**: バインドされた非アクティブソケットのみをダンプします。

Jira:RHEL-21223<sup>[\[1\]](#page-14-1)</sup>

#### Nmstate API が SR-IOV VLAN 802.1ad のタグ付けをサポートするようになりました

この機能拡張により、Nmstate API を使用して、ハードウェアアクセラレーションされた Single-Root I/O Virtualization (SR-IOV) 仮想ローカルエリアネットワーク (VLAN) 802.1ad のタグ付けを有効にでき るようになりました。このタグ付けは、ファームウェアでこの機能がサポートされているカードで有効 にできます。

[Jira:RHEL-1425](https://issues.redhat.com/browse/RHEL-1425)

#### TCP Illinois 輻輳アルゴリズムカーネルモジュールが再度有効化されました

TCP Illinois は TCP プロトコルのバリアントです。インターネットサービスプロバイダー(ISP)などのお 客様は、TCP の Illinois アルゴリズムなしでは最適でないパフォーマンスを経験し、レイテンシーが大 きい Bandwidth and Round-trip 伝播時間(BBR)アルゴリズムを使用している場合でも、ネットワークト ラフィックは拡張しません。したがって、TCP Illinois アルゴリズムを使用することで、平均スループッ トが若干向上し、ネットワークリソースがより公平に割り当てられ、互換性も実現できます。

Jira:RHEL-5736<sup>[\[1\]](#page-14-1)</sup>

#### **iptables** ユーティリティーがバージョン 1.8.10 にリベース

**iptables** ユーティリティーは、ファイアウォールを管理するためのパケットフィルタリングのルールを 定義します。このユーティリティーはリベースされました。主な変更点は、以下のとおりです。

注目すべき機能:

- **sctp** マッチでの新しいチャンクタイプのサポートの追加
- ip6tables オプトイン列を空の場合にそろえると、出力を **jc --iptables** にパイプするときに役立 つ
- より安定した出力のために、**--numeric** で数値プロトコル番号を出力する
- 出力フォーマットの改善による **\*tables-translate** ユーティリティーの翻訳の増加
- man ページのいくつかの改善

注目すべき修正点:

- **iptables-restore** エラーメッセージが COMMIT 行を誤って指している
- ebtables での **-p Length** の一致が壊れている
- **複数のルールで使用されている場合、マッチ間で壊れた ebtables が ebtables-restore によって** 復元される
- すでに存在するチェーンの数に応じてチェーンの名前を変更すると、プログラムがクラッシュ する可能性がある
- 重大でないメモリーリーク
- nft-variants への切り替え後、ebtables で broute テーブルのサポートが失われる
- '-c' オプションによる ip6tables ルールカウンター設定が壊れている
- 存在しないチェーンをリストするときに予期しないエラーメッセージが表示される
- among match が使用されている場合、ebtables ルールの比較で誤検出が発生する可能性がある
- チェーンの名前を無効な名前に変更することを禁止する
- 無効なチェーン名を検出するために、iptables-restore 入力の "chain lines" をより厳密にチェッ クする
- 機能しないビルトインチェーンポリシーカウンター

#### [Jira:RHEL-14147](https://issues.redhat.com/browse/RHEL-14147)

#### **nftables** がバージョン 1.0.9 にリベース

**nftables** ユーティリティーがバージョン 1.0.9 にアップグレードされ、複数のバグ修正と機能拡張が提 供されています。主な変更点は、以下のとおりです。

- --optimize コマンドオプションの改善
- Python nftables クラスの拡張
- **iptables-nft** によって作成されたルールを処理する際の動作の改善
- vxlan-encapsulated ヘッダーのフィールドへのアクセスに対するサポート
- GRE、Geneve、GRETAP プロトコルの初期サポート
- ルールカウンター、クォータをリセットするための新しい **reset rule(s)** コマンド
- **新しい destrov** コマンドは存在するものだけを削除する
- **最後にパケットを確認したときに、新しい last ステートメントを記録する**
- netdev-family チェーンからデバイスを追加および削除する
- ebtables の broute 機能をエミュレートする新しい meta broute 式
- さまざまなメモリーリークを修正する
- コーナーケースでのエラーメッセージの間違ったロケーションを修正する
- JSON 出力に set および map ステートメントがない

#### [Jira:RHEL-14191](https://issues.redhat.com/browse/RHEL-14191)

### **firewalld** がバージョン 1.3 にリベース

**firewalld** パッケージがバージョン 1.3 にアップグレードされ、複数のバグ修正と機能拡張が提供されま す。主な変更点は、以下のとおりです。

- 新しい **--reset-defaults** CLI オプション: このオプションは、**firewalld** サービスの設定をデフォ ルトにリセットします。これにより、ユーザーは **firewalld** の設定を消去し、デフォルト設定か らやり直すことができます。
- **Ingress-zone=ZONE** のポリシーに対して **--add-masquerade** CLI オプションを有効にしま す。ここで、**ZONE** には **--add-interface** CLI オプションで割り当てられたインターフェイスが あります。これにより制限がなくなり、一般的なシナリオで (ソースの代わりに) インターフェ

イスを使用できるようになります。

これらの機能を導入する理由:

- ファイアウォールをデフォルト設定にリセットするために **--reset-defaults** が実装されまし た。
- インターフェイスを使用すると、ファイアウォールの設定に影響を与えずに IP アドレスを変更 できます。

その結果、ユーザーは次のアクションを実行できます。

- 設定をリセットする。
- ポリシーを使用する際に **--add-maquerade** と **--add-interface** を組み合わせて使用する。

[Jira:RHEL-14485](https://issues.redhat.com/browse/RHEL-14485)

# <span id="page-33-0"></span>4.7. カーネル

RHEL 9.4 のカーネルバージョン

Red Hat Enterprise Linux 9.4 は、カーネルバージョン 5.14.0-427.13.1 で配布されます。

# **rteval**は、デフォルトの測定 CPU リストに対する任意の CPU の追加および削除をサポートす るようになりました

**rteval** ユーティリティーを使用すると、**--measurement-cpulist** パラメーターの使用時に、新しいリス ト全体を指定するのではなく、デフォルトの測定 CPU リストに CPU を追加 (+ 記号を使用) または削 除 (- 記号を使用) することができます。さらに、分離されたすべての CPU のセットをデフォルトの測 定 CPU リストに追加するために **--measurement-run-on-isolcpus** が導入されました。このオプション は、分離された CPU 上で実行されるリアルタイムアプリケーションの最も一般的なユースケースをカ バーします。その他のユースケースでは、より一般的な機能が必要になります。たとえば、一部のリア ルタイムアプリケーションでは、ハウスキーピングのために分離 CPU を 1 つ使用していました。当該 CPU は、デフォルトの測定 CPU リストから除外する必要がありました。その結果、デフォルトの測定 CPU リストに任意の CPU を追加するだけでなく、柔軟な方法で任意の CPU を削除することもできる ようになりました。削除は追加よりも優先されます。このルールは、+/- 記号を使用して指定した CPU と、**--measurement-run-on-isolcpus** で定義した CPU の両方に適用されます。

Jira:RHEL-9912<sup>[\[1\]](#page-14-1)</sup>

#### **rtla** がアップストリーム **kernel**ソースコードのバージョン 6.6 にリベース

**rtla** ユーティリティーが最新のアップストリームバージョンにアップグレードされ、複数のバグ修正お よび機能拡張が追加されました。主な変更点は、以下のとおりです。

- メインの **rtla** スレッドとは別に、実行する **rtla** スレッドの追加コントロールグループを指定す る **-C** オプションが追加されました。
- **rtla** スレッドをハウスキーピング CPU に配置し、測定スレッドを異なる CPU に配置する **- house-keeping** オプションが追加されました。
- **timerlat hist** および **timerlat top** スレッドをユーザー空間で実行できるように、**timerlat** ト レーサーのサポートが追加されました。

Jira:RHEL-10079<sup>[\[1\]](#page-14-1)</sup>

### **cyclicdeadline** がレイテンシーのヒストグラムの生成をサポートするようになりました

このリリースでは、**cyclicdeadline** ユーティリティーはレイテンシーのヒストグラムの生成をサポート します。この機能を使用すると、最悪のケースの数値を 1 つだけ取得するのではなく、さまざまなサイ ズのレイテンシースパイクの頻度についてより詳細な情報を得ることができます。

Jira:RHEL-9910<sup>[\[1\]](#page-14-1)</sup>

### SGX が完全にサポートされるようになりました

Software Guard Extensions(SGX) は、ソフトウェアコードおよび公開および修正からのデータを保護 する Intel® テクノロジーです。

RHEL カーネルは、SGX バージョン 1 および 2 の機能を提供します。バージョン 1 では、Flexible Launch Control メカニズムを使用するプラットフォームで SGX テクノロジーを使用できるようになり ます。バージョン 2 では、Enclave Dynamic Memory Management(EDMM) が追加されています。主 な変更には以下のものがあります。

- 初期化されたエンクレーブに属する通常のエンクレーブページの EPCM 権限を変更します。
- 初期化されたエンクレーブへの通常のエンクレーブページの動的追加。
- より多くのスレッドを収容できるように初期化されたエンクレーブを拡張します。
- 初期化されたエンクレーブから通常のページと TCS ページを削除します。

このリリースでは、SGX はテクノロジープレビューから完全にサポートされる機能に移行します。

Bugzilla:2041883<sup>[\[1\]](#page-14-1)</sup>

# Intel データストリーミングアクセラレータードライバーが完全にサポートされるようになりま した

Intel データストリーミングアクセラレータードライバー (IDXD) は、Intel CPU 統合アクセラレーター を提供するカーネルドライバーです。これには、プロセスアドレス空間 ID (**pasid**) の送信および共有仮 想メモリー (SVM) の共有ワークキューが含まれます。

このリリースでは、IDXD はテクノロジープレビューから完全にサポートされる機能に移行します。

Jira:RHEL-10097<sup>[\[1\]](#page-14-1)</sup>

#### eBPF 機能が Linux カーネルバージョン 6.6 にリベース

注目すべき変更点と機能拡張は次のとおりです。

- BPF プログラムでのデータおよび可変サイズのアクセスによる、より人間工学的で脆弱性の少 ない反復が可能になる **skb** および **xdp** タイプの新しい動的ポインター (**dynptrs**)。
- 新しい BPF **netfilter** プログラムタイプと、事前ルーティングや転送などの **netfilter** フックに BPF プログラムをフックするための最小限のサポート。

BPF **list** および **rbtree** の両方にノードを追加するのに役立つ、新しい参照カウントローカ

- カーネルポインター (**kptrs**) に対する複数の改善点:
	- **kptrs** は、より多くの map タイプで使用できます。
	- タスク **kptrs** に対して RCU セマンティクスが有効化されます。
- BPF **list** および **rbtree** の両方にノードを追加するのに役立つ、新しい参照カウントローカ ル **kptrs**。
- ロード時に、BPF プログラムは特定の **kfunc** が存在するかどうかを検出できます。
- **dynptr**、**cgroups**、**sockets**、**cpumasks** を使用するためのいくつかの新しい **kfuncs**。
- 複数の uprobes と usdt プローブをアタッチするための新しい BPF リンク。これにより、速度 が大幅に向上し、余分なファイル記述子 (FD) が節約されます。
- BPF map 要素カウントは、すべてのプログラムタイプで有効になります。
- すべての BPF **map** タイプのメモリー使用量レポートがより正確になります。
- bpf fib lookup BPF ヘルパーには、ルーティングテーブル ID が含まれます。
- **BPF OBJ PIN および BPF OBJ GET** コマンドは O PATH FD をサポートします。

Jira:RHEL-10691<sup>[\[1\]](#page-14-1)</sup>

#### libbpf-tools パッケージが IBM Z で利用可能になりました

BPF Compiler Collection (BCC) 用のコマンドラインツールを提供する **libbpf-tools** パッケージが、IBM Z アーキテクチャーで利用できるようになりました。その結果、IBM Z で **libbpf-tools** のコマンドを使 用できるようになりました。

Jira:RHEL-16325<sup>[\[1\]](#page-14-1)</sup>

<span id="page-35-0"></span>4.8. ブートローダー

#### 起動前段階での DEP/NX サポート

Data Execution Prevention (DEP)、No Execute (NX)、または Execute Disable (XD) と呼ばれるメモ リー保護機能は、実行不可としてマークされたコードの実行をブロックします。DEP/NX は、RHEL の オペレーティングシステムレベルで利用可能になりました。

このリリースでは、GRUB および **shim** ブートローダーに DEP/NX サポートが追加されました。これ により、DEP/NX 保護なしで特定の攻撃を開始する可能性がある悪意のある EFI ドライバーなど、起動 前の段階で特定の脆弱性を防ぐことができます。

Jira:RHEL-10288 [\[1\]](#page-14-1)

# <span id="page-35-1"></span>4.9. ファイルシステムおよびストレージ

### ファイルシステムのサイズ制限の設定がサポートされるようになる

この更新により、ユーザーはファイルシステムを作成または変更する際に、ファイルシステムのサイズ 制限を設定できるようになりました。**stratisd** サービスは、動的なファイルシステムの拡張を可能にし ますが、XFS ファイルシステムを過度に拡張すると重大なパフォーマンスの問題が発生する可能性があ ります。この機能の追加により、XFS ファイルシステムが特定のしきい値を超えて拡張された際に発生 する可能性のあるパフォーマンスの問題が対処されます。ファイルシステムのサイズ制限を設定するこ とで、ユーザーはこのような問題を回避し、最適なパフォーマンスを確保できます。さらに、この機能 により、ユーザーがファイルシステムのサイズに上限を設定できるようになり、効率的なリソース割り 当てが保証されるため、プールのモニタリングとメンテナンスが向上します。

[Jira:RHEL-12898](https://issues.redhat.com/browse/RHEL-12898)
# **lvconvert** を使用して標準 LV をシン LV に変換できるようになりました

標準論理ボリューム (LV) をシンプールデータとして指定することで、**lvconvert** コマンドを使用して標 準 LV をシン LV に変換できるようになりました。この更新により、既存の LV を変換してシンプロビ ジョニング機能を使用できるようになります。

### [Jira:RHEL-8357](https://issues.redhat.com/browse/RHEL-8357)

# **multipathd** が、NVMe デバイスの FPIN-Li イベントの検出をサポートするようになりました

以前は、**multipathd** コマンドは SCSI デバイス上の Integrity Fabric Performance Impact Notification (PFIN-Li) イベントのみを監視していました。**multipathd** は、ファイバーチャネルファブリックが送信 するリンク整合性イベントをリッスンし、それを使用してパスをマージナルとしてマークすることがで きました。この機能は、SCSI デバイス上のマルチパスデバイスでのみサポートされていました。この 機能の使用の制限により、**multipathd** は Non-volatile Memory Express (NVMe) デバイスパスをマージ ナルとしてマークすることができませんでした。

この更新により、**multipathd** は、SCSI デバイスと NVMe デバイスの両方で FPIN-Li イベントの検出を サポートするようになりました。その結果、マルチパスは、他のパスが利用可能である間は、ファブ リック接続が良好でないパスを使用しなくなりました。これにより、そのような状況での IO 遅延を回 避できます。

### [Jira:RHEL-6678](https://issues.redhat.com/browse/RHEL-6678)

# **max\_retries** オプションが **multipath.conf** の **defaults** セクションに追加されました

この機能拡張により、**multipath.conf** ファイルの **defaults** セクションに **max\_retries** オプションが追 加されました。デフォルトではこのオプションは設定されておらず、5 回の再試行を指定する SCSI レ イヤーのデフォルト値が使用されます。このオプションの有効な値は **0** から **5** です。このオプションを 設定すると、SCSI デバイスの **max\_retries sysfs** 属性のデフォルト値がオーバーライドされます。こ の属性は、特定のエラータイプが発生した場合に、SCSI 層が失敗を返す前に I/O コマンドを再試行す る回数を制御します。

マルチパスのパスチェッカーが成功を返すものの、デバイスへの I/O がハングしているという問題に遭 遇した場合、このオプションを設定して、別のパスで I/O が再試行されるまでの時間を短縮できます。

Jira:RHEL-1729<sup>[\[1\]](#page-14-0)</sup>

### **auto\_resize**オプションが **multipath.conf** の **defaults** セクションに追加されました

以前は、マルチパスデバイスのサイズを変更するには、**multipathd resize map <name>** コマンドを手 動で実行する必要があり ました。この更新により、**multipath.conf** ファイルの **defaults** セクションに **auto\_resize** オプションが追加されました。このオプションは、**multipathd** コマンドがマルチパスデバ イスのサイズを自動的に変更できるタイミングを制御します。**auto\_resize** のさまざまな値を以下に示 します。

- デフォルトでは、auto resize は never に設定されています。この場合、multipathd は変更な しで動作します。
- auto resize が grow only に設定されている場合、multipathd は、デバイスのパスのサイズが 拡大した際にマルチパスデバイスのサイズを自動的に変更します。
- auto resize が grow shrink に設定されている場合、multipathd は、デバイスのパスのサイズ が縮小した際にマルチパスデバイスを自動的に縮小します。

したがって、このオプションを有効にすると、マルチパスデバイスのサイズを手動で変更する必要がな くなります。

Jira:RHEL-986<sup>[\[1\]](#page-14-0)</sup>

# Arcus NVMeoFC **multipath.conf** 設定の変更がカーネルに含まれるようになりました

Device-mapper-multipath に、HPE Alletra 9000 NVMeFC アレイ用の設定が組み込まれるようになり ました。Arcus は、NVMeoFC の ANA (非対称名前空間アクセス) のサポートを追加しました。これは SCSI の ALUA に似ています。RHEL ホストがこの機能を使用し、利用可能な場合は ANA 最適化パスに のみ I/O を送信するには、**multipath.conf** の変更が必要です。この変更なしでは、デバイスマッパーは ANA 最適化パスと ANA 非最適化パスの両方に I/O を送信していました。

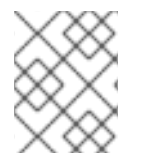

# 注記

この変更は NVMeoFC のみに適用されます。FCP **multipath.conf** コンテンツには、この ALUA をサポートする設定が以前から含まれていました。

[Jira:RHEL-1830](https://issues.redhat.com/browse/RHEL-1830)

# **stratis-cli** がバージョン 3.6.0 にリベース

**stratis-cli** パッケージがバージョン 3.6.0 にアップグレードされました。主なバグ修正と機能拡張は、 以下のとおりです。

- **stratis-cli** コマンドラインインターフェイスは、ファイルシステムの作成時にファイルシステ ムのサイズ制限を設定するための追加オプションをサポートします。**set-size-limit** と **unsetsize-limit** という 2 つの新しいファイルシステムコマンドは、ファイルシステムの作成後にファ イルシステムのサイズ制限を設定または設定解除します。
- **stratis-cli** では、手動入力を使用してカーネルキーリングにキーを設定するときに、パスワー ド検証が組み込まれるようになりました。
- **stratis-cli** は、プールを停止するときに名前または UUID でプールを指定することをサポートす るようになりました。
- **stratis-cli** の更新にはさまざまな内部改善も含まれ、パッケージ設定で少なくとも Python 3.9 バージョンの要件が強制されるようになりました。

Jira:RHEL-2265<sup>[\[1\]](#page-14-0)</sup>

# **boom** がバージョン 1.6.0 にリベース

**boom** パッケージがバージョン 3.6.0 にアップグレードされました。主な機能拡張は、次のとおりで す。

- **systemd** コマンドがサポートするマルチボリュームスナップショットブート構文のサポート。
- ブートエントリーでマウントする追加のボリュームを指定する、**new --mount** オプションおよ び **--no-fstab** オプションの追加。

[Jira:RHEL-16813](https://issues.redhat.com/browse/RHEL-16813)

# SAN からの NVMe-FC ブートが完全にサポートされるようになりました

Red Hat Enterprise Linux 9.2 でテクノロジープレビューとして導入された Non-volatile Memory Express (NVMe) over Fibre Channel (NVMe/FC) ブートが、完全にサポートされるようになりました。 一部の NVMe/FC ホストバスアダプターは、NVMe/FC ブート機能をサポートします。NVMe/FC ブー ト機能を有効にするようにホストバスアダプター (HBA) をプログラミングする方法の詳細は、 NVMe/FC ホストバスアダプターの製造元のドキュメントを参照してください。

Jira:RHEL-1492<sup>[\[1\]](#page-14-0)</sup>

4.10. 高可用性およびクラスター

**pcs** は時刻プロパティーに関して ISO 8601 の duration 仕様をサポートします

**pcs** コマンドラインインターフェイスで、Pacemaker の時刻プロパティーの値を ISO 8601 の duration 仕様標準に従って指定できるようになりました。

[Jira:RHEL-7672](https://issues.redhat.com/browse/RHEL-7672)

# 新しい **pscd** Web UI 機能のサポート

**pscd** Web UI では、次の機能がサポートされるようになりました。

- クラスターリソースの現在実行中のノードからの移動
- ノード上でのリソース実行の禁止
- クラスターステータスの経過時間とクラスターの状態がリロードされるタイミングを示す、ク ラスターステータスの表示
- クラスターステータス表示のリロードの要求

[Jira:RHEL-7582,](https://issues.redhat.com/browse/RHEL-7582) [Jira:RHEL-7739](https://issues.redhat.com/browse/RHEL-7739)

### TLS 暗号リストがデフォルトでシステム全体の暗号化ポリシーを使用するようになりました

以前は、**pcsd** TLS 暗号リストはデフォルトで **DEFAULT:!RC4:!3DES:@STRENGTH** に設定されてい ました。この更新により、暗号リストはデフォルトでシステム全体の暗号化ポリシーによって定義され るようになりました。現在設定されている暗号化ポリシーによっては、このアップグレードにより **pcsd** デーモンが受け入れる TLS 暗号が変更される可能性があります。暗号化ポリシーフレームワーク の詳細は、**crypto-policies**(7) の man ページを参照してください。

[Jira:RHEL-7724](https://issues.redhat.com/browse/RHEL-7724)

4.11. 動的プログラミング言語、WEB サーバー、およびデータベースサー バー

## Python 3.12 が RHEL 9 で利用できるようになりました

RHEL 9.4 では、新しいパッケージ **python3.12** とそのために構築されたパッケージスイート、および **ubi9/python-312** コンテナーイメージによって提供される **Python 3.12** が導入されています。

以前にリリースされた Python 3.11 と比較しての主な機能拡張は次のとおりです。

- Python では、ジェネリッククラスと関数に対して新しい type ステートメントと新しい型パラ メーター構文が導入されています。
- フォーマットされた文字列リテラル (f-strings) が文法で形式化され、パーサーに直接統合でき るようになりました。
- Python が、インタープリターごとに固有のグローバルインタープリターロック (GIL) を提供す るようになりました。
- Python コードからバッファープロトコルを使用できるようになりました。
- セキュリティーを向上させるために、SHA1、SHA3、SHA2-384、SHA2-512、および MD5 暗 号化アルゴリズムの組み込み **hashlib** 実装が、HACL\* プロジェクトからの正式に検証された コードに置き換えられました。OpenSSL が提供されていない場合、組み込み実装はフォール バックとして利用可能なままになります。
- **CPython** のディクショナリー、リスト、セットの内包表記がインライン化されました。これに より、内包表記の実行速度が大幅に向上します。
- **CPython** が Linux **perf** プロファイラーをサポートするようになりました。
- **CPython** が、サポート対象のプラットフォームでスタックオーバーフローの保護を提供するよ うになりました。

Python 3.12 とそのためにビルドされたパッケージは、同じシステム上に Python 3.9 および Python 3.11 と並行してインストールできます。

**python3.12** スタックからパッケージをインストールするには、たとえば、以下を使用します。

# dnf install python3.12 # dnf install python3.12-pip

インタープリターを実行するには、たとえば、以下を使用します。

\$ python3.12 \$ python3.12 -m pip --help

詳細については、Python [のインストールと使用](https://access.redhat.com/documentation/ja-jp/red_hat_enterprise_linux/9/html/installing_and_using_dynamic_programming_languages/assembly_installing-and-using-python_installing-and-using-dynamic-programming-languages) を参照してください。

Python 3.12 のサポート期間については、Red Hat Enterprise Linux Application Streams [ライフサイクル](https://access.redhat.com/support/policy/updates/rhel-app-streams-life-cycle) を参照してください。

[Jira:RHEL-14941](https://issues.redhat.com/browse/RHEL-14941)

# メールアドレスの解析を制御するための Python の新しい環境変数

[CVE-2023-27043](https://access.redhat.com/security/cve/cve-2023-27043) の問題を軽減するために、メールアドレスをより厳密に解析するための後方互換性 のない変更が Python 3 に導入されました。

この更新では、新しい **PYTHON\_EMAIL\_DISABLE\_STRICT\_ADDR\_PARSING** 環境変数が導入されま した。この変数を **true** に設定すると、比較的厳密ではない以前の解析動作が、システム全体のデフォ ルトになります。

export PYTHON\_EMAIL\_DISABLE\_STRICT\_ADDR\_PARSING=true

ただし、該当する関数を個別に呼び出すと、より厳密な動作が有効になる可能性があります。

次の内容で **/etc/python/email.cfg** 設定ファイルを作成しても、同じ結果を得ることができます。

[email\_addr\_parsing] PYTHON\_EMAIL\_DISABLE\_STRICT\_ADDR\_PARSING = true

[詳細は、ナレッジベース記事](https://access.redhat.com/articles/7051467) Mitigation of CVE-2023-27043 introducing stricter parsing of email addresses in Python を参照してください。

Jira:RHELDOCS-17369<sup>[\[1\]](#page-14-0)</sup>

### 新しいモジュールストリーム: **ruby:3.3**

RHEL 9.4 では、新しい **ruby:3.3** モジュールストリームに Ruby 3.3.0 が導入されました。このバー ジョンでは、RHEL 9.1 で配布される **Ruby 3**.1 に対するパフォーマンスの向上、バグおよびセキュリ ティー修正、および新機能が複数追加されました。

主な機能拡張は、次のとおりです。

- **Ripper** の代わりに新しい **Prism** パーサーを使用できます。**Prism** は、移植可能で、エラー耐 性があり、メンテナンス性に優れた Ruby 言語の再帰下降パーサーです。
- Ruby の just-in-time (JIT) コンパイラー実装である YJIT は、もはや実験的機能ではなく、大幅 なパフォーマンスの向上をもたらします。
- **Regexp** 一致アルゴリズムが改善され、潜在的な正規表現サービス拒否 (ReDoS) の脆弱性の影 響が軽減されました。
- 新しい実験的な RJIT (純粋な Ruby の JIT) コンパイラーが MJIT を置き換えます。実稼働環境 では YJIT を使用してください。
- 新しい M:N スレッドスケジューラーが利用可能になりました。

その他の主な変更点:

- 今後は、**Bison** の代わりに **Lrama** LALR パーサージェネレーターを使用する必要があります。
- いくつかの非推奨のメソッドと定数が削除されました。
- Racc gem はデフォルトの gem からバンドルされた gem に昇格しました。

**ruby:3.3** モジュールストリームをインストールするには、次のコマンドを使用します。

# dnf module install ruby:3.3

以前の **ruby** モジュールストリームからアップグレードするには、[後続のストリームへの切り替え](https://access.redhat.com/documentation/ja-jp/red_hat_enterprise_linux/9/html/managing_software_with_the_dnf_tool/assembly_managing-versions-of-application-stream-content_managing-software-with-the-dnf-tool#proc_switching-to-a-later-stream_assembly_managing-versions-of-application-stream-content) を参 照してください。

Ruby 3.3 のサポート期間については、Red Hat Enterprise Linux Application Streams [ライフサイクル](https://access.redhat.com/support/policy/updates/rhel-app-streams-life-cycle) を 参照してください。

Jira:RHEL-17089 [\[1\]](#page-14-0)

#### 新しいモジュールストリーム: **php:8.2**

RHEL 9.4 は、PHP 8.2 を新しい **php:8.2** モジュールストリームとして追加します。

このリリースでの改善点は次のとおりです。

- 読み取り専用クラス
- いくつかの新しいスタンドアロンタイプ
- **新しい Random 拡張機能**
- 特性の制約

**php:8.2** モジュールストリームをインストールするには、次のコマンドを使用します。

# dnf module install php:8.2

**php:8.1** ストリームからアップグレードする場合は、[後続のストリームへの切り替え](https://access.redhat.com/documentation/ja-jp/red_hat_enterprise_linux/9/html/managing_software_with_the_dnf_tool/assembly_managing-versions-of-application-stream-content_managing-software-with-the-dnf-tool#proc_switching-to-a-later-stream_assembly_managing-versions-of-application-stream-content) を参照してくださ い。

RHEL 9 での PHP の使用方法の詳細は、Using the PHP scripting [language](https://access.redhat.com/documentation/ja-jp/red_hat_enterprise_linux/9/html/installing_and_using_dynamic_programming_languages/assembly_using-the-php-scripting-language_installing-and-using-dynamic-programming-languages) を参照してください。

**php** [モジュールストリームのサポート期間の詳細は、](https://access.redhat.com/support/policy/updates/rhel-app-streams-life-cycle)Red Hat Enterprise Linux Application Streams の ライフサイクル を参照してください。

Jira:RHEL-14699<sup>[\[1\]](#page-14-0)</sup>

**perl-DateTime-TimeZone** モジュールの **name()** メソッドは、タイムゾーン名を返すようになり ました。

**perl-DateTime-TimeZone** モジュールがバージョン 2.62 に更新され、**name()** メソッドによって返され る値がタイムゾーンエイリアスからメインのタイムゾーン名に変更されました。

[詳細と例については、ナレッジベースの記事](https://access.redhat.com/articles/7071022) Change in the perl-DateTime-TimeZone API related to time zone name and alias を参照してください。

#### [Jira:RHEL-35685](https://issues.redhat.com/browse/RHEL-35685)

# 新しいモジュールストリーム: **nginx:1.24**

nginx 1.24 Web およびプロキシーサーバーが、**nginx:1.24** モジュールストリームとして利用できるよう になりました。この更新では、以前にリリースされたバージョン 1.22 に対するバグ修正、セキュリ ティー修正、新機能、および機能強化が複数追加されました。

Transport Layer Security (TLS) に関連する新機能と変更点:

- **ssl session cache** ディレクティブで共有メモリーを使用する場合、TLS セッションチケット の暗号鍵が自動的にローテーションされるようになりました。
- Secure Sockets Layer (SSL) プロキシーを使用した設定でメモリー使用量が最適化されまし た。
- **resolver** ディレクティブの **ipv4=off** パラメーターを使用して、解決時に IPv4 アドレスの検索 を無効にできるようになりました。
- nginx は、PROXY v2 TLV プロトコルに表示される Type-Length-Value (TLV) フィールドの値 を格納する **\$proxy\_protocol\_tlv\_\*** 変数をサポートするようになりました。
- **ngx\_http\_gzip\_static\_module** モジュールはバイト範囲をサポートするようになりました。

その他の変更点:

- ヘッダー行は、内部 API でリンクされたリストとして表されるようになりました。
- nginx は、**ngx\_http\_perl\_module** の **\$r->header\_in()** メソッド と、**\$http\_...**、**\$sent\_http\_...**、**\$sent\_trailer\_...**、**\$upstream\_http\_...**、および **\$upstream\_trailer\_...** 変数の検索中に、FastCGI、SCGI、および uwsgi バックエンドに渡され る同一の名前のヘッダー文字列を連結するようになりました。
- nginx は、リスニングソケットのプロトコルパラメーターが再定義されると警告を表示するよう になりました。
- nginxは、クライアントによってパイプラインが使用された場合、接続を遅延して閉じるように なりました。
- さまざまな SSL エラーのロギングレベルが、たとえば **Critical** から **Informational** に引き下げ られました。

**nginx:1.24** ストリームをインストールするには、以下を実行します。

# dnf module install nginx:1.24

**nginx 1.22** ストリームからアップグレードするには、[後続のストリームに切り替えます。](https://access.redhat.com/documentation/ja-jp/red_hat_enterprise_linux/9/html/managing_software_with_the_dnf_tool/assembly_managing-versions-of-application-stream-content_managing-software-with-the-dnf-tool#proc_switching-to-a-later-stream_assembly_managing-versions-of-application-stream-content)

詳細については、NGINX [のセットアップと設定](https://access.redhat.com/documentation/ja-jp/red_hat_enterprise_linux/9/html/deploying_web_servers_and_reverse_proxies/setting-up-and-configuring-nginx_deploying-web-servers-and-reverse-proxies) を参照してください。

**nginx** [モジュールストリームのサポート期間については、](https://access.redhat.com/support/policy/updates/rhel-app-streams-life-cycle)Red Hat Enterprise Linux アプリケーション ストリームのライフサイクル を参照してください。

Jira:RHEL-14713 [\[1\]](#page-14-0)

#### 新しいモジュールストリーム: **mariadb:10.11**

MariaDB 10.11 が、新しいモジュールストリーム **mariadb:10.11** として利用できるようになりました。 以前に利用可能であったバージョン 10.5 に対する主な機能拡張は、以下のとおりです。

- 新しい sys\_schema 機能。
- **●** アトミックデータ定義言語 (DDL) ステートメント。
- 新しい **GRANT ... TO PUBLIC** 特権。
- **SUPER** 特権と **READ ONLY ADMIN** 特権の分離。
- 新しい UUID データベースデータ型。
- Secure Socket Layer (SSL) プロトコルのバージョン 3 のサポート。MariaDB サーバーの起動 には、正しく設定された SSL が必要になりました。
- natural sort key() 関数による自然なソート順序のサポート。
- **任意のテキストフォーマットのための新しい SFORMAT** 関数。
- UTF-8 文字セットと UCA-14 照合の変更。
- **/usr/share/** ディレクトリーで利用可能な **systemd** ソケットのアクティベーションファイル。 アップストリームとは異なり、これらのファイルは RHEL のデフォルト設定の一部ではないこ とに注意してください。
- MySQL の代わりに MariaDB 文字列を含むエラーメッセージ。
- 中国語で利用可能なエラーメッセージ。
- デフォルトの logrotate ファイルへの変更。
- MariaDB および MySQL クライアントの場合、コマンドラインで指定した接続プロパティー (例: **--port=3306**) によって、クライアントとサーバー間の通信のプロトコルタイプ (**tcp**、**socket**、**pipe**、**memory** など) が強制されるようになりました。

MariaDB 10.11 の変更点の詳細は、MariaDB 10.5 と MariaDB 10.11 [の主な違い](https://access.redhat.com/documentation/ja-jp/red_hat_enterprise_linux/9/html/configuring_and_using_database_servers/using-mariadb_configuring-and-using-database-servers#notable-differences-between-mariadb-10-5-and-mariadb-10-11_upgrading-from-mariadb-10-5-to-mariadb-10-11) を参照してください。

MariaDB の詳細は、[MariaDB](https://access.redhat.com/documentation/ja-jp/red_hat_enterprise_linux/9/html/configuring_and_using_database_servers/using-mariadb_configuring-and-using-database-servers) の使用 を参照してください。

**mariadb:10.11** ストリームをインストールするには、以下を使用します。

# dnf module install mariadb:10.11

MariaDB 10.5 からアップグレードする場合は、MariaDB 10.5 から MariaDB 10.11 [へのアップグレード](https://access.redhat.com/documentation/ja-jp/red_hat_enterprise_linux/9/html/configuring_and_using_database_servers/using-mariadb_configuring-and-using-database-servers#upgrading-from-mariadb-10-5-to-mariadb-10-11_using-mariadb) を 参照してください。

**mariadb** [モジュールストリームのサポート期間の詳細は、](https://access.redhat.com/support/policy/updates/rhel-app-streams-life-cycle)Red Hat Enterprise Linux Application Streams のライフサイクル を参照してください。

[Jira:RHEL-3638](https://issues.redhat.com/browse/RHEL-3638)

### 新しいモジュールストリーム: **postgresql:16**

RHEL 9.4 では、PostgreSQL 16 が **postgresql:16** モジュールストリームとして導入されています。 PostgreSQL 16 は、バージョン 15 に対する新機能および機能強化をいくつか提供します。

主な機能拡張は、次のとおりです。

- 強化された一括ロードによりパフォーマンスが向上します。
- **libpq** ライブラリーが、接続レベルの負荷分散をサポートするようになりました。より効率的な 負荷分散のために、新しい **load\_balance\_hosts** オプションを使用できます。
- カスタム設定ファイルを作成し、それを pg\_hba.conf ファイルと pg\_ident.conf ファイルに追 加できるようになりました。
- PostgreSQL は、pg hba.conf ファイル内のデータベースおよびロールエントリーに対する正 規表現の一致をサポートするようになりました。

その他の変更点は次のとおりです。

- PostgreSQL は postmaster バイナリーとともに配布されなくなりました。提供されている **systemd** ユニットファイル (**systemctl start postgres** コマンド) を使用して **postgresql** サー バーを起動するユーザーは、この変更の影響を受けません。以前に **postmaster** バイナリーを 介して **postgresql** サーバーを直接起動していた場合は、今後は代わりに **postgres** バイナリー を使用する必要があります。
- PostgreSQL は、パッケージで PDF [形式のドキュメントを提供しなくなりました。代わりに](https://www.postgresql.org/files/documentation/pdf/16/postgresql-16-US.pdf)オ ンラインドキュメント を使用してください。

[PostgreSQL](https://access.redhat.com/documentation/ja-jp/red_hat_enterprise_linux/9/html-single/configuring_and_using_database_servers/index#using-postgresql_configuring-and-using-database-servers) の使用 も参照してください。

**postgresql:16** ストリームをインストールするには、次のコマンドを使用します。

# dnf module install postgresql:16

RHEL 9 内で以前の **postgresql** [ストリームからアップグレードする場合は](https://access.redhat.com/documentation/ja-jp/red_hat_enterprise_linux/9/html/managing_software_with_the_dnf_tool/assembly_managing-versions-of-application-stream-content_managing-software-with-the-dnf-tool#proc_switching-to-a-later-stream_assembly_managing-versions-of-application-stream-content) 後続のストリームへの切り 替え の説明に従い、PostgreSQL の RHEL9 [バージョンへの移行](https://access.redhat.com/documentation/ja-jp/red_hat_enterprise_linux/9/html-single/configuring_and_using_database_servers/index#migrating-to-a-rhel-9-version-of-postgresql_using-postgresql) で説明されているように PostgreSQL データを移行します。

**postgresql** [モジュールストリームのサポート期間については、](https://access.redhat.com/support/policy/updates/rhel-app-streams-life-cycle)Red Hat Enterprise Linux アプリケー ションストリームのライフサイクル を参照してください。

#### [Jira:RHEL-3635](https://issues.redhat.com/browse/RHEL-3635)

Git がバージョン 2.43.0 にリベース

Git バージョン管理システムがバージョン 2.43.0 に更新され、以前にリリースされたバージョン 2.39 に対するバグ修正、機能拡張、およびパフォーマンス向上が実現しました。

主な機能拡張は、次のとおりです。

- **git check-attr** コマンドで新しい **--source** オプションを使用して、現在の作業ディレクトリー ではなく、提供されたツリー状のオブジェクトから **.gitattributes** ファイルを読み取ることがで きるようになりました。
- Git は、WWW-Authenticate レスポンスタイプヘッダーからの情報を認証情報ヘルパーに渡す ことができるようになりました。
- コミットが空の場合、**git format-patch** コマンドは空のファイルを作成する代わりに、コミッ トのヘッダーを含む出力ファイルを書き込むようになりました。
- git blame --contents=<file> <revision> -- <path> コマンドを使用して、<file> の内容を起点 として **<revision>** に至る履歴を通じて、行の起源を検索できるようになりました。
- **git log --format** コマンドは、**--decorate** オプションが提供する機能を拡張するためのさらなる カスタマイズ用に、**%(decorate)** プレースホルダーを受け入れるようになりました。

Jira:RHEL-17100<sup>[\[1\]](#page-14-0)</sup>

# Git LFS がバージョン 3.4.1 にリベース

Git Large File Storage (LFS) 拡張機能がバージョン 3.4.1 に更新され、以前にリリースされたバージョ ン 3.2.0 に対するバグ修正、機能拡張、およびパフォーマンス向上が実現しました。

主な変更点は、以下のとおりです。

- git Ifs push コマンドが、標準入力から参照とオブジェクト ID を読み取ることができるように なりました。
- Git LFS は、Git に依存せずに代替リモートを処理するようになりました。
- Git LFS は、認証情報ヘルパーとして **WWW-Authenticate** レスポンスタイプヘッダーをサポー トするようになりました。

Jira:RHEL-17101<sup>[\[1\]](#page-14-0)</sup>

4.12. コンパイラーおよび開発ツール

# LLVM Toolset がバージョン 17.0.6 にリベース

LLVM Toolset がバージョン 17.0.6 に更新されました。

主な機能拡張は、次のとおりです。

- 不透明ポインターの移行が完了しました。
- ミドルエンド最適化におけるレガシーパスマネージャーのサポートが削除されました。

Clang の変更:

- C++20 コルーチンは実験的なものとはみなされなくなりました。
- **最適化されていないビルドでの std::move 関数などのコード生成が改善されました。**

詳細は、[LLVM](https://releases.llvm.org/17.0.1/docs/ReleaseNotes.html) および [Clang](https://releases.llvm.org/17.0.1/tools/clang/docs/ReleaseNotes.html) のアップストリームリリースノートを参照してください。

[Jira:RHEL-9283](https://issues.redhat.com/browse/RHEL-9283)

Rust Toolset がバージョン 1.75.0 にリベース

Rust Toolset がバージョン 1.75.0 に更新されました。

主な機能拡張は、次のとおりです。

- 定数評価時間が無制限になる
- よりクリーンなパニックメッセージ
- Cargo レジストリー認証
- **async fn** と特性内の不透明な戻り値のタイプ

#### [Jira:RHEL-12963](https://issues.redhat.com/browse/RHEL-12963)

Go Toolset がバージョン 1.21.0 にリベース

Go Toolset がバージョン 1.21.0 に更新されました。

主な機能拡張は、次のとおりです。

- **min**、**max**、**clear**ビルトインが追加されました。
- プロファイルガイド最適化の公式サポートが追加されました。
- パッケージの初期化順序がより正確に定義されるようになりました。
- 型推論が改善されました。
- 下位互換性のサポートが改善されました。

詳細は、アップストリームの [Go](https://tip.golang.org/doc/go1.21) リリースノートを参照してください。

Jira:RHEL-11871<sup>[\[1\]](#page-14-0)</sup>

#### Clang リソースディレクトリーが移動しました

Clang が内部ヘッダーとライブラリーを保存する Clang リソースディレクトリー が、**/usr/lib64/clang/17** から **/usr/lib/clang/17** に移動しました。

### [Jira:RHEL-9346](https://issues.redhat.com/browse/RHEL-9346)

# **elfutils** が バージョン 0.190 にリベース

**elfutils** パッケージが、バージョン 0.190 に更新されました。以下は、主な改善点です。

- **libelf** ライブラリーが、相対再配置 (RELR) をサポートするようになりました。
- **libdw** ライブラリーが、**.debug\_[ct]u\_index** セクションを認識するようになりました。
- **eu-readelf** ユーティリティーが、ELF セクションを使用せずに動的セグメントを使用してシン ボルを表示する、新しい **-Ds**, **--use-dynamic --symbol** オプションをサポートするようになり ました。
- **eu-readelf** ユーティリティーが、**.gdb\_index** バージョン 9 を表示できるようになりました。
- 新しい **eu-scrlines** ユーティリティーは、指定された DWARF または ELF ファイルに関連付け られたソースファイルのリストをコンパイルします。
- **debuginfod** サーバースキーマが変更され、ファイル名の表現が 60% 圧縮されました (イン デックスの再作成が必要です)。

#### [Jira:RHEL-12489](https://issues.redhat.com/browse/RHEL-12489)

# **systemtap**がバージョン 5.0 にリベース

**systemtap** パッケージが、バージョン 5.0 に更新されました。主な機能拡張は、次のとおりです。

- カーネルとユーザー間のトランスポートの速度および信頼性の向上。
- DWARF5 debuginfo 形式のサポートの拡張。

#### [Jira:RHEL-12488](https://issues.redhat.com/browse/RHEL-12488)

### GCC Toolset 13 の更新

GCC Toolset 13 は、最新バージョンの開発ツールを提供するコンパイラーツールセットです。これは、 AppStream リポジトリー内の Software Collection の形式で Application Stream として利用できます。

RHEL 9.4 で導入された注目すべき変更点は次のとおりです。

- GCC コンパイラーがバージョン 13.2.1 に更新され、アップストリーム GCC で利用可能な多く のバグ修正と機能拡張が提供されます。
- **binutils** は、**-march=znver5** コンパイラースイッチを通じて、**znver5** コアに基づく AMD CPU をサポートするようになりました。
- **annobin** がバージョン 12.32 に更新されました。
- GCC の annobin プラグインは、オブジェクトファイルに保存するメモに対して、より圧縮さ れた形式をデフォルトで使用するようになりました。その結果、特に大規模で複雑なプログラ ムでは、オブジェクトファイルが小さくなり、リンク時間が短縮されます。

GCC Toolset 13 では、次のツールとバージョンが提供されています: GCC:: 13.2.1 GDB:: 12.1 binutils:: 2.40 dwz:: 0.14 annobin:: 12.32

GCC Toolset 13 をインストールするには、root として次のコマンドを実行します。

# dnf install gcc-toolset-13

GCC Toolset 13 からツールを実行するには、以下を使用します。

\$ scl enable gcc-toolset-13 **tool**

GCC Toolset 13 のツールバージョンがこれらのツールのシステムバージョンをオーバーライドするシェ ルセッションを実行するには、以下を使用します。

\$ scl enable gcc-toolset-13 bash

詳細は、GCC [Toolset](https://access.redhat.com/documentation/ja-jp/red_hat_enterprise_linux/9/html/developing_c_and_cpp_applications_in_rhel_9/additional-toolsets-for-development_developing-applications#gcc-toolset-13_assembly_additional-toolsets-for-development) 13 を参照してください。

Jira:RHEL-23798 [\[1\]](#page-14-0)

# GCC と **-fstack-protector**フラグを使用してコンパイルすると、64 ビット ARM での動的ス タック割り当ての保護に失敗しなくなる

以前は、64 ビット ARM アーキテクチャーでは、**-fstack-protector** フラグを指定したシステム GCC コ ンパイラーは、C99 可変長配列または **alloca()** 割り当てオブジェクトを含む関数でバッファーオーバー フローを検出できませんでした。その結果、攻撃者はスタック上に保存されたレジスターを上書きする 可能性があります。この更新により、64 ビット ARM でのバッファーオーバーフロー検出が修正されま した。その結果、システム GCC でコンパイルされたアプリケーションはより安全になります。

Jira:RHEL-17638<sup>[\[1\]](#page-14-0)</sup>

# GCC ツールセット 13: GCC と **-fstack-protector**フラグを使用してコンパイルすると、64 ビッ ト ARM での動的スタック割り当ての保護に失敗しなくなる

以前は、64 ビット ARM アーキテクチャーでは、**-fstack-protector** フラグを指定した GCC コンパイ ラーは、C99 可変長配列または **alloca()** 割り当てオブジェクトを含む関数でバッファーオーバーフロー を検出できませんでした。その結果、攻撃者はスタック上に保存されたレジスターを上書きする可能性 があります。この更新により、64 ビット ARM でのバッファーオーバーフロー検出が修正されました。 その結果、GCC でコンパイルされたアプリケーションはより安全になります。

#### [Jira:RHEL-16998](https://issues.redhat.com/browse/RHEL-16998)

### **pcp** がバージョン 6.2.0 に更新される

**pcp** パッケージがバージョン 6.2.0 に更新されました。以下は、主な改善点です。

- pcp-htop は、ユーザー定義のタブをサポートするようになりました。
- **pcp-atop** は、新しい棒グラフ視覚化モードをサポートするようになりました。
- OpenMetrics PMDA メトリクスラベルとロギングが改善されました。
- 追加の Linux カーネル仮想メモリーメトリクスが追加されました。
- 新しいツール:
	- **pmlogredact**
	- **pcp-buddyinfo**
	- **pcp-meminfo**
	- **pcp-netstat**
	- **pcp-slabinfo**
	- **pcp-zoneinfo**

Jira:RHEL-2317<sup>[\[1\]](#page-14-0)</sup>

# 新しい **grafana-selinux** パッケージ

以前は、**grafana-server** のデフォルトのインストールは **unconfined\_service\_t** SELinux タイプとして 実行されていました。この更新では、**grafana-server** 用の SELinux ポリシーが含まれ、**grafana-server** とともにデフォルトでインストールされる、新しい **grafana-selinux** パッケージが追加されます。その 結果、**grafana-server** は **grafana\_t** SELinux タイプとして実行されるようになりました。

### [Jira:RHEL-7505](https://issues.redhat.com/browse/RHEL-7505)

# **papi** は、新しいプロセッサーマイクロアーキテクチャーをサポートする

この機能拡張により、次のプロセッサーマイクロアーキテクチャー上の **papi** イベントプリセットを使 用して、パフォーマンス監視ハードウェアにアクセスできるようになります。

- AMD 7en 4
- 第4世代 Intel® Xeon® スケーラブルプロセッサー

Jira:RHEL-9333 [\[1\]](#page-14-0)、Jira:RHEL-9335、Jira:RHEL-9334

# 新しいパッケージ: **maven-openjdk21**

**maven:3.8** モジュールストリームに、**maven-openjdk21** サブパッケージが含まれるようになりまし た。このサブパッケージは、OpenJDK 21 用の Maven JDK バインディングを提供し、システム OpenJDK 21 を使用するように Maven を設定します。

Jira:RHEL-13046<sup>[\[1\]](#page-14-0)</sup>

# 新しいパッケージ: **libzip-tools**

RHEL 9.4 では、**zipcmp**、**zipmerge**、**ziptool** などのユーティリティーを提供する **libzip-tools** パッ ケージが導入されました。

#### [Jira:RHEL-17567](https://issues.redhat.com/browse/RHEL-17567)

# **cmake** がバージョン 3.26 にリベース

**cmake** パッケージがバージョン 3.26 に更新されました。以下は、主な改善点です。

- C17 および C18 の言語規格のサポートが追加されました。
- **cmake** は、**/etc/os-release** ファイルでオペレーティングシステムの識別情報をクエリーできる ようになりました。
- CUDA 20 および **nvtx3** ライブラリーのサポートが追加されました。
- Python 安定アプリケーションバイナリーインターフェイスのサポートが追加されました。
- Simplified Wrapper and Interface Generator (SWIG) ツールに Perl 5 のサポートが追加されまし た。

[Jira:RHEL-7393](https://issues.redhat.com/browse/RHEL-7393)

### **valgrind** が 3.22 に更新される

**valgrind** パッケージがバージョン 3.22 に更新されました。以下は、主な改善点です。

● valgrind memcheck は、C 関数 memalign、posix\_memalign、および aligned\_alloc に指定 された値と、C++17 で調整された **new** Operator が有効なアラインメント値であるかどうかを チェックするようになりました。

- **valgrind memcheck** は、C++14 サイズおよび C++17 に揃えられた **new** および **delete** Operator の不一致検出をサポートするようになりました。
- DWARF デバッグ情報の遅延読み取りのサポートが追加され、**debuginfo** パッケージがインス トールされている場合に起動が高速化されました。

# [Jira:RHEL-12490](https://issues.redhat.com/browse/RHEL-12490)

# **libabigail** がバージョン 2.4 にリベース

**libabigail** パッケージがバージョン 2.4 に更新されました。

主な機能拡張は、次のとおりです。

- **abidiff** ツールは、2 つのバイナリーセットの比較をサポートするようになりました。
- 柔軟なアレイデータメンバーに関連する無害変更レポートを抑制するためのサポートが追加さ れました。
- 列挙型 に関する無害変更レポートを抑制するサポートが改善されました。
- 匿名の列挙型、ユニオン、および構造体タイプへの変更の表現が改善されました。

[Jira:RHEL-12491](https://issues.redhat.com/browse/RHEL-12491)

# 4.13. IDENTITY MANAGEMENT

# SSSD で新しいパスワードレスの認証方法が利用可能になる

この更新により、SSSD でパスワードレス認証を有効にして設定し、FIDO2 仕様と互換性のある生体認 証デバイス (YubiKey など) を使用できるようになりました。事前に FIDO2 トークンを登録し、この登 録情報を RHEL IdM、Active Directory、または LDAP ストアのユーザーアカウントに保存する必要があ ります。RHEL は、**libfido2** ライブラリーを使用して FIDO2 の互換性を実装していますが、現在は USB ベースのトークンのみをサポートしています。

Jira:RHELDOCS-17841 [\[1\]](#page-14-0)

# **ansible-freeipa ipauser** および **ipagroup** モジュールが、新しい **renamed** 状態をサポートするよ うになる

この更新により、**ansible-freeipa ipauser** モジュールの **renamed** 状態を使用して、既存の IdM ユー ザーのユーザー名を変更できるようになりました。また、**ansible-freeipa ipagroup** モジュールでこの 状態を使用して、既存の IdM グループのグループ名を変更することもできます。

[Jira:RHEL-4962](https://issues.redhat.com/browse/RHEL-4962)

# Identity Management ユーザーは、外部アイデンティティープロバイダーを使用して IdM に 認証できるようになる

この機能拡張により、Identity Management (IdM) ユーザーを、OAuth 2 デバイス認証フローをサポー トする外部アイデンティティープロバイダー (IdP) に関連付けることができるようになりました。この ような IdP の例としては、Red Hat build of Keycloak、Azure Entra ID、Github、Google、Facebook な どがあります。

IdM に IdP 参照と関連付けられた IdP ユーザー ID が存在する場合は、それらを使用して IdM ユーザー が外部 IdP で認証できるようにすることができます。外部 IdP で認証と認可を実行した後、IdM ユー ザーはシングルサインオン機能を備えた Kerberos チケットを受け取ります。ユーザーは、RHEL 9.1 以 降で使用可能な SSSD バージョンで認証する必要があります。

Jira:RHELPLAN-169666<sup>[\[1\]](#page-14-0)</sup>

#### **ipa** がバージョン 4.11 にリベース

**ipa** パッケージがバージョン 4.10 から 4.11 に更新されました。主な変更点は、以下のとおりです。

- FIDO2 ベースのパスキーのサポート。
- Kerberos サービス用のリソースベースの制約付き委任 (RBCD) の初期実装。
- **ipalib.api** を自動的に設定、接続、切断するためのコンテキストマネージャー。
- IdM レプリカのインストールが、Kerberos 認証だけでなく、すべての IPA API および CA 要求 に関しても、選択したサーバーに対して実行されるようになりました。
- **ansible-freeipa** パッケージが、バージョン 1.11 から 1.12.1 にリベースされました。
- **ipa-healthcheck** パッケージが、バージョン 0.12 から 0.16 にリベースされました。

詳細は[、アップストリームのリリースノート](https://www.freeipa.org/release-notes/4-11-0.html) を参照してください。

### [Jira:RHEL-11652](https://issues.redhat.com/browse/RHEL-11652)

### 期限切れの KCM Kerberos チケットの削除

以前は、Kerberos Credential Manager (KCM) に新しい認証情報を追加しようとした際にすでにスト レージ領域の上限に達していた場合、新しい認証情報は拒否されていました。ユーザーのストレージ領 域は、**max\_uid\_ccaches** 設定オプション (デフォルト値は 64) によって制限されます。この更新によ り、ストレージ領域の上限にすでに達している場合は、最も古い期限切れの認証情報が削除され、新し い認証情報が KCM に追加されます。期限切れの認証情報がない場合、操作は失敗し、エラーが返され ます。この問題を防ぐには、**kdestroy** コマンドを使用して認証情報を削除し、領域を解放します。

#### [Jira:SSSD-6216](https://issues.redhat.com/browse/SSSD-6216)

# IdM は Ansible モジュール **idoverrideuser**、**idoverridegroup**、**idview** をサポートするようにな りました

この更新により、**ansible-freeipa** パッケージに次のモジュールが含まれるようになりました。

#### **idoverrideuser**

Identity Management (IdM) LDAP サーバーに保存されているユーザーのユーザー属性 (ユーザーの ログイン名、ホームディレクトリー、証明書、SSH キーなど) をオーバーライドできます。

#### **idoverridegroup**

IdM LDAP サーバーに保存されているグループの属性 (グループ名、GID、説明など) をオーバーラ イドできます。

#### **idview**

ユーザーおよびグループ ID のオーバーライドを整理し、特定の IdM ホストに適用できます。

将来的には、これらのモジュールを使用して、AD ユーザーがスマートカードを使用して IdM にログイ ンできるようになります。

#### [Jira:RHEL-16934](https://issues.redhat.com/browse/RHEL-16934)

# **idp** Ansible モジュールを使用すると、IdM ユーザーを外部 IdP に関連付けることができます

この更新により、**idp ansible-freeipa** モジュールを使用して、Identity Management (IdM) ユーザー を、OAuth 2 デバイス認可フローをサポートする外部アイデンティティープロバイダー (IdP) に関連付 けることができます。IdM に IdP 参照および関連付けられた IdP ユーザー ID が存在する場合は、それ らを使用して IdM ユーザーの IdP 認証を有効にすることができます。

外部 IdP で認証と認可を実行した後、IdM ユーザーはシングルサインオン機能を備えた Kerberos チ ケットを受け取ります。ユーザーは、RHEL 8.7 以降で使用可能な SSSD バージョンで認証する必要が あります。

### [Jira:RHEL-16939](https://issues.redhat.com/browse/RHEL-16939)

# **getcert add-ca** は、証明書がすでに存在するか追跡されている場合に新しい戻りコードを返し ます

この更新により、すでに存在するか追跡されている証明書を追加または追跡しようとすると、**getcert** コマンドは特定の戻りコード **2** を返します。以前は、エラー状態が発生すると、このコマンドは戻り コード **1** を返していました。

# [Jira:RHEL-22302](https://issues.redhat.com/browse/RHEL-22302)

# DNS ゾーン管理の委譲が **ansible-freeipa** で有効になりました

**dnszone ansible-freeipa** モジュールを使用して、DNS ゾーン管理を委譲できるようになりまし た。**dnszone** モジュールの **permission** または **managedby** 変数を使用して、ゾーンごとのアクセス 委譲権限を設定します。

#### [Jira:RHEL-19134](https://issues.redhat.com/browse/RHEL-19134)

# すべての LDAP クライアントに OTP の使用を強制する

[RHBA-2024:2558](https://access.redhat.com/errata/RHBA-2024:2558) アドバイザリーのリリースにより、RHEL IdM では、2 要素 (OTP) 認証が設定され たユーザーアカウントの LDAP サーバー認証におけるデフォルトの動作を設定できるようになりまし た。OTP が強制されている場合、LDAP クライアントは、関連付けられた OTP トークンを持つユー ザーに対して、単一要素認証 (パスワード) を使用して LDAP サーバーに対して認証することはできま せん。この方法は、データなしの OID 2.16.840.1.113730.3.8.10.7 を使用した特別な LDAP 制御を使用す ることで、Kerberos バックエンドを通じてすでに実施されています。

● すべての LDAP クライアントに OTP の使用を強制するには、管理者は次のコマンドを使用で きます。

\$ ipa config-mod --addattr ipaconfigstring=EnforceLDAPOTP

● すべての LDAP クライアントに対して以前の OTP 動作に戻すには、次のコマンドを使用しま す。

\$ ipa config-mod --delattr ipaconfigstring=EnforceLDAPOTP

Jira:RHEL-23377 [\[1\]](#page-14-0)

# **runasuser\_group**パラメーターが **ansible-freeipa ipasudorule**で利用できるようになる

この更新では、**ansible-freeipa ipasudorule** モジュールを使用して、**sudo** ルールの RunAs ユーザーの グループを設定できるようになりました。このオプションは、Identity Management (IdM) コマンドラ インインターフェイスと IdM Web UI ですでに利用可能です。

[Jira:RHEL-19130](https://issues.redhat.com/browse/RHEL-19130)

# **389-ds-base** がバージョン 2.4.5 にリベース

**389-ds-base** パッケージがバージョン 2.4.5 に更新されました。バージョン 2.3.4 への主なバグ修正お よび機能拡張は、以下のとおりです。

- <https://www.port389.org/docs/389ds/releases/release-2-3-5.html>
- <https://www.port389.org/docs/389ds/releases/release-2-3-6.html>
- <https://www.port389.org/docs/389ds/releases/release-2-3-7.html>
- <https://www.port389.org/docs/389ds/releases/release-2-4-0.html>
- <https://www.port389.org/docs/389ds/releases/release-2-4-1.html>
- <https://www.port389.org/docs/389ds/releases/release-2-4-2.html>
- <https://www.port389.org/docs/389ds/releases/release-2-4-3.html>
- <https://www.port389.org/docs/389ds/releases/release-2-4-4.html>
- <https://www.port389.org/docs/389ds/releases/release-2-4-5.html>

#### [Jira:RHEL-15907](https://issues.redhat.com/browse/RHEL-15907)

# **ns-slapd** プロセスでは、Transparent Huge Pages がデフォルトで無効になりました

大規模なデータベースキャッシュを使用すると、Transparent Huge Pages (THP) によって、高い負荷 がかかった状態の Directory Server のパフォーマンスに悪影響が生じる可能性があります。たとえば、 メモリーフットプリントの増加、CPU 使用率の上昇、レイテンシースパイクなどが挙げられます。こ の機能拡張により、**dirsrv systemd** ユニットの

**/usr/lib/systemd/system/dirsrv@.service.d/custom.conf** ドロップイン設定ファイルに、**ns-slapd** プ ロセスの THP を無効にする新しい設定オプション **THP\_DISABLE=1** が追加されました。

さらに、Directory Server ヘルスチェックツールが THP 設定を検出するようになりました。システム全 体および Directory Server インスタンスに対して THP を有効にした場合、ヘルスチェックツールは有 効になっている THP について通知し、無効にする方法に関する推奨事項を出力します。

#### [Jira:RHEL-5142](https://issues.redhat.com/browse/RHEL-5142)

# 新しい **lastLoginHistSize** 設定属性が Account Policy プラグインで利用できるようになりまし た

以前は、ユーザーがバインドを正常に実行した場合、最後のログインの時刻しか利用可能できませんで した。この更新では、新しい **lastLoginHistSize** 設定属性を使用して、成功したログインの履歴を管理 できます。デフォルトでは、成功したログインのうち最後の 5 回が保存されます。

**lastLoginHistSize** 属性で成功したログインの統計情報を収集するには、Account Policy プラグインの **alwaysRecordLogin** 属性を有効にする必要があります。

この更新により、MFA プラグインなどの事前バインド認証プラグインを使用してユーザーアカウント

詳細は、[lastLoginHistSize](https://access.redhat.com/documentation/ja-jp/red_hat_directory_server/12/html/configuration_and_schema_reference/plug_in_implemented_server_functionality_reference#lastloginhistsize_assembly_account-policy-plug-in) を参照してください。

Jira:RHEL-5133<sup>[\[1\]](#page-14-0)</sup>

# MFA バインドを識別する、アクセスログ内の新しい **notes=M** メッセージ

この更新により、MFA プラグインなどの事前バインド認証プラグインを使用してユーザーアカウント の二要素認証を設定すると、**BIND** 操作中に、Directory Server ログファイルに次のメッセージが記録 されるようになりました。

アクセスログには、新しい **notes=M** note メッセージが記録されます。

[time\_stamp] conn=1 op=0 BIND dn="uid=jdoe,ou=people,dc=example,dc=com" method=128 version=3 [time\_stamp] conn=1 op=0 RESULT err=0 tag=97 nentries=0 wtime=0.000111632

optime=0.006612223 etime=0.006722325 **notes=M details="Multi-factor Authentication"** dn="uid=jdoe,ou=people,dc=example,dc=com"

■ セキュリティーログには、新しい SIMPLE/MFA バインドメソッドが記録されます。

{ "date": "[time\_stamp] ", "utc\_time": "1709327649.232748932", "event": "BIND\_SUCCESS", "dn": "uid=djoe,ou=people,dc=example,dc=com", **"bind\_method": "SIMPLE\/MFA"**, "root dn": false, "client\_ip": "::1", "server\_ip": "::1", "ldap\_version": 3, "conn\_id": 1, "op\_id": 0, "msg": "" }

アクセスログとセキュリティーログにこのようなメッセージを記録するには、バインドが事前バインド 認証プラグインの一部である場合、事前バインド認証プラグインで SLAPI API を使用してフラグを設定 する必要があります。

Jira:RHELDOCS-17838<sup>[\[1\]](#page-14-0)</sup>

# 新しい **inchainMatch** マッチングルールが利用可能になる

この更新により、クライアントアプリケーションは新しい **inchainMatch** マッチングルールを使用し て、LDAP エントリーの祖先を検索できるようになります。**inchainMatch** マッチングルールで は、**member**、**manager**、**parentOrganization**、**memberof** 属性が使用可能であり、次の検索を実行 できます。

- ユーザーがメンバーになっているすべての直接または間接のグループを検索します。
- 特定のユーザーがマネージャーであるすべての直接または間接ユーザーを検索します。
- エントリーが属するすべての直接または間接的な組織を検索します。
- 特定のグループのすべての直接または間接メンバーを検索します。

パフォーマンス上の理由から、クライアントアプリケーションが **inchainMatch** マッチングルールを使 用してこれらの属性に対する検索を実行する場合は、**member**、**manager**、**parentOrganization**、およ び **memberof** 属性をインデックス化する必要があることに注意してください。

Directory Server は、デフォルトで有効になっている In Chain プラグインを使用して、**inchainMatch** マッチングルールを実装します。ただし、**inchainMatch** の計算にはコストがかかるため、アクセス制 御命令 (ACI) によってマッチングルールの使用が制限されます。

詳細は、**inchainMatch** [マッチングルールを使用して](https://access.redhat.com/documentation/ja-jp/red_hat_directory_server/12/html/searching_entries_and_tuning_searches/assembly_ldap-search-filters_searching-entries-and-tuning-searches#using-inchainmatch-matching-rule_assembly_ldap-search-filters) LDAP エントリーの祖先を検索する を参照してく ださい。

Jira:RHELDOCS-17256 [\[1\]](#page-14-0)

# HAProxy プロトコルが **389-ds-base** パッケージでサポートされるようになりました

以前は、Directory Server はプロキシークライアントと非プロキシークライアント間の着信接続を区別

していませんでした。この更新により、新しい多値設定属性 **nsslapd-haproxy-trusted-ip** を使用し て、信頼できるプロキシーサーバーのリストを設定できるようになりました。**cn=config** エントリーの 下に **nsslapd-haproxy-trusted-ip** が設定されている場合、Directory Server は HAProxy プロトコルを 使用して追加の TCP ヘッダー経由でクライアント IP アドレスを受信します。これにより、アクセス制 御命令 (ACI) を正しく評価し、クライアントトラフィックをログに記録できるようになります。

信頼されていないプロキシーサーバーがバインド要求を開始した場合、Directory Server は要求を拒否 し、エラーログファイルに次のメッセージを記録します。

[time\_stamp] conn=5 op=-1 fd=64 Disconnect - Protocol error - Unknown Proxy - P4

詳細は、[nsslapd-haproxy-trusted-ip](https://access.redhat.com/documentation/ja-jp/red_hat_directory_server/12/html/configuration_and_schema_reference/assembly_core-server-configuration-attributes_config-schema-reference-title#nsslapd-haproxy-trusted-ip_assembly_cn-config) を参照してください。

#### [Jira:RHEL-5130](https://issues.redhat.com/browse/RHEL-5130)

# **samba** がバージョン 4.19.4 にリベース

**samba** パッケージはアップストリームバージョン 4.19.4 にアップグレードされ、以前のバージョンに 対するバグ修正と機能拡張が提供されています。主な変更点は以下のとおりです。

- 一貫したユーザーエクスペリエンスを実現するために、**smbget** ユーティリティーのコマンド ラインオプションは名前が変更され、削除されました。ただし、これにより、ユーティリ ティーを使用する既存のスクリプトまたはジョブが破損する可能性があります。新しいオプ ションの詳細は、**smbget --help** コマンドと **smbget(1)** の man ページを参照してください。
- **winbind debug traceid** オプションが有効になっている場合、**winbind** サービスは次のフィー ルドもログに記録するようになりました。
	- **traceid**: 同じリクエストに属するレコードを追跡します。
	- **depth**: リクエストのネストレベルを追跡します。
- Samba は独自の暗号化実装を使用しなくなり、代わりに GnuTLS ライブラリーが提供する暗号 化機能を全面的に使用するようになりました。
- **directory name cache size** オプションが削除されました。

Samba 4.11 以降はサーバーメッセージブロックバージョン 1 (SMB1) プロトコルが非推奨となり、今後 のリリースで削除されることに注意してください。

Samba を起動する前にデータベースファイルがバックアップされます。**smbd**、**nmbd**、また は**winbind** サービスが起動すると、Samba が **tdb** データベースファイルを自動的に更新します。Red Hat は、**tdb** データベースファイルのダウングレードをサポートしていません。

Samba を更新した後、**testparm** ユーティリティーを使用して **/etc/samba/smb.conf** ファイルを確認し ます。

# [Jira:RHEL-16476](https://issues.redhat.com/browse/RHEL-16476)

#### Identity Management API が完全にサポートされるようになりました

Identity Management (IdM) API は、RHEL 9.2 でテクノロジープレビューとして利用可能でした。 RHEL 9.3 以降では完全にサポートされています。

IdM API が拡張されて API コマンドの複数のバージョンが有効になった場合でも、ユーザーは既存の ツールとスクリプトを使用できます。これらの機能拡張により、コマンドの動作が互換性のない方法で 変更されることはありません。これには次の利点があります。

- 管理者は、管理しているクライアントではなくサーバー上で、IdM の以前のバージョンもしく は最近のバージョンを使用できます。
- サーバーで IdM のバージョンを変更しても、開発者は特定バージョンの IdM コールを使用でき ます。

たとえば、一方が機能の新しいオプションを導入した新しいバージョンを使用している場合でも、サー バーとの通信は可能です。

# 注記

IdM API は JSON-RPC インターフェイスを提供しますが、このタイプのアクセスはサポートされて いません。Red Hat では、代わりに Python を使用して API にアクセスすることを推奨します。 Python を使用すると、サーバーからのメタデータの取得などの重要な部分が自動化され、使用可能 なすべてのコマンドをリスト表示できるようになります。

[Bugzilla:1513934](https://bugzilla.redhat.com/show_bug.cgi?id=1513934)

# 4.14. WEB コンソール

# RHEL Web コンソールで、Ansible およびシェルスクリプトを生成できるようになりました

Web コンソールで、**kdump** 設定ページの自動化スクリプトに簡単にアクセスしてコピーできるように なりました。生成されたスクリプトを使用して、特定の **kdump** 設定を複数のシステムに実装できま す。

Jira:RHELDOCS-17060 [\[1\]](#page-14-0)

# Storage でのストレージ管理およびパーティションサイズ変更の簡素化

Web コンソールの Storage セクションが再設計されました。新しいデザインにより、すべてのビュー の視認性が向上しました。概要ページでは、すべてのストレージオブジェクトが包括的なテーブルに表 示されるようになり、直接操作を実行しやすくなります。任意の行をクリックすると、詳細情報と追加 のアクションが表示されます。さらに、Storage セクションからパーティションのサイズを変更できる ようになりました。

Jira:RHELDOCS-17056<sup>[\[1\]](#page-14-0)</sup>

# 4.15. RED HAT ENTERPRISE LINUX システムロール

# **ad\_integration** RHEL システムロールは、動的 DNS 更新オプションの設定をサポートするよう になりました

この更新により、**ad\_integration** RHEL システムロールは、Active Directory (AD) との統合時に、 SSSD を使用した動的 DNS 更新の設定オプションをサポートするようになりました。デフォルトで は、SSSD は以下の場合に DNS レコードの自動更新を試みます。

- アイデンティティープロバイダーがオンラインになるとき (常に)
- 指定した間隔 (任意の設定)。デフォルトでは、AD プロバイダーは 24 時間ごとに DNS レコー ドを更新します。

**ad\_integration** システムロールで新しい変数を使用して、上記の設定やその他の設定を変更できます。 たとえば、**ad\_dyndns\_refresh\_interval** を **172800** に設定すれば、DNS レコードの更新間隔を 48 時 間に変更できます。

Jira:RHELDOCS-17372 [\[1\]](#page-14-0)

# Storage RHEL システムロールが共有 LVM デバイス管理をサポートするようになりました

RHEL システムロールが、共有論理ボリュームとボリュームグループの作成と管理をサポートするよう になりました。

[Jira:RHEL-1535](https://issues.redhat.com/browse/RHEL-1535)

#### Microsoft SQL Server 2022 が RHEL 9 で利用可能になる

**mssql-server** システムロールが RHEL 9 で利用できるようになりました。このロールは 2 つの変数を 追加します。

- 1. **mssql\_run\_selinux\_confined** は、SQL Server を制限されたアプリケーションとして実行する かどうかを制御します。**true** に設定すると、ロールは **mssql-server-selinux** パッケージをイ ンストールします。**false** に設定すると、ロールは **mssql-server-selinux** パッケージを削除し ます。デフォルト設定は、RHEL 9 マネージドノードの場合は **true**、その他のマネージドノー ドの場合は **false** です。
- 2. **mssql\_manage\_selinux** は、SELinux を設定するかどうかを制御します。**true** に設定すると、 変数は **mssql\_run\_selinux\_confined** 変数の値に基づいて、Enforcing モードまたは Permissive モードを設定します。

### [Jira:RHEL-16342](https://issues.redhat.com/browse/RHEL-16342)

#### **rhc** システムロールが RHEL 7 システムをサポートするようになる

**rhc** システムロールを使用して RHEL 7 システムを管理できるようになりました。RHEL 7 システムを Red Hat Subscription Management (RHSM) および Insights に登録し、**rhc** システムロールを使用して システムの管理を開始します。

現在 RHEL 7 では Insights Remediation 機能を利用できないため、**rhc\_insights.remediation** パラメー ターを使用しても RHEL 7 システムには影響しません。

### [Jira:RHEL-16976](https://issues.redhat.com/browse/RHEL-16976)

#### **fapolicyd** を設定するための新しい RHEL システムロール

新しい **fapolicyd** RHEL システムロールを使用すると、Ansible Playbook を使用して **fapolicyd** フレー ムワークを管理および設定できます。**fapolicyd** ソフトウェアフレームワークは、ユーザー定義のポリ シーに基づいてアプリケーションの実行を制御します。

# [Jira:RHEL-16542](https://issues.redhat.com/browse/RHEL-16542)

# RHEL システムロールが LVM スナップショット管理をサポートするようになる

この機能拡張により、新しい **snapshot** RHEL システムロールを使用して、LVM スナップショットを作 成、設定、管理できます。

# [Jira:RHEL-16552](https://issues.redhat.com/browse/RHEL-16552)

# Nmstate API と **network** RHEL システムロールが新しいルートタイプをサポートするようにな りました

この機能拡張により、Nmstate API と **network** RHEL システムロールで次のルートタイプを使用できる ようになりました。

**blackhole**

- **prohibit**
- **unreachable**

Jira:RHEL-19579<sup>[\[1\]](#page-14-0)</sup>

# ad integration RHEL システムロールは、カスタム SSSD ドメイン設定をサポートするように なりました。

以前は、**ad\_integration** RHEL システムロールを使用する場合、ロールを使用して **sssd.conf** ファイル のドメイン設定セクションにカスタム設定を追加することはできませんでした。この機能拡張によ り、**ad\_integration** ロールは **sssd.conf** ファイルを変更できるようになり、結果としてカスタム SSSD 設定を使用できるようになります。

### [Jira:RHEL-17668](https://issues.redhat.com/browse/RHEL-17668)

# **ad\_integration** RHEL システムロールがカスタム SSSD 設定をサポートするようになる

以前は、**ad\_integration** RHEL システムロールを使用する場合、ロールを使用して **sssd.conf** ファイル の **[sssd]** セクションにカスタム設定を追加することはできませんでした。この機能拡張によ り、**ad\_integration** ロールは **sssd.conf** ファイルを変更できるようになり、結果としてカスタム SSSD 設定を使用できるようになります。

### [Jira:RHEL-21133](https://issues.redhat.com/browse/RHEL-21133)

# **rhc** ロールに、表示名を設定するための新しい **rhc\_insights.display\_name** オプションが追加さ れました

**新しい rhc insights.display name** パラメーターを使用して、Red Hat Insights に登録されているシス テムの表示名を設定または更新できるようになりました。このパラメーターを使用すると、希望に応じ てシステムに名前を付けて、Insights Inventory 内のシステムを簡単に管理することができます。システ ムがすでに Red Hat Insights に接続されている場合は、パラメーターを使用して既存の表示名を更新し ます。登録時に表示名が明示的に設定されていない場合、表示名はデフォルトでホスト名に設定されま す。表示名をホスト名に自動的に戻すことはできませんが、手動でホスト名に設定することは可能で す。

#### [Jira:RHEL-16964](https://issues.redhat.com/browse/RHEL-16964)

# **fapolicyd** を設定するための新しい RHEL システムロール

新しい **fapolicyd** RHEL システムロールを使用すると、Ansible Playbook を使用して **fapolicyd** フレー ムワークを管理および設定できます。**fapolicyd** ソフトウェアフレームワークは、ユーザー定義のポリ シーに基づいてアプリケーションの実行を制御します。

### [Jira:RHEL-16541](https://issues.redhat.com/browse/RHEL-16541)

#### **logging** RHEL システムロール用の新しい **logging\_preserve\_fqdn** 変数

以前は、**logging** システムロールを使用して完全修飾ドメイン名 (FQDN) を設定することはできません でした。この更新により、オプションの **logging\_preserve\_fqdn** 変数が追加されています。これを使 用すると、**rsyslog** の **preserveFQDN** 設定オプションを設定して、syslog エントリーで短い名前では なく完全な FQDN を使用できます。

# [Jira:RHEL-15932](https://issues.redhat.com/browse/RHEL-15932)

**logging** ロールは、出力モジュールの一般的なキューと一般的なアクションパラメーターをサ ポートします。

以前は、**logging** ロールで一般的なキューパラメーターと一般的なアクションパラメーターを設定する ことはできませんでした。この更新により、**logging** RHEL システムロールは、出力モジュールの一般 的なキューパラメーターと一般的なアクションパラメーターの設定をサポートするようになりました。

#### [Jira:RHEL-15439](https://issues.redhat.com/browse/RHEL-15439)

## **postgresql** RHEL システムロールが PostgreSQL 16 をサポートするようになりました

PostgreSQL サーバーをインストール、設定、管理、起動する **postgresql** RHEL システムロールが、 PostgreSQL 16 をサポートするようになりました。

[このシステムロールの詳細は、](https://access.redhat.com/documentation/ja-jp/red_hat_enterprise_linux/9/html/automating_system_administration_by_using_rhel_system_roles/installing-and-configuring-postgresql-by-using-the-postgresql-rhel-system-role_automating-system-administration-by-using-rhel-system-roles)postgresql RHEL システムロールを使用した PostgreSQL のインストー ルと設定 を参照してください。

#### [Jira:RHEL-18962](https://issues.redhat.com/browse/RHEL-18962)

### ファイルシステムを作成せずにボリュームを作成する機能のサポート

この機能拡張により、**fs\_type=unformatted** オプションを指定することで、ファイルシステムを作成せ ずに新しいボリュームを作成できるようになりました。

同様に、セーフモードが無効になっていることを確認したうえで、同じ方法を使用することで既存の ファイルシステムを削除できます。

#### [Jira:RHEL-16212](https://issues.redhat.com/browse/RHEL-16212)

#### 新しい **ha\_cluster** システムロール機能のサポート

**ha\_cluster** システムロールは、次の機能をサポートするようになりました。

- **dlm** や gfs2 などの Resilient Storage パッケージを含むリポジトリーの有効化。リポジトリー にアクセスするには、Resilient Storage サブスクリプションが必要です。
- フェンシングレベルの設定。これにより、クラスターは複数のデバイスを使用してノードを フェンスできます。
- ノード属性の設定。

[これらの機能を実装するために設定するパラメーターの詳細は、](https://access.redhat.com/documentation/ja-jp/red_hat_enterprise_linux/9/html-single/automating_system_administration_by_using_rhel_system_roles/index#configuring-a-high-availability-cluster-by-using-the-ha-cluster-rhel-system-role_automating-system-administration-by-using-rhel-system-roles)ha\_cluster RHEL システムロールを使 用した高可用性クラスターの設定 を参照してください。

Jira:RHEL-15876 [\[1\]](#page-14-0) , [Jira:RHEL-22106,](https://issues.redhat.com/browse/RHEL-22106) [Jira:RHEL-15910](https://issues.redhat.com/browse/RHEL-15910)

#### **ForwardToSyslog** フラグが **journald**システムロールでサポートされるようになりました

**journald** RHEL システムロールでは、**journald\_forward\_to\_syslog** 変数は、受信したメッセージを従 来の **syslog** デーモンに転送するかどうかを制御します。この変数のデフォルト値は **false** です。この 機能拡張により、インベントリーで **journald\_forward\_to\_syslog** を **true** に設定すること で、**ForwardToSyslog** フラグを設定できるようになりました。その結果、Splunk などのリモートロギ ングシステムを使用する場合、ログは **/var/log** ファイルで利用できるようになります。

### [Jira:RHEL-21117](https://issues.redhat.com/browse/RHEL-21117)

### Ansible ホスト名を設定するための **rhc** ロールの新しい **rhc\_insights.ansible\_host** オプション

新しい **rhc\_insights.ansible\_host** パラメーターを使用して、Red Hat Insights に登録されているシス テムの Ansible ホスト名を設定または更新できるようになりました。このパラメーターを設定する と、**/etc/insights-client/insights-client.conf** ファイル内の **ansible\_host** 設定が、選択した Ansible ホ スト名に変更されます。システムがすでに Red Hat Insights に接続されている場合、このパラメーター によって既存の Ansible ホスト名が更新されます。

### [Jira:RHEL-16974](https://issues.redhat.com/browse/RHEL-16974)

# 新しい **mssql\_ha\_prep\_for\_pacemaker** 変数

以前は、**microsoft.sql.server** RHEL システムロールには、Pacemaker 用に SQL Server を設定するか どうかを制御する変数がありませんでした。この更新では、**mssql\_ha\_prep\_for\_pacemaker** が追加さ れます。システムを Pacemaker 用に設定せず、別の HA ソリューションを使用する場合は、変数を **false** に設定します。

#### [Jira:RHEL-19091](https://issues.redhat.com/browse/RHEL-19091)

# **sshd** ロールは証明書ベースの SSH 認証を設定するようになりました

**sshd** RHEL システムロールを使用すると、SSH 証明書を使用して認証する複数の SSH サーバーを設定 および管理できるようになりました。これにより、証明書は信頼できる CA によって署名され、きめ細 かいアクセス制御、有効期限、集中型管理が提供されるため、SSH 認証がより安全になります。

### [Jira:RHEL-5972](https://issues.redhat.com/browse/RHEL-5972)

# **logging** システムロールでは、**rsyslog\_max\_message\_size** の代わり に、**logging\_max\_message\_size** パラメーターを使用します。

以前は、rsyslog max message size パラメーターがサポートされていなかったにもかかわら ず、**logging** RHEL システムロールは、**logging\_max\_message\_size** パラメーターではなく **rsyslog\_max\_message\_size** を使用していました。この機能拡張により、ログメッセージの最大サイ ズを設定するために **rsyslog\_max\_message\_size** ではなく、**logging\_max\_message\_size** が使用さ れるようになります。

# [Jira:RHEL-15037](https://issues.redhat.com/browse/RHEL-15037)

# **ratelimit\_burst** 変数は、**logging** システムロールで **ratelimit\_interval** が設定されている場合にの み使用されます。

以前は、**logging** RHEL システムロールで、**ratelimit\_interval** 変数が設定されていない場合、ロールは **ratelimit\_burst** 変数を使用して rsyslog **ratelimit.burst** を設定していました。しか し、**ratelimit\_interval** も設定する必要があるため、効果はありませんでした。

この機能拡張では、**ratelimit\_interval** が設定されていない場合、ロールは **ratelimit.burst** を設定しま せん。**ratelimit.burst** を設定する場合は、**ratelimit\_interval** 変数および **ratelimit\_burst** 変数の両方を 設定する必要があります。

#### [Jira:RHEL-19046](https://issues.redhat.com/browse/RHEL-19046)

**selinux** ロールは、存在しないモジュールを指定するとメッセージを出力するようになりまし た。

このリリースでは、**selinux\_modules.path** 変数に存在しないモジュールを指定すると、**selinux** RHEL システムロールによってエラーメッセージが出力されます。

### [Jira:RHEL-19043](https://issues.redhat.com/browse/RHEL-19043)

#### **selinux** ロールは、無効モードでの SELinux の設定をサポートするようになりました。

この更新により、**selinux** RHEL システムロールは、SELinux が無効に設定されているノード上の SELinux ポート、ファイルコンテキスト、およびブールマッピングの設定をサポートするようになりま

した。これは、システム上で SELinux を許可モードまたは強制モードに有効にする前の設定シナリオに 役立ちます。

#### [Jira:RHEL-15870](https://issues.redhat.com/browse/RHEL-15870)

# RHEL System ロールの **metrics** は、PMIE Webhook の設定をサポートするようになりまし た。

この更新により、**metrics** RHEL System Role の **metrics\_webhook\_endpoint** 変数を使用して、 `global webhook\_endpoint` PMIE 変数を自動的に設定できるようになりました。これにより、重要な パフォーマンスイベントに関するメッセージを受信する環境用のカスタム URL を提供できるようにな ります。これは通常、Event-Driven Ansible などの外部ツールで使用されます。

### [Jira:RHEL-13760](https://issues.redhat.com/browse/RHEL-13760)

### **bootloader** RHEL システムロール

この更新では、**bootloader** RHEL システムロールが導入されます。この機能を使用すると、RHEL シス テム上のブートローダーとカーネルの安定した一貫した設定を実現できます。要件、ロール変数、およ びサンプル Playbook の詳細は、**/usr/share/doc/rhel-system-roles/bootloader/** ディレクトリーの README リソースを参照してください。

#### [Jira:RHEL-16336](https://issues.redhat.com/browse/RHEL-16336)

# 4.16. 仮想化

# ARM 64 で仮想化がサポートされるようになりました

この更新により、ARM 64 (別名 AArch64) CPU を使用するシステム上で KVM 仮想マシンを作成するた めのサポートが導入されました。ただし、AMD64 および Intel 64 システムで利用可能な特定の仮想化 機能は、ARM 64 では動作が異なったり、サポートされなかったりする場合があります。

詳細は、ARM 64 での仮想化が AMD64 および Intel 64 [とどのように異なるか](https://access.redhat.com/documentation/ja-jp/red_hat_enterprise_linux/9/html/configuring_and_managing_virtualization/assembly_feature-support-and-limitations-in-rhel-9-virtualization_configuring-and-managing-virtualization#how-virtualization-on-arm-64-differs-from-amd64-and-intel64_feature-support-and-limitations-in-rhel-9-virtualization) を参照してください。

#### [Jira:RHEL-14097](https://issues.redhat.com/browse/RHEL-14097)

# 仮想マシンの外部スナップショット

この更新により、非推奨になった内部スナップショットメカニズムに代わる、仮想マシン (VM) の外部 スナップショットメカニズムが導入されました。その結果、完全にサポートされる仮想マシンスナップ ショットを作成、削除、および復元できるようになりました。外部スナップショットは、コマンドライ ンインターフェイスと RHEL Web コンソールの両方でより確実に動作します。これは、ライブスナッ プショットと呼ばれる実行中の仮想マシンのスナップショットにも適用されます。

ただし、一部のコマンドとユーティリティーでは内部スナップショットが作成される場合があることに 注意してください。スナップショットが完全にサポートされていることを確認するには、スナップ ショットが **external** として設定されていることを確認します。以下に例を示します。

# virsh snapshot-dumpxml VM-name snapshot-name | grep external <disk name='vda' snapshot='external' type='file'>

#### [Jira:RHEL-7528](https://issues.redhat.com/browse/RHEL-7528)

# RHEL は仮想マシンのマルチ FD 移行をサポートするようになりました

この更新により、仮想マシンの複数のファイル記述子 (マルチ FD) の移行がサポートされるようになり ました。マルチ FD 移行では、複数の並列接続を使用して仮想マシンを移行するため、利用可能なネッ トワーク帯域幅をすべて活用してプロセスを高速化できます。

この機能は高速ネットワーク (20 Gbps 以上) で使用することを推奨します。

Jira:RHELDOCS-16970 [\[1\]](#page-14-0)

# 仮想マシンの移行で、ポストコピープリエンプションがサポートされるようになりました

仮想マシンのポストコピーライブマイグレーションで **postcopy-preempt** 機能が使用されるようになり ました。これにより、移行のパフォーマンスと安定性が向上しました。

Jira:RHEL-13004 [\[1\]](#page-14-0) , [Jira:RHEL-7100](https://issues.redhat.com/browse/RHEL-7100)

### Secure Execution VMs on IBM Z が暗号化コプロセッサーをサポートするようになりました。

この更新により、IBM Secure Execution on IBM Z を使用して、暗号化コプロセッサーを仲介デバイス として仮想マシン (VM) に割り当てることができるようになりました。

暗号化コプロセッサーを仲介デバイスとして Secure Execution 仮想マシンに割り当てることで、仮想 マシンのセキュリティーを損なうことなくハードウェア暗号化を使用できるようになります。

Jira:RHEL-11597<sup>[\[1\]](#page-14-0)</sup>

### KVM ゲストでサポートされる第 4 世代 AMD EPYC プロセッサー

第 4 世代 AMD EPYC プロセッサー (AMD Genoa とも呼ばれる) のサポートが、KVM ハイパーバイザー とカーネルコード、および libvirt API に追加されました。これにより、KVM 仮想マシンは第 4 世代 AMD EPYC プロセッサーを使用できるようになります。

#### [Jira:RHEL-7568](https://issues.redhat.com/browse/RHEL-7568)

#### RHEL Web コンソールの新しい仮想化機能

今回の更新で、RHEL Web コンソールに Virtual Machines ページに新機能が追加されました。以下を実 行することができます。

- 仮想マシン (VM) の作成中に SSH 公開鍵を追加します。この公開鍵は、新しく作成された仮想 マシン上の指定された root 以外のユーザーの **~/.ssh/authorized\_keys** ファイルに保存され、 指定されたユーザーアカウントへの即時 SSH アクセスが提供されます。
- 新しいストレージプールを作成するときに、**pre-formatted block device** タイプを選択しま す。これは、raw ディスクデバイスの意図しない再フォーマットを防ぐため、**physical disk device** タイプよりも堅牢な代替手段です。

この更新により、仮想マシンページのいくつかのデフォルトの動作も変更されます。

- **Add disk** ダイアログでは、**Always attach** オプションがデフォルトで設定されるようになりま した。
- **Create snapshot** アクションでは、RHEL 9 で非推奨となった内部スナップショットの代わり に、外部スナップショットが使用されるようになりました。外部スナップショットは信頼性が 高く、**qcow2** イメージだけでなく、**raw** イメージでも機能します。実行中の仮想マシンのメモ リー状態を保持する場合は、メモリースナップショットファイルのロケーションを選択するこ ともできます。

Jira:RHELDOCS-17000 [\[1\]](#page-14-0)

# **virtio-mem** が AMD64 および Intel 64 システムでサポートされるようになりました

この更新により、AMD64 および Intel 64 システムでの **virtio-mem** 機能のサポートが RHEL 9 に導入さ れました。**virtio-mem** を使用すると、仮想マシン (VM) のホストメモリーを動的に追加または削除でき ます。

**virtio-mem** の詳細は、virtio-mem [を使用した仮想マシンメモリーの追加および削除](https://access.redhat.com/documentation/ja-jp/red_hat_enterprise_linux/9/html/configuring_and_managing_virtualization/optimizing-virtual-machine-performance-in-rhel_configuring-and-managing-virtualization#adding-and-removing-virtual-machine-memory-by-using-virtio-mem_configuring-virtual-machine-ram) を参照してくださ い。

Jira:RHELDOCS-17053 [\[1\]](#page-14-0)

### Web コンソールで SPICE を VNC に置き換えることができるようになる

この更新により、Web コンソールを使用して、既存の仮想マシン (VM) で SPICE リモート表示プロト コルを VNC プロトコルに置き換えることができるようになりました。

RHEL 9 では SPICE プロトコルのサポートが削除されているため、SPICE プロトコルを使用する仮想マ シンは RHEL 9 ホスト上で起動できません。たとえば、RHEL 8 仮想マシンはデフォルトで SPICE を使 用するため、正常に RHEL 9 へ移行するには、SPICE から VNC に切り替える必要があります。

#### [Jira:RHEL-17434](https://issues.redhat.com/browse/RHEL-17434)

#### **virtio-blk**ディスクデバイスの I/O パフォーマンスの向上

この更新により、**virtio-blk** ディスクデバイス内の各 virtqueue に個別の IOThread を設定できるように なります。この設定により、集中的な I/O ワークロード中に複数の CPU を搭載した仮想マシンのパ フォーマンスが向上します。

#### [Jira:RHEL-7416](https://issues.redhat.com/browse/RHEL-7416)

# VNC ビューアーが、**ramfb** のライブマイグレーション後に仮想マシンディスプレイを正しく初 期化する

この更新により、仮想マシン (VM) のプライマリーディスプレイとして設定できる **ramfb** フレームバッ ファーデバイスが強化されます。以前は、**ramfb** は移行できなかったため、**ramfb** を使用する仮想マシ ンではライブマイグレーション後に空白の画面が表示されていました。現在、**ramfb** は、ライブマイグ レーションと互換性があります。その結果、移行が完了すると仮想マシンデスクトップが表示されま す。

[Jira:RHEL-7478](https://issues.redhat.com/browse/RHEL-7478)

# 4.17. クラウド環境の RHEL

# EC2 上の RHEL インスタンスが IPv6 IMDS 接続をサポートするようになる

この更新により、Amazon Elastic Cloud コンピュート (EC2) 上の RHEL 8 および 9 インスタンスは IPv6 プロトコルを使用してインスタンスメタデータサービス (IMDS) に接続できるようになります。そ の結果、EC2 上の **cloud-init** を使用して、デュアルスタック IPv4 および IPv6 接続を備えた RHEL イ ンスタンスを設定できるようになります。さらに、IPv6 のみのサブネットで **cloud-init** を使用して RHEL の EC2 インスタンスを起動することもできます。

#### [Jira:RHEL-7278](https://issues.redhat.com/browse/RHEL-7278)

# 生成された設定ファイルを削除するための新しい cloud-init clean オプション

**cloud-init** ユーティリティーに **cloud-init clean --configs** オプションが追加されました。このオプショ ンを使用すると、インスタンス上の **cloud-init** によって生成された不要な設定ファイルを削除できま す。たとえば、ネットワークのセットアップを定義する **cloud-init** 設定ファイルを削除するには、次の コマンドを使用します。

cloud-init clean --configs network

Jira:RHEL-7311<sup>[\[1\]](#page-14-0)</sup>

# 4.18. コンテナー

# Podman が containers.conf モジュールをサポートするようになりました

Podman モジュールを使用して、事前に定義された設定セットをロードできます。Podman モジュール は、TOML 形式の **containers.conf** ファイルです。

このモジュールは、次のディレクトリーまたはそのサブディレクトリーにあります。

- rootless ユーザーの場合: **\$HOME/.config/containers/containers.conf.modules**
- root ユーザーの場合: **/etc/containers/containers.conf.modules**、または **/usr/share/containers/containers.conf.modules**

**podman --module <your\_module\_name> コマンドを使用してオンデマンドでモジュールをロード** し、システム設定ファイルおよびユーザー設定ファイルをオーバーライドできます。モジュールを操作 する際には、次の点に留意してください。

- **--module** オプションを使用して、モジュールを複数回指定できます。
- **<your\_module\_name>** が絶対パスの場合、設定ファイルは直接ロードされます。
- 相対パスは、前述の3つのモジュールディレクトリーを基準にして解決されます。
- **\$HOME** 内のモジュールは、/etc/ および /usr/share/ ディレクトリー内のモジュールをオー バーライドします。

詳細は[、アップストリームのドキュメント](https://github.com/containers/common/blob/main/docs/containers.conf.5.md#modules) を参照してください。

Jira:RHELPLAN-167829 [\[1\]](#page-14-0)

# Container Tools パッケージが更新される

Podman、Buildah、Skopeo、crun、runc ツールを含む、更新された Container Tools RPM メタパッ ケージが利用可能になりました。以前のバージョンに対する主なバグ修正および機能拡張は、以下のと おりです。

Podman v4.9 の主な変更点:

- podman --module <your module name> コマンドを使用して Podman でモジュールをオン デマンドでロードし、システム設定ファイルおよびユーザー設定ファイルをオーバーライドで きるようになりました。
- **create**、**set**、**remove**、**update** サブコマンドのセットを備えた新しい **podman farm** コマンド が追加されました。これらのコマンドを使用すると、さまざまなアーキテクチャーの podman を実行しているマシンにビルドを委託できます。
- Docker compose などの外部 compose プロバイダーを使用して Compose ワークロードを実行 する、新しい **podman-compose** コマンドが追加されました。
- **podman build** コマンドは、**--layer-label** および **--cw** オプションをサポートするようになりま した。
- **podman generate systemd** コマンドは非推奨になりました。Quadlet を使用して、**systemd** でコンテナーと Pod を実行してください。
- **podman build** コマンドは、HereDoc 構文を使用した **Containerfiles** をサポートするようにな りました。
- **podman kube play** コマンドは、新しい **--publish-all** オプションをサポートするようになりま した。このオプションを使用して、ホスト上のすべての containerPorts を公開します。

注目すべき変更の詳細は、[アップストリームのリリースノート](https://github.com/containers/podman/blob/main/RELEASE_NOTES.md#470) を参照してください。

Jira:RHELPLAN-167796 [\[1\]](#page-14-0)

### Podman v4.9 RESTful API が進捗のデータを表示するようになりました

この機能拡張により、Podman v4.9 RESTful API では、イメージをレジストリーにプルまたはプッシュ するときに、進捗データが表示されるようになりました。

Jira:RHELPLAN-167823 [\[1\]](#page-14-0)

# Toolbx が利用可能になる

Toolbx を使用すると、ベースオペレーティングシステムに影響を与えることなく、開発およびデバッ グのツール、エディター、ソフトウェア開発キット (SDK) を、Toolbx の完全にミュータブルなコンテ ナーにインストールできます。Toolbx コンテナー

は、**registry.access.redhat.com/ubi9.4/toolbox:latest** イメージをベースとしています。

Jira:RHELDOCS-16241 [\[1\]](#page-14-0)

# SQLite は、Podman のデフォルトのデータベースバックエンドとして完全にサポートされる ようになりました

Podman v4.9 では、以前テクノロジープレビューとして利用可能だった Podman の SQLite データベー スバックエンドが完全にサポートされるようになりました。SQLite データベースは、コンテナーメタ データを操作する際に、より優れた安定性、パフォーマンス、一貫性を提供します。SQLite データ ベースバックエンドは、RHEL 9.4 の新規インストールのデフォルトバックエンドです。以前の RHEL バージョンからアップグレードする場合、デフォルトバックエンドは BoltDB になります。

**containers.conf** ファイルの **database\_backend** オプションを使用してデータベースバックエンドを明 示的に設定した場合、Podman は指定されたバックエンドを引き続き使用します。

Jira:RHELPLAN-168180<sup>[\[1\]](#page-14-0)</sup>

#### 管理者は **nftables** を使用してファイアウォールルールの分離を設定できます。

**iptables** がインストールされていないシステムでも、Podman コンテナーネットワークスタックである Netavark を使用できます。以前は、Netavark の前身であるコンテナーネットワーキングインターフェ イス (CNI) ネットワーキングを使用すると、**iptables** がインストールされていないシステムでコンテ ナーネットワーキングを設定する方法はありませんでした。この機能強化により、Netavark ネット ワークスタックは、**nftables** のみがインストールされているシステムでも動作し、自動的に生成された ファイアウォールルールの分離が改善されます。

Jira:RHELDOCS-16955 [\[1\]](#page-14-0)

# **Containerfile** が複数行の命令をサポートするようになりました

**Containerfile** ファイルで複数行の HereDoc 命令 (Here Document 表記) を使用すると、このファイル を簡素化し、複数の **RUN** ディレクティブを実行することで発生するイメージレイヤーの数を減らすこ とができます。

たとえば、元の **Containerfile** が次の **RUN** ディレクティブを含むとします。

RUN dnf update RUN dnf -y install golang RUN dnf -y install java

複数の RUN ディレクティブの代わりに、HereDoc 表記を使用できます。

RUN <<EOF dnf update dnf -y install golang dnf -y install java EOF

Jira:RHELPLAN-168185<sup>[\[1\]](#page-14-0)</sup>

# **gvisor-tap-vsock** パッケージが利用可能になる

**gvisor-tap-vsock** パッケージは、**libslirp** ユーザーモードネットワークライブラリーと VPNKit ツール およびサービスの代替手段です。このパッケージは Go で書かれており、gVisor のネットワークスタッ クに基づいています。**libslirp** と比較して、**gvisor-tap-vsock** ライブラリーは、設定可能な DNS サー バーと動的ポート転送をサポートします。podman-machine の仮想マシンで **gvisor-tap-vsock** ネット ワークライブラリーを使用できます。仮想マシンを管理するための **podman machine** コマンドは、現 在 Red Hat Enterprise Linux ではサポートされていません。

Jira:RHELPLAN-167396 [\[1\]](#page-14-0)

# 第5章 外部カーネルパラメーターへの重要な変更

この章では、システム管理者向けに、Red Hat Enterprise Linux 9.4 で配布されるカーネルの重要な変更 点の概要を説明します。これらの変更には、たとえば、追加または更新された **proc** エント リー、**sysctl** エントリー、および **sysfs** のデフォルト値、ブートパラメーター、カーネル設定オプショ ン、または注目すべき動作の変更などが含まれます。

新しいカーネルパラメーター

#### accept\_memory=

[MM]

値:

# **lazy** (デフォルト)

デフォルトでは、起動時間が長くなるのを避けるために、受け入れられないメモリーは遅延して受 け入れられます。lazy オプションは、すべてのメモリーが最終的に受け入れられるまで、実行時の オーバーヘッドをいくつか追加します。ほとんどの場合、オーバーヘッドはごくわずかです。

#### **eager**

一部のワークロードやデバッグの目的で、**accept\_memory=eager** を使用して、起動時にすべての メモリーを一度に受け入れることができます。

#### arm64.nomops

[ARM64]

メモリーコピーおよびメモリーセット命令のサポートを無条件に無効にします。

#### cgroup\_favordynmods=

[KNL]

#### **favordynmods** を有効または無効にします。

値:

- **true**
- **false**

デフォルトの値は CONFIG CGROUP FAVOR DYNMODS です。

#### early\_page\_ext

[KNL]

より早いブート割り当てをカバーするために、**page\_ext** の初期化を早い段階で強制します。

副次的影響として、これを達成するために一部の最適化が無効になる可能性があることに注意してくだ さい。たとえば、並列化されたメモリー初期化が無効になります。したがって、特にメモリー容量の多 いシステムでは、起動プロセスに時間がかかる可能性があります。

### **CONFIG PAGE EXTENSION=y** で利用可能です。

# fw\_devlink.sync\_state=

[KNL]

プローブ可能なすべてのデバイスがプローブを完了したときに、このパラメーターは、**sync\_state()** 呼 び出しをまだ受信していないデバイスに対して何を行うかを制御します。

# 値:

# **strict** (デフォルト)

コンシューマーがプローブに成功するまで待機し続けます。

### **timeout**

コンシューマーの待機をあきらめ、**deferred\_probe\_timeout** の有効期限が切れた後、または **CONFIG\_MODULES** が **false** の場合は **late\_initcall()** によって、**sync\_state()** 呼び出しをまだ受信 していないデバイスで **sync\_state()** を呼び出します。

# ia32\_emulation=

[X86-64]

値:

# **true**

32 ビットプログラムのロードと 32 ビット syscall の実行を許可し、基本的に起動時に **IA32\_EMULATION\_DEFAULT\_DISABLED** をオーバーライドします。

# **false**

IA32 エミュレーションを無条件に無効にします。

# kunit.enable=

[KUNIT]

KUnit テストの実行を有効にします。完全に有効にするには、**CONFIG\_KUNIT** を設定する必要があり ます。

**KUNIT DEFAULT ENABLED** を使用してデフォルト値をオーバーライドできます。

デフォルトは1(有効化済み)です。

# mtrr=debug

[X86]

起動時に MTRR レジスターに関連するデバッグ情報を出力できるようにします。

# rcupdate.rcu\_cpu\_stall\_cputime=

[KNL]

サンプリング期間中の CPU 時間、割り込みおよびタスクの数に関する統計を提供します。複数の連続 した RCU ストールの場合、すべてのサンプリング期間は最初の RCU ストールタイムアウトの半分で開 始されます。

# rcupdate.rcu\_exp\_stall\_task\_details=

[KNL]

高速 RCU CPU ストール警告中に、現在の高速 RCU 猶予期間をブロックしているすべてのタスクのス タックダンプを出力します。

# spec\_rstack\_overflow=

[X86]

AMD Zen CPU 上の RAS オーバーフロー軽減策を制御します。

値:

### **off**

軽減策を無効にします。

### **microcode**

マイクロコードの軽減策のみを有効にします。

# **safe-ret** (デフォルト)

ソフトウェアのみの安全な RET 軽減策を有効にします。

#### **ibpb**

カーネルエントリーで IBPB を発行して軽減策を有効にします。

#### **ibpb-vmexit**

VMEXIT でのみ IBPB を発行します。この軽減策はクラウド環境に特有のものです。

#### workqueue.unbound\_cpus=

[KNL,SMP]

バインドされていないワークキューで使用する 1 つまたは複数の CPU を制限するように指定します。

値: CPU のリスト。

デフォルトでは、すべてのオンライン CPU がバインドされていないワークキューに使用できます。

更新されたカーネルパラメーター

## amd\_iommu=

[HW, X86-64]

システム内の AMD IOMMU ドライバーにパラメーターを渡します。

値:

#### **fullflush**

非推奨。**iommu.strict=1** と同等です。

#### **off**

システム内で見つかった AMD IOMMU を初期化しないでください。

# **force\_isolation**

すべてのデバイスのデバイス分離を強制します。IOMMU ドライバーは、必要に応じて分離要件を引 き上げることができなくなりました。このオプションは **iommu=pt** をオーバーライドしません。

#### **force\_enable**

IOMMU を有効にするとバグが発生することがわかっているプラットフォームで、IOMMU を強制的 に有効にします。このオプションは注意して使用してください。

# 新規: **pgtbl\_v1** (デフォルト)

DMA-API にはバージョン1ページテーブルを使用します。

#### 新規: **pgtbl\_v2**

DMA-API にはバージョン 2 ページテーブルを使用します。

#### 新規: **irtcachedis**

割り込み再マッピングテーブル (IRT) キャッシュを無効にします。

#### nosmt

[KNL, PPC, S390]

対称マルチスレッド (SMT) を無効にします。**smt=1** と同等です。

[KNL, X86, PPC]

対称マルチスレッド (SMT) を無効にします。

#### **nosmt=force**

SMT を強制的に無効にします。**sysfs** 制御ファイルを使用して元に戻すことはできません。

page reporting.page reporting order=

[KNL]

最小ページのレポート順序。

値: 整数

最小ページのレポート順序を調整します。

新規: **MAX\_ORDER** を超えるとページレポートが無効になります。

#### tsc=

TSC のクロックソース安定性チェックを無効にします。

#### 値:

#### [x86]**reliable**

tsc クロックソースを信頼できるものとしてマークします。これにより、実行時のクロックソース検 証と起動時に実行される安定性チェックが無効になります。古いハードウェアおよび仮想化環境で 高分解能タイマーモードを有効にするために使用されます。

#### [x86] **noirqtime**

**irq** アカウンティングの実行に、TSC を使用しないでください。RDTSC が遅れており、このアカウ ンティングによってオーバーヘッドが追加される可能性があるプラットフォームで、実行時に **IRQ\_TIME\_ACCOUNTING** を無効にするために使用されます。

### [x86] **unstable**

TSC クロックソースを不安定としてマークします。これにより、起動時に TSC が無条件に不安定で あるとマークされ、TSC ウォッチドッグがそれを検知すると、それ以上の不安定さが回避されま す。

# [x86] **nowatchdog**

クロックソースウォッチドッグを無効にします。レイテンシー要件が厳しい状況 (クロックソース ウォッチドッグからの割り込みが許容されない場合) で使用されます。

### [x86]**recalibrate**

MSR または CPUID(0x15) を使用して TSC 周波数が HW または FW から取得されるシステム上で、 HW タイマー (HPET または PM タイマー) に対する再キャリブレーションを強制します。差が 500 ppm を超える場合は警告します。

#### 新規: [x86]**watchdog**

TSC をウォッチドッグクロックソースとして使用し、他の HW タイマー (HPET または PM タイ マー) をチェックします。ただし、TSC が信頼できると判断されたシステムでのみ使用します。 以前の **tsc=nowatchdog** は、これを抑制します。後の **tsc=nowatchdog** は、これをオーバーライ ドします。コンソールメッセージには、このような抑制またはオーバーライドがフラグ付けされま す。

### usbcore.authorized default=

[USB]

```
デフォルトの USB デバイス認証。
```
値:

```
新規: -1 (デフォルト)
```
承認済み (1 と同じ)。

**0**

```
非承認
```
**1**

```
承認済み
```
**2**

デバイスが内部ポートに接続する場合は承認されます。

```
削除されたカーネルパラメーター
```
- **cpu0\_hotplug**
- **sysfs.deprecated**

```
新しい sysctl パラメーター
```

```
io_uring_group
```
値:

```
1
```
**io\_uring** インスタンスを作成するには、プロセスが特権 (**CAP\_SYS\_ADMIN**) を持っている か、**io\_uring\_group** グループに属している必要があります。

**-1** (デフォルト)

**CAP\_SYS\_ADMIN** 権限を持つプロセスのみが **io\_uring** インスタンスを作成できます。

# numa\_balancing\_promote\_rate\_limit\_MBps

異なるメモリータイプ間のプロモートおよびデモートのスループットが高すぎると、アプリケーション のレイテンシーに悪影響が出る可能性があります。このパラメーターを使用して、プロモーションのス ループットをレート制限できます。ノードあたりの最大プロモーションスループット (MB/秒) は、設定 された値以下に制限されます。

経験則としては、これを PMEM ノードの書き込み帯域幅の 1/10 未満に設定します。

sysctl パラメーターの更新

io\_uring\_disabled

#### io\_uring\_disabled

すべてのプロセスが新しい **io\_uring** インスタンスを作成するのを防ぎます。これを有効にすると、 カーネルの攻撃対象領域が縮小されます。

### 値:

# 新規: **0**

すべてのプロセスは通常どおり **io\_uring** インスタンスを作成できます。

# 新規: **1**

io uring group グループに属さない非特権プロセスでは、io uring の作成は無効になりま す。**io\_uring\_setup()** は **-EPERM** で失敗します。既存の **io\_uring** インスタンスは引き続き使用で きます。

詳細は、**io\_uring\_group** のドキュメントを参照してください。

# 新規: **2** (デフォルト)

**io\_uring** の作成は、すべてのプロセスで無効化されています。**io\_uring\_setup()** は 常に **-EPERM** で失敗します。既存の **io\_uring** インスタンスは引き続き使用できます。
# 第6章 デバイスドライバー

# 6.1. 新しいドライバー

## 表6.1 暗号化ドライバー

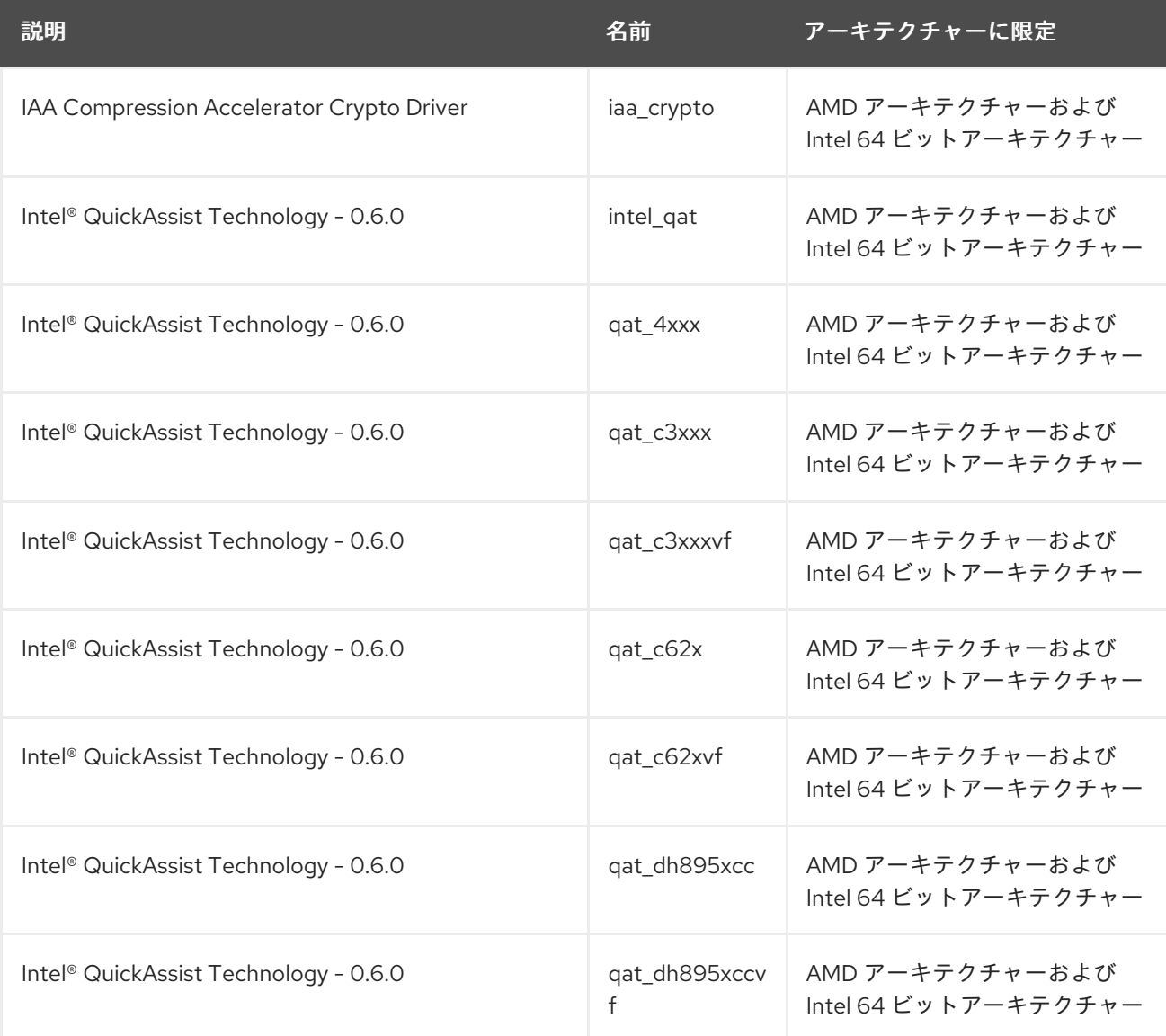

## 表6.2 ネットワークドライバー

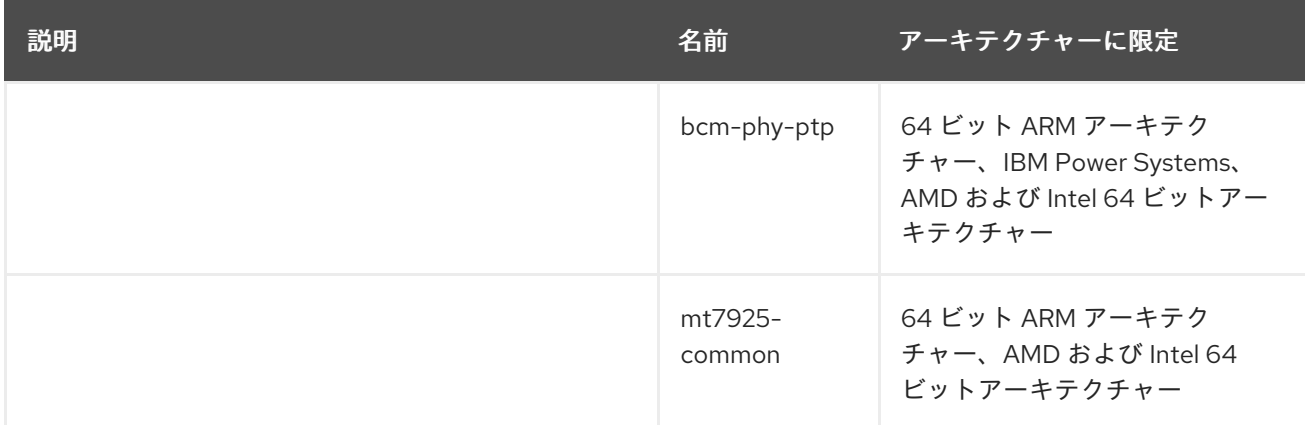

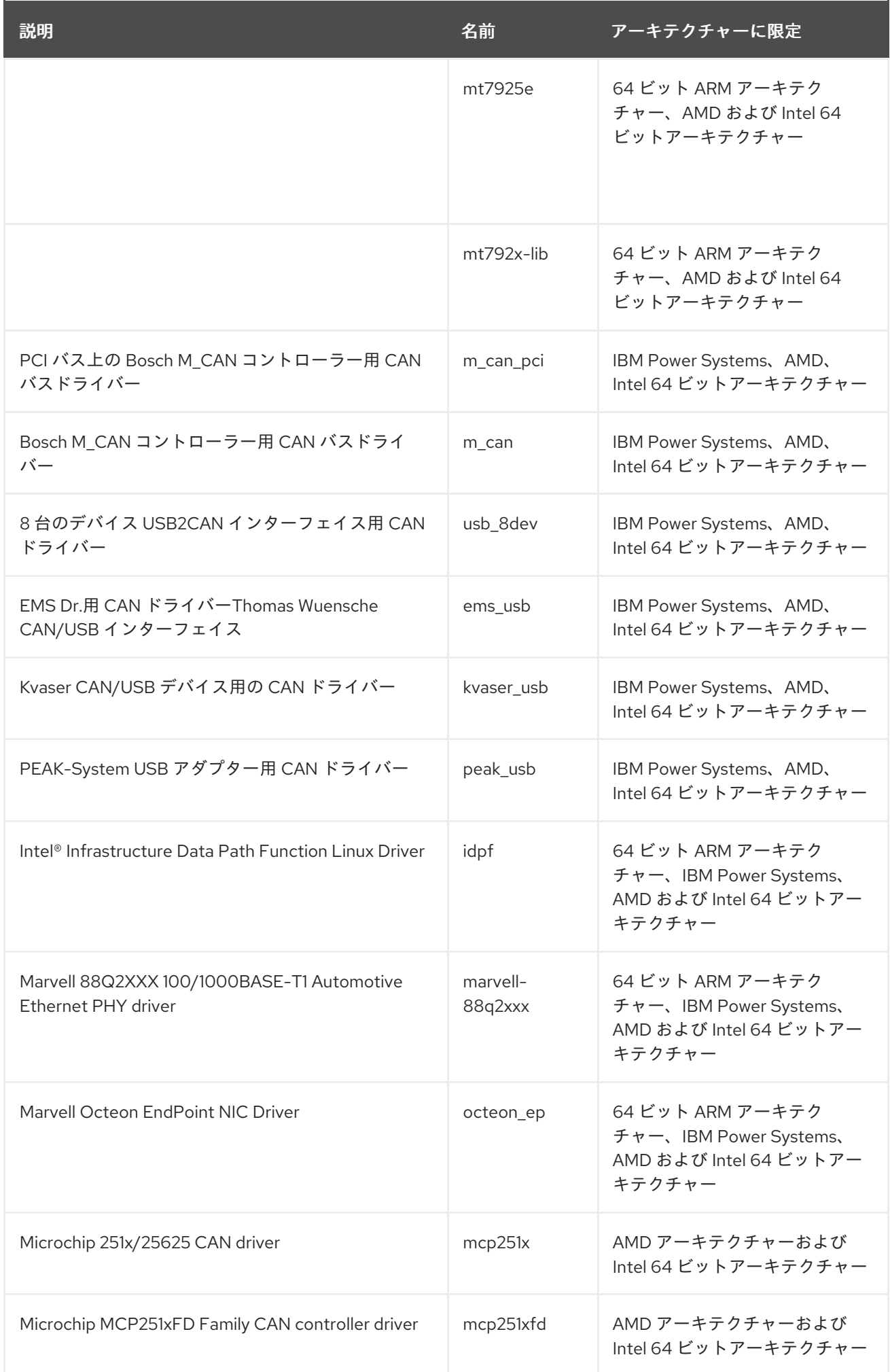

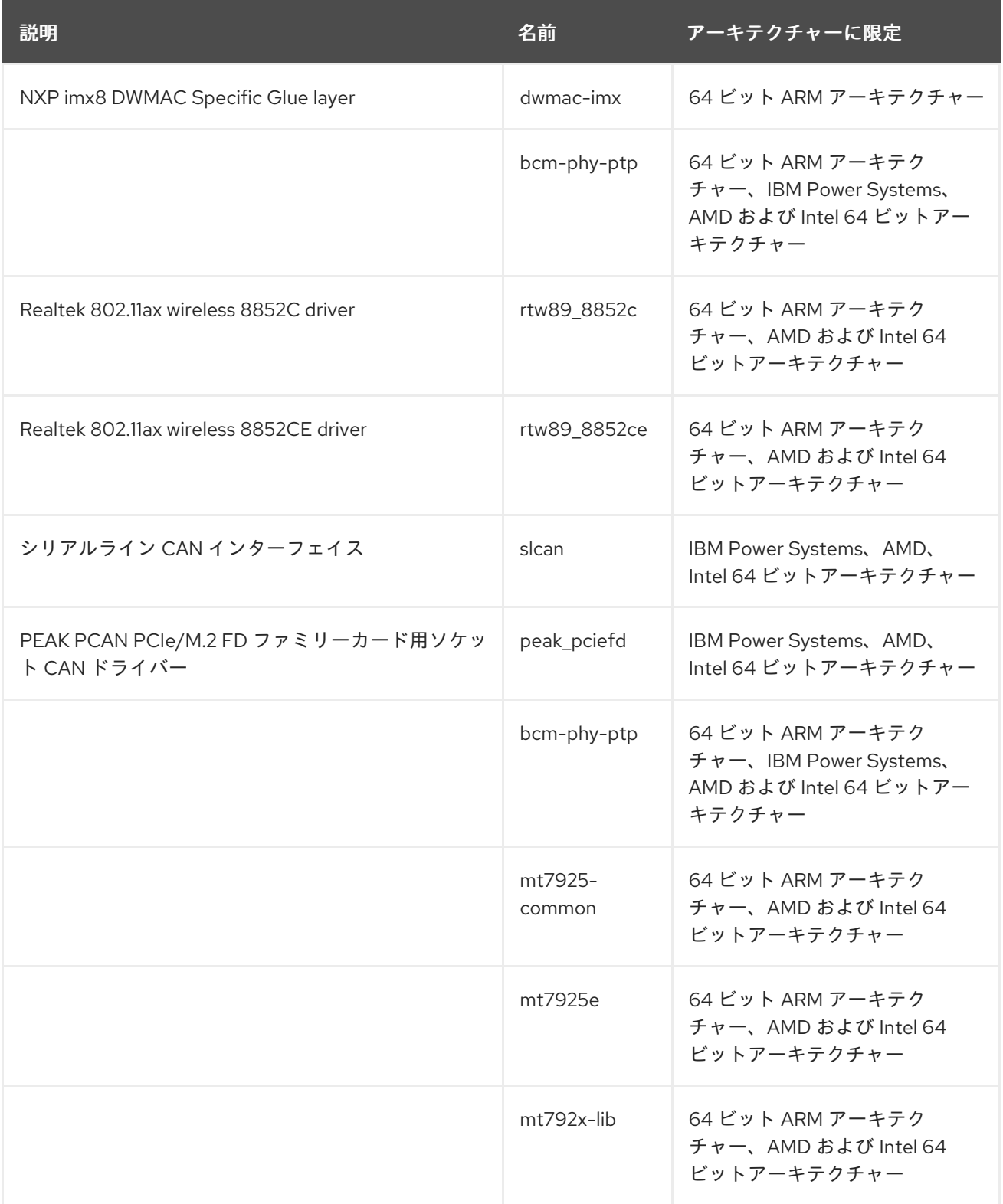

## 表6.3 プラットフォームドライバー

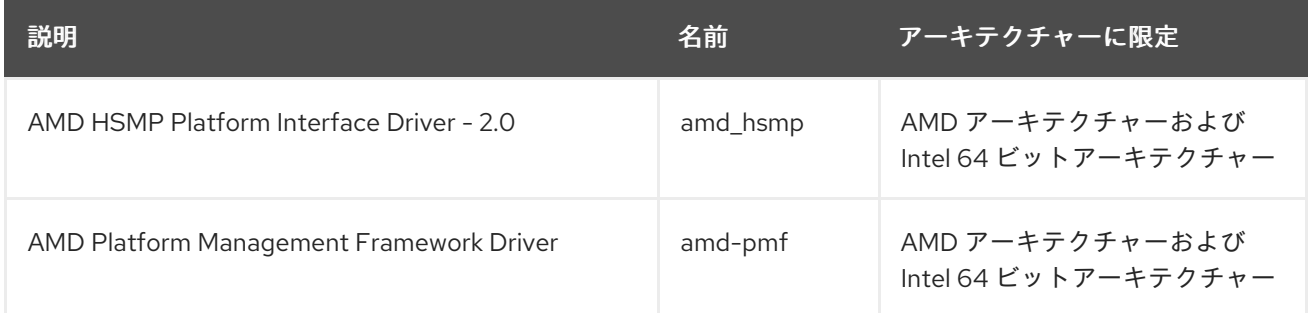

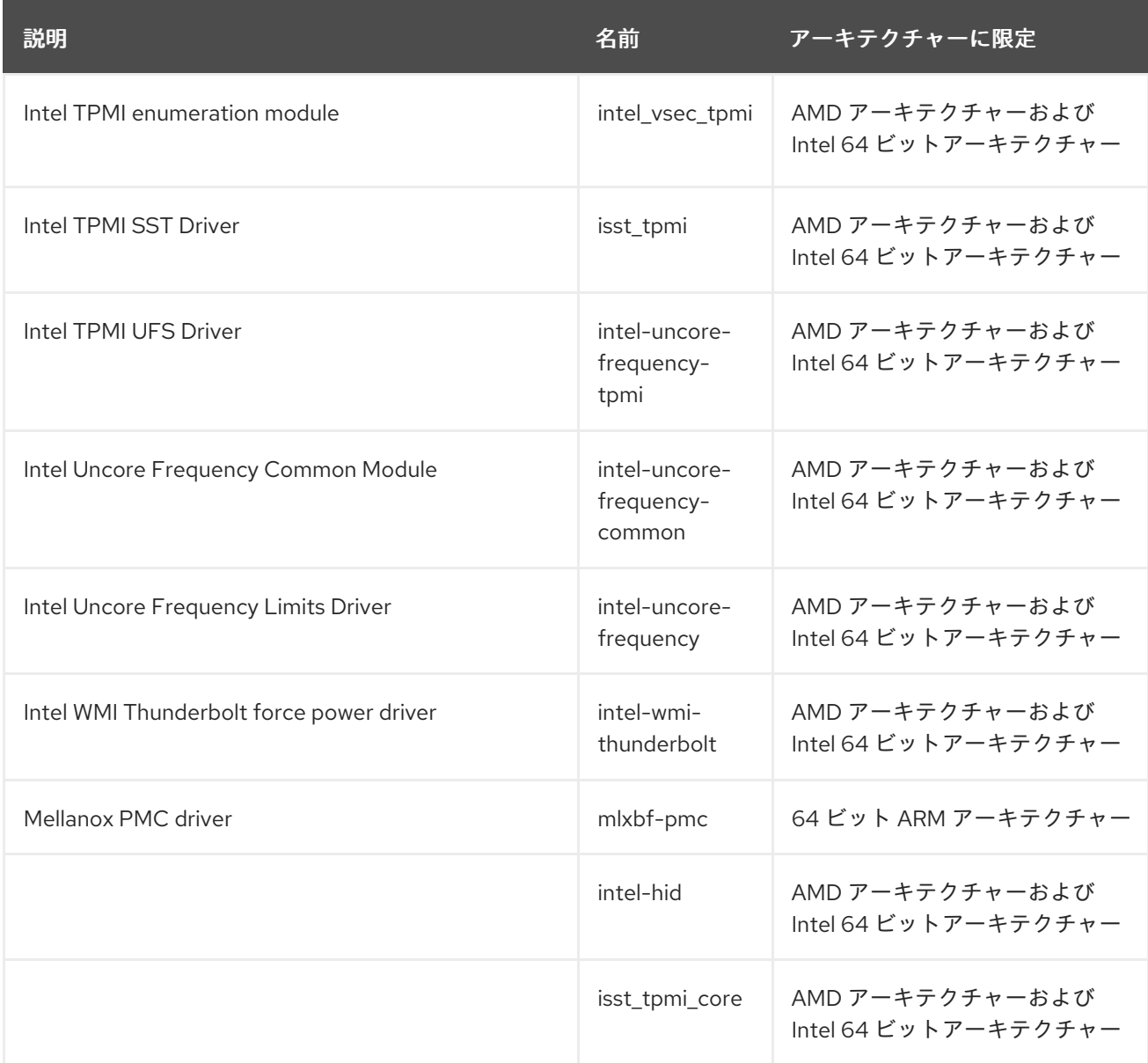

## 表6.4 グラフィックドライバーとその他のドライバー

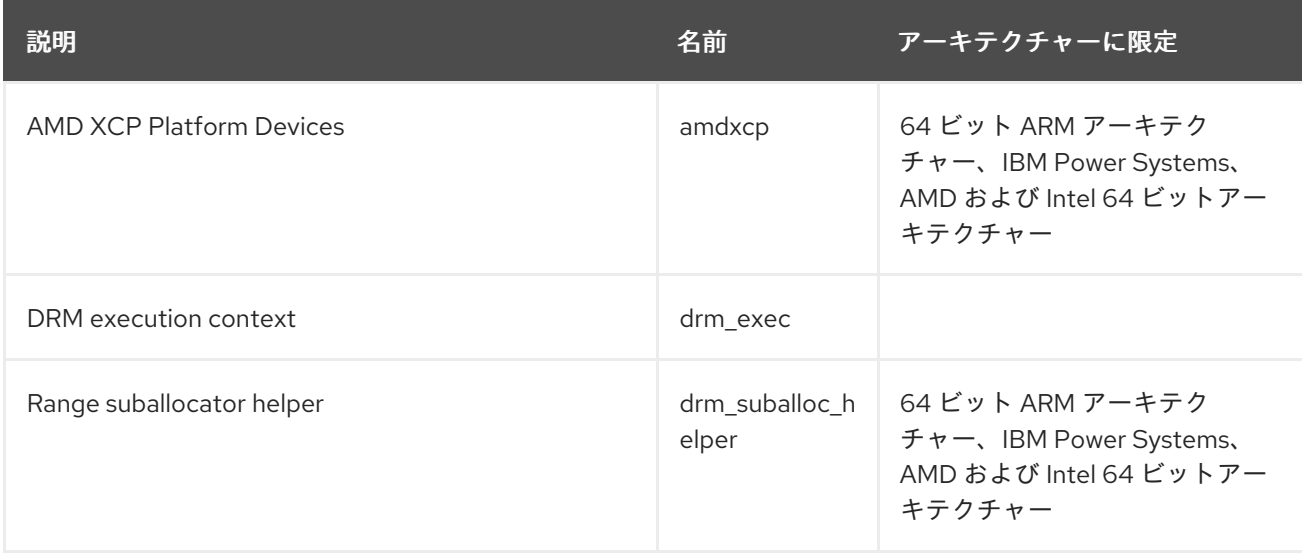

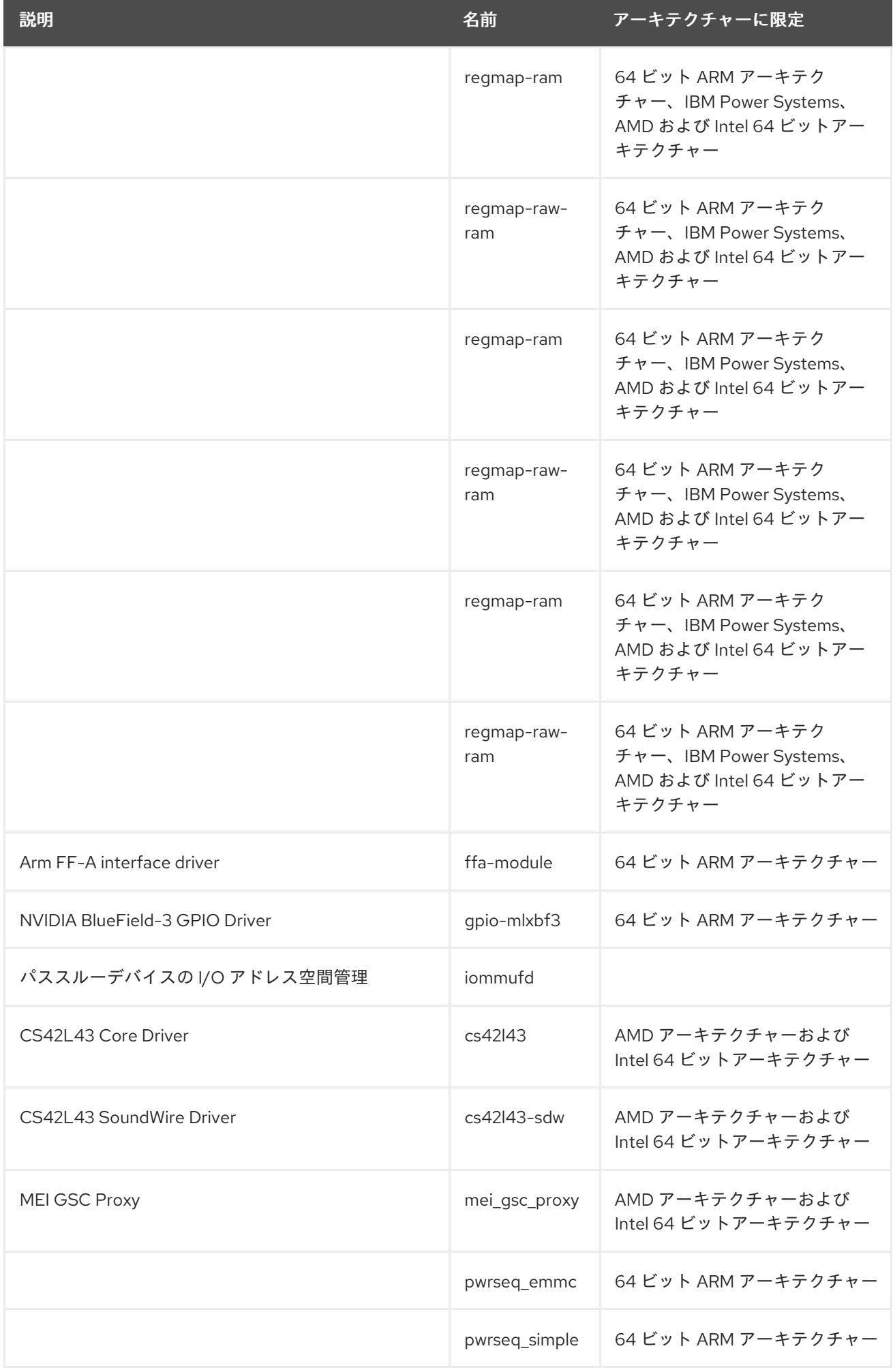

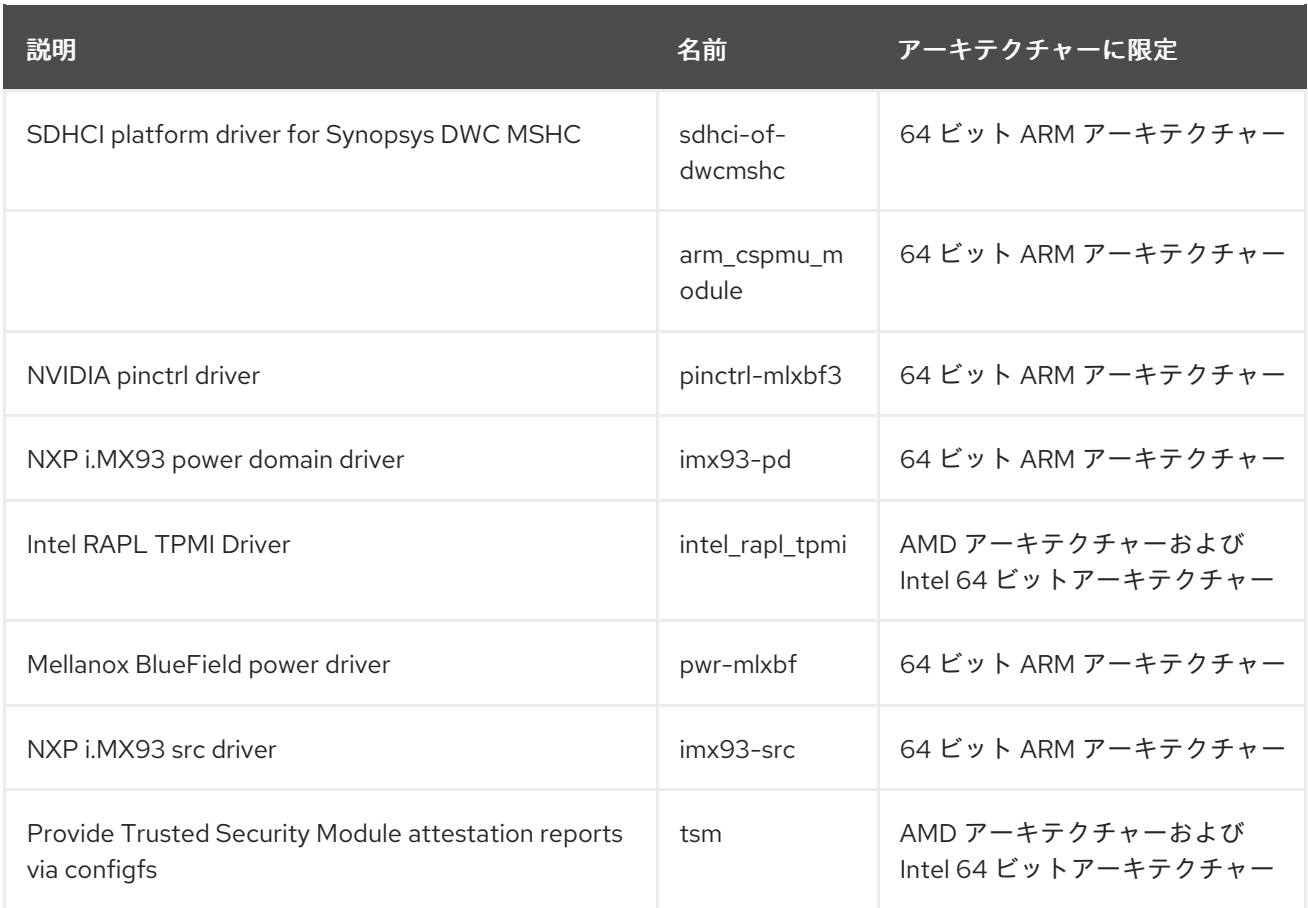

# 6.2. 更新されたドライバー

## 表6.5 ストレージドライバーの更新

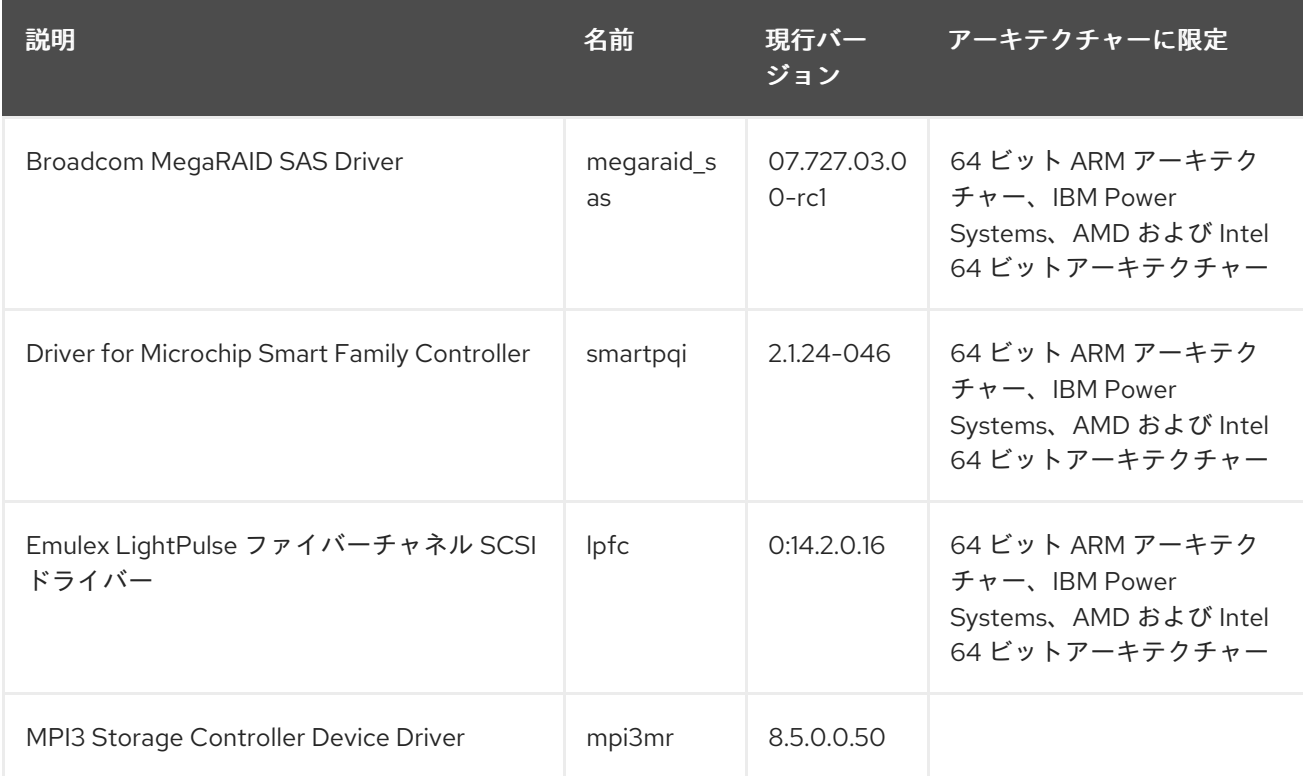

## 第7章 利用可能な BPF 機能

この章では、Red Hat Enterprise Linux 9 のこのマイナーバージョンのカーネルで利用可能な Berkeley Packet Filter (BPF) 機能の完全なリストを提供します。表には次のリストが含まれます。

- [システム設定とその他のオプション](#page-79-0)
- [利用可能なプログラムの種類とサポートされているヘルパー](#page-87-0)
- [利用可能なマップの種類](#page-96-0)

この章には、**bpftool feature** コマンドの自動生成された出力が含まれています。

#### 表7.1 システム設定とその他のオプション

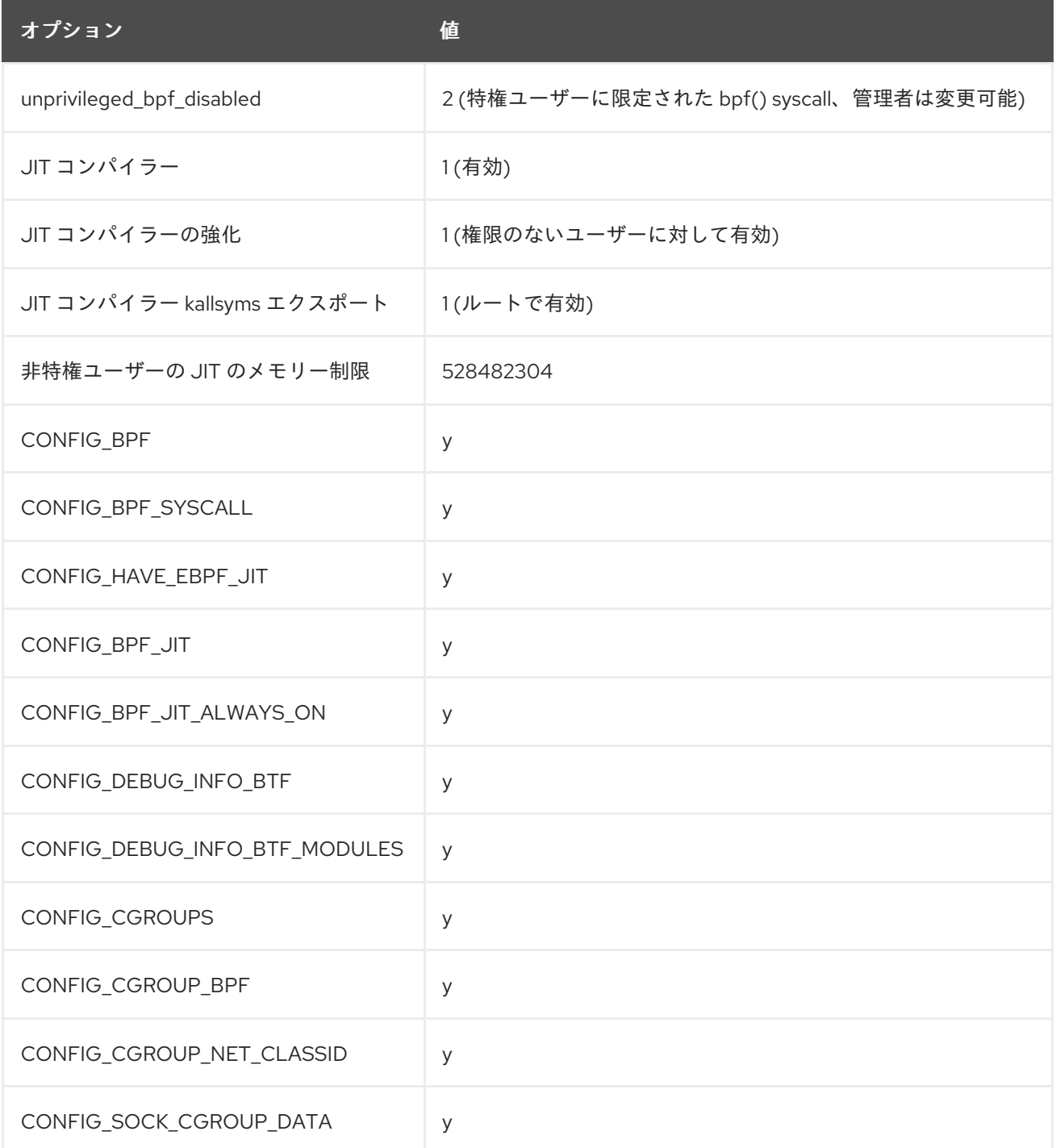

<span id="page-79-0"></span>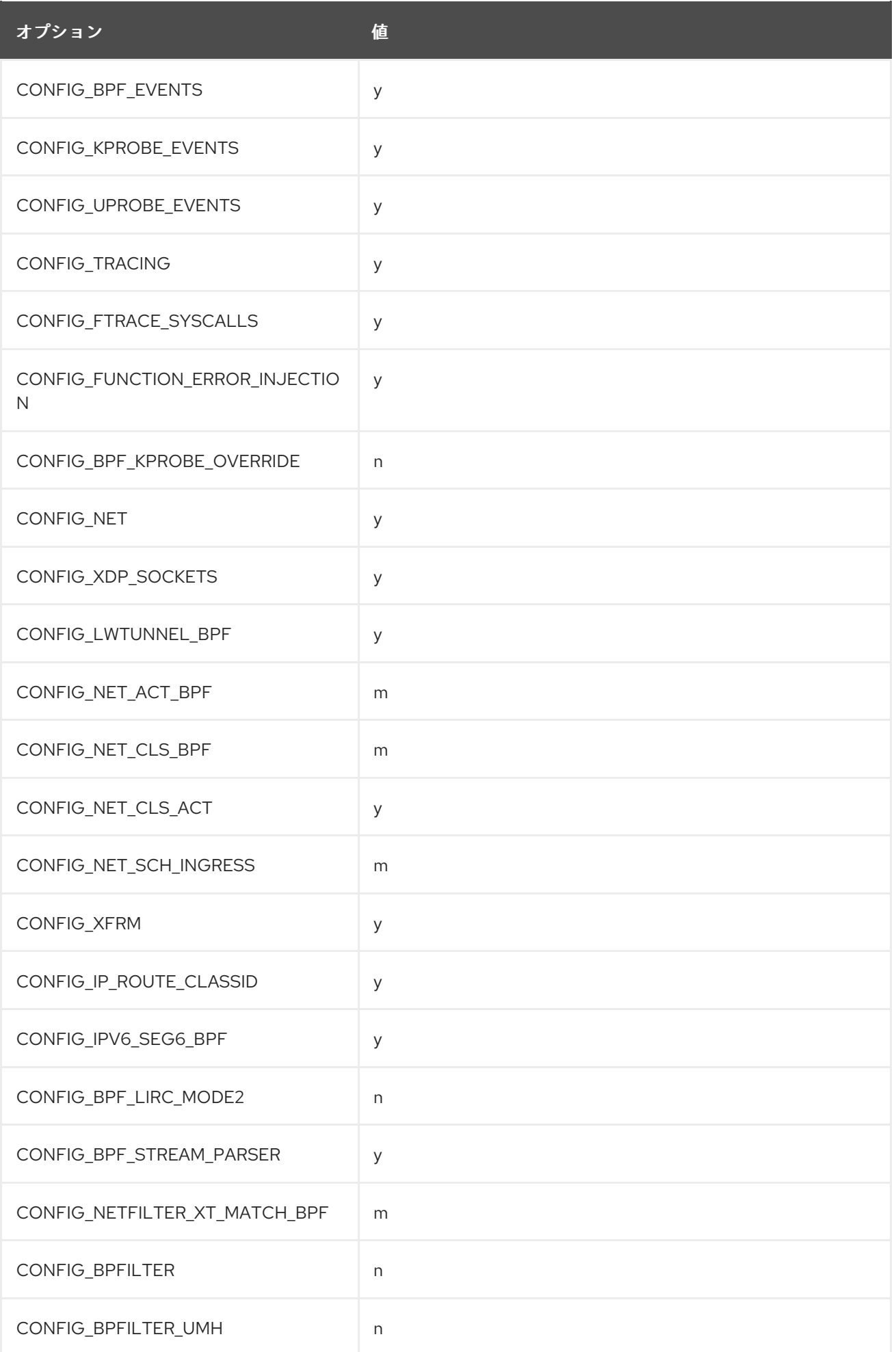

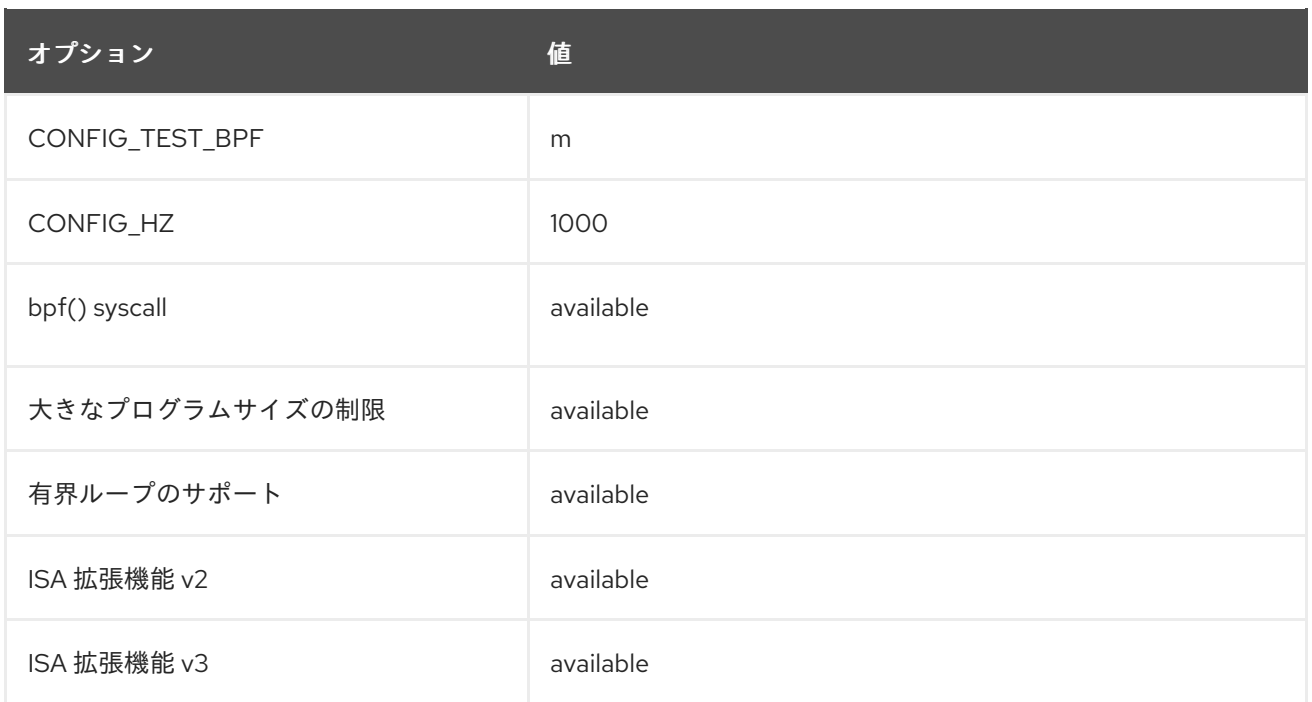

## 表7.2 利用可能なプログラムの種類とサポートされているヘルパー

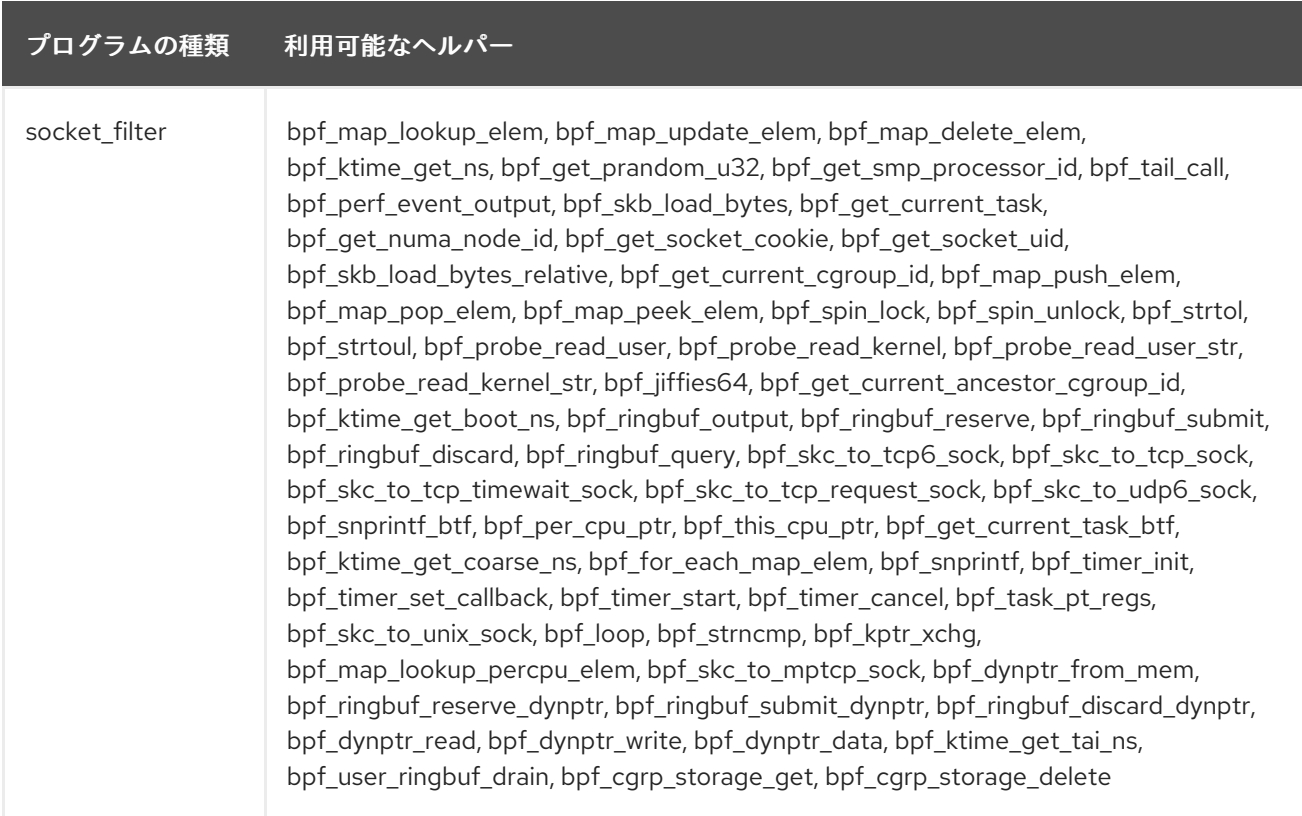

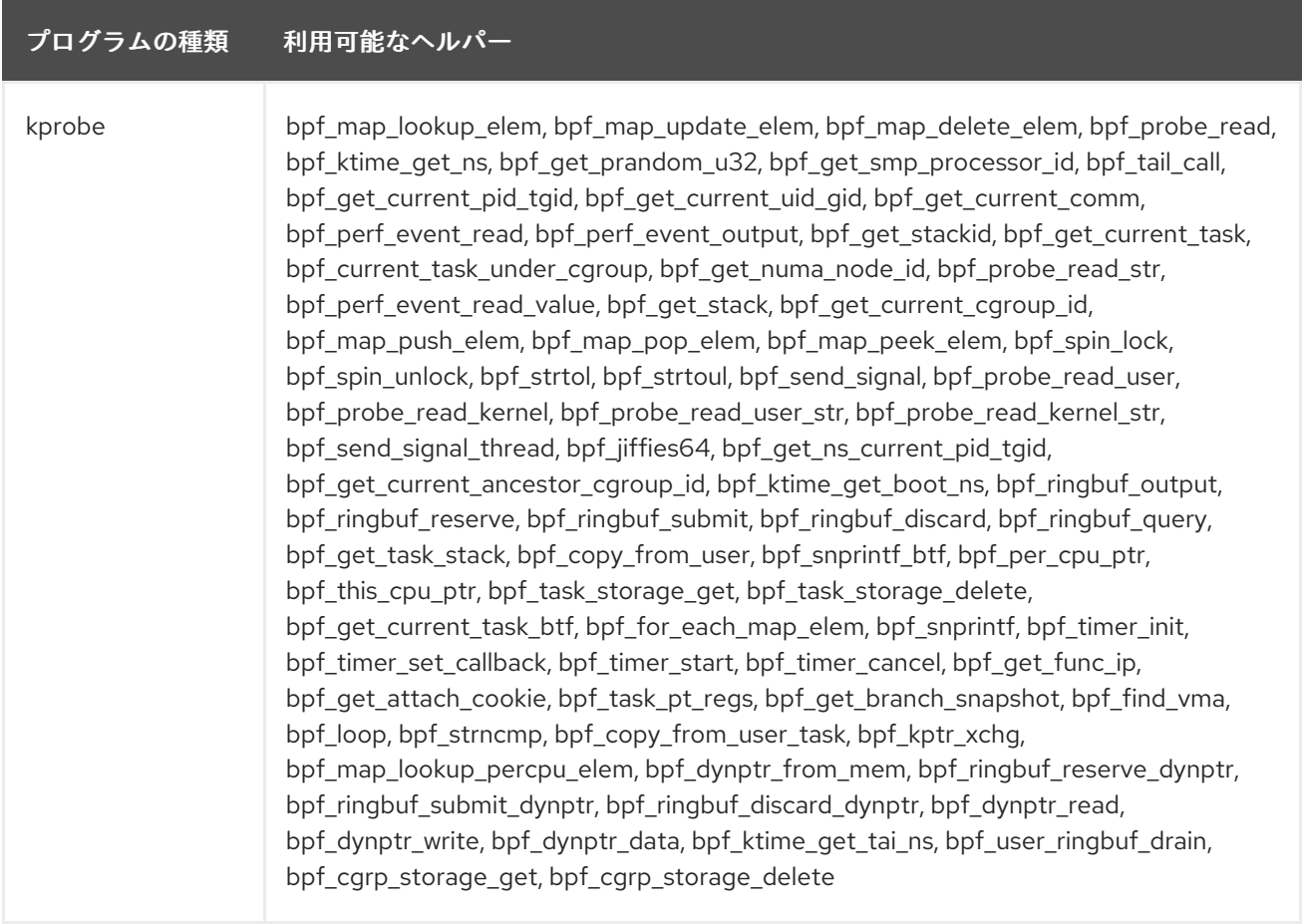

#### プログラムの種類 利用可能なヘルパー

sched\_cls bpf\_map\_lookup\_elem, bpf\_map\_update\_elem, bpf\_map\_delete\_elem, bpf\_ktime\_get\_ns, bpf\_get\_prandom\_u32, bpf\_get\_smp\_processor\_id, bpf\_skb\_store\_bytes, bpf\_l3\_csum\_replace, bpf\_l4\_csum\_replace, bpf\_tail\_call, bpf\_clone\_redirect, bpf\_get\_cgroup\_classid, bpf\_skb\_vlan\_push, bpf\_skb\_vlan\_pop, bpf\_skb\_get\_tunnel\_key, bpf\_skb\_set\_tunnel\_key, bpf\_redirect, bpf\_get\_route\_realm, bpf\_perf\_event\_output, bpf\_skb\_load\_bytes, bpf\_csum\_diff, bpf\_skb\_get\_tunnel\_opt, bpf\_skb\_set\_tunnel\_opt, bpf\_skb\_change\_proto, bpf\_skb\_change\_type, bpf skb under cgroup, bpf get hash recalc, bpf get current task, bpf\_skb\_change\_tail, bpf\_skb\_pull\_data, bpf\_csum\_update, bpf\_set\_hash\_invalid, bpf\_get\_numa\_node\_id, bpf\_skb\_change\_head, bpf\_get\_socket\_cookie, bpf\_get\_socket\_uid, bpf\_set\_hash, bpf\_skb\_adjust\_room, bpf\_skb\_get\_xfrm\_state, bpf skb load bytes relative, bpf fib lookup, bpf skb cgroup id, bpf\_get\_current\_cgroup\_id, bpf\_skb\_ancestor\_cgroup\_id, bpf\_sk\_lookup\_tcp, bpf\_sk\_lookup\_udp, bpf\_sk\_release, bpf\_map\_push\_elem, bpf\_map\_pop\_elem, bpf\_map\_peek\_elem, bpf\_spin\_lock, bpf\_spin\_unlock, bpf\_sk\_fullsock, bpf\_tcp\_sock, bpf\_skb\_ecn\_set\_ce, bpf\_get\_listener\_sock, bpf\_skc\_lookup\_tcp, bpf\_tcp\_check\_syncookie, bpf\_strtol, bpf\_strtoul, bpf\_sk\_storage\_get, bpf sk storage delete, bpf tcp\_gen\_syncookie, bpf\_probe\_read\_user, bpf\_probe\_read\_kernel, bpf\_probe\_read\_user\_str, bpf\_probe\_read\_kernel\_str, bpf\_jiffies64, bpf\_get\_current\_ancestor\_cgroup\_id, bpf\_sk\_assign, bpf ktime\_get\_boot\_ns, bpf\_ringbuf\_output, bpf\_ringbuf\_reserve, bpf\_ringbuf\_submit, bpf\_ringbuf\_discard, bpf\_ringbuf\_query, bpf\_csum\_level, bpf\_skc\_to\_tcp6\_sock, bpf\_skc\_to\_tcp\_sock, bpf\_skc\_to\_tcp\_timewait\_sock, bpf\_skc\_to\_tcp\_request\_sock, bpf\_skc\_to\_udp6\_sock, bpf\_snprintf\_btf, bpf\_skb\_cgroup\_classid, bpf\_redirect\_neigh, bpf\_per\_cpu\_ptr, bpf\_this\_cpu\_ptr, bpf\_redirect\_peer, bpf\_get\_current\_task\_btf, bpf\_ktime\_get\_coarse\_ns, bpf\_check\_mtu, bpf\_for\_each\_map\_elem, bpf\_snprintf, bpf\_timer\_init, bpf\_timer\_set\_callback, bpf\_timer\_start, bpf\_timer\_cancel, bpf\_task\_pt\_regs, bpf\_skc\_to\_unix\_sock, bpf\_loop, bpf\_strncmp, bpf\_skb\_set\_tstamp, bpf\_kptr\_xchg, bpf\_map\_lookup\_percpu\_elem, bpf\_skc\_to\_mptcp\_sock, bpf\_dynptr\_from\_mem, bpf\_ringbuf\_reserve\_dynptr, bpf\_ringbuf\_submit\_dynptr, bpf\_ringbuf\_discard\_dynptr, bpf\_dynptr\_read, bpf\_dynptr\_write, bpf\_dynptr\_data, bpf\_tcp\_raw\_gen\_syncookie\_ipv4, bpf\_tcp\_raw\_gen\_syncookie\_ipv6, bpf\_tcp\_raw\_check\_syncookie\_ipv4, bpf\_tcp\_raw\_check\_syncookie\_ipv6, bpf ktime get tai ns, bpf user ringbuf drain, bpf cgrp storage get, bpf carp storage delete

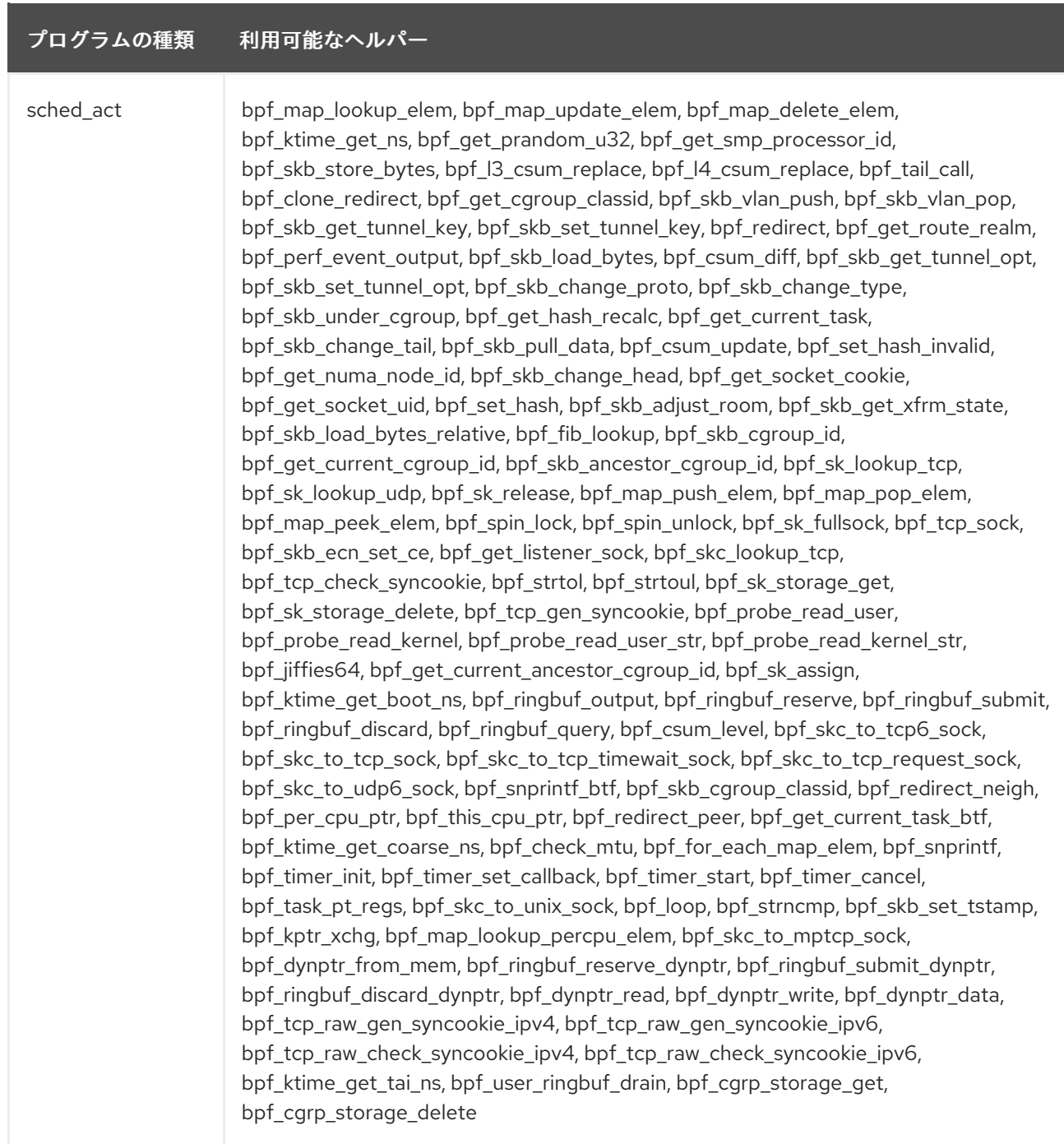

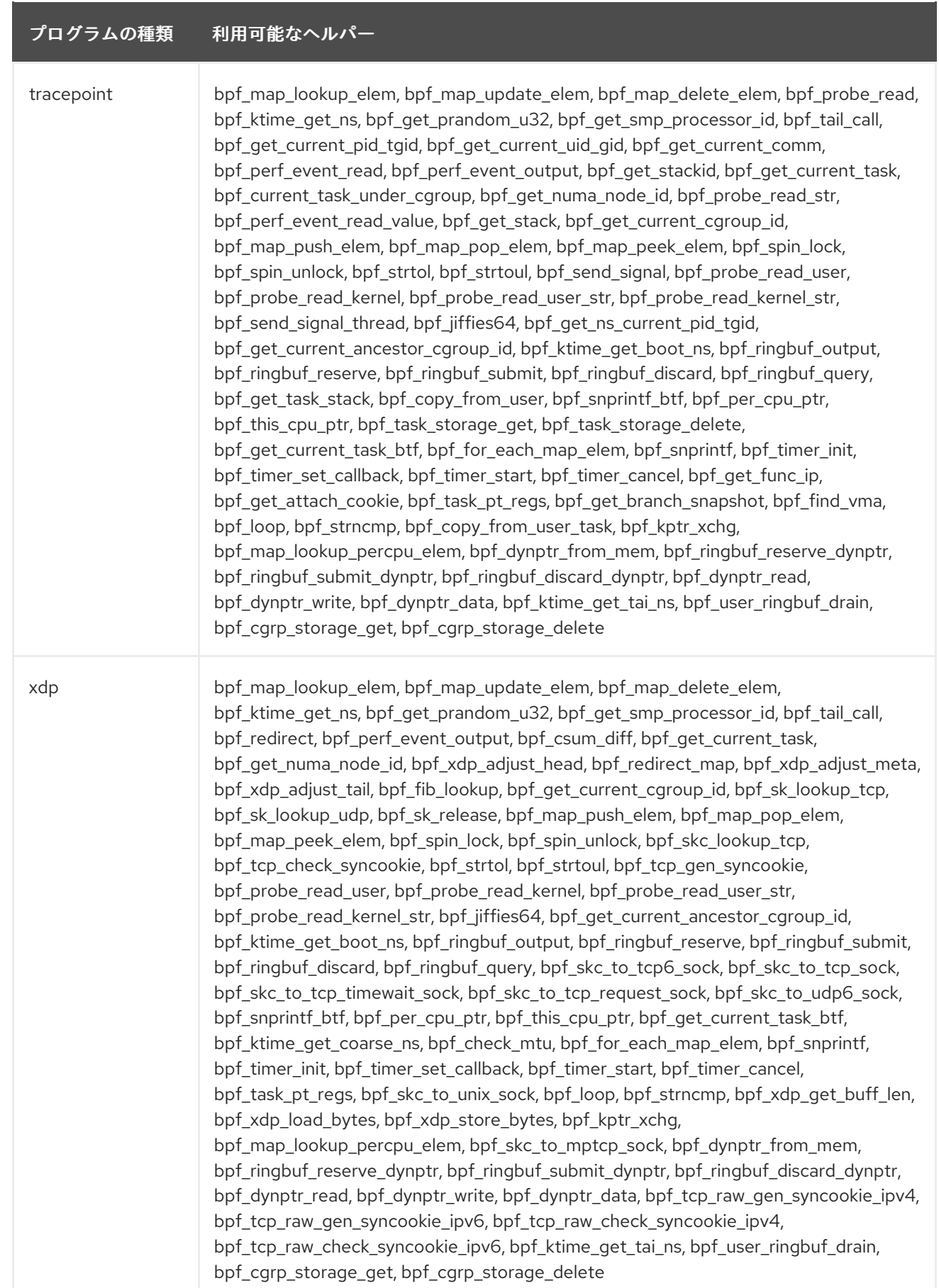

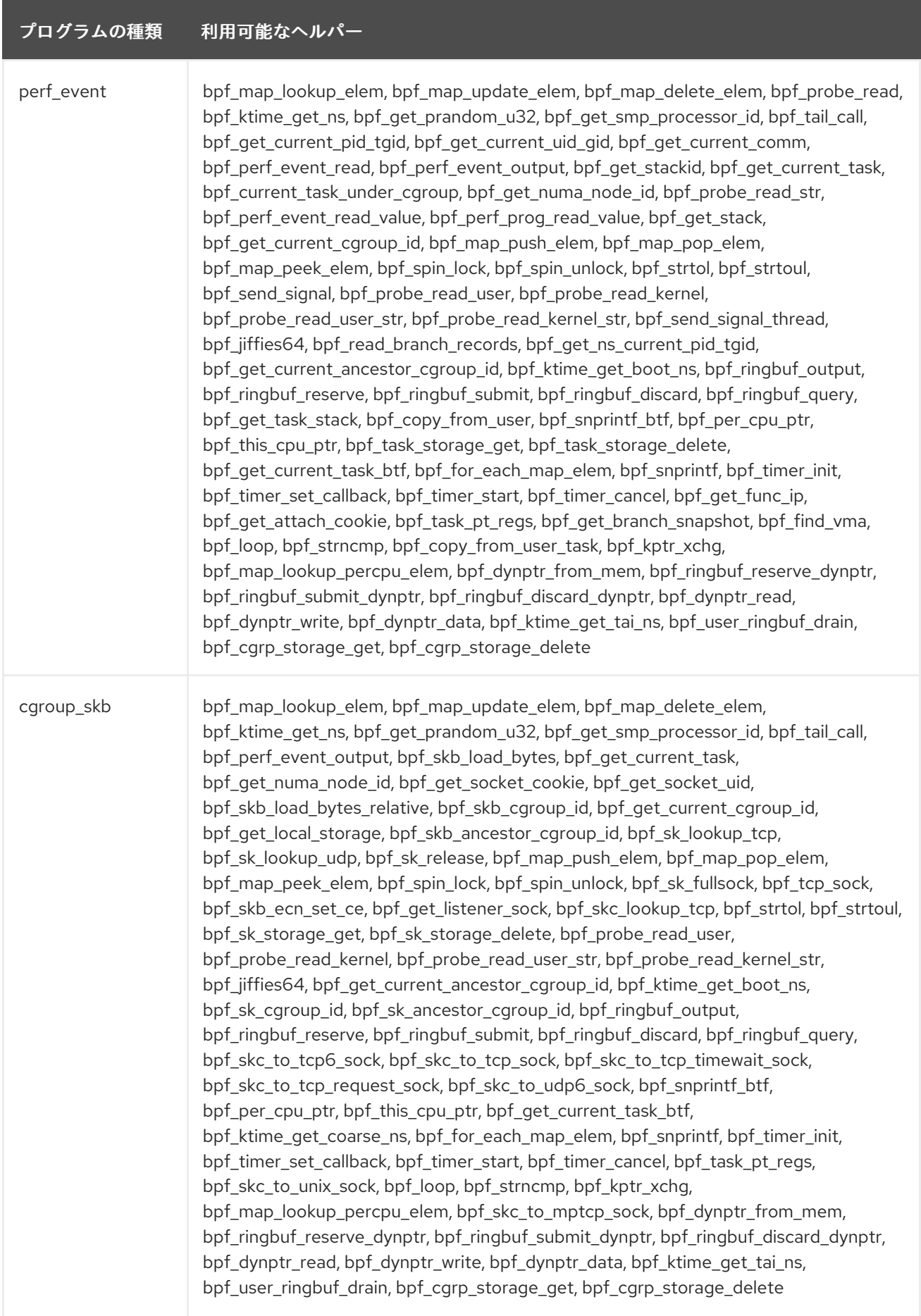

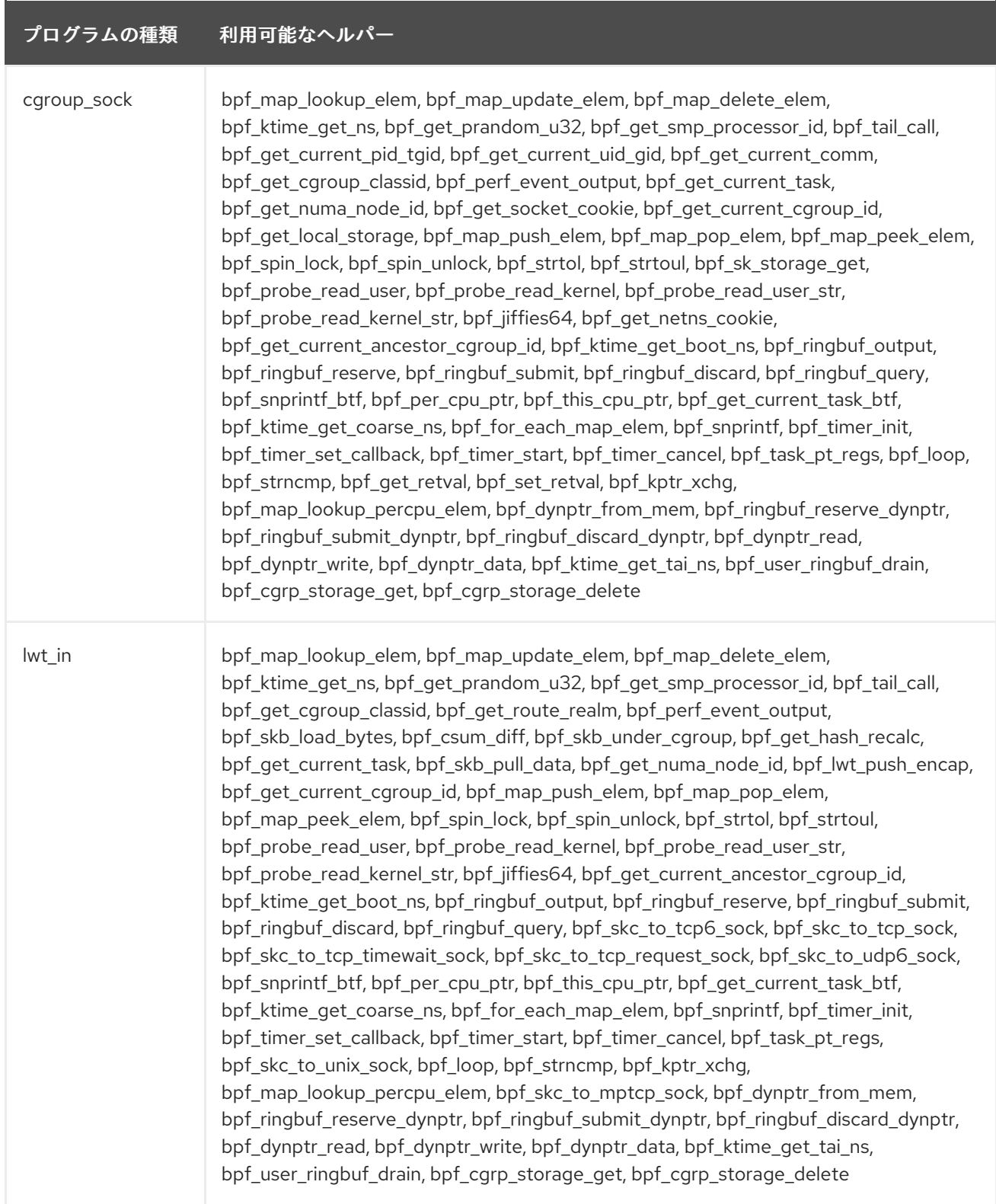

<span id="page-87-0"></span>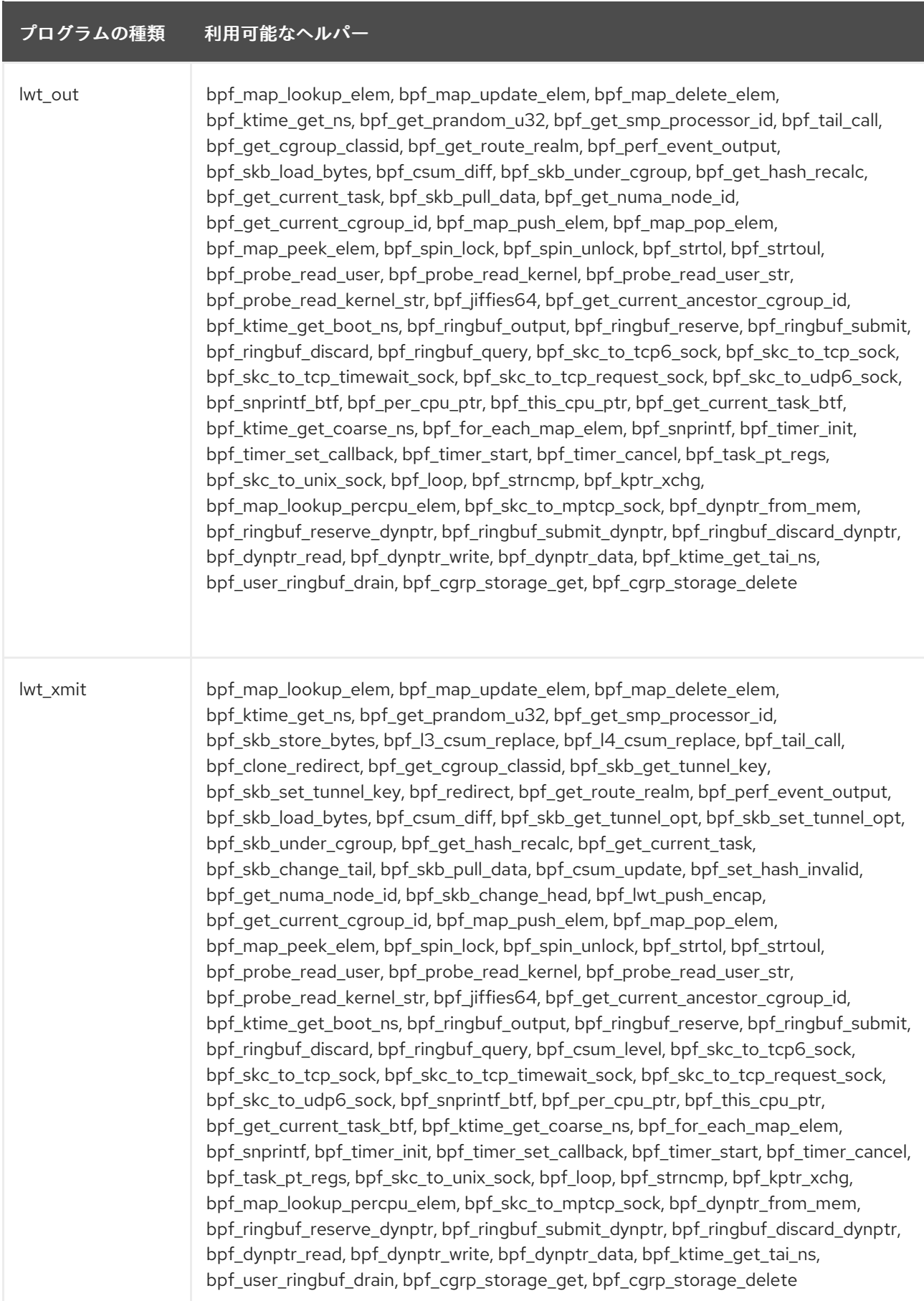

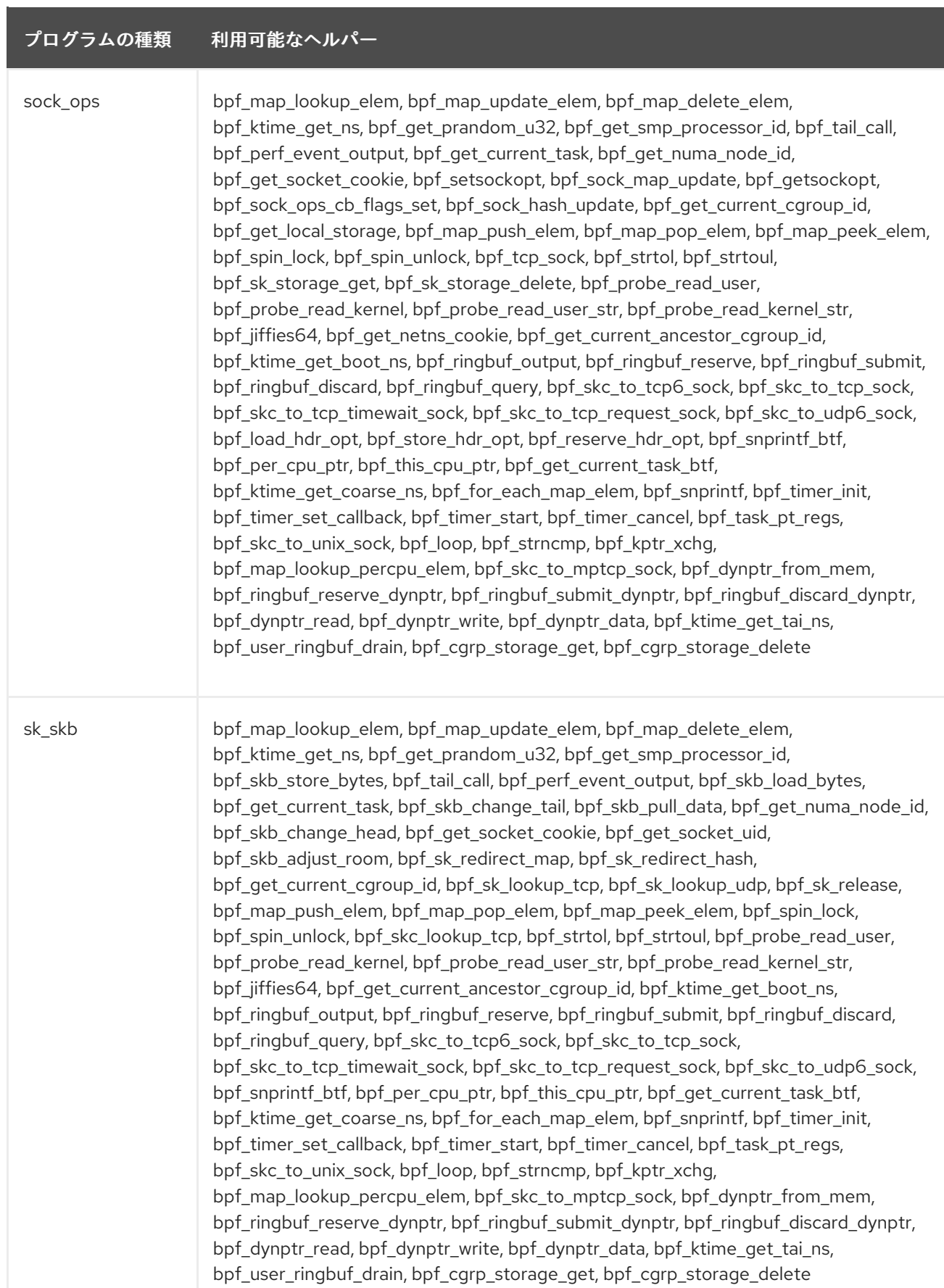

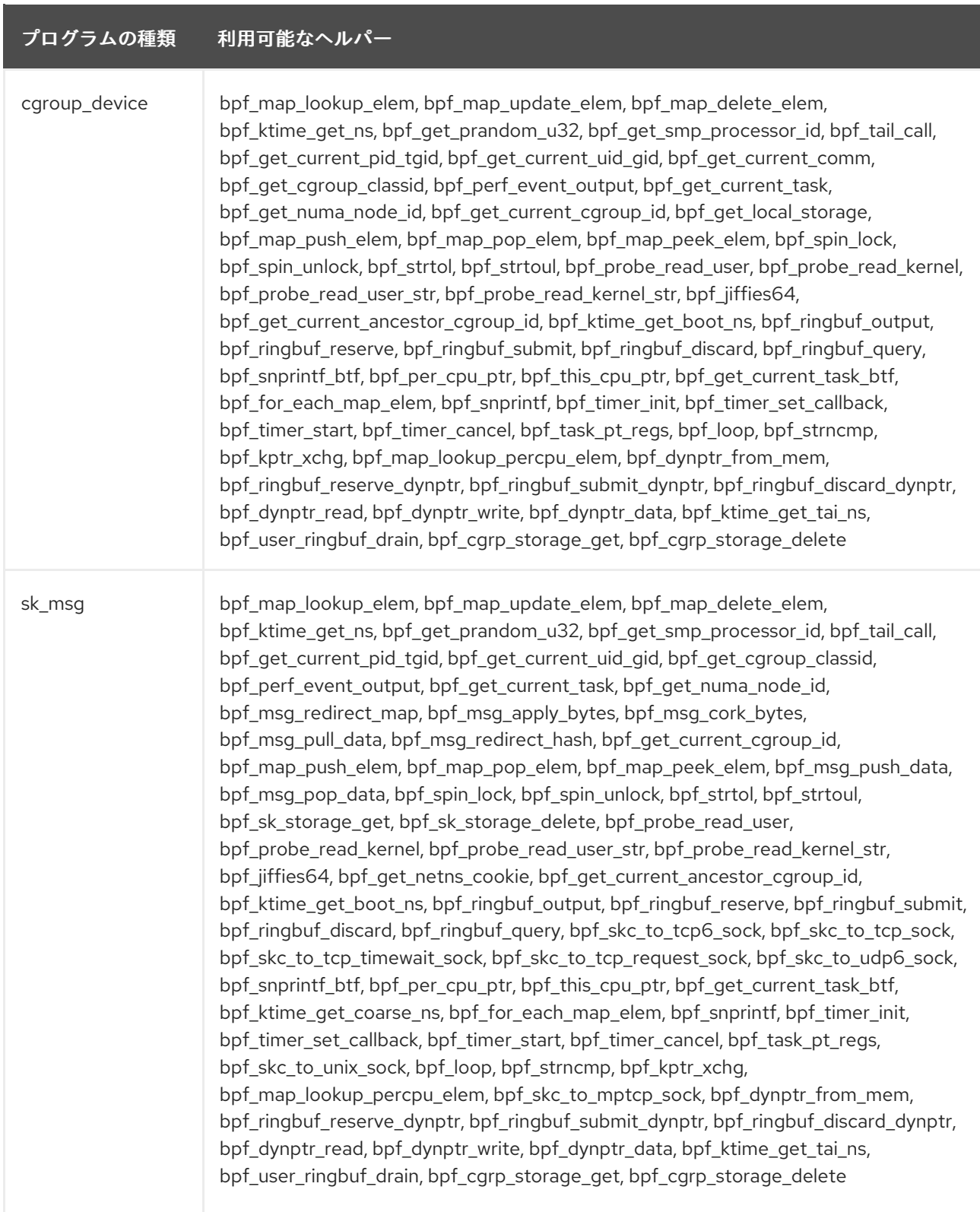

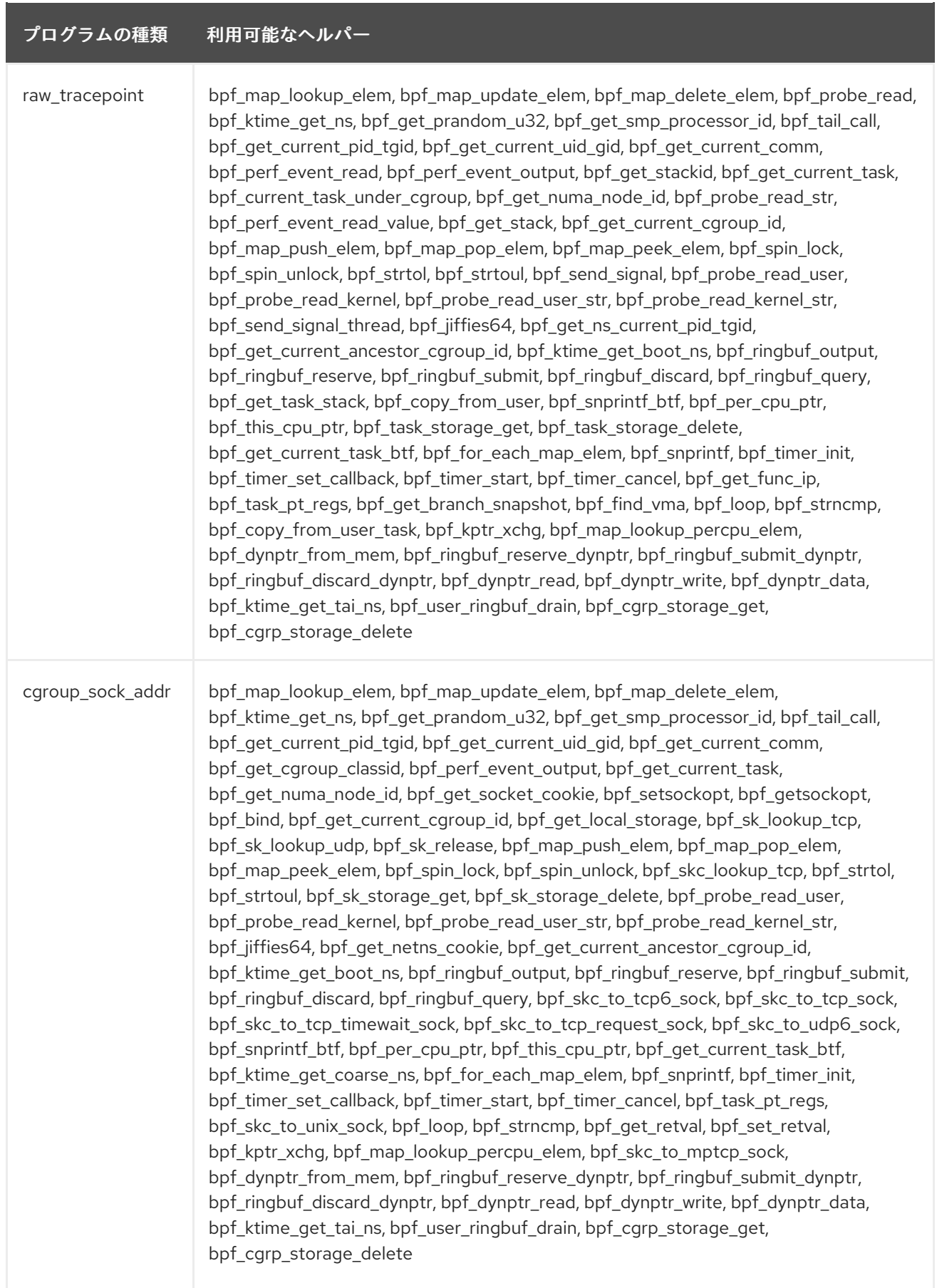

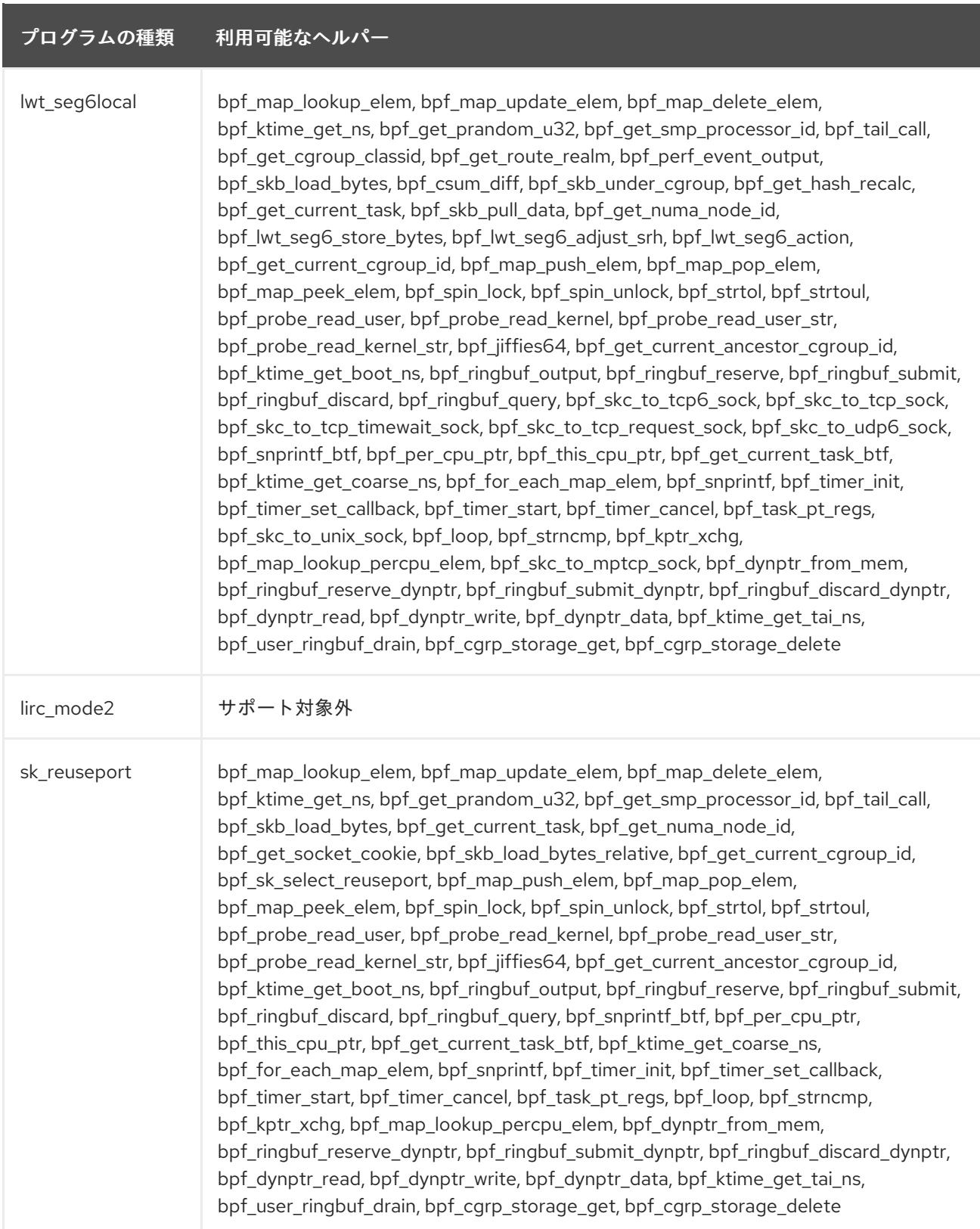

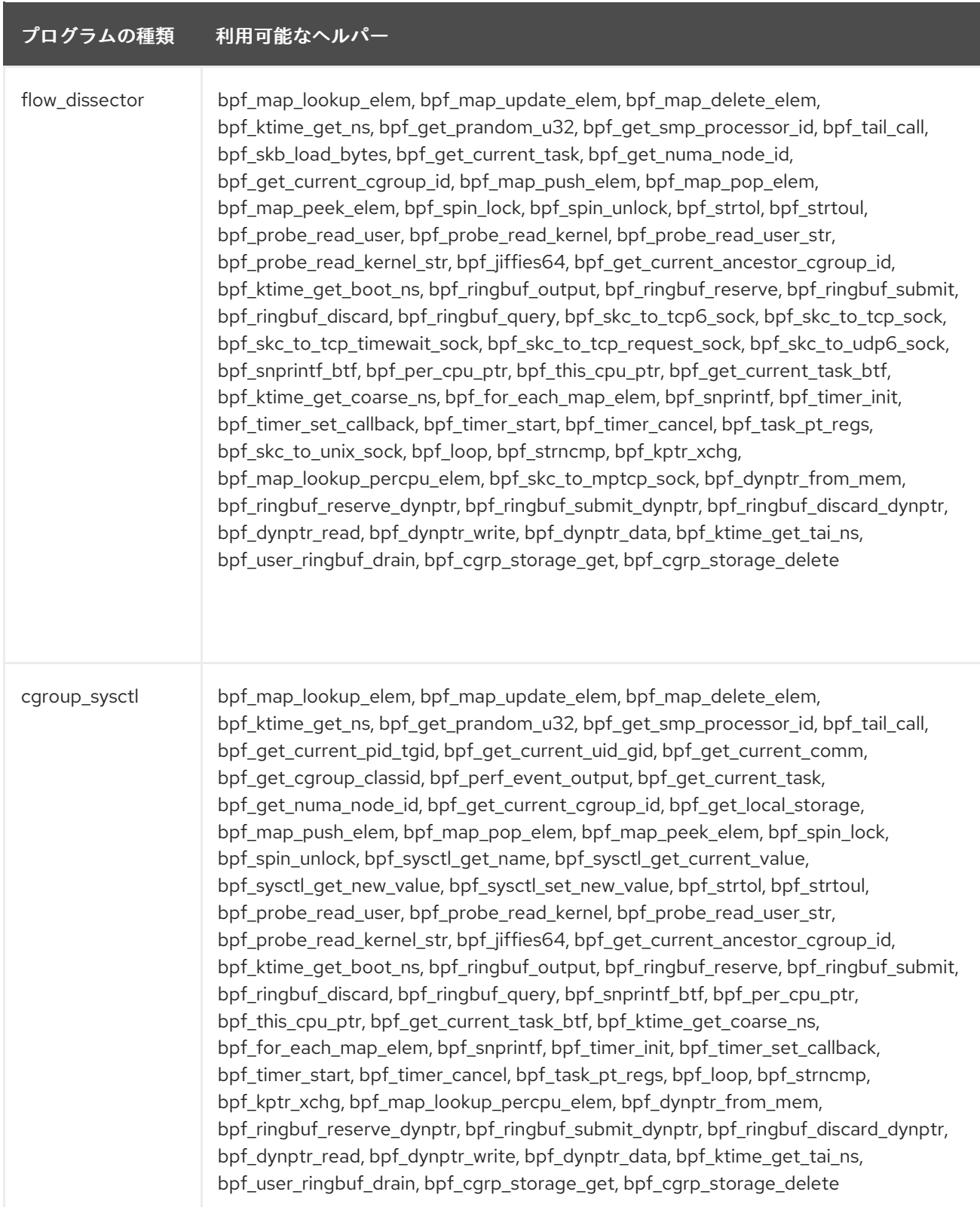

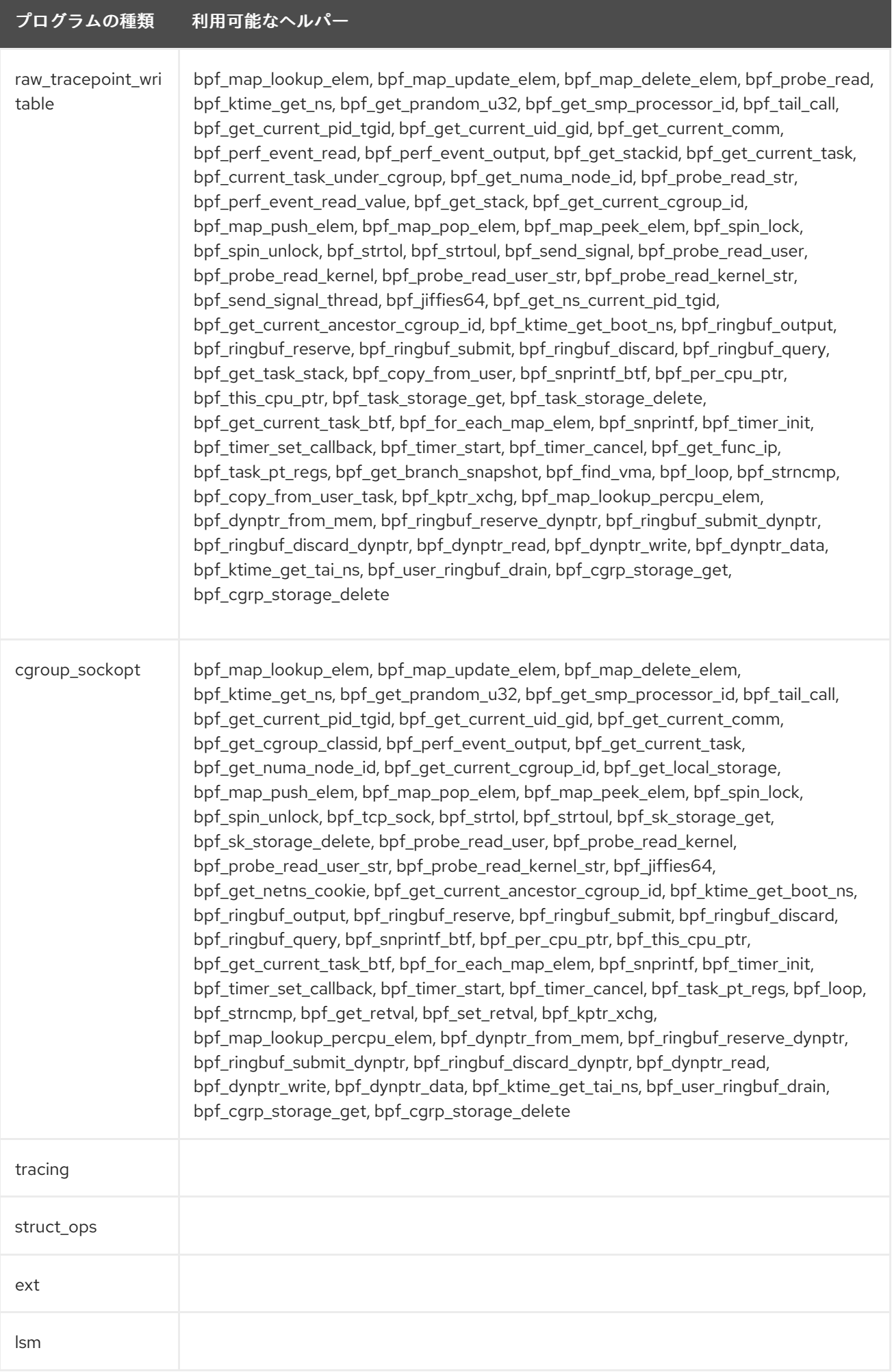

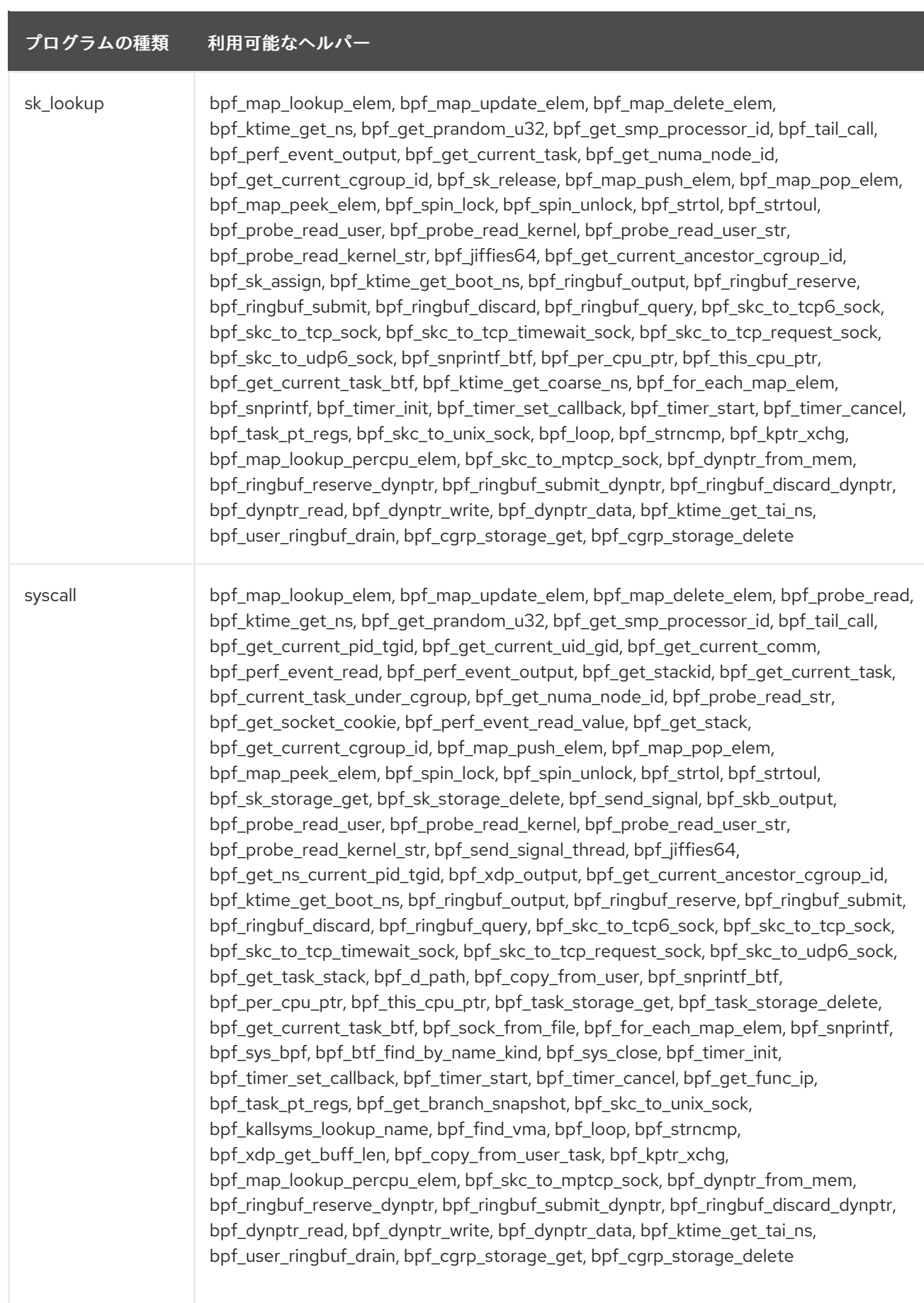

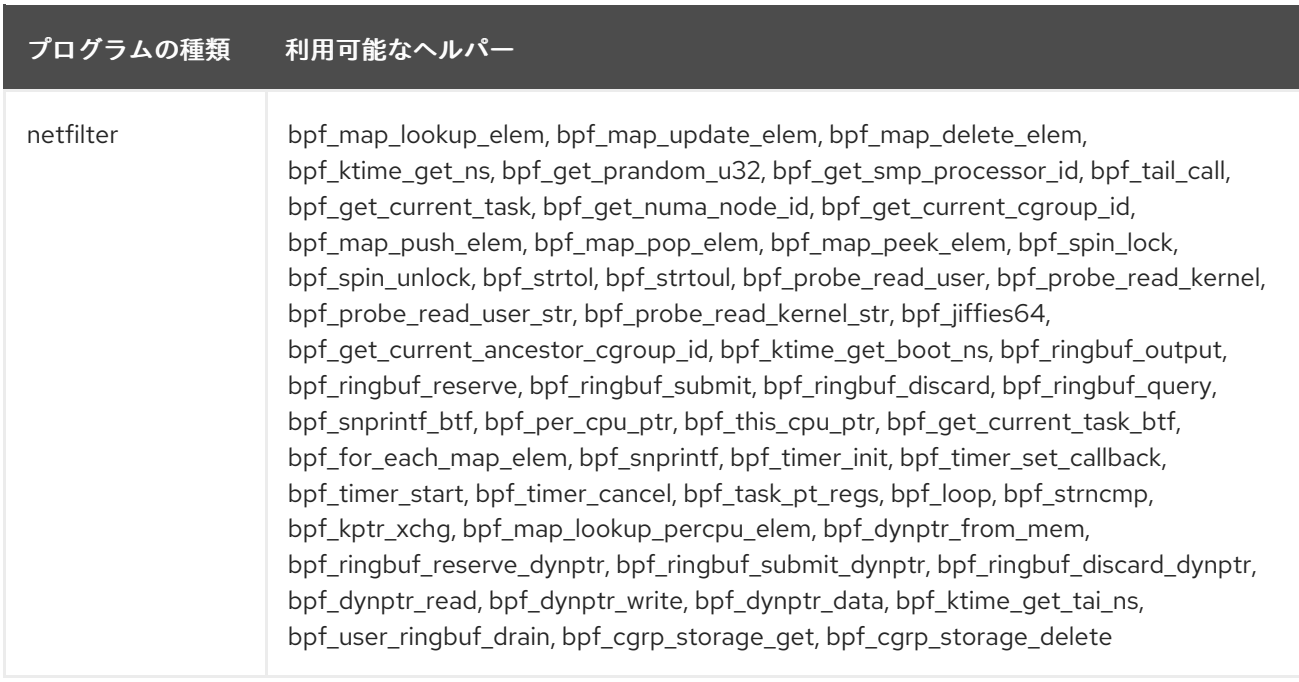

## 表7.3 利用可能なマップの種類

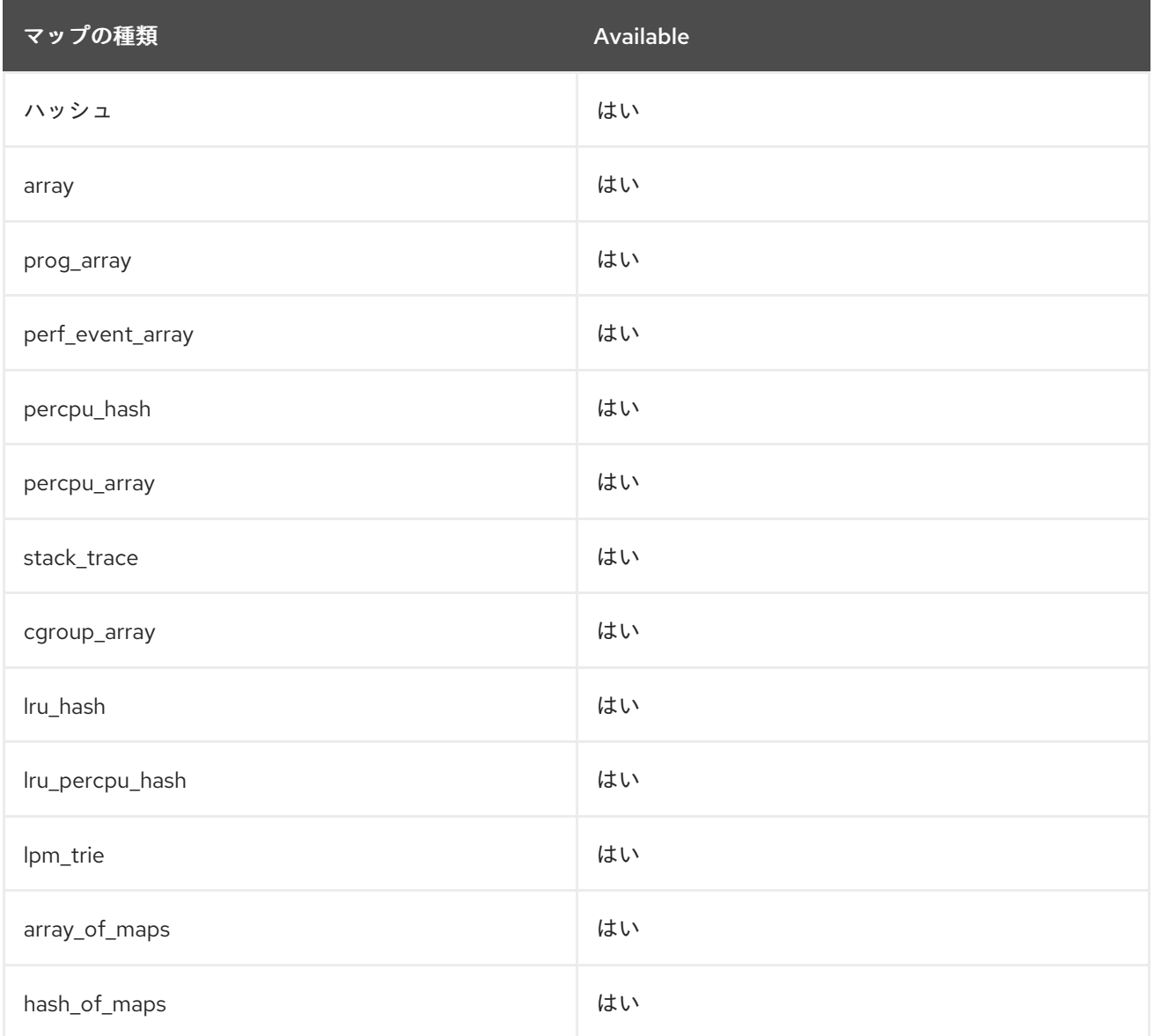

<span id="page-96-0"></span>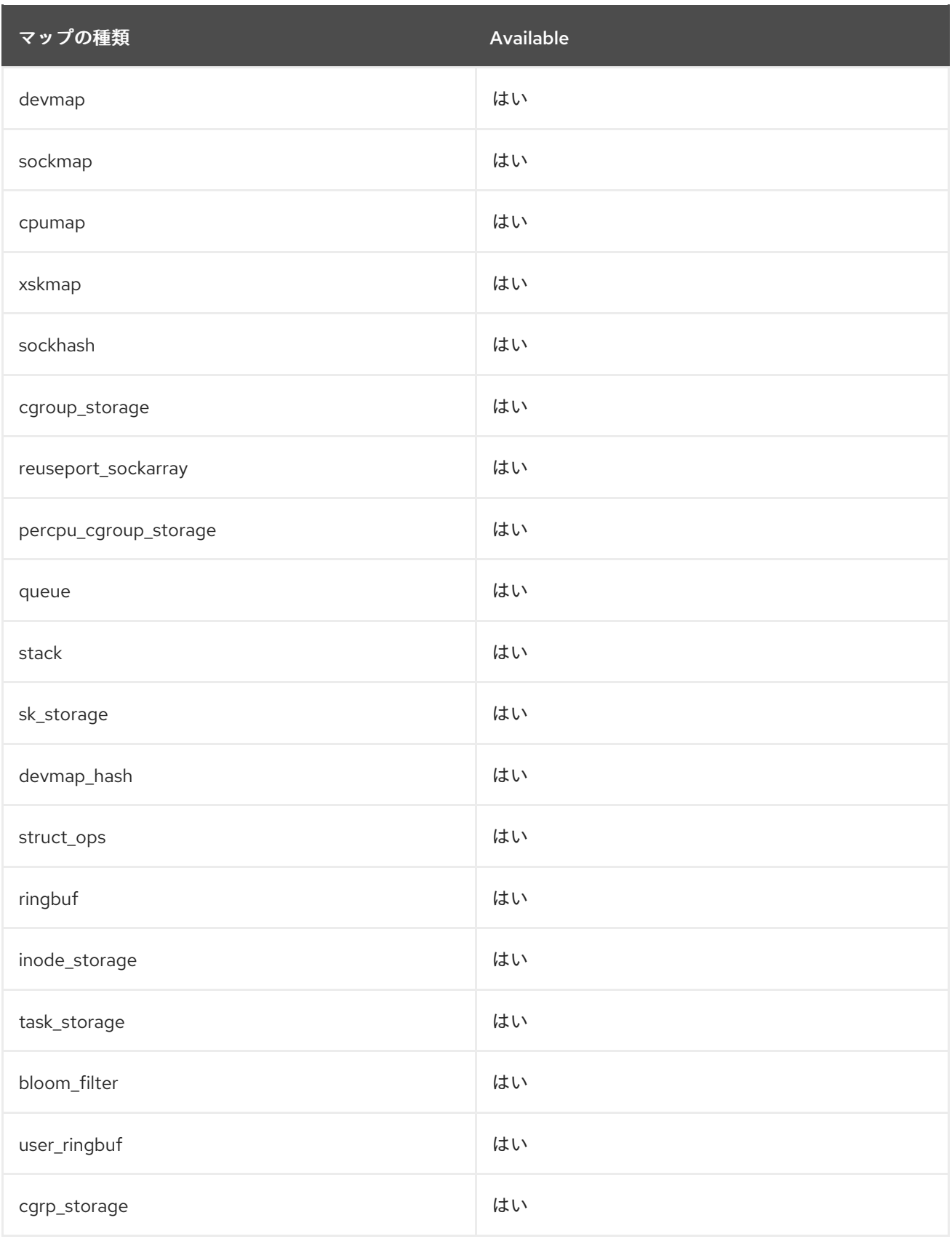

## 第8章 バグ修正

ここでは、ユーザーに重大な影響を与えるバグで、Red Hat Enterprise Linux 9.4 で修正されたものにつ いて説明します。

## 8.1. インストーラーおよびイメージの作成

### Anaconda は、Installation Destination 画面にマルチパスストレージデバイスの WWID 識別子 を表示します

以前、Anaconda は、マルチパスストレージデバイスのデバイス番号、WWPN、LUN などの詳細を表示 しませんでした。その結果、Installation Destination > Add a disk 画面から正しいインストール先を選 択することは困難でした。この更新により、Anaconda がマルチパスストレージデバイスの WWID 識別 子を表示するようになりました。その結果、高度なストレージデバイス画面で必要なインストール先を 簡単に特定し、選択できるようになりました。

Jira:RHEL-11384<sup>[\[1\]](#page-14-0)</sup>

### インストーラーはキックスタートファイルで追加のタイムゾーン定義を受け入れるようになり ました

Anaconda は、タイムゾーンの選択を検証する方法を、より制限的な別の方法に切り替えました。この ため、日本などの一部のタイムゾーン定義は、以前のバージョンでは受け入れられていたにもかかわら ず、有効ではなくなりました。これらの定義を含むレガシーキックスタートファイルを更新する必要が ありました。更新しない場合、デフォルトで **Americas/New\_York time** ゾーンになっていました。

有効なタイムゾーンのリストは、以前は **pytz** Python ライブラリーの **pytz.common\_timezones** から 取得されていました。この更新により、**timezone** キックスタートコマンドの検証設定が **pytz.all\_timezones** を使用するように変更されます。これは **common\_timezones** リストのスーパー セットであり、より多くのタイムゾーンを指定できるようになります。この変更により、Red Hat Enterprise Linux 6 用に作成された古いキックスタートファイルでも引き続き有効なタイムゾーンが指 定されるようになります。

注記: この変更は **timezone** キックスタートコマンドにのみ適用されます。グラフィカルおよびテキス トベースの対話型インターフェイスでのタイムゾーンの選択は変更されません。有効なタイムゾーンが 選択されている Red Hat Enterprise Linux 9 の既存のキックスタートファイルは、更新する必要があり ません。

Jira:RHEL-13150<sup>[\[1\]](#page-14-0)</sup>

## インストーラーが、複数のポートと BOOTIF オプションを使用してボンディングデバイスを正 しく作成するようになりました

以前は、**BOOTIF** ブートオプションとともに複数のポートを持つボンドネットワークデバイスを使用し てインストールを起動すると、インストールプログラムが誤った接続プロファイルを作成していまし た。その結果、BOOTIF オプションで使用されるデバイスは、ポートの1つとして設定されていたにも かかわらず、ボンディングデバイスに追加されませんでした。

今回の更新により、**BOOTIF** 起動オプションが使用されると、インストールプログラムが **initramfs** に プロファイルを正しく作成するようになりました。その結果、指定したすべてのポートが、インストー ルされたシステムのボンディングデバイスに追加されます。

#### [Jira:RHEL-4766](https://issues.redhat.com/browse/RHEL-4766)

Anaconda は、インストールイメージの起動に失敗したときに表示される、誤解を招くエラー メッセージを置き換えます

以前は、たとえば **inst.stage2** または **inst.repo** で指定された **stage2** のソースが見つからないことが原 因で、インストールプログラムがインストールイメージの起動に失敗した場合、Anaconda は誤解を招 く以下のエラーメッセージを表示していました。

/run/anaconda/initrd\_errors.txt: No such file or directory

この更新により、Anaconda は混乱を最小限に抑えるために、適切な警告メッセージを発行します。

[Jira:RHEL-5638](https://issues.redhat.com/browse/RHEL-5638)

#### 新しいバージョンの **xfsprogs** が **/boot** サイズを縮小しなくなる

以前は、RHEL 9.3 の 5.19 バージョンの **xfsprogs** パッケージにより、**/boot** サイズが縮小していまし た。その結果、RHEL 9.2 バージョンと比較すると、**/boot** パーティション上の使用可能な領域に違いが 生じました。この修正により、すべてのイメージの **/boot** パーティションが 500 MiB ではなく 600 MiB に増加し、**/boot** パーティションはスペースの問題の影響を受けなくなりました。

#### [Jira:RHEL-7999](https://issues.redhat.com/browse/RHEL-7999)

## 8.2. セキュリティー

#### Libreswan は IPv6 SAN エクステンションを受け入れる

以前は、IPv6 アドレスの subjectAltName (SAN) エクステンションを含む証明書を使用して証明書ベー スの認証をセットアップすると、IPsec 接続が失敗しました。この更新により、**pluto** デーモンは IPv4 だけでなく IPv6 SAN も受け入れるように変更されました。その結果、証明書に埋め込まれた IPv6 ア ドレスを ID として IPsec 接続が正しく確立されるようになりました。

#### [Jira:RHEL-12278](https://issues.redhat.com/browse/RHEL-12278)

### SELinux ポリシーに、**ip vrf** による仮想ルーティングを管理するためのルールが追加されまし た

**ip vrf** コマンドを使用して、他のネットワークサービスの仮想ルーティングを管理できます。以前 は、**selinux-policy** にはこの用途をサポートするルールは含まれていませんでした。この更新により、 SELinux ポリシールールによって、**ip** ドメインから **httpd**、**sshd**、および **named** ドメインへの明示的 な遷移が可能になります。これらの遷移は、**ip** コマンドが **setexeccon** ライブラリー呼び出しを使用す る場合に適用されます。

Jira:RHEL-14246<sup>[\[1\]](#page-14-0)</sup>

## **unconfined\_login** が **off** に設定されている場合、SELinux ポリシーは制限のないユーザーの SSH ログインを拒否します。

以前は、**unconfined\_login** ブール値が **off** に設定されている場合に、制限のないユーザーが SSH 経由 でログインすることを拒否するルールが SELinux ポリシーにありませんでした。その結 果、**unconfined\_login** が **off** に設定されている場合でも、ユーザーは SSHD を使用して制限のないド メインにログインできます。この更新により、SELinux ポリシーにルールが追加され、その結 果、**unconfined\_login** が **off** の場合、ユーザーは **sshd** 経由で制限なしでログインできなくなりま す。

#### [Jira:RHEL-1551](https://issues.redhat.com/browse/RHEL-1551)

#### SELinux ポリシーにより **rsyslogd** が制限されたコマンドを実行できる

以前は、SELinux ポリシーには、**rsyslogd** デーモンが **systemctl** などの SELinux 制限コマンドを実行 できるようにするルールがありませんでした。その結果、**omprog** ディレクティブの引数として実行さ れたコマンドは失敗しました。この更新により、SELinux ポリシーにルールが追加され、**omprog** の引 数として実行される **/usr/libexec/rsyslog** ディレクトリー内の実行可能ファイルが **syslogd\_unconfined\_script\_t** の制限のないドメインに含まれるようになります。その結果、**omprog** の引数として実行されたコマンドは正常に終了します。

#### [Jira:RHEL-11174](https://issues.redhat.com/browse/RHEL-11174)

### SELinux ポリシーにより **rsyslogd** が制限されたコマンドを実行できる

以前は、SELinux ポリシーには、**rsyslogd** デーモンが **systemctl** などの SELinux 制限コマンドを実行 できるようにするルールがありませんでした。その結果、**omprog** ディレクティブの引数として実行さ れたコマンドは失敗しました。この更新により、SELinux ポリシーにルールが追加され、**omprog** の引 数として実行される **/usr/libexec/rsyslog** ディレクトリー内の実行可能ファイルが **syslogd\_unconfined\_script\_t** の制限のないドメインに含まれるようになります。その結果、**omprog** の引数として実行されたコマンドは正常に終了します。

#### [Jira:RHEL-10087](https://issues.redhat.com/browse/RHEL-10087)

### **kmod** が SELinux MLS ポリシーで実行される

以前は、SELinux は **/var/run/tmpfiles.d/static-nodes.conf** ファイルにプライベートタイプを割り当て ていませんでした。その結果、**kmod** ユーティリティーは SELinux マルチレベルセキュリティー (MLS) ポリシーで動作しない可能性があります。この更新により、SELinux ポリシーに

**/var/run/tmpfiles.d/static-nodes.conf** の **kmod\_var\_run\_t** ラベルが追加され、その結果、**kmod** が SELinux MLS ポリシーで正常に実行されるようになりました。

#### [Jira:RHEL-1553](https://issues.redhat.com/browse/RHEL-1553)

#### **selinux-autorelabel** が SELinux MLS ポリシーで実行される

以前は、SELinux ポリシーは **/usr/libexec/selinux/selinux-autorelabel** ユーティリティーにプライベー トタイプを割り当てていませんでした。その結果、**selinux-autorelabel.service** は SELinux マルチレ ベルセキュリティー (MLS) ポリシーで動作しなくなる可能性があります。この更新によ

り、**semanage\_exec\_t** ラベルが **/usr/libexec/selinux/selinux-autorelabel** に追加され、その結

果、**selinux-autorelabel.service** が SELinux MLS ポリシーで正常に実行されるようになりました。

[Jira:RHEL-14289](https://issues.redhat.com/browse/RHEL-14289)

#### **/bin = /usr/bin** ファイルのコンテキスト同等性ルールが SELinux ポリシーに追加される

以前は、SELinux ポリシーには **/bin = /usr/bin** ファイルコンテキスト同等性ルールが含まれていません でした。その結果、**restorecond** デーモンは正しく動作しませんでした。この更新により、ポリシーに 不足しているルールが追加され、その結果、**restorecond** は SELinux enforcing モードで正しく動作す るようになりました。

#### 重要

この変更は、**/bin** 内のパターンのファイルコンテキスト仕様を使用するすべてのローカルポリシー モジュールをオーバーライドします。

#### [Jira:RHEL-5032](https://issues.redhat.com/browse/RHEL-5032)

#### SELinux ポリシーには追加のサービスとアプリケーションに関するルールが含まれています

**selinux-policy** パッケージのこのバージョンには追加のルールが含まれています。特に注目すべき は、**sysadm\_r** ロールのユーザーは次のコマンドを実行できることです。

**sudo traceroute** (RHEL-14077)

**sudo tcpdump** (RHEL-15432)

#### [Jira:RHEL-15432](https://issues.redhat.com/browse/RHEL-15432)

#### SELinux ポリシーが QAT ファームウェアの権限を追加する

以前は、**Intel VT-d** カーネルオプションを有効にして Intel QuickAssist Technology (QAT) を更新する と、SELinux 権限がないために拒否されていました。この更新により、**qat** サービスに権限が追加され ます。その結果、QAT を正しく更新できるようになります。

Jira:RHEL-19051<sup>[\[1\]](#page-14-0)</sup>

#### Rsyslog は **omprog** を使用して特権コマンドを実行できます

以前は、Rsyslog の **omprog** モジュールは、特定の外部プログラム、特に特権コマンドを含むプログラ ムを実行できませんでした。その結果、特権コマンドを含むスクリプトを **omprog** を介して使用するこ とは制限されていました。この更新では、SELinux ポリシーが調整されました。調整された SELinux ポ リシーとの互換性を確保するために、スクリプトを **/usr/libexec/rsyslog** ディレクトリーに配置してく ださい。そうすることで、Rsyslog は **omprog** モジュールを使用して、特権コマンドを含むスクリプト を実行できます。

[Jira:RHEL-5196](https://issues.redhat.com/browse/RHEL-5196)

#### **semanage fcontext** コマンドがローカルの変更を並べ替えなくなりました

**semanage fcontext -l -C** コマンドは、**file\_contexts.local** ファイルに保存されているローカルファイ ルコンテキストの変更をリスト表示します。**restorecon** ユーティリティーは、**file\_contexts.local** 内 のエントリーを最も新しいエントリーから最も古いエントリーへと順番に処理します。以前の **semanage fcontext -l -C** は、エントリーを間違った順序でリスト表示していました。処理順序とリス ト表示順序の不一致により、SELinux ルールの管理時に問題が発生していました。この更新によ り、**semanage fcontext -l -C** は、最も古いルールから最も新しいルールへと、期待どおりの正しい順 序でルールを表示するようになりました。

Jira:RHEL-25263<sup>[\[1\]](#page-14-0)</sup>

#### オフセット付きの CardOS 5.3 カードが OpenSC で問題を引き起こさなくなりました

以前は、単一の PKCS #15 ファイルの異なるオフセットに証明書を保存する一部の CardOS 5.3 カード では、ファイルのキャッシュが正しく機能しませんでした。これは、ファイルのキャッシュがファイル のオフセット部分を無視し、結果としてキャッシュのオーバーライドが繰り返され、ファイルのキャッ シュから無効なデータが読み取られることが原因でした。この問題はアップストリームで特定および修 正されました。この更新以降、CardOS 5.3 カードはファイルのキャッシュに関して正常に動作するよ うになりました。

Jira:RHEL-4079<sup>[\[1\]](#page-14-0)</sup>

## 8.3. サブスクリプションの管理

#### **subscription-manager**は端末に不要なテキストを保持しなくなる

RHEL 9.1 以降、**subscription-manager** は操作の処理中に進行状況情報を表示します。以前は、一部の 言語 (通常は非ラテン語) では、操作の終了後に進行状況メッセージがクリーンアップされませんでし た。この更新により、操作の終了時にすべてのメッセージが適切にクリーンアップされます。

以前に進行状況メッセージを無効にしたことがある場合は、次のコマンドを入力して再度有効にできま す。

# subscription-manager config --rhsm.progress\_messages=1

Bugzilla:2136694[\[1\]](#page-14-0)

## 8.4. ソフトウェア管理

**librhsm** ライブラリーは、**librhsm** がコンテナー内で実行されている場合に、正しい **/etc/rhsmhost** 接頭辞を返すようになりました

**librhsm** がコンテナー内で実行されている場合、**librhsm** ライブラリーは、CA 証明書へのパス接頭辞 を **/etc/rhsm** から **/etc/rhsm-host** パスに書き換えます。以前は、文字列操作の間違いにより、**librhsm** は **/etc/rhsm-host-host** という誤った接頭辞を返していました。この更新により、この問題は修正さ れ、**librhsm** ライブラリーが **/etc/rhsm-host** という正しい接頭辞を返すようになりました。

#### [Jira:RHEL-14224](https://issues.redhat.com/browse/RHEL-14224)

### **systemd** は **librepo** が作成した **/run/user/0** ディレクトリーを正しく管理するようになりました

以前は、root でログインする前に Insights クライアントから **librepo** 関数が呼び出される と、**/run/user/0** ディレクトリーが間違った SELinux コンテキストタイプで作成される場合がありまし た。これにより、root からのログアウト後に **systemd** がディレクトリーをクリーンアップすることが できませんでした。

この更新により、**librepo** パッケージは、SELinux ポリシーで定義されたデフォルトのファイルシステ ムのラベル付けルールに従って、デフォルトの作成タイプを設定するようになりました。その結 果、**systemd** は **librepo** が作成した **/run/user/0** ディレクトリーを正しく管理するようになりました。

#### [Jira:RHEL-11240](https://issues.redhat.com/browse/RHEL-11240)

#### **systemd** は **libdnf** が作成した **/run/user/0** ディレクトリーを正しく管理するようになりました

以前は、root でログインする前に Insights クライアントから **libdnf** 関数が呼び出される と、**/run/user/0** ディレクトリーが間違った SELinux コンテキストタイプで作成される場合がありまし た。これにより、root からのログアウト後に **systemd** がディレクトリーをクリーンアップすることが できませんでした。

この更新により、**libdnf** パッケージは、SELinux ポリシーで定義されたデフォルトのファイルシステム のラベル付けルールに従って、デフォルトの作成タイプを設定するようになりました。その結 果、**systemd** は **libdnf** が作成した **/run/user/0** ディレクトリーを正しく管理するようになりました。

#### [Jira:RHEL-11238](https://issues.redhat.com/browse/RHEL-11238)

## **dnf needs-restarting --reboothint** コマンドは、CPU マイクロコードを更新するために再起動を 推奨するようになりました

CPU マイクロコードを完全に更新するには、システムを再起動する必要があります。以前は、更新さ れた CPU マイクロコードを含む **microcode\_ctl** パッケージをインストールしたときに、**dnf needsrestarting --reboothint** コマンドは再起動を推奨しませんでした。この更新により、この問題は修正さ れ、**dnf needs-restarting --reboothint** は CPU マイクロコードを更新するために再起動を推奨するよ うになりました。

[Jira:RHEL-4600](https://issues.redhat.com/browse/RHEL-4600)

## 8.5. シェルおよびコマンドラインツール

## **top -u** コマンドは、プロセスをメモリー順に並べ替えるときに、少なくとも 1 つのプロセスを 表示するようになりました

以前は、**-u <user>** パラメーターを指定して **top** コマンドを実行する際に、**user** がコマンドを実行して いるユーザーと異なっていた場合、プロセスをメモリー順に並べ替えるために **M** キーを押すとすべて のプロセスが消えていました。この更新により、**top** コマンドは、プロセスをメモリー順に並べ替える ときに、少なくとも 1 つのプロセスを表示するようになりました。

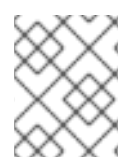

#### 注記

カーソルの位置を保持するため、すべてのプロセスが表示されるわけではありません。 結果を上にスクロールすると、残りのプロセスが表示されます。

[Jira:RHEL-16278](https://issues.redhat.com/browse/RHEL-16278)

## ReaR は、BIOS および UEFI ブートローダーの両方がインストールされている場合に、BIOS ブートローダーの存在を決定するようになりました。

以前は、ハイブリッドブートローダー設定(**UEFI** および **BIOS**)で **UEFI** が起動に使用された場合、 Relax-and-Recover (ReaR)は **UEFI** ブートローダーのみを復元し、**BIOS** ブートローダーは復元されま せんでした。これにより、システムは、BIOS ブートローダーではなく、**GUID Partition Table** (**GPT**)、BIOS Boot Partition を含むことになります。この状況では、ReaR はレスキューイメージの作 成に失敗し、**rear mkbackup** または **rear mkrescue** コマンドを使用してバックアップまたはレス キューイメージを作成しようとすると、次のエラーメッセージが表示されて失敗していました。

ERROR: Cannot autodetect what is used as boot loader, see default.conf about 'BOOTLOADER'.

今回の更新により、ReaR は **UEFI** および **BIOS** ブートローダーの両方が存在することを判断し、それ らを復元し、**GPT** に BIOS Boot Partition を持つシステム上の **BIOS** ブートローダーが発生しない場合 は失敗しません。その結果、ハイブリッド **UEFI** および **BIOS** ブートローダーセットアップを備えたシ ステムは、複数回バックアップおよび復元できます。

Jira:RHEL-16864 [\[1\]](#page-14-0)

ReaR はリカバリー中に **logbsize**、**sunit**、**swidth** マウントオプションを使用しなくなりました

以前は、**MKFS\_XFS\_OPTIONS** 設定を使用して、元のパラメーターとは異なるパラメーターで **XFS** ファイルシステムを復元する場合、Relax-and-Recover (ReaR) は、元のファイルシステムには適用で きるものの復元されたファイルシステムには適用できないマウントオプションを使用して、このファイ ルシステムをマウントしていました。その結果、ReaR が **mount** コマンドを実行したときに、ディスク レイアウトの再作成が失敗し、次のエラーメッセージが表示されていました。

wrong fs type, bad option, bad superblock on and missing codepage or helper program, or other error.

カーネルログには、次のいずれかのメッセージが表示されていました。

logbuf size must be greater than or equal to log stripe size

alignment check failed: sunit/swidth vs. agsize

この更新により、ReaR は再作成された **XFS** ファイルシステムをマウントするとき に、**logbsize**、**sunit**、および **swidth** マウントオプションを使用しなくなります。その結 果、**MKFS\_XFS\_OPTIONS** 設定を使用すると、ディスクレイアウトの再作成が成功します。 Jira:RHEL-10478 [\[1\]](#page-14-0)

シンプールのメタデータサイズが小さいシステムで ReaR リカバリーが失敗しなくなりました

以前は、ReaR は、シンプールを含む LVM ボリュームグループのレイアウトを保存するときに、プール メタデータボリュームのサイズを保存していませんでした。システムがデフォルト以外のプールメタ データサイズを使用していた場合でも、ReaR はリカバリー時にデフォルトサイズでプールを再作成し ていました。

その結果、元のプールメタデータサイズがデフォルトサイズよりも小さく、ボリュームグループに空き 領域がない場合、システムのリカバリー時にレイアウトの再作成が失敗し、次の例のようなメッセージ がログに記録されていました。

Insufficient free space: 230210 extents needed, but only 230026 available

または、以下を実行します。

Volume group "vg" has insufficient free space (16219 extents): 16226 required.

この更新により、リカバリー後のシステムが、元のシステムと同サイズのメタデータボリュームを含む ようになります。その結果、シンプールのメタデータサイズが小さく、ボリュームグループに追加の空 き領域がないシステムのリカバリーが、正常に完了します。

#### [Jira:RHEL-6984](https://issues.redhat.com/browse/RHEL-6984)

## ReaR は、レスキューシステムとリカバリーされたシステムで NetBackup の **bprestore** コマン ドからのログを保存するようになりました

以前は、NetBackup 統合 (**BACKUP=NBU**) を使用する場合、ReaR はリカバリー時に、**bprestore** コマ ンドからのログを終了時に削除されるディレクトリーに追加していました。さらに、ReaR は、コマン ドによって生成された追加のログを、リカバリーされたシステムの **/usr/openv/netbackup/logs/bprestore/** ディレクトリーに保存していませんでした。

その結果、リカバリー時に **bprestore** コマンドが失敗した場合は、**-d** または **-D** オプションを指定して **rear recover** コマンドを実行しない限り、ログは削除されていました。さらに、リカバリーが正常に完 了した場合でも、**/usr/openv/netbackup/logs/bprestore/** ディレクトリー配下のログは再起動後に失わ れ、調査できませんでした。

この更新により、ReaR は **bprestore** コマンドのログを、レスキューシステムの **/var/lib/rear/restore** ディレクトリーに保存するようになりました。ログは、**rear recover** コマンドが終了した後も、レス キューシステムが再起動するまで保持されます。システムがリカバリーされた場合、さらなる調査が必 要な場合に備えて、**/usr/openv/netbackup/logs/bprestore/** のすべてのログが **/var/lib/rear/restore** の ログとともに **/var/log/rear/recover/restore** ディレクトリーにコピーされます。

#### [Jira:RHEL-17393](https://issues.redhat.com/browse/RHEL-17393)

## 設定ファイルで **TMPDIR** 変数が設定されている場合、ReaR はリカバリー中に失敗しなくなり ました

以前は、ReaR のデフォルト設定ファイル **/usr/share/rear/conf/default.conf** には次の手順が記載され ていました。

# To have a specific working area directory prefix for Relax-and-Recover # specify in /etc/rear/local.conf something like

#

# export TMPDIR="/prefix/for/rear/working/directory"

#

# where /prefix/for/rear/working/directory must already exist.

# This is useful for example when there is not sufficient free space

# in /tmp or \$TMPDIR for the ISO image or even the backup archive.

上記の手順は正しく機能しませんでした。これは、**TMPDIR** 変数がレスキュー環境で同じ値を持ってい たためです。**TMPDIR** 変数で指定されたディレクトリーがレスキューイメージに存在しない場合、この 値は不適切でした。

その結果、レスキューイメージを起動したときに、**/etc/rear/local.conf** ファイルで **TMPDIR** を設定し てエクスポートすると、次のエラーが発生しました。

mktemp: failed to create file via template '/prefix/for/rear/working/directory/tmp.XXXXXXXXXX': No such file or directory

cp: missing destination file operand after '/etc/rear/mappings/mac'

Try 'cp --help' for more information.

No network interface mapping is specified in /etc/rear/mappings/mac

または、**rear recover** を実行すると、次のエラーで後でキャンセルします。

ERROR: Could not create build area

今回の更新で、ReaR はレスキュー環境で **TMPDIR** 変数をクリアするようになりました。ReaR は、**/etc/rear/local.conf** で変数が設定されているかどうかも検出し、変数が設定されている場合は警告 を出力します。**/usr/share/rear/conf/default.conf** 内のコメントは変更され、**TMPDIR** を **/etc/rear/local.conf** で設定するのではなく、**rear** を実行する前に環境内で設定してエクスポートするよ うに指示するようになりました。

**/etc/rear/local.conf** でコマンド **export TMPDIR=…** を使用すると、ReaR は次の警告を出力します。

Warning: Setting TMPDIR in a configuration file is deprecated. To specify a working area directory prefix, export TMPDIR before executing 'rear'

その結果、説明した設定でリカバリーが成功します。

**/etc/rear/local.conf** などの設定ファイルで **TMPDIR** を設定することは非推奨となり、この機能は今後 のリリースで削除されます。代わりに、**/etc/rear/local.conf** から当該設定を削除し、ReaR を呼び出す 前に環境内で **TMPDIR** を設定およびエクスポートすることを推奨します。

[Jira:RHEL-24847](https://issues.redhat.com/browse/RHEL-24847)

## 8.6. ネットワーク

## **wwan\_hwsim** は **kernel-modules-internal** パッケージに含まれるようになりました

**wwan\_hwsim** カーネルモジュールは、ワイヤレス広域ネットワーク (WWAN) デバイスを使用するさま ざまなネットワークシナリオをシミュレーションおよびテストするためのフレームワークを提供しま す。以前は、**wwan\_hwsim** は **kernel-modules-extra** パッケージの一部でした。しかし、このリリース では、同様の指向の他のユーティリティーが含まれる **kernel-modules-internal** パッケージに移動しま した。PCI モデムの WWAN 機能はまだテクノロジープレビューであることに注意してください。

Jira:RHEL-24618<sup>[\[1\]](#page-14-0)</sup>

#### **xdp-loader features** コマンドが期待通りに動作するようになりました

**xdp-loader** ユーティリティーは、**libbpf** の以前のバージョンに対してコンパイルされていました。そ の結果、**xdp-loader features** はエラーで失敗していました。

Cannot display features, because xdp-loader was compiled against an old version of libbpf without support for querying features.

このユーティリティーは、正しい **libbpf** バージョンに対してコンパイルされるようになりました。その 結果、コマンドは期待どおりに動作するようになりました。

#### [Jira:RHEL-3382](https://issues.redhat.com/browse/RHEL-3382)

#### Mellanox **ConnectX-5** アダプターが **DMFS** モードで動作する

以前は、イーサネットスイッチデバイスドライバーモデル (**switchdev**) モードを使用しているとき に、**ConnectX-5** アダプターのデバイス管理フローステアリング (**DMFS**) モードで設定されている と、**mlx5** ドライバーが失敗していました。したがって、以下のエラーメッセージが表示されていまし た。

mlx5\_core 0000:5e:00.0: mlx5\_cmd\_out\_err:780:(pid 980895): DELETE\_FLOW\_TABLE\_ENTRY(0x938) op\_mod(0x0) failed, status bad resource(0x5), syndrome (0xabe70a), err(-22)

その結果、**ConnectX-5** アダプターのファームウェアバージョンを 16.35.3006 以降に更新すると、エ ラーメッセージは表示されなくなります。

Jira:RHEL-9897<sup>[\[1\]](#page-14-0)</sup>

## 8.7. カーネル

**crash**はバージョン 8.0.4 にリベース

**crash** ユーティリティーがバージョン 8.0.4 にアップグレードされ、バグ修正が複数追加されました。 主な修正は次のとおりです。

- カーネルパニック中にパニックが発生していない CPU が停止に失敗した場合の、セグメンテー ション違反を修正しました。
- **panic\_on\_oops** カーネルパラメーターが無効な場合、重大なエラーが生じてもカーネルパニッ クが発生していませんでした。
- **crash** ユーティリティーは、**CONFIG\_SLAB\_FREELIST\_HARDENED=y** 設定オプションでコ ンパイルされたカーネルの、ハッシュ化されたフリーリストポインターを適切に解決しません でした。
- カーネルモジュールのメモリーレイアウト用語を変更しました。この変更により、**crash** ユー ティリティーのメモリー関連の要素をより適切に示すために、**module\_layout** が **module\_memory** に置き換わりました。この変更を行わない と、以下のようなエラーメッセー ジでセッションを開始できません。

crash: invalid structure member offset: module\_core\_size FILE: kernel.c LINE: 3787 FUNCTION: module\_init()

#### [Jira:RHEL-9009](https://issues.redhat.com/browse/RHEL-9009)

**tuna** は、必要に応じて GUI を起動します

以前は、サブコマンドなしで **tuna** ユーティリティーを実行すると、GUI が起動していました。ディス プレイがある場合、この動作は望ましいものでした。逆の場合、ディスプレイのないマシンの **tuna** は 適切に終了しませんでした。この更新により、**tuna** はディスプレイがあるかどうかを検出し、それに 応じて GUI を起動するどうかを決定するようになりました。

Jira:RHEL-8859<sup>[\[1\]](#page-14-0)</sup>

#### Intel TPM チップが正しく検出されるようになる

以前は、AMD Trusted Platform Module (TPM) チップのバグ修正の副次的影響が Intel TPM チップにも 影響を及ぼしていました。その結果、RHEL は特定の Intel TPM チップを検出できませんでした。

この更新では、AMD TPM のバグ修正が改訂されました。その結果、RHEL は Intel TPM チップを正し く検出するようになりました。

Jira:RHEL-18985 [\[1\]](#page-14-0)

#### VMD が有効になっている場合、RHEL は以前は NVMe ディスクを認識できなかった

ドライバーをリセットまたは再アタッチすると、Volume Management Device (VMD) ドメインは以前 はソフトリセットされませんでした。その結果、ハードウェアはデバイスを適切に検出して列挙できま せんでした。この更新により、特にサーバーをリセットするときや仮想マシンを操作するときに、VMD が有効になっているオペレーティングシステムが NVMe ディスクを正しく認識するようになりまし た。

Bugzilla: 2128610<sup>[\[1\]](#page-14-0)</sup>

### 8.8. ファイルシステムおよびストレージ

### **multipathd** は、キューに入れられた未処理の I/O を持つデバイスを正常に削除できるようにな りました

以前は、**multipathd** コマンドは、デバイスを削除する前に **queue\_if\_no\_path** パラメーターを無効に しませんでした。このような動作は、キューに入れられた未処理の I/O が、パーティションデバイスで はなくマルチパスデバイス自体に対して存在する場合を除いて不可能でした。結果として、**multipathd** がハングし、マルチパスデバイスを維持できなくなっていました。この更新により、**multipathd** は、**multipath -F**、**multipath -f <device>**、**multipathd remove maps**、**multipathd remove map <device>** などの削除コマンドを実行する前に、キューイングを無効にするようになりました。その結 果、**multipathd** は、キューに入れられた未処理の I/O を持つデバイスを正常に削除できるようになり ました。

Jira:RHEL-4998<sup>[\[1\]](#page-14-0)</sup>

#### **dm-crypt** および **dm-verity** デバイスの

**no\_read\_workqueue**、**no\_write\_workqueue**、**try\_verify\_in\_taskle** オプションは一時的に無効に なっています

以前は、**no\_read\_workqueue** または **no\_write\_workqueue** オプションを使用して作成された **dmcrypt** デバイスと、**try\_verify\_in\_tasklet** オプションを使用して作成された **dm-verity** デバイスによっ てメモリー破損が発生していました。その結果、ランダムにカーネルメモリーが破損し、さまざまなシ ステムの問題が発生しました。この更新により、これらのオプションは一時的に無効になります。この 修正により、一部のワークロードで **dm-verity** と **dm-crypt** のパフォーマンスが低下する可能性がある ことに注意してください。

Jira:RHEL-23572 [\[1\]](#page-14-0)

Multipathd はデバイスが誤って I/O をキューイングしていないかチェックするようになりま した

以前は、次の条件下では、マルチパスデバイスが (失敗するように設定されていたにもかかわらず) I/O のキューイングを再開していました。

- マルチパスデバイスは、**queue if no paths** パラメーターで複数の再試行に設定されました。
- 動作中のパスがなく、I/O をキューイングしなくなったパスデバイスが、マルチパスデバイス から削除された。

今回の更新により、問題が修正されました。その結果、キューイングが無効化され、使用可能なパスが ない状態でパスが削除された場合、マルチパスデバイスは I/O のキューイングを再開しなくなりまし た。

Jira:RHEL-17234<sup>[\[1\]](#page-14-0)</sup>

#### **nvmf log connect error からの重複エントリーの削除**

以前は、重複コミットマージエラーにより、**nvmf\_log\_connect\_error** カーネル関数でログメッセージ が繰り返されていました。その結果、ファブリックに接続された不揮発性メモリーエクスプレス (NVMe) デバイスにカーネルが接続できなかった場合、**Connect command failed** メッセージが 2 回表 示されていました。この更新により、重複したログメッセージがカーネルから削除され、エラーごとに 1 つのログメッセージのみが表示されるようになりました。

Jira:RHEL-21545<sup>[\[1\]](#page-14-0)</sup>

#### 名前空間の追加や削除時にカーネルがクラッシュしなくなりました

以前は、NVMe 名前空間が素早く追加されたり削除されたりすると、名前空間をプローブするために使 用される連続したコマンドの間に、名前空間が消えていました。特定のケースでは、ストレージ配列は **invalid namespace** エラーを返さず、代わりにゼロで埋められたバッファーを返しました。その結 果、**divide-by-zero** によってカーネルがクラッシュしました。この更新により、カーネルは、ストレー ジに対して発行された Identify Namespace データ構造に対する応答からのデータを検証するようにな りました。その結果、カーネルはクラッシュしなくなりました。

Jira:RHEL-14751<sup>[\[1\]](#page-14-0)</sup>

### データデバイスの新しく割り当てられたセクションが適切に整列されるようになりました

以前は、Stratis プールが拡張されると、プールの新しいリージョンを割り当てることが可能でした。し かし、新しく割り当てられたリージョンは、以前に割り当てられたリージョンと正しく整列していませ んでした。そのため、**sysfs** の SSF シンプールの **lignment\_offset** ファイルにあるゼロ以外のエント リーとともに、パフォーマンスが低下する可能性がありました。この更新により、プールが拡張される と、データデバイスの新しく割り当てられたリージョンが、以前に割り当てられたリージョンと適切に 整列するようになりました。その結果、パフォーマンスの低下は低下せず、**sysfs** シンプールの A **lignment\_offset** ファイルにゼロ以外のエントリーはありません。

[Jira:RHEL-16736](https://issues.redhat.com/browse/RHEL-16736)

## **/etc/fstab** にマウントポイントとして NVMe-FC デバイスを追加すると、システムが正常に起動 する

以前は、**nvme-cli nvmf-autoconnect systemd** サービスの既知の問題により、Non-volatile Memory Express over Fibre Channel (NVMe-FC) デバイスを **/etc/fstab** ファイルのマウントポイントとして追加 すると、システムが起動できませんでした。その結果、システムは緊急モードに入っていました。この 更新により、NVMe-FC デバイスをマウントした際に、システムが問題なく起動するようになりまし た。
Jira:RHEL-8171<sup>[\[1\]](#page-14-0)</sup>

# オペレーティングシステムのインストール中に LUN が表示されるようになる

以前は、特に iSCSI iBFT (Boot Firmware Table) に保存されている CHAP (Challenge-Handshake Authentication Protocol) 認証による iSCSI ハードウェアオフロードが関係する場合、システムはファー ムウェアソースからの認証情報を使用していませんでした。その結果、インストール中に iSCSI ログイ ンが失敗しました。

**udisks2-2.9.4-9.el9** ファームウェア認証の修正により、この問題は解決され、インストールおよび初回 起動時に LUN が表示されるようになりました。

Bugzilla: 2213769<sup>[\[1\]](#page-14-0)</sup>

8.9. 高可用性およびクラスター

**--force** を指定しない **tls** および **keep\_active\_partition\_tie\_breaker** クォーラムデバイスオプショ ンの設定

以前は、クォーラムデバイスを設定するときに、**--force** オプションを指定せずにクォーラムデバイス モデル **net** の **tls** および **keep\_active\_partition\_tie\_breaker** オプションを設定することができません でした。この更新により、これらのオプションを設定する際に **--force** を指定する必要がなくなりまし た。

[Jira:RHEL-7746](https://issues.redhat.com/browse/RHEL-7746)

#### クローンリソースおよびバンドルリソースの移動および禁止に関する問題が修正されました

このバグ修正により、バンドルされたリソースとクローンリソースの移動に関する 2 つの制限が解消さ れます。

- ユーザーがバンドルされたリソースをバンドルから移動しようとしたり、バンドル内での実行 を禁止しようとしたりすると、**pcs** が制約を作成していました。しかし、その制約は効果があ りませんでした。このため、エラーメッセージが表示されて移動が失敗していました。この修 正により、**pcs** は、バンドルされたリソースのバンドルからの移動や、バンドルされたリソー スの禁止を許可しなくなりました。また、バンドルされたリソースをバンドルから移動できな いことを示すエラーメッセージを出力するようになりました。
- ユーザーがバンドルリソースまたはクローンリソースを移動しようとすると、バンドルリソー スまたはクローンリソースを移動できないことを示すエラーメッセージが表示され、**pcs** が終 了していました。この修正により、move コマンドの検証が緩和されます。クローンリソース およびバンドルリソースを移動できるようになりました。クローンリソースを移動する場合、 クローンのインスタンスが複数実行されている場合は、宛先ノードを指定する必要がありま す。移動できるのはレプリカが1つのバンドルのみです。

[Jira:RHEL-7744](https://issues.redhat.com/browse/RHEL-7744)

# **pcs status**コマンドの出力に、期限切れの制約に関する警告が表示されなくなりました

以前は、クラスターリソースを移動すると一時的な場所の制約が作成され、制約の有効期限が切れた後 でも **pcs status** コマンドによって警告が表示されていました。この修正により、**pcs status** コマンド は期限切れの制約を除外し、コマンド出力に警告メッセージが生成されなくなりました。

[Jira:RHEL-7669](https://issues.redhat.com/browse/RHEL-7669)

SBD フェンシングで必要な場合、**auto\_tie\_breaker** クォーラムオプションを無効にできなくな りました

以前は、SBD フェンシングが正しく機能するためにクラスター設定で **auto\_tie\_breaker** クォーラムオ プションが必要な場合でも、**pcs** でこのオプションを無効にすることができました。この修正により、 SBD フェンシングで **auto\_tie\_breaker** オプションを有効にする必要があるシステムで **auto\_tie\_breaker** を無効にしようとすると、**pcs** はエラーメッセージを生成するようになりました。

#### [Jira:RHEL-7730](https://issues.redhat.com/browse/RHEL-7730)

8.10. 動的プログラミング言語、WEB サーバー、およびデータベースサー バー

# DAV リポジトリーの場所が正規表現の一致を使用して設定されている場合、**httpd** は正常に動 作します

以前は、Apache HTTP Server で正規表現の一致 (**LocationMatch** など) を使用して Distributed Authoring and Versioning (DAV) リポジトリーが設定されていた場合、**mod\_dav httpd** モジュールはパ ス名からリポジトリーのルートを特定できませんでした。その結果、**httpd** はサードパーティープロバ イダー(Sub-version の **mod\_dav\_svn** モジュールなど)からのリクエストを処理しませんでした。

この更新により、**httpd.conf** ファイルの新しい **DevBasePath** ディレクティブを使用して、リポジト リーのルートパスを指定できるようになりました。以下に例を示します。

<LocationMatch "^/repos/"> DAV svn DavBasePath /repos SVNParentPath /var/www/svn </LocationMatch>

これにより、DAV リポジトリーの場所が正規表現の一致を使用して設定されている場合でも、**httpd** は リクエストを正常に処理します。

[Jira:RHEL-6600](https://issues.redhat.com/browse/RHEL-6600)

8.11. コンパイラーおよび開発ツール

# システムアップグレードの中断後に **ldconfig** がクラッシュしなくなりました

以前は、システムアップグレードの中断後、**/usr/lib64** ディレクトリーに残された不完全な共有オブ ジェクトを処理する際に、**ldconfig** ユーティリティーがセグメンテーション違反で予期せず終了してい ました。この更新により、**ldconfig** はシステムのアップグレード中に書き込まれた一時ファイルを無視 するようになりました。その結果、システムアップグレードの中断後に **ldconfig** がクラッシュしなく なりました。

#### [Jira:RHEL-14383](https://issues.redhat.com/browse/RHEL-14383)

#### **glibc** は **malloc** アリーナのチューニングに設定されたプロセッサーの数を使用するようになる

以前は、**glibc** はスレッドごとの CPU アフィニティーマスクを使用して、**malloc** の最大アリーナ数を 調整していました。その結果、スレッドアフィニティーマスクをシステム内の CPU の小さなサブセッ トに制限すると、パフォーマンスが低下する可能性があります。

**glibc** は、最大アリーナ数を決定するために設定された CPU の数を使用するように変更されました。そ の結果、スレッドごとの CPU アフィニティーマスクが制限された状態で実行されている場合でも、ア プリケーションはより多くのアリーナを使用するため、パフォーマンスの低下は発生しなくなります。

Jira:RHEL-17157 [\[1\]](#page-14-0)

# 依存関係のサイクルに関係する共有オブジェクトに **dlclose** を使用するアプリケーションとの **glibc** 互換性が向上しました

以前は、**glibc** の **dlclose** 関数を使用して依存関係サイクル内の共有オブジェクトをアンロードする と、そのオブジェクトの ELF デストラクターが、他のすべてのオブジェクトがアンロードされるまで 呼び出されない場合がありました。ELF デストラクターの実行が遅くなることで、アプリケーションで クラッシュやその他のエラーが発生しました。これは、最初にアンロードした共有オブジェクトの依存 関係がすでに初期化解除されていることが原因でした。

この更新では、**glibc** が修正され、他の ELF デストラクターを実行する前に、アンロードする直近のオ ブジェクトの ELF デストラクターを呼び出すようになりました。その結果、依存関係サイクルに関係 する共有オブジェクトに **dlclose** を使用するアプリケーションとの互換性が向上し、クラッシュが発生 しなくなりました。

Jira:RHEL-2491<sup>[\[1\]](#page-14-0)</sup>

#### **make** は ディレクトリーの実行を思考しなくなる

以前は、**make** は実行しようとしている実行可能ファイルが、実際に実行可能ファイルであることを確 認していませんでした。その結果、パスに実行可能ファイルと同じ名前のディレクトリーが含まれてい る場合、**make** は代わりにそのディレクトリーを実行しようとしました。この更新により、**make** は実 行可能ファイルを検索するときに追加のチェックを行うようになりました。その結果、**make** はディレ クトリーを実行しようとしなくなりました。

#### [Jira:RHEL-22829](https://issues.redhat.com/browse/RHEL-22829)

#### **glibc** ワイド文字書き込みパフォーマンスの向上

以前は、**glibc** のワイド **stdio** ストリーム実装では、デフォルトのバッファーサイズがワイド文字の書 き込み操作に十分な大きさであるとは扱われず、代わりに 16 バイトのフォールバックバッファーが使 用されていたため、パフォーマンスに悪影響がありました。この更新により、バッファー管理が修正さ れ、書き込みバッファー全体が使用されるようになりました。その結果、**glibc** ワイド文字書き込みパ フォーマンスが向上します。

Jira:RHEL-19862<sup>[\[1\]](#page-14-0)</sup>

#### **glibc getaddrinfo** 関数が **ncsd** キャッシュ情報を正しく読み取るようになる

以前は、**glibc** の **getaddrinfo** 関数のバグにより、リストアドレス情報構造体に空の要素が返されるこ とがありました。この更新により、**getaddrinfo** 関数が修正され、**ncsd** キャッシュデータを正しく読 み取り、変換できるようになり、結果として正しいアドレス情報が返されるようになりました。

#### [Jira:RHEL-16643](https://issues.redhat.com/browse/RHEL-16643)

# 依存関係のサイクルに関係する共有オブジェクトに **dlclose** を使用するアプリケーションとの **glibc** 互換性が向上しました

以前は、**glibc** の **dlclose** 関数を使用して依存関係サイクル内の共有オブジェクトをアンロードする と、そのオブジェクトの ELF デストラクターが、他のすべてのオブジェクトがアンロードされるまで 呼び出されない場合がありました。ELF デストラクターの実行が遅くなることで、アプリケーションで クラッシュやその他のエラーが発生しました。これは、最初にアンロードした共有オブジェクトの依存 関係がすでに初期化解除されていることが原因でした。

この更新では、**glibc** が修正され、他の ELF デストラクターを実行する前に、アンロードする直近のオ ブジェクトの ELF デストラクターを呼び出すようになりました。その結果、依存関係サイクルに関係 する共有オブジェクトに **dlclose** を使用するアプリケーションとの互換性が向上し、クラッシュが発生 しなくなりました。

#### [Jira:RHEL-12362](https://issues.redhat.com/browse/RHEL-12362)

# キャッシュ有効期限情報の不一致により **ncsd** の起動が失敗しなくなる

以前は、永続キャッシュファイル内のキャッシュ有効期限情報が一貫していないため、**glibc** Name Service Switch Caching Daemon (**nscd**) の起動に失敗する可能性がありました。この更新によ り、**ncsd** はタイミング情報が一貫していないキャッシュエントリーを削除対象としてマークし、ス キップするようになりました。その結果、キャッシュ有効期限情報の不一致により **ncsd** の起動が失敗 することがなくなりました。

## [Jira:RHEL-3397](https://issues.redhat.com/browse/RHEL-3397)

# 一貫して高速な **glibc** スレッドローカルストレージパフォーマンス

以前は、**glibc** ダイナミックリンカーは、**dlopen()** 関数を使用して TLS を持つ共有オブジェクトがロー ドされた後、特定のスレッドローカルストレージ (TLS) メタデータを調整しなかったため、TLS アクセ スが遅くなっていました。この更新により、ダイナミックリンカーは、**dlopen()** 呼び出しによって発生 した TLS の変更に対して、TLS メタデータを更新するようになりました。その結果、TLS アクセスは 一貫して高速になります。

[Jira:RHEL-2123](https://issues.redhat.com/browse/RHEL-2123)

# 8.12. IDENTITY MANAGEMENT

# 割り当てられたメモリーが操作完了後に解放されるようになりました

以前は、各操作に対して KCM によって割り当てられたメモリーは、接続が閉じるまで解放されません でした。その結果、接続を開いて同じ接続で多くの操作を実行するクライアントアプリケーションで は、接続が閉じるまで割り当てられたメモリーが解放されないため、メモリーが著しく増加しました。 この更新により、操作に割り当てられたメモリーは、操作が完了するとすぐに解放されるようになりま した。

#### [Jira:SSSD-7015](https://issues.redhat.com/browse/SSSD-7015)

# IdM クライアントは、信頼できる AD ユーザーの名前に大文字と小文字が混在している場合で も、当該 AD ユーザーの情報を適切に取得する

以前は、ユーザーの検索または認証を試行した際に、その信頼できる Active Directory (AD) ユーザーの 名前に大文字と小文字が混在しており、かつ IdM でオーバーライドが設定されていた場合、エラーが返 され、ユーザーは IdM リソースにアクセスできませんでした。

この更新により、大文字と小文字を区別する比較は、大文字と小文字を区別しない比較に置き換えられ ました。その結果、IdM クライアントは、ユーザー名に大文字と小文字が混在しており、IdM でオー バーライドが設定されている場合でも、AD の信頼済みドメインのユーザーを検索できるようになりま した。

#### [Jira:SSSD-6096](https://issues.redhat.com/browse/SSSD-6096)

# SSSD は、パスワード変更時に猶予ログインが残っていない場合にエラーを正しく返します

以前は、ユーザーの LDAP パスワードの有効期限が切れた場合、猶予ログインが残っていないために ユーザーの最初のバインドが失敗した後でも、SSSD はパスワードの変更を試みていました。しかし、 ユーザーに返されたエラーには失敗の理由が示されていませんでした。この更新により、バインドが失 敗した場合、パスワード変更要求は中断されるようになりました。SSSD は、猶予ログインが残ってい ないため、別の方法でパスワードを変更する必要があることを示すエラーメッセージを返します。

[Jira:SSSD-6184](https://issues.redhat.com/browse/SSSD-6184)

#### **realm leave** コマンドを使用したドメインからのシステム削除

以前は、**sssd.conf** ファイルの **ad\_server** オプションに複数の名前が設定されている場合、**realm leave** コマンドを実行すると解析エラーが発生し、システムがドメインから削除されませんでした。こ の更新により、**ad\_server** オプションが適切に評価されるようになり、正しいドメインコントローラー 名が使用され、システムがドメインから適切に削除されるようになりました。

#### [Jira:SSSD-6081](https://issues.redhat.com/browse/SSSD-6081)

#### KCM は正しい **sssd.kcm.log** ファイルにログを記録します

以前、**logrotate** は Kerberos Credential Manager (KCM) ログファイルを正しくローテーションしてい ましたが、KCM はログを誤って古いログファイル **sssd\_kcm.log.1** に書き込んでいました。KCM を再 起動した場合、正しいログファイルが使用されました。この更新により、**logrotate** が呼び出されると ログファイルがローテーションされ、KCM は **sssd\_kcm.log** ファイルに正しくログを記録するように なりました。

#### [Jira:SSSD-6652](https://issues.redhat.com/browse/SSSD-6652)

#### **realm leave --remove**コマンドが認証情報を要求しなくなる

以前は、**realm** ユーティリティーは、**realm leave** 操作を実行するときに、有効な Kerberos チケットが 利用可能かどうかを正しく確認していませんでした。その結果、有効な Kerberos チケットが利用可能 であったにもかかわらず、ユーザーはパスワードの入力を求められました。この更新により、**realm** は 有効な Kerberos チケットがあるかどうかを正しく検証するようになり、**realm leave --remove** コマン ドを実行するときにユーザーにパスワードの入力を要求しなくなりました。

#### [Jira:SSSD-6425](https://issues.redhat.com/browse/SSSD-6425)

# KDC は、一般的な制約付き委任リクエストを処理するときに追加のチェックを実行するように なりました

以前は、Red Hat Enterprise Linux 8 で実行中の KDC が発行した Kerberos チケットの forwardable フ ラグに脆弱性があり、検出されることなく不正な変更を加えることが可能でした。この脆弱性は、特定 の特権を持たないユーザーであっても、なりすまし攻撃につながる可能性があります。この更新によ り、KDC は、一般的な制約付き委任リクエストを処理するときに追加のチェックを実行するようにな りました。これにより、不正なフラグ変更を検出および拒否し、脆弱性を排除します。

Jira:RHEL-9984<sup>[\[1\]](#page-14-0)</sup>

# ドメインに対して SID が生成されている場合、forwardable フラグのチェックは無効になりま す

以前、CVE-2020-17049 の修正を提供する更新では、KDC が一般的な制約付き委任リクエストを処理 するときに、Kerberos PAC を使用して、チケットの forwardable フラグに関する特定のチェックを実 行していました。ただし、PAC は、過去に SID 生成タスクが実行されたドメインでのみ生成されま す。このタスクは、Red Hat Enterprise Linux (RHEL) 8.5 以降で作成されたすべての IdM ドメインに対 しては自動的に実行されますが、古いバージョンで初期化されたドメインでは、このタスクを手動で実 行する必要があります。

RHEL 8.4 以前で初期化された IdM ドメインに対して SID 生成タスクを手動で実行しなかった場合、 Kerberos チケットから PAC が欠落し、一般的な制約付き委任リクエストがすべて拒否されます。これ には、一般的な制約付き委任に依存する IdM の HTTP API が含まれます。

この更新により、ドメインに対して SID が生成されなかった場合、forwardable フラグのチェックが無 効になります。一般的な制約付き委任に依存するサービス (IdM HTTP API など) は引き続き動作しま す。ただし、Red Hat では、特にドメインにカスタムの一般的な制約付き委任ルールが設定されている

場合は、できるだけ早くドメインで SID 生成タスクを実行することを推奨しています。このタスクが完 了するまでは、ドメインは CVE-2020-17049 に対して脆弱なままとなります。

#### [Jira:RHEL-22313](https://issues.redhat.com/browse/RHEL-22313)

#### FIPS モードで IdM Vault 暗号化および復号化に失敗しなくなりました

以前は、IdM Vault は、デフォルトのパディングラッピングアルゴリズムとして OpenSSL RSA-PKCS1v15 を使用していました。しかし、RHEL の FIPS 認定モジュールはいずれも FIPS で承認された アルゴリズムとして PKCS#1 v1.5 をサポートしていなかったため、IdM Vault は FIPS モードで失敗して いました。この更新により、IdM Vault は、RSA-OAEP パディングラッピングアルゴリズムをフォール バックとしてサポートするようになりました。その結果、IdM Vault の暗号化と復号化が FIPS モードで 正しく動作するようになりました。

Jira:RHEL-12143<sup>[\[1\]](#page-14-0)</sup>

#### ページ結果検索を中止した後に Directory Server が失敗しなくなりました

以前は、競合状態が、ページ化された結果の検索を中止する際にヒープ破損と Directory Server 障害の 原因となっていました。この更新により、競合状態が修正され、Directory Server 障害は発生しなくな りました。

Jira:RHEL-16830 [\[1\]](#page-14-0)

#### **nsslapd-numlisteners** 属性値が **2** より大きい場合、Directory Server は失敗しなくなる

以前は、**nsslapd-numlisteners** 属性値が **2** より大きい場合、Directory Server は受け入れられたファイ ル記述子ではなく、リスニング中のファイル記述子を閉じることがありました。その結果、Directory Server でセグメンテーションエラーが発生してしまいました。この更新により、Directory Server は正 しい記述子を閉じ、ポートを正しくリッスンし続けます。

#### [Jira:RHEL-17175](https://issues.redhat.com/browse/RHEL-17175)

## 自動バインド操作が、他の接続で実行される操作に影響を与えなくなる

以前は、自動バインド操作の進行中に、Directory Server は接続時の新しい操作のリッスンを停止して いました。この更新により、自動バインド操作は他の接続で実行される操作に影響を与えなくなりま す。

#### [Jira:RHEL-5111](https://issues.redhat.com/browse/RHEL-5111)

#### IdM クライアントインストーラーは、**ldap.conf** ファイルで TLS CA 設定を指定しなくなる

以前は、IdM クライアントインストーラーは **ldap.conf** ファイルで TLS CA 設定を指定していました。 この更新により、OpenLDAP はデフォルトのトラストストアを使用し、IdM クライアントインストー ラーは **ldap.conf** ファイルに TLS CA 設定をセットアップしません。

[Bugzilla:2094673](https://bugzilla.redhat.com/show_bug.cgi?id=2094673)

# 8.13. WEB コンソール

# VNC コンソールがほとんどの解像度で機能するようになる

以前は、特定のディスプレイ解像度で Virtual Network Computing (VNC) コンソールを使用すると、マ ウスオフセットの問題が発生したり、インターフェイスの一部しか表示されなかったりしました。その ため、VNC コンソールを使用することはできませんでした。

この更新により、問題は修正され、3840 x 2160 ピクセルなどの超高解像度を除き、ほとんどの解像度

この更新により、問題は修正され、3840 x 2160 ピクセルなどの超高解像度を除き、ほとんどの解像度 で VNC コンソールが正しく動作するようになりました。

カーソルの録画した位置と表示位置の間には、小さいオフセットが引き続き存在する可能性があること に注意してください。ただし、これは VNC コンソールのユーザービリティーに大きな影響を与えるこ とはありません。

[Bugzilla:2030836](https://bugzilla.redhat.com/show_bug.cgi?id=2030836)

# 8.14. RED HAT ENTERPRISE LINUX システムロール

# SBD の **delay-start** 値が高い場合に、クラスターの起動がタイムアウトしなくなりました

以前は、ユーザーが **ha\_cluster** システムロールを使用してクラスターで SBD フェンシングを設定 し、**delay-start** オプションを 90 秒に近い値または 90 秒を超える値に設定すると、クラスターの起動 がタイムアウトしていました。これは、デフォルトの **systemd** 起動タイムアウトが 90 秒であり、シ ステムが SBD の起動遅延値より前にこの起動タイムアウトに達していたためです。この修正によ り、**ha\_cluster** システムロールは、**delay-start** の値を上回るように **systemd** の **sbd.service** 起動タイ ムアウトをオーバーライドします。これにより、**delay-start** オプションの値が高い場合でも、システ ムを正常に起動できるようになります。

Jira:RHEL-18026<sup>[\[1\]](#page-14-0)</sup>

#### ネットワーク ロールが、**0.0.0.0/0** または **::/0**のルーティングルールを検証する

以前は、ルーティングルールで **from:** または **to:** 設定が **0.0.0.0/0** または **::/0** アドレスに設定されてい た場合、**network** RHEL システムロールはルーティングルールを設定できず、設定が無効として拒否さ れていました。この更新により、**network** ロールでは、ルーティングルールの検証で **from:** と **to:** に **0.0.0.0/0** と **::/0** が許可されるようになりました。その結果、ロールは検証エラーを発生させることなく ルーティングルールを正常に設定します。

#### [Jira:RHEL-1683](https://issues.redhat.com/browse/RHEL-1683)

# 読み取りスケールクラスターの実行と **mssql-server-ha** のインストールに特定の変数が不要に なる

以前は、**mssql** RHEL システムロールを使用して、特定の変数 (**mssql\_ha\_virtual\_ip**、**mssql\_ha\_login**、**mssql\_ha\_login\_password**、および **mssql\_ha\_cluster\_run\_role**) なしで読み取りスケールクラスターを設定すると、ロールは失敗し、 "Variable not defined" というエラーメッセージが表示されました。ただし、これらの変数は読み取りス ケールクラスターを実行するために必要ではありません。このロールは、読み取りスケールクラスター に必要のない **mssql-server-ha** のインストールも試みました。この修正により、これらの変数の要件は 削除されました。その結果、読み取りスケールクラスターは、エラーメッセージなしで正常に実行され ます。

#### [Jira:RHEL-3540](https://issues.redhat.com/browse/RHEL-3540)

# kexec\_crash\_size ファイルがビジー状態のときでも、Kdump システムロールが正常に動作す る

**/sys/kernel/kexec\_crash\_size** ファイルは、クラッシュカーネルメモリーに割り当てられたメモリー リージョンのサイズを提供します。

以前は、**/sys/kernel/kexec\_crash\_size** ファイルがビジー状態のときに Kdump システムロールが失敗 していました。この更新により、システムロールはファイルが利用可能になるとファイルの読み取りを 再試行します。その結果、ファイルがビジー状態のときにシステムロールが失敗しなくなりました。

#### [Jira:RHEL-3353](https://issues.redhat.com/browse/RHEL-3353)

# **selinux** ロールは **item** ループ変数を使用しなくなりました

以前は、**selinux** RHEL システムロールは **item** ループ変数を使用していました。これにより、別のロー ルから **selinux** ロールを呼び出したときに、次の警告メッセージが表示される場合があります。

[WARNING]: TASK: fedora.linux\_system\_roles.selinux : Restore SELinux labels on filesystem tree: The loop variable 'item' is already in use.

You should set the `loop\_var` value in the `loop\_control` option for the task to something else to avoid variable collisions and unexpected behavior.

このリリースでは、**selinux** ロールは **\_\_selinux\_item** をループ変数として使用します。その結果、別 のロールから **selinux** ロールを呼び出しても、**item** 変数がすでに使用されているという警告が表示さ れなくなりました。

#### [Jira:RHEL-19040](https://issues.redhat.com/browse/RHEL-19040)

**ha\_cluster** システムロールが **qnetd** ホスト上のファイアウォールを正しく設定するようになり ました

以前は、ユーザーが **qnetd** ホストを設定し、**ha\_cluster** システムロールを使用して **ha\_cluster\_manage\_firewall** 変数を **true** に設定しても、そのロールによってファイアウォールの高可 用性サービスが有効になりませんでした。この修正により、**ha\_cluster** システムロールは **qnetd** ホス ト上のファイアウォールを正しく設定するようになりました。

#### [Jira:RHEL-17875](https://issues.redhat.com/browse/RHEL-17875)

# **postgresql** RHEL システムロールは、正しいバージョンの PostgreSQL をインストールするよ うになりました。

以前は、RHEL マネージドノードで **postgresql\_version: "15"** 変数を定義して **postgresql** RHEL シス テムロールを実行しようとすると、PostgreSQL バージョン 15 ではなくバージョン 13 がインストール されていました。このバグは修正され、**postgresql** ロールは変数に設定されたバージョンをインス トールするようになりました。

#### [Jira:RHEL-5274](https://issues.redhat.com/browse/RHEL-5274)

# **keylime\_server** ロールが registrar サービスのステータスを正しく報告する

以前は、keylime server ロール Playbook が誤った情報を提供すると、ロールは誤って開始が成功した と報告していました。この更新により、ロールは誤った情報が提供された場合に失敗を正しく報告する ようになり、開いているポートを待機する際のタイムアウトが約 300 秒から約 30 秒に短縮されまし た。

#### [Jira:RHEL-15909](https://issues.redhat.com/browse/RHEL-15909)

# **podman** RHEL システムロールは、ルートレスコンテナーに対して linger を適切に設定および キャンセルできるようになりました。

以前は、**podman** RHEL システムロールは、ルートレスコンテナーに対して linger を適切に設定および キャンセルしていませんでした。その結果、ルートレスユーザーのシークレットまたはコンテナーをデ プロイすると、場合によってはエラーが発生し、場合によってはリソースを削除するときに linger を キャンセルできませんでした。この更新により、**podman** RHEL システムロールは、シークレットまた はコンテナーリソースの管理を行う前にルートレスユーザーに対して linger が有効になっていることを 確認し、管理するシークレットまたはコンテナーリソースがなくなったときにルートレスユーザーに対 して linger がキャンセルされるようにします。その結果、このロールはルートレスユーザーの残留を正 しく管理します。

#### [Jira:RHEL-22228](https://issues.redhat.com/browse/RHEL-22228)

#### **nbde\_server**ロールがソケットオーバーライドで動作するようになる

以前は、**nbde\_server** RHEL システムロールは、**tangd** ソケットオーバーライドディレクトリー内の唯 一のファイルはカスタムポートの **override.conf** ファイルであると想定していました。その結果、ポー トのカスタマイズがないと、ロールは他のファイルをチェックせずにディレクトリーを削除し、システ ムはその後の実行でディレクトリーを再作成しました。

このリリースでは、ポートオーバーライドファイルの属性の変更や他のファイルがある場合のディレク トリーの削除を防止するためにロールが修正されました。その結果、**tangd** ソケットオーバーライド ファイルがロールの外部でも管理されていると、ロールは正しく機能します。

#### [Jira:RHEL-25508](https://issues.redhat.com/browse/RHEL-25508)

#### ボリューム quadlet サービス名が失敗しなくなる

以前は、ボリュームサービス名を開始すると、"Could not find the requested service NAME.volume: host" のようなエラーが発生しました。この更新により、ボリューム quadlet サービス名が **basenamevolume.service** に変更されました。その結果、ボリュームサービスはエラーなしで開始されます。

詳細は[、ボリュームユニット](https://docs.podman.io/en/latest/markdown/podman-systemd.unit.5.html#volume-units-volume) の man ページを参照してください。

#### [Jira:RHEL-21401](https://issues.redhat.com/browse/RHEL-21401)

#### Ansible はシークレットで使用するために JSON 文字列を保存するようになる

以前は、値がループで使用され、**data: "{{ value }}"** に類似した文字列である場合、Ansible は JSON 文字列を対応する JSON オブジェクトに変換していました。その結果、JSON 文字列をシークレットと して渡して値を保持できませんでした。この更新により、**podman\_secret** モジュールに渡すときに、 データ値が文字列にキャストされます。その結果、JSON 文字列はシークレットで使用するためにその まま保存されます。

#### [Jira:RHEL-22309](https://issues.redhat.com/browse/RHEL-22309)

# **rhc\_auth**にアクティベーションキーが含まれている場合、**rhc** システムロールが登録済みシス テムで失敗しなくなる

以前は、**rhc\_auth** パラメーターで指定されたアクティベーションキーを使用して登録済みシステムで Playbook ファイルを実行すると、エラーが発生していました。この問題は解決されていま す。**rhc\_auth** パラメーターにアクティベーションキーが提供されていても、すでに登録されているシ ステムで Playbook ファイルを実行できるようになりました。

[Bugzilla:2186218](https://bugzilla.redhat.com/show_bug.cgi?id=2186218)

8.15. 仮想化

#### FIFO スケジューラーを備えた RT 仮想マシンが正しく起動するようになる

以前は、リアルタイム (RT) 仮想マシン (VM) で vCPU スケジューラーに **fifo** 設定を使用するように設 定した後、仮想マシンを起動しようとすると応答しなくなりました。代わりに、仮想マシンに **Guest has not initialized the display (yet)** というエラーが表示されました。この更新により、エラーが修正 され、説明した状況で vCPU スケジューラー用に **fifo** を設定することが期待どおりに動作するようにな りました。

Jira:RHEL-2815<sup>[\[1\]](#page-14-0)</sup>

ダンプの失敗によって IBM Z VMs with Secure Execution がブロックされなくなりました。

以前は、IBM Z virtual machine (VM) with Secure Execution のダンプが失敗すると、仮想マシンは一時 停止状態のままになり、実行がブロックされていました。たとえば、ディスクに十分なスペースがない 場合、**virsh dump** コマンドを使用して仮想マシンをダンプすることは失敗します。

基礎となるコードが修正され、ダンプ失敗後も Secure Execution 仮想マシンは正常に操作を再開しま す。

Jira:RHEL-16695<sup>[\[1\]](#page-14-0)</sup>

# インストールプログラムは、VM に RHEL をインストールするために予想されるシステムディ スクを表示します

以前は、**virtio-scsi** デバイスを使用して仮想マシンに RHEL をインストールすると、**device-mappermultipath** のバグにより、これらのデバイスがインストールプログラムに表示されない可能性がありま した。したがって、インストール中に、シリアルセットを持つデバイスとシリアルセットを持たないデ バイスがある場合、**multipath** コマンドはすべてのデバイスがシリアルを持つと主張していました。こ のため、インストールプログラムは、VM に RHEL をインストールするための予期されたシステムディ スクを見つけることができませんでした。

今回の更新により、**multipath** はシリアルのないデバイスを World Wide Identifier (WWID) を持たない ものとして正しく設定し、無視します。インストール時に、**multipathd** が マルチパス デバイスのバイ ンドに使用するデバイスのみを要求し、インストールプログラムは、VM に RHEL をインストールする ために予期されるシステムディスクを表示します。

Bugzilla:1926147<sup>[\[1\]](#page-14-0)</sup>

#### 多数のキューを使用しても仮想マシンで障害が発生しなくなりました

以前は、Virtual Trusted Platform Module (vTPM) デバイスが有効で、マルチキュー virtio-net 機能が 250 を超えるキューを使用するように設定されている場合、仮想マシン (VM) で障害が発生することが ありました。

この問題は、vTPM デバイスの制限が原因で発生していました。この更新により、問題が修正され、 250 を超えるキューを使用する、vTPM が有効な仮想マシンが確実に動作するようになりました。

Jira:RHEL-13335 [\[1\]](#page-14-0)

# AMD EPYC CPU を搭載したホストで v2v 変換を行った後、Windows ゲストの起動がより安定 します。

**virt-v2v** ユーティリティーを使用して、Windows 11 または Windows Server 2022 をゲスト OS として使 用する仮想マシン (VM) を変換した後、以前は仮想マシンの起動に失敗していました。これは、AMD EPYC シリーズ CPU を使用するホストで発生していました。現在、基礎となるコードが修正され、仮 想マシンは説明した状況で期待どおりに起動します。

Bugzilla:2168082<sup>[\[1\]](#page-14-0)</sup>

#### **nodedev-dumpxml** は、特定の仲介デバイスの属性を正しくリストします。

この更新より前は、**nodedev-dumpxml** ユーティリティーは、**nodedev-create** コマンドを使用して作 成された仲介デバイスの属性を正しくリストしませんでした。この問題は修正され、**nodedevdumpxml** は、影響を受ける仲介デバイスの属性を適切に表示するようになりました。

以前は、**virtqemud** サービスまたは **libvirtd** サービスを再起動すると、**virtiofs** ストレージデバイスを

[Bugzilla:2143158](https://bugzilla.redhat.com/show_bug.cgi?id=2143158)

**virtqemud** または **libvirtd** を再起動した後、**virtiofs** デバイスを接続できませんでした

以前は、**virtqemud** サービスまたは **libvirtd** サービスを再起動すると、**virtiofs** ストレージデバイスを ホスト上の仮想マシン (VM) に接続できなくなりました。このバグは修正されており、説明されている シナリオで期待どおりに **virtiofs** デバイスをアタッチできるようになりました。

[Bugzilla:2078693](https://bugzilla.redhat.com/show_bug.cgi?id=2078693)

# 仮想マシンへの Watchdog カードのホットプラグが失敗しなくなる

以前は、使用可能な PCI スロットがない場合、実行中の仮想マシン (VM) に Watchdog カードを追加す ると、以下のエラーが発生し、失敗していました。

Failed to configure watchdog ERROR Error attempting device hotplug: internal error: No more available PCI slots

今回の更新で問題が修正され、実行中の仮想マシンに Watchdog カードを追加すると、想定どおりに機 能するようになりました。

#### [Bugzilla:2173584](https://bugzilla.redhat.com/show_bug.cgi?id=2173584)

# IBM Z 上の **virtio-gpu** で **blob** リソースが正しく動作するようになる

以前は、**virtio-gpu** デバイスは IBM Z システム上の **blob** メモリーリソースと互換性がありませんでし た。その結果、IBM Z ホスト上で **virtio-gpu** を使用して仮想マシン (VM) を設定し、 **blob** リソースを使 用すると、仮想マシンにグラフィカル出力がありませんでした。

この更新により、**virtio** デバイスにオプションの **blob** 属性が追加されました。**blob** を **on** に設定する と、デバイス内の **blob** リソースが使用できるようになります。これにより、**virtio-gpu** デバイスで説 明した問題が防止され、ゲストとホスト間のピクセルデータのコピーが削減または排除されるため、 ディスプレイパスも高速化されます。**blob** リソースのサポートには QEMU バージョン 6.1 以降が必要 であることに注意してください。

[Jira:RHEL-7135](https://issues.redhat.com/browse/RHEL-7135)

# **virtio-win** ドライバーを再インストールしても、ゲストの DNS 設定がリセットされなくなりま した

Windows ゲストオペレーティングシステムを使用する仮想マシンでは、以前はネットワークインター フェイスコントローラー(NIC)の **virtio-win** ドライバーを再インストールまたはアップグレードする と、ゲストの DNS 設定がリセットされました。その結果、Windows ゲストのネットワーク接続が失わ れる場合がありました。

この更新により、上記の問題が修正されました。したがって、**virtio-win** の最新バージョンを再インス トールまたはアップグレードすると、問題は発生しなくなります。ただし、**virtio-win** の以前のバー ジョンからアップグレードしても問題は解決されず、Windows ゲストで DNS リセットが引き続き発生 する可能性があることに注意してください。

Jira:RHEL-1860<sup>[\[1\]](#page-14-0)</sup>

# 第9章 テクノロジープレビュー

ここでは、Red Hat Enterprise Linux 9 で利用可能なテクノロジープレビューのリストを提示します。

テクノロジープレビューに対する Red Hat [のサポート範囲の詳細は、テクノロジープレビューのサポー](https://access.redhat.com/support/offerings/techpreview/) ト範囲 を参照してください。

# 9.1. インストーラーおよびイメージの作成

# RHEL インストール用の NVMe over TCP がテクノロジープレビューとして利用可能になる

このテクノロジープレビューにより、ファームウェアの設定後、NVMe over TCP ボリュームを使用し て RHEL をインストールできるようになりました。Installation Destination 画面からディスクを追加す るときに、NVMe Fabrics Devicesセクションで NVMe 名前空間を選択できます。

Jira:RHEL-10216<sup>[\[1\]](#page-14-0)</sup>

# 起動可能な OSTree ネイティブコンテナーのインストールがテクノロジープレビューとして利 用可能になる

**ostreecontainer** キックスタートコマンドが、Anaconda でテクノロジープレビューとして利用できる ようになりました。このコマンドを使用すると、OCI イメージにカプセル化された OSTree コミットか ら、オペレーティングシステムをインストールできます。キックスタートインストールを実行する場 合、**ostreecontainer** とともに次のコマンドが利用できます。

- qraphical、text、または cmdline
- ostreecontainer
- clearpart、zerombr
- autopart
- part
- logvol、volgroup
- rebootおよび shutdown
- $\bullet$  lang
- rootpw
- sshkey
- bootloader **--append** オプションパラメーターを指定する形でのみ使用できます。
- user

user コマンド内でグループを指定する場合、ユーザーアカウントはコンテナーイメージ内にすでに存在 するグループにのみ割り当てることができます。ここにリストされていないキックスタートコマンドを **ostreecontainer** コマンドと併用することもできますが、それらのコマンドがパッケージベースのイン ストールで期待どおりに動作する保証はありません。

ただし、次のキックスタートコマンドの **ostreecontainer** との併用はサポートされていません。

● %packages (必要なパッケージがコンテナーイメージにすでに存在している必要があります)

- URL (たとえば、PXE インストールで、キックスタートファイル内に **stage2** の URL を入力す る代わりに、カーネルで **inst.stage** 2= を使用するなど、インストール用に **stage2** イメージを 取得する必要がある場合)
- liveimg
- vnc
- authconfig および authselect (代わりにコンテナーイメージで関連する設定を提供します)
- module
- repo
- zipl
- zfcp

部分的なキックスタートファイルを使用する対話形式のインストールでは、起動可能な OSTree ネイ ティブコンテナーのインストールはサポートされません。

注記: マウントポイントをカスタマイズする場合は、マウントポイントを **/mnt** ディレクトリー内に定義 し、マウントポイントディレクトリーがコンテナーイメージの **/var/mnt** 内に存在することを確認する 必要があります。

Jira:RHEL-2250<sup>[\[1\]](#page-14-0)</sup>

# Anaconda の **bootupd** / **bootupctl** によるブートローダーのインストールおよび設定が、テクノ ロジープレビューとして利用可能になる

**ostreecontainer** キックスタートコマンドが Anaconda でテクノロジープレビューとして利用可能に なったため、このコマンドを使用して、OCI イメージにカプセル化された OSTree コミットからオペ レーティングシステムをインストールできます。Anaconda は、キックスタートで明示的なブートロー ダー設定がなくても、コンテナーイメージに含まれる **bootupd** / **bootupctl** ツールを使用して、ブート ローダーのインストールおよび設定を自動的に調整します。

Jira:RHEL-17205 [\[1\]](#page-14-0)

# **bootc image builder**ツールはテクノロジープレビューとして利用可能になる

現在テクノロジープレビューとして利用可能な **bootc image builder** ツールは、**bootc** コンテナー入力 から互換性のあるディスクイメージを簡単に作成してデプロイするためのコンテナーとして機能しま す。**bootc image builder** を使用してコンテナーイメージを実行した後、必要なアーキテクチャーのイ メージを生成できます。その後、生成されたイメージを仮想マシン、クラウド、またはサーバーにデプ ロイできます。新しい更新が必要になるたびに **bootc image builder** を使用してコンテンツを再生成す るのではなく、bootc を使用してイメージを簡単に更新できます。

Jira:RHELDOCS-17468<sup>[\[1\]](#page-14-0)</sup>

# 新しい **rhel9/bootc-image-builder** コンテナーイメージがテクノロジープレビューとして利用可 能になる

RHEL のイメージモード用の rhel9/bootc-image-builder コンテナーイメージには、起動可能なコンテ ナーイメージ (rhel-bootc など) を QCOW2、AMI、VMDK、ISO などのさまざまなディスクイメージ形 式に変換するイメージビルダーの最小バージョンが含まれています。

Jira:RHELDOCS-17733 [\[1\]](#page-14-0)

9.2. セキュリティー

# **gnutls** がテクノロジープレビューとして kTLS を使用するようになる

更新された **gnutls** パッケージは、テクノロジープレビューとして、暗号化チャネルでのデータ転送を 加速するためにカーネル TLS (kTLS) を使用できます。kTLS を有効にするには、**modprobe** コマンド を使用して **tls.ko** カーネルモジュールを追加し、次の内容を含むシステム全体の暗号化ポリシー用の新 しい設定ファイル **/etc/crypto-policies/local.d/gnutls-ktls.txt** を作成します。

[global] ktls = true

現在のバージョンは、TLS **KeyUpdate** メッセージによるトラフィックキーの更新をサポートしていま せん。これは、AES-GCM 暗号スイートのセキュリティーに影響を与えることに注意してください。詳 細は、RFC [7841](https://datatracker.ietf.org/doc/html/rfc8446#section-5.5) - TLS 1.3 ドキュメントを参照してください。

Bugzilla: 2108532<sup>[\[1\]](#page-14-0)</sup>

# io\_uring インターフェイスがテクノロジープレビューとして利用可能

**io\_uring** は、新しく効果的な非同期 I/O インターフェイスであり、現在テクノロジープレビューとして 利用可能です。デフォルトでは、この機能は無効にされています。このインターフェイスを有効にする には、**kernel.io\_uring\_disabled** sysctl 変数を次のいずれかの値に設定します。

#### **0**

すべてのプロセスは通常どおり **io\_uring** インスタンスを作成できます。

**1**

**io\_uring** の作成は、特権のないプロセスに対しては無効化されています。呼び出しプロセスに **CAP\_SYS\_ADMIN** 機能による特権が与えられていない限り、**io\_uring\_setup** は**-EPERM** エラーで 失敗します。既存の **io\_uring** インスタンスは引き続き使用できます。

**2**

**io\_uring** の作成は、すべてのプロセスで無効化されています。**io\_uring\_setup** は 常に **-EPERM** で 失敗します。既存の **io\_uring** インスタンスは引き続き使用できます。これはデフォルト設定です。

この機能を使用するには、匿名 i ノードで **mmap** システムコールを有効にするための SELinux ポリ シーの更新バージョンも必要です。

**io\_uring** コマンドパススルーを使用すると、アプリケーションは **nvme** などの基盤となるハードウェ アにコマンドを直接発行できます。

Jira:RHEL-11792<sup>[\[1\]](#page-14-0)</sup>

# 9.3. RHEL FOR EDGE

テクノロジープレビューとして、FDO が SQL バックエンドからの Owner Voucher の保存と クエリーを提供するようになる

このテクノロジープレビューでは、SQL バックエンドから Owner Voucher を保存およびクエリーする ために、FDO **manufacturer-server**、**onboarding-server**、および **rendezvous-server** が利用できま す。その結果、FDO サーバーのオプションで、認証情報やその他のパラメーターとともに SQL データ ストアを選択して、Owner Voucher を保存できるようになります。

Jira:RHELDOCS-17752 [\[1\]](#page-14-0)

# 9.4. シェルおよびコマンドラインツール

# RHEL 9 でテクノロジープレビューとして利用可能な GIMP

GNU Image Manipulation Program (GIMP) 2.99.8 が、テクノロジープレビューとして RHEL 9 で利用で きるようになりました。**gimp** パッケージバージョン 2.99.8 は、改善された一連の改良を含むリリース 前のバージョンですが、機能のセットが制限され、安定性の保証は保証されません。公式の GIMP 3 の リリース後すぐに、今回のリリース前のバージョンの更新として RHEL 9 に導入されます。

RHEL 9 では、RPM パッケージとして **gimp** を簡単にインストールできます。

Bugzilla: 2047161<sup>[\[1\]](#page-14-0)</sup>

# 9.5. インフラストラクチャーサービス

# TuneD 用のソケット API がテクノロジープレビューとして利用可能になる

UNIX ドメインソケットを通じて TuneD を制御するためのソケット API がテクノロジープレビューとし て利用可能になりました。ソケット API は D-Bus API と 1 対 1 でマッピングされ、D-Bus が利用できな い場合に代替通信方法を提供します。ソケット API を使用すると、TuneD デーモンを制御してパ フォーマンスを最適化したり、さまざまなチューニングパラメーターの値を変更したりできます。ソ ケット API はデフォルトでは無効になっていますが、**tuned-main.conf** ファイルで有効にできます。

[Bugzilla:2113900](https://bugzilla.redhat.com/show_bug.cgi?id=2113900)

# 9.6. ネットワーク

# WireGuard VPN はテクノロジープレビューとして利用可能になる

Red Hat がサポートしていないテクノロジープレビューとして提供している WireGuard は、Linux カー ネルで実行する高パフォーマンスの VPN ソリューションです。最新の暗号を使用し、その他の VPN ソ リューションよりも簡単に設定できます。さらに、WireGuard のコードベースが小さくなり、攻撃の影 響が減るため、セキュリティーが向上します。

詳細は Setting up a [WireGuard](https://access.redhat.com/documentation/ja-jp/red_hat_enterprise_linux/9/html/configuring_and_managing_networking/assembly_setting-up-a-wireguard-vpn_configuring-and-managing-networking) VPN を参照してください。

Bugzilla:1613522<sup>[\[1\]](#page-14-0)</sup>

# kTLS がテクノロジープレビューとして利用可能になる

RHEL はカーネル Transport Layer Security (KTLS) をテクノロジープレビューとして提供します。kTLS は AES-GCM 暗号のカーネル内の対称暗号化または復号化アルゴリズムを使用して TLS レコードを処 理します。また、kTLS には、この機能を提供するネットワークインターフェイスコントローラー (NIC) に TLS レコード暗号化をオフロードするためのインターフェイスが組み込まれています。

Bugzilla:1570255 [\[1\]](#page-14-0)

# **systemd-resolved**サービスがテクノロジープレビューとして利用可能になる

**systemd-resolved** サービスは、ローカルアプリケーションに名前解決を提供します。このサービス は、DNS スタブリゾルバー、LLMNR (Link-Local Multicast Name Resolution)、およびマルチキャスト DNS リゾルバーとレスポンダーのキャッシュと検証を実装します。

**systemd-resolved** は、サポートされていないテクノロジープレビューであることに注意してくださ い。

# [Bugzilla:2020529](https://bugzilla.redhat.com/show_bug.cgi?id=2020529)

# PRP および HSR プロトコルがテクノロジープレビューとして利用可能になる

この更新では、次のプロトコルを提供する **hsr** カーネルモジュールが追加されます。

- Parallel Redundancy Protocol (PRP)
- 高可用性 Seamless Redundancy (HSR)

IEC 62439-3 標準はこれらのプロトコルを定義しており、この機能を使用してイーサネットネットワー クでゼロ損失冗長性を設定できます。

Bugzilla:2177256 [\[1\]](#page-14-0)

# NetworkManager と Nmstate API は MACsec ハードウェアオフロードをサポートします

ハードウェアが MACsec ハードウェアオフロードをサポートしている場合は、NetworkManager と Nmstate API の両方を使用してこの機能を有効にできます。その結果、暗号化などの MACsec 操作を CPU からネットワークインターフェイスカードにオフロードできるようになります。

この機能は、サポートされていないテクノロジープレビューであることに注意してください。

#### [Jira:RHEL-24337](https://issues.redhat.com/browse/RHEL-24337)

# **NetworkManager** で HSR および PRP インターフェイスを設定できます

高可用性 Seamless Redundancy (HSR) と Parallel Redundancy Protocol (PRP) は、単一のネットワーク コンポーネントの障害に対してシームレスなフェイルオーバーを提供するネットワークプロトコルで す。どちらのプロトコルもアプリケーション層に対して透過的です。すなわち、メインパスと冗長パス 間の切り替えはユーザーが認識することなく非常に迅速に行われるため、ユーザーが通信の中断やデー タの損失を経験することはありません。**NetworkManager** サービスで **nmcli** ユーティリティーと DBus メッセージシステムを使用して、HSR および PRP インターフェイスの有効化および設定を行うことが できます。

## [Jira:RHEL-5852](https://issues.redhat.com/browse/RHEL-5852)

# NIC への IPsec カプセル化のオフロードがテクノロジープレビューとして利用可能になる

今回の更新で、IPsec パケットオフロード機能がカーネルに追加されました。以前は、暗号化をネット ワークインターフェイスコントローラー (NIC) にオフロードすることしかできませんでした。今回の機 能拡張により、カーネルは IPsec カプセル化プロセス全体を NIC にオフロードし、ワークロードを軽減 できるようになりました。

IPsec カプセル化プロセスを NIC にオフロードすると、カーネルによるこのようなパケットの監視およ びフィルタリング機能も低下することに注意してください。

Bugzilla: 2178699<sup>[\[1\]](#page-14-0)</sup>

# RHEL のモデム用のネットワークドライバーはテクノロジープレビューとして利用可能

デバイスメーカーは、デフォルト設定として連邦通信委員会 (FCC) ロックをサポートしています。 FCC は、モデムと通信するためのチャネルを WWAN ドライバーが提供する特定のシステムに、WWAN ドライバーをバインドするロックを提供します。メーカーは、モデム PCI ID に基づいて、 ModemManager 用のロック解除ツールを Red Hat Enterprise Linux に統合します。ただし、WWAN ド ライバーに互換性があり、機能している場合でも、事前にロックを解除していないとモデムは使用でき ないままになります。Red Hat Enterprise Linux は、機能が限定された次のモデム用ドライバーをテク ノロジープレビューとして提供します。

- Qualcomm MHI WWAM MBIM Telit FN990Axx
- $\bullet$  Intel IPC over Shared Memory (IOSM) Intel XMM 7360 LTE Advanced
- Mediatek t7xx (WWAN) Fibocom FM350GL
- $\bullet$  Intel IPC over Shared Memory (IOSM) Fibocom L860GL modem

Jira:RHELDOCS-16760<sup>[\[1\]](#page-14-0)</sup>、Jira:RHEL-6564、Bugzilla:2110561、Bugzilla:2123542、Bugzilla:2222914

# Segment Routing over IPv6 (SRv6) はテクノロジープレビューとして利用可能

RHEL カーネルは、テクノロジープレビューとして Segment Routing over IPv6 (SRv6) を提供します。 この機能を使用すると、エッジコンピューティングのトラフィックフローを最適化したり、データセン ターのネットワークプログラマビリティーを向上したりできます。ただし、最も重要な使用例は、5G デプロイメントシナリオにおけるエンドツーエンド (E2E) ネットワークスライシングです。この領域で は、SRv6 プロトコルは、特定のアプリケーションまたはサービスのネットワーク要件に対処するため に、プログラム可能なカスタムネットワークスライスとリソース予約を提供します。同時に、このソ リューションは単一目的のアプライアンスにデプロイでき、より小さい計算フットプリントのニーズを 満たします。

Bugzilla:2186375<sup>[\[1\]](#page-14-0)</sup>

# kTLS がバージョン 6.3 にリベース

Kernel Transport Layer Security (KTLS) 機能はテクノロジープレビューです。RHEL 9.3 では、kTLS が 6.3 アップストリームバージョンにリベースされました。主な変更点は次のとおりです。

- TX デバイスオフロードによる 256 ビットキーのサポートを追加しました。
- さまざまなバグ修正を提供しました。

Bugzilla:2183538<sup>[\[1\]](#page-14-0)</sup>

# 9.7. カーネル

# Soft-iWARP ドライバーがテクノロジープレビューとして利用可能になる

Soft-iWARP(siw) は、Linux 用のソフトウェア、インターネットワイドエリア RDMA プロトコル (iWARP)、カーネルドライバーです。soft-iWARP は、TCP/IP ネットワークスタックで iWARP プロト コルスイートを実装します。このプロトコルスイートはソフトウェアで完全に実装されており、特定の リモートダイレクトメモリーアクセス (RDMA) ハードウェアを必要としません。soft-iWARP を使用す ると、標準のイーサネットアダプターを備えたシステムが iWARP アダプターまたは他のシステムに接 続でき、すでに Soft-iWARP がインストールされている別のシステムに接続できます。

Bugzilla:2023416<sup>[\[1\]](#page-14-0)</sup>

# **rvu\_af**、**rvu\_nicpf**、および **rvu\_nicvf** がテクノロジープレビューとして利用可能

次のカーネルモジュールは、Marvell OCTEON TX2 インフラストラクチャープロセッサーファミリーの テクノロジープレビューとして利用できます。

# **rvu\_nicpf**

Marvell OcteonTX2 NIC 物理機能ドライバー

# **rvu\_nicvf**

Marvell OcteonTX2 NIC 仮想機能ドライバー

# **rvu\_nicvf**

Marvell OcteonTX2 RVU 管理機能ドライバー

Bugzilla:2040643 [\[1\]](#page-14-0)

# **python-drgn** がテクノロジープレビューとして利用可能になる

**python-drgn** パッケージは、プログラマビリティーを重視した高度なデバッグユーティリティーを提供 します。Python コマンドラインインターフェイスを使用して、ライブカーネルとカーネルダンプの両 方をデバッグできます。さらに、**python-drgn** は、デバッグタスクを自動化し、Linux カーネルの複雑 な分析を実行するためのスクリプト機能を提供します。

Jira:RHEL-6973<sup>[\[1\]](#page-14-0)</sup>

# IAA 暗号ドライバーがテクノロジープレビューとして利用可能になりました

Intel® In-Memory Analytics Accelerator (Intel® IAA) は、プリミティブな分析機能とともに、非常にス ループットの高い圧縮と展開を提供するハードウェアアクセラレーターです。

RHEL 9.4 では、圧縮および展開の操作を CPU からオフロードする **iaa\_crypto** ドライバーがテクノロ ジープレビューとして導入されました。このドライバーは、RFC 1951 に記載されている DEFLATE 圧縮 標準と互換性のある圧縮および展開をサポートします。**iaa\_crypto** ドライバーは、高レベル圧縮デバイ ス (**zswap** など) の下のレイヤーとして機能するように設計されています。

IAA 暗号ドライバーの詳細は、以下を参照してください。

- Intel<sup>®</sup> In-Memory Analytics [Accelerator](https://cdrdv2-public.intel.com/780887/354834_IAA_UserGuide_June23.pdf) (Intel<sup>®</sup> IAA) User Guide
- IAA [Compression](https://docs.kernel.org/driver-api/crypto/iaa/iaa-crypto.html) Accelerator Crypto Driver

Jira:RHEL-20145<sup>[\[1\]](#page-14-0)</sup>

# 9.8. ファイルシステムおよびストレージ

# DAX がテクノロジープレビューとして ext4 および XFS で利用可能になる

RHEL 9 では、DAX ファイルシステムがテクノロジープレビューとして提供されています。DAX は、ア プリケーションが永続メモリーをそのアドレス空間に直接マップするための手段を提供します。DAX を 使用するには、システムに何らかの形式の永続メモリー (通常は1つ以上の不揮発性デュアルインライ ンメモリーモジュール (NVDIMM) の形式) が必要であり、DAX 互換ファイルシステムを NVDIMM 上に 作成する必要があります。)。また、ファイルシステムは **dax** マウントオプションでマウントする必要 があります。これにより、dax をマウントしたファイルシステムのファイルの **mmap** が、アプリケー ションのアドレス空間にストレージを直接マッピングされます。

Bugzilla:1995338<sup>[\[1\]](#page-14-0)</sup>

# NVMe-oF Discovery Service 機能がテクノロジープレビューとして利用可能になる

NVMexpress.org Technical Proposals (TP) 8013 および 8014 で定義されている NVMe-oF Discovery Service の機能は、テクノロジープレビューとして利用できます。これらの機能をプレビューするに は、**nvme-cli 2.0** パッケージを使用して、TP-8013 または TP-8014 を実装する NVMe-oF ターゲット デバイスにホストを割り当てます。TP-8013 および TP-8014 の詳細

は、[https://nvmexpress.org/specations/](https://nvmexpress.org/specifications/) Web サイトから NVM Express 2.0 認定 TP を参照してくださ い。

Bugzilla:2021672<sup>[\[1\]](#page-14-0)</sup>

# **NVMe-stas** パッケージがテクノロジープレビューとして利用可能になる

Linux の Central Discovery Controller (CDC) クライアントである **nvme-stas** パッケージがテクノロ ジープレビューとして利用できるようになりました。これは、非同期イベント通知 (AEN)、自動化され た NVMe サブシステム接続制御、エラー処理とレポート、および Automatic (**zeroconf**) 手動設定を処 理します。

このパッケージは、Storage Appliance Finder (**stafd**)と Storage Appliance Connector ( **stacd**)の 2 つの デーモンで構成されています。

Bugzilla:1893841 [\[1\]](#page-14-0)

# NVMe TP 8006 インバンド認証がテクノロジープレビューとして利用可能になる

Non-Volatile Memory Express (NVMe) の実装 NVMe over Fabrics (NVMe-oF) のインバンド認証である TP 8006 は、サポートされていないテクノロジープレビューとして利用できるようになりました。 NVMe 技術提案 8006 では、NVMe-oF の **DH-HMAC-CHAP** インバンド認証プロトコルが定義されて おり、この拡張機能により提供されます。

詳細は、**nvme-connect(1)** の man ページの **dhchap-secret** および **dhchap-ctrl-secret** オプションの 説明を参照してください。

Bugzilla:2027304 [\[1\]](#page-14-0)

9.9. コンパイラーおよび開発ツール

# **jmc-core** および **owasp-java-encoder** がテクノロジープレビューとして利用可能

RHEL 9 は、AMD および Intel 64 ビットアーキテクチャー用のテクノロジープレビューとして、**jmccore** および **owasp-java-encoder** パッケージとともに配布されます。

**jmc-core** は、Java Development Kit (JDK) Mission Control のコア API を提供するライブラリーです。 これには、JDK Flight Recording ファイルの解析および書き込み用のライブラリーや、Java Discovery Protocol (JDP) による Java Virtual Machine (JVM) 検出のライブラリーが含まれます。

**owasp-java-encoder** パッケージは、Java の高パフォーマンスな低オーバーヘッドコンテキストエン コーダーのコレクションを提供します。

RHEL 9.2 以降、**jmc-core** および **owasp-java-encoder** は CodeReady Linux Builder (CRB) リポジト [リーで使用できるため、明示的に有効にする必要があることに注意してください。詳細は、](https://access.redhat.com/articles/4348511)CodeReady Linux Builder 内でコンテンツを有効にして利用する方法 を参照してください。

# [Bugzilla:1980981](https://bugzilla.redhat.com/show_bug.cgi?id=1980981)

# **libabigail**: 柔軟な配列変換の警告抑制がテクノロジープレビューとして利用可能になる

この更新により、バイナリーを比較するときに、次の抑制仕様を使用して、真のフレキシブル配列に変 換された偽のフレキシブル配列に関連する警告を抑制できます。

[suppress\_type] type\_kind = struct has size  $change = true$ has strict flexible array data member conversion = true

Jira:RHEL-16629<sup>[\[1\]](#page-14-0)</sup>

# 9.10. IDENTITY MANAGEMENT

# DNSSEC が IdM でテクノロジープレビューとして利用可能

統合 DNS のある Identity Management (IdM) サーバーは、DNS プロトコルのセキュリティーを強化す る DNS に対する拡張セットである DNS Security Extensions (DNSSEC) を実装するようになりまし た。IdM サーバーでホストされる DNS ゾーンは、DNSSEC を使用して自動的に署名できます。暗号鍵 は、自動的に生成およびローテートされます。

DNSSEC で DNS ゾーンを保護する場合は、以下のドキュメントを参照することが推奨されます。

- **DNSSEC [Operational](https://datatracker.ietf.org/doc/html/rfc6781) Practices, Version 2**
- Secure Domain Name System (DNS) [Deployment](http://dx.doi.org/10.6028/NIST.SP.800-81-2) Guide
- **DNSSEC Key Rollover Timing [Considerations](https://datatracker.ietf.org/doc/html/rfc7583)**

統合 DNS のある IdM サーバーは、DNSSEC を使用して、他の DNS サーバーから取得した DNS 回答 を検証することに注意してください。これが、推奨される命名方法に従って設定されていない DNS ゾーンの可用性に影響を与える可能性があります。

[Bugzilla:2084180](https://bugzilla.redhat.com/show_bug.cgi?id=2084180)

# ACME がテクノロジープレビューとして利用可能

Automated Certificate Management Environment (ACME) サービスが、テクノロジープレビューとし て Identity Management (IdM) で利用可能になりました。ACME は、自動化識別子の検証および証明書 の発行に使用するプロトコルです。この目的は、証明書の有効期間を短縮し、証明書のライフサイクル 管理での手動プロセスを回避することにより、セキュリティーを向上させることです。

RHEL では、ACME サービスは Red Hat Certificate System (RHCS) PKI ACME レスポンダーを使用し ます。RHCS ACME サブシステムは、IdM デプロイメントのすべての認証局 (CA) サーバーに自動的に デプロイされますが、管理者が有効にするまでリクエストに対応しません。RHCS は、ACME 証明書を 発行する際に **acmeIPAServerCert** プロファイルを使用します。発行された証明書の有効期間は 90 日 です。ACME サービスの有効化または無効化は、IdM デプロイメント全体に影響します。

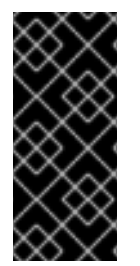

# 重要

警告

ACME は、すべてのサーバーが RHEL 8.4 以降を実行している IdM デプロイメントでの み有効にすることが推奨されます。以前の RHEL バージョンには ACME サービスが含ま れていないため、バージョンが混在するデプロイメントで問題が発生する可能性があり ます。たとえば、ACME のない CA サーバーは、異なる DNS サブジェクト代替名 (SAN) を使用しているため、クライアント接続が失敗する可能性があります。

# 

現在、RHCS は期限切れの証明書を削除しません。ACME 証明書は 90 日後に期限 切れになるため、期限切れの証明書が蓄積され、パフォーマンスに影響を及ぼす可 能性があります。

IdM デプロイメント全体で ACME を有効にするには、**ipa-acme-manage enable** コマンドを使

IdM デプロイメント全体で ACME を有効にするには、**ipa-acme-manage enable** コマンドを使 用します。

# ipa-acme-manage enable The ipa-acme-manage command was successful

IdM デプロイメント全体で ACME を無効にするには、**ipa-acme-manage disable** コマンドを 使用します。

# ipa-acme-manage disable The ipa-acme-manage command was successful

● ACME サービスがインストールされ、有効または無効であるかを確認するには、ipa-acme**manage status** コマンドを使用します。

# ipa-acme-manage status ACME is enabled The ipa-acme-manage command was successful

Bugzilla: 2084181<sup>[\[1\]](#page-14-0)</sup>

# 9.11. デスクトップ

# 64 ビット ARM アーキテクチャーの GNOME がテクノロジープレビューとして利用できるよ うになりました。

GNOME デスクトップ環境は、テクノロジープレビューとして 64 ビット ARM アーキテクチャーで利 用できます。

VNC を使用して 64 ビット ARM サーバーのデスクトップセッションに接続できるようになりました。 その結果、グラフィカルアプリケーションを使用してサーバーを管理できます。

64 ビット ARM では、限定されたグラフィカルアプリケーションのセットを使用できます。以下に例を 示します。

- Firefox Web ブラウザー
- Red Hat Subscription マネージャー (**subscription-manager-cockpit**)
- ファイアウォール設定 (**firewall-config**)
- ディスク使用状況アナライザー (baobab)

Firefox を使用して、サーバー上の Cockpit サービスに接続できます。

LibreOffice などの特定のアプリケーションは、コマンドラインインターフェイスのみを提供し、グラ フィカルインターフェイスは無効になっています。

Jira:RHELPLAN-27394 [\[1\]](#page-14-0)

# テクノロジープレビューとして利用可能な IBM Z アーキテクチャー用の GNOME

GNOME デスクトップ環境は、テクノロジープレビューとして IBM Z アーキテクチャーで利用できま す。

VNC を使用して IBM Z サーバーのデスクトップセッションに接続できるようになりました。その結 果、グラフィカルアプリケーションを使用してサーバーを管理できます。

IBM Z では、限定されたグラフィカルアプリケーションのセットを使用できます。たとえば、次のよう になります。

- Firefox Web ブラウザー
- Red Hat Subscription マネージャー (**subscription-manager-cockpit**)
- **●** ファイアウォール設定 (firewall-config)
- ディスク使用状況アナライザー (baobab)

Firefox を使用して、サーバー上の Cockpit サービスに接続できます。

LibreOffice などの特定のアプリケーションは、コマンドラインインターフェイスのみを提供し、グラ フィカルインターフェイスは無効になっています。

Jira:RHELPLAN-27737 [\[1\]](#page-14-0)

# 9.12. WEB コンソール

#### RHEL Web コンソールで WireGuard 接続を管理できるようになりました

RHEL 9.4 以降では、RHEL Web コンソールを使用して WireGuard VPN 接続を作成および管理できま す。なお、WireGuard テクノロジーとその Web コンソール統合は、どちらもサポート対象外のテクノ ロジープレビューです。

Jira:RHELDOCS-17520<sup>[\[1\]](#page-14-0)</sup>

# 9.13. 仮想化

## 入れ子仮想マシンの作成

入れ子 KVM 仮想化は、RHEL 9 で Intel、AMD64、および IBM Z ホストで実行している KVM 仮想マシ ン用のテクノロジープレビューとして提供されます。この機能を使用すると、物理 RHEL 9 ホストで実 行中の RHEL 7、RHEL 8、または RHEL 9 仮想マシンがハイパーバイザーとして機能し、独自の仮想マ シンをホストできます。

Jira:RHELDOCS-17040 [\[1\]](#page-14-0)

#### KVM 仮想マシンの AMD SEV および SEV-ES

RHEL 9 は、テクノロジープレビューとして、KVM ハイパーバイザーを使用する AMD EPYC ホストマ シンに、セキュア暗号化仮想化 (SEV) 機能を提供します。仮想マシンで有効になっている場合は、SEV が仮想マシンのメモリーを暗号化して、ホストから仮想マシンへのアクセスを防ぎます。これにより、 仮想マシンのセキュリティーが向上します。

さらに、強化された SEV (Encrypted State) バージョンの SEV (SEV-ES) もテクノロジープレビューと して提供されます。SEV-ES は、仮想マシンの実行が停止すると、すべての CPU レジスターの内容を 暗号化します。これにより、ホストが仮想マシンの CPU レジスターを変更したり、そこから情報を読 み取ったりできなくなります。

SEV および SEV-ES は、第 2 世代の AMD EPYC CPU (コードネーム Rome) 以降のみで動作することに 注意してください。また、RHEL 9 には SEV および SEV-ES の暗号化が含まれますが、SEV および SEV-ES のセキュリティー証明は含まれません。

Jira:RHELPLAN-65217 [\[1\]](#page-14-0)

# RHEL ゲストのインテル TDX

テクノロジープレビューとして、Intel Trust Domain Extension (TDX) 機能が RHEL 9.2 以降のゲストオ ペレーティングシステムで使用できるようになりました。ホストシステムが TDX をサポートしている 場合は、トラストドメイン (TD) と呼ばれる、ハードウェアから分離された RHEL 9 仮想マシン (VM) をデプロイできます。ただし、TDX は現在 **kdump** では機能せず、TDX を有効にすると VM 上で **kdump** が失敗することに注意してください。

Bugzilla:1955275 [\[1\]](#page-14-0)

# RHEL の Unified Kernel Image がテクノロジープレビューとして利用可能になる

テクノロジープレビューとして、RHEL カーネルを仮想マシン (VM) の Unified Kernel Image (UKI) とし て入手できるようになりました。Unified Kernel Image は、カーネル、initramfs、およびカーネルコマ ンドラインを単一の署名付きバイナリーファイルに結合します。

UKI は、仮想化環境やクラウド環境、特に強力なセキュアブート機能が必要な機密 VM で使用できま す。UKI は、RHEL 9 リポジトリーの **kernel-uki-virt** パッケージとして利用できます。

現在、RHEL UKI は、UEFI ブート設定のみで使用できます。

Bugzilla: 214 210 2<sup>[\[1\]](#page-14-0)</sup>

# Intel vGPU がテクノロジープレビューとして利用可能になる

テクノロジープレビューとして、物理 Intel GPU デバイスを、**mediated devices** と呼ばれる複数の仮 想デバイスに分割できるようになりました。この仲介デバイスは、仮想 GPU として複数の仮想マシン に割り当てることができます。これにより、この仮想マシンが、1 つの物理 Intel GPU のパフォーマン スを共有します。

この機能は非推奨となり、RHEL 9.3 リリースで完全に削除されたことに注意してください。

Jira:RHELDOCS-17050 [\[1\]](#page-14-0)

#### ARM 64 上の CPU クラスター

テクノロジープレビューとして、CPU トポロジーで複数の ARM 64 CPU クラスターを使用する KVM 仮想マシンを作成できるようになりました。

Jira:RHEL-7043<sup>[\[1\]](#page-14-0)</sup>

# Mellanox の Virtual Function による仮想マシンのライブマイグレーションがテクノロジープ レビューとして利用可能になりました

テクノロジープレビューとして、Mellanox ネットワークデバイスの Virtual Function (VF) がアタッチさ れた仮想マシン (VM) のライブマイグレーションを利用できるようになりました。

現在、この機能は Mellanox CX-7 ネットワークデバイスでのみ利用できます。Mellanox CX-7 ネット ワークデバイス上の VF は、ライブマイグレーションに必要な機能を追加する新しい **mlx5\_vfio\_pci** ド ライバーを使用します。この新しいドライバーは、**libvirt** によって VF に自動的にバインドされます。

Jira:RHEL-13007<sup>[\[1\]](#page-14-0)</sup>

# 9.14. クラウド環境の RHEL

# RHEL がテクノロジープレビューとして Azure Confidential VM で利用可能になる

更新された RHEL カーネルを使用すると、RHEL 機密仮想マシン (VM) を Microsoft Azure 上でテクノ ロジープレビューとして作成して実行できるようになりました。新しく追加された Unified Kernel Image (UKI) により、暗号化された機密 VM イメージを Azure 上で起動できるようになりました。UKI は、RHEL 9 リポジトリーの **kernel-uki-virt** パッケージとして利用できます。

現在、RHEL UKI は、UEFI ブート設定のみで使用できます。

Jira:RHELPLAN-139800 [\[1\]](#page-14-0)

9.15. コンテナー

# **podman-machine** コマンドはサポート対象外です。

仮想マシンを管理するための **podman-machine** コマンドは、テクノロジープレビューとしてのみ利用 可能です。代わりに、コマンドラインから直接 Podman を実行してください。

Jira:RHELDOCS-16861 [\[1\]](#page-14-0)

# マルチアーキテクチャーイメージのビルドがテクノロジープレビューとして利用可能になりま した

マルチアーキテクチャーコンテナーイメージの作成に使用できる **podman farm build** コマンドが、テ クノロジープレビューとして利用できます。

ファームは、UNIX podman ソケットが実行されているマシンのグループです。ファーム内のノードに は、さまざまなアーキテクチャーのさまざまなマシンが存在する場合があります。**podman farm build** コマンドは、**podman build --arch --platform** コマンドよりも高速です。

**podman farm build** を使用して、次のアクションを実行できます。

- ファーム内のすべてのノードにイメージをビルドします。
- ノードをマニフェストリストにバンドルします。
- すべてのファームノードで **podman build** コマンドを実行します。
- **--tag** オプションを使用して指定されたレジストリーにイメージをプッシュします。
- マニフェストリストをローカルに作成します。
- マニフェストリストをレジストリーにプッシュします。 マニフェストリストには、ファーム内に存在するネイティブアーキテクチャータイプごとに 1 つのイメージが含まれます。

Jira:RHELPLAN-154436<sup>[\[1\]](#page-14-0)</sup>

# 新しい **rhel9/rhel-bootc** コンテナーイメージがテクノロジープレビューとして利用可能になる

**rhel9/rhel-bootc** コンテナーイメージが、テクノロジープレビューとして Red Hat Container Registry で利用できるようになりました。RHEL のブート可能なコンテナーイメージを使用すると、コンテナー とまったく同じように、オペレーティングシステムを構築、テスト、およびデプロイできます。RHEL ブート可能なコンテナーイメージは、次の機能強化のために、既存のアプリケーションの Universal

Base Images (UBI)とは異なります。RHEL ブートコンテナーイメージには、カーネル、initrd、ブート ローダー、ファームウェアなどの起動に必要な追加コンポーネントが含まれています。既存のコンテ ナーイメージに変更はありません。詳細は、Red Hat [Ecosystem](https://catalog.redhat.com/search?gs&q=rhel-bootc) Catalog を参照してください。

Jira:RHELDOCS-17803 [\[1\]](#page-14-0)

# composefs ファイルシステムがテクノロジープレビューとして利用可能になる

composefs 読み取り専用ファイルシステムが、テクノロジープレビューとして利用可能になりました。 現在、これは一般的に bootc/ostree および podman プロジェクトでのみ使用されることを目的として います。composefs を使用すると、これらのプロジェクトを使用して、読み取り専用のイメージを作成 して使用したり、イメージ間でファイルデータを共有したり、実行時にイメージを検証したりできま す。その結果、完全に検証されたファイルシステムツリーがマウントされ、同一ファイルが適宜きめ細 かく共有されるようになります。

Jira:RHEL-18157<sup>[\[1\]](#page-14-0)</sup>

# 第10章 非推奨になった機能

ここでは、Red Hat Enterprise Linux 9 で非推奨となった機能の概要を説明します。

非推奨の機能は、本製品の今後のメジャーリリースではサポートされない可能性が高く、新たに実装す ることは推奨されません。特定のメジャーリリースにおける非推奨機能の最新情報は、そのメジャーリ リースの最新版のリリースノートを参照してください。

非推奨の機能のサポートステータスは、Red Hat Enterprise Linux 9 では変更されていません。サポート 期間については、Red Hat Enterprise Linux [のライフサイクル](https://access.redhat.com/support/policy/updates/errata) および Red Hat Enterprise Linux アプリ [ケーションストリームのライフサイクル](https://access.redhat.com/support/policy/updates/rhel-app-streams-life-cycle) を参照してください。

現行および今後のメジャーリリースでは、非推奨のハードウェアコンポーネントの新規実装は推奨され ません。ハードウェアドライバーの更新は、セキュリティーと重大な修正のみに行われます。Red Hat では、このようなハードウェアの早期交換を推奨します。

パッケージが非推奨となり、使用の継続が推奨されない場合があります。製品からパッケージが削除さ れることもあります。その場合には、製品のドキュメントで、非推奨となったパッケージと同様、同 一、またはより高度な機能を提供する最近のパッケージが指定され、詳しい推奨事項が記載されます。

RHEL 8 には存在するが RHEL 9 では 削除 された機能については、RHEL 9 [を導入する際の考慮事項](https://access.redhat.com/documentation/ja-jp/red_hat_enterprise_linux/9/html-single/considerations_in_adopting_rhel_9/) を 参照してください。

# 10.1. インストーラーおよびイメージの作成

# 非推奨のキックスタートコマンド

以下のキックスタートコマンドが非推奨になりました。

- **timezone --ntpservers**
- **timezone --nontp**
- **logging --level**
- **%packages --excludeWeakdeps**
- **%packages --instLangs**
- **%Anaconda**
- **pwpolicy**

特定のオプションだけがリスト表示されている場合は、基本コマンドおよびその他のオプションは引き 続き利用でき、非推奨ではないことに注意してください。キックスタートファイルで非推奨のコマンド を使用すると、ログに警告が出力されます。**inst.ksstrict** 起動オプションを使用して、非推奨のコマン ド警告をエラーにすることもできます。

Bugzilla:1899167<sup>[\[1\]](#page-14-0)</sup>

# **edge-commit** および **edge-container** ブループリントのユーザーとグループのカスタマイズは非 推奨になる

ブループリントでユーザーまたはグループのカスタマイズを指定することは、**edge-commit** および **edge-container** イメージタイプでは非推奨になりました。これは、イメージをアップグレードし、ブ ループリントでユーザーを再度指定しないと、ユーザーのカスタマイズが失われるためです。

既存の OSTree コミットのデプロイに使用されるブループリントでのユーザーまたはグループのカスタ マイズの指定 (**edge-raw-image**、**edge-installer**、**edge-simplified-installer** イメージタイプなど) は、 引き続きサポートされることに注意してください。

#### [Bugzilla:2173928](https://bugzilla.redhat.com/show_bug.cgi?id=2173928)

#### **initial-setup** パッケージが非推奨になる

**initial-setup** パッケージは、Red Hat Enterprise Linux 9.3 で非推奨になり、次の RHEL メジャーリリー スで削除される予定です。代わりに、グラフィカルユーザーインターフェイスの **gnome-initial-setup** を使用します。

Jira:RHELDOCS-16393 [\[1\]](#page-14-0)

**inst.geoloc** ブートオプションの **provider\_hostip** 値と **provider\_fedora\_geoip** 値が非推奨になる

**inst.geoloc=** ブートオプションの GeoIP API を指定した **provider\_hostip** 値と **provider fedora geoip** 値が非推奨になる代わりに、geolocation provider=URL オプションを使用し て、インストールプログラム設定ファイルに必要な位置情報を設定できます。**inst.geoloc=0** オプショ ンを使用して位置情報を無効にすることもできます。

#### [Bugzilla:2127473](https://bugzilla.redhat.com/show_bug.cgi?id=2127473)

# グローバルホットキーを使用した Anaconda GUI からのスクリーンショットの取得が非推奨に なりました。

以前は、グローバルホットキーを使用して、Anaconda GUI のスクリーンショットをキャプチャーでき ました。つまり、ユーザーはインストール環境からスクリーンショットを手動で抽出し、任意の用途で 使用することが可能でした。この機能は非推奨になりました。

Jira:RHELDOCS-17166 [\[1\]](#page-14-0)

#### Anaconda の組み込みヘルプが非推奨になる

Anaconda のインストール時に利用可能な、全 Anaconda ユーザーインターフェイスのスポークおよび ハブの組み込みドキュメントは非推奨になりました。代わりに、Anaconda ユーザーインターフェイス は自己記述型になり、ユーザーは将来の RHEL メジャーリリースで公式の RHEL [ドキュメント](https://access.redhat.com/documentation/ja-jp/red_hat_enterprise_linux/9/) を参照 できます。

Jira:RHELDOCS-17309 [\[1\]](#page-14-0)

#### NVDIMM デバイスのサポートが非推奨になる

以前は、インストールプログラムにより、インストール中に NVDIMM デバイスを再設定することがで きました。キックスタートおよび GUI インストール中の NVDIMM デバイスに対する当該サポートは非 推奨になり、次の RHEL メジャーリリースで削除される予定です。セクターモードの NVDIMM デバイ スは、インストールプログラムで引き続き表示され、使用可能です。

#### [Jira:RHELDOCS-17702](https://issues.redhat.com/browse/RHELDOCS-17702)

#### インストール環境でドライバー更新ディスクから更新されたドライバーをロードできない

インストールの初期 RAM ディスクにある同じドライバーがすでにロードされている場合、ドライバー 更新ディスクからの新しいバージョンのドライバーがロードされない場合があります。そのため、ドラ イバーの最新バージョンをインストール環境に適用できません。

回避策として、**modprobe.blacklist=** カーネルコマンドラインオプションを **inst.dd** オプションと一緒 に使用します。たとえば、ドライバー更新ディスクから **virtio\_blk** ドライバーの更新バージョンが確実 にロードされるようにするには、**modprobe.blacklist=virtio\_blk** を使用し、通常の手順を続行してド ライバー更新ディスクからドライバーを適用します。その結果、システムはドライバーの更新バージョ ンをロードし、それをインストール環境で使用できるようになります。

[Jira:RHEL-4762](https://issues.redhat.com/browse/RHEL-4762)

# 10.2. セキュリティー

# SHA-1 は暗号化の目的で非推奨になる

暗号化を目的とした SHA-1 メッセージダイジェストの使用は、RHEL 9 では非推奨になりました。 SHA-1 によって生成されたダイジェストは、ハッシュ衝突の検出に基づく多くの攻撃の成功例が記録化 されているため、セキュアであるとは見なされません。RHEL コア暗号コンポーネントは、デフォルト で SHA-1 を使用して署名を作成しなくなりました。RHEL 9 のアプリケーションが更新され、セキュリ ティー関連のユースケースで SHA-1 が使用されないようになりました。

例外の中でも、HMAC-SHA1 メッセージ認証コードと Universal Unique Identifier (UUID) 値は、SHA-1 を使用して作成できます。これは、これらのユースケースが現在セキュリティーリスクをもたらさない ためです。SHA-1 は、Kerberos や WPA-2 など、相互運用性および互換性に関する重要な懸念事項に関 連する限られたケースでも使用できます。詳細は、RHEL 9 [セキュリティーの強化ドキュメント](https://access.redhat.com/documentation/ja-jp/red_hat_enterprise_linux/9/html/security_hardening/index) の FIPS 140-3 [に準拠していない暗号化を使用する](https://access.redhat.com/documentation/ja-jp/red_hat_enterprise_linux/9/html/security_hardening/using-the-system-wide-cryptographic-policies_security-hardening#ref_list-of-rhel-applications-using-cryptography-that-is-not-compliant-with-fips-140-3_using-the-system-wide-cryptographic-policies) RHEL アプリケーションのリスト を参照してくださ い。

既存またはサードパーティーの暗号署名を検証するために SHA-1 を使用する必要がある場合は、次のコ マンドを入力して有効にできます。

# update-crypto-policies --set DEFAULT:SHA1

または、システム全体の暗号化ポリシーを **LEGACY** ポリシーに切り替えることもできます。**LEGACY** は、セキュアではない他の多くのアルゴリズムも有効にすることに注意してください。

Jira:RHELPLAN-110763 [\[1\]](#page-14-0)

#### **fapolicyd.rules** が非推奨になる

実行ルールの許可と拒否を含むファイルの **/etc/fapolicyd/rules.d/** ディレクトリー は、**/etc/fapolicyd/fapolicyd.rules** ファイルを置き換えます。**fagenrules** スクリプトは、このディレ クトリー内のすべてのコンポーネントルールファイルを **/etc/fapolicyd/compiled.rules** ファイルにマー ジするようになりました。**/etc/fapolicyd/fapolicyd.trust** のルールは引き続き **fapolicyd** フレームワー クによって処理されますが、下位互換性を確保するためのみに使用されます。

#### [Bugzilla:2054740](https://bugzilla.redhat.com/show_bug.cgi?id=2054740)

# RHEL 9 で SCP が非推奨になる

SCP (Secure Copy Protocol) には既知のセキュリティー脆弱性があるため、非推奨となりました。SCP API は RHEL 9 ライフサイクルで引き続き利用できますが、システムセキュリティーが低下します。

- **scp** ユーティリティーでは、SCP はデフォルトで SSH ファイル転送プロトコル (SFTP) に置き 換えられます。
- OpenSSH スイートは、RHEL 9 では SCP を使用しません。
- **libssh** ライブラリーで SCP が非推奨になりました。

Jira:RHELPLAN-99136<sup>[\[1\]](#page-14-0)</sup>

# OpenSSL では、FIPS モードでの RSA 暗号化にパディングが必要です。

OpenSSL は、FIPS モードでのパディングなしの RSA 暗号化をサポートしなくなりました。パディン グを使用しない RSA 暗号化は一般的ではないため、ほとんど使用されません。RSA (RSASVE) による キーのカプセル化はパディングを使用しませんが、引き続きサポートされていることに注意してくださ い。

#### [Bugzilla:2168665](https://bugzilla.redhat.com/show_bug.cgi?id=2168665)

#### OpenSSL で Engines API が非推奨になる

OpenSSL 3.0 TLS ツールキットでは、Engines API が非推奨になりました。エンジンインターフェイス はプロバイダー API に置き換えられました。アプリケーションと既存のエンジンのプロバイダーへの移 行が進行中です。非推奨の Engines API は、今後のメジャーリリースで削除される可能性があります。

Jira:RHELDOCS-17958<sup>[\[1\]](#page-14-0)</sup>

#### **openssl-pkcs11**が非推奨になる

非推奨になった OpenSSL エンジンのプロバイダー API への継続的な移行の一環として、**pkcs11 provider** パッケージが **openssl-pkcs11** パッケージ (**engine\_pkcs11**) を置き換えます。**opensslpkcs11** パッケージは非推奨になりました。**openssl-pkcs11** パッケージは、今後のメジャーリリース で削除される可能性があります。

Jira:RHELDOCS-16716<sup>[\[1\]](#page-14-0)</sup>

#### RHEL 8 および 9 OpenSSL 証明書および署名コンテナーが非推奨になる

Red Hat Ecosystem Catalog の **ubi8/openssl** および **ubi9/openssl** リポジトリーで利用可能な OpenSSL ポータブル証明書および署名コンテナーは、需要が低いため非推奨になりました。

Jira:RHELDOCS-17974 [\[1\]](#page-14-0)

#### Digest-MD5 SASL では非推奨となりました。

SASL (Simple Authentication Security Layer) フレームワークの Digest-MD5 認証メカニズムは非推奨 になり、将来バージョンのメジャーリリースでは **cyrus-sasl** パッケージから削除される可能性あり

Bugzilla: 1995600<sup>[\[1\]](#page-14-0)</sup>

# OpenSSL は、MD2、MD4、MDC2、Whirlpool、Blowfish、CAST、DES、IDEA、RC2、 RC4、RC5、SEED、および PBKDF1 を非推奨にします。

OpenSSL プロジェクトは、セキュアではない、一般的ではない、またはその両方であるという理由 で、一連の暗号アルゴリズムを非推奨にしました。Red Hat もそれらのアルゴリズムの使用を推奨せ ず、RHEL 9 では、新しいアルゴリズムを使用するために暗号化されたデータを移行するためにそれら を提供しています。ユーザーは、自分のシステムのセキュリティーのためにこれらのアルゴリズムに依 存してはいけません。

アルゴリズム MD2、MD4、MDC2、Whirlpool、Blowfish、CAST、DES、IDEA、RC2、RC4、RC5、 SEED、および PBKDF1 の実装は、OpenSSL のレガシープロバイダーに移行されました。

レガシープロバイダーをロードし、非推奨のアルゴリズムのサポートを有効にする方法について は、**/etc/pki/tls/openssl.cnf** 設定ファイルを参照してください。

#### [Bugzilla:1975836](https://bugzilla.redhat.com/show_bug.cgi?id=1975836)

#### **/etc/system-fips** が非推奨に

**/etc/system-fips** ファイルで FIPS モードが削除されることを示すサポートにより、ファイルは今後の RHEL バージョンに含まれなくなります。FIPS モードで RHEL をインストールするには、システムの インストール時に **fips=1** パラメーターをカーネルコマンドラインに追加します。**fips-mode-setup - check** コマンドを使用して、RHEL が FIPS モードで動作しているかどうかを確認できます。

Jira:RHELPLAN-103232 [\[1\]](#page-14-0)

# **libcrypt.so.1** が非推奨に

**libcrypt.so.1** ライブラリーは現在非推奨であり、RHEL の将来のバージョンで削除される可能性があり ます。

[Bugzilla:2034569](https://bugzilla.redhat.com/show_bug.cgi?id=2034569)

# 10.3. サブスクリプションの管理

**subscription-manager register** の非推奨の **--token** オプションは、2024 年 11 月末に機能しなく なります

**subscription-manager register** コマンドの非推奨の **--token=<TOKEN>** オプションは、2024 年 11 月 末以降はサポート対象の認証方法ではなくなります。デフォルトのエンタイトルメントサーバー **subscription.rhsm.redhat.com** では、トークンベースの認証が許可されなくなります。したがっ て、**subscription-manager register --token=<TOKEN>** を使用すると、次のエラーメッセージが表示 されて登録が失敗します。

Token authentication not supported by the entitlement server

システムを登録するには、サポート対象の他の認可方法を使用します。たとえば、**subscriptionmanager register** コマンドにペアのオプション **--username / --password** または **--org / - activationkey** を含めます。

# [Bugzilla:2163716](https://bugzilla.redhat.com/show_bug.cgi?id=2163716)

10.4. シェルおよびコマンドラインツール

# **dump** からの **dump** ユーティリティーが非推奨になりました。

ファイルシステムのバックアップに使用される **dump** ユーティリティーが非推奨になり、RHEL 9 では 使用できなくなります。

RHEL 9 では、使用方法に基づいて、**tar**、**dd**、または **bacula** のバックアップユーティリティーを使用 することが推奨されています。これにより、ext2、ext3、および ext4 のファイルシステムで完全で安 全なバックアップが提供されます。

**dump** パッケージの **restore** ユーティリティーは、RHEL 9 で引き続き利用可能で、サポートされてお り、**restore** パッケージとして利用できます。

Bugzilla:1997366<sup>[\[1\]](#page-14-0)</sup>

# Bacula の SQLite データベースバックエンドは廃止されました

Bacula バックアップシステムは、複数のデータベースバックエンド (PostgreSQL、MySQL、および SQLite) をサポートしていました。SQLite バックエンドは廃止され、RHEL の今後のリリースではサ ポートされなくなります。代わりに、他のバックエンド (PostgreSQL または MySQL) のいずれかに移 行し、新しい展開では SQLite バックエンドを使用しないでください。

[Jira:RHEL-6856](https://issues.redhat.com/browse/RHEL-6856)

**sysstat** パッケージの **%vmeff** メトリクスは非推奨になりました

ページ再利用効率を測定する **sysstat** パッケージの **%vmeff** メトリクスは、将来の RHEL メジャーバー ジョンではサポートされなくなります。**sysstat** は、新しいカーネルバージョンで提供されるすべての 関連する **/proc/vmstat** 値を解析しないため、**sar -B** コマンドによって返される **%vmeff** 列の値は正し くありません。

**/proc/vmstat** ファイルから **%vmeff** [値を手動で計算できます。詳細は、](https://access.redhat.com/solutions/7027076)Why the **sar(1)** tool reports **%vmeff** values beyond 100 % in RHEL 8 and RHEL 9? を参照してください。

Jira:RHELDOCS-17015 [\[1\]](#page-14-0)

#### ReaR 設定ファイルでの **TMPDIR** 変数の設定が非推奨になる

**export TMPDIR=…** などのステートメントを使用して、**/etc/rear/local.conf** または **/etc/rear/site.conf** ReaR 設定ファイルで **TMPDIR** 環境変数を設定することは非推奨となりました。

ReaR 一時ファイルのカスタムディレクトリーを指定するには、ReaR を実行する前にシェル環境で変数 をエクスポートします。たとえば、**export TMPDIR=…** ステートメントを実行してから、同じシェル セッションまたはスクリプトで **rear** コマンドを実行します。

Jira:RHELDOCS-18049<sup>[\[1\]](#page-14-0)</sup>

#### **cgroupsv1** は RHEL 9 で非推奨になりました

**cgroups** は、プロセス追跡、システムリソースの割り当て、およびパーティション設定に使用される カーネルサブシステムです。systemd サービスマネージャーは、cgroups **v1** モードと cgroups **v2** モー ドでの起動をサポートします。Red Hat Enterprise Linux 9 では、デフォルトのモードは **v2** です。Red Hat Enterprise Linux 10 では、systemd は cgroups **v1** モードでの起動をサポートせず、cgroups **v2** モー ドのみが利用可能になります。

Jira:RHELDOCS-17545 [\[1\]](#page-14-0)

# 10.5. インフラストラクチャーサービス

#### クライアントサイドおよびサーバーサイドの DHCP パッケージは非推奨になりました

Internet Systems Consortium (ISC) は、2022 年末をもって ISC DHCP のメンテナンスを終了すること を発表しました。そのため、Red Hat は、RHEL 9 でのクライアントサイドおよびサーバーサイドの DHCP パッケージの使用を非推奨とし、今後の RHEL メジャーバージョンでは配布しないことを決定し ました。お客様は、**dhcpcd** や **ISC Kea** など、利用可能な代替手段への移行を準備する必要がありま す。

Jira:RHELDOCS-17135<sup>[\[1\]](#page-14-0)</sup>

#### **sendmail**、**libotr**、**mod\_security**、**spamassassin** パッケージは非推奨になりました

以下のパッケージは RHEL 9 では非推奨となり、今後の RHEL メジャーバージョンでは配布されませ ん。

- sendmail Red Hat では、postfix メールデーモン (サポート対象) への移行を推奨しています。
- $\bullet$  libotr
- mod\_security

**•** spamassassin

Jira:RHEL-22385 [\[1\]](#page-14-0)

# 10.6. ネットワーク

# RHEL 9 でネットワークチームが非推奨に

**teamd** サービスおよび **libteam** ライブラリーは、Red Hat Enterprise Linux 9 では非推奨になり、次回 のメジャーリリースでは削除される予定です。代替として、ネットワークチームの代わりにボンディン グを設定します。

Red Hat は、機能が類似するボンディングとチームの機能を 2 つ管理しなくてもいいように、カーネル ベースのボンディングに注力しています。ボンディングコードは、顧客の採用率が高く、堅牢で、活発 なコミュニティー開発が行われています。その結果、ボンディングコードは拡張、更新されます。

ボンディングにチームを移行する方法は、Migrating a network team [configuration](https://access.redhat.com/documentation/ja-jp/red_hat_enterprise_linux/9/html/configuring_and_managing_networking/configuring-network-teaming_configuring-and-managing-networking#proc_migrating-a-network-team-configuration-to-network-bond_configuring-network-teaming) to network bond を 参照してください。

Bugzilla:1935544<sup>[\[1\]](#page-14-0)</sup>

# **ifcfg** 形式の NetworkManager 接続プロファイルが非推奨に

RHEL 9.0 以降では、**ifcfg** 形式の接続プロファイルは非推奨になりました。次の RHEL メジャーリリー スでは、この形式のサポートが削除されます。ただし、RHEL 9 では、既存のプロファイルを変更する と、NetworkManager は引き続きこの形式で既存のプロファイル処理および更新します。

デフォルトでは、NetworkManager は接続プロファイルをキーファイル形式で **/etc/NetworkManager/system-connections/** ディレクトリーに保存するようになりました。**ifcfg** 形式 とは異なり、キーファイル形式は、NetworkManager が提供するすべての接続設定をサポートします。 [キーファイル形式とプロファイルの移行方法の詳細は、](https://access.redhat.com/documentation/ja-jp/red_hat_enterprise_linux/9/html/configuring_and_managing_networking/assembly_networkmanager-connection-profiles-in-keyfile-format_configuring-and-managing-networking)NetworkManager connection profiles in keyfile format を参照してください。

# Bugzilla:1894877<sup>[\[1\]](#page-14-0)</sup>

#### **firewalld** の **iptables** バックエンドが非推奨に

RHEL 9 では、**iptables** フレームワークは非推奨になりました。結果として、**iptables** バックエンド と、**firewalld** の 直接インターフェイス も非推奨になりました。直接インターフェイス の代わり に、**firewalld** のネイティブ機能を使用して、必要なルールを設定できます。

# [Bugzilla:2089200](https://bugzilla.redhat.com/show_bug.cgi?id=2089200)

# **firewalld** のロックダウン機能は非推奨になりました

**firewalld** のロックダウン機能は非推奨になりました。理由は、**root** として実行中のプロセスが自身を 許可リストに追加するのを防げないためです。ロックダウン機能は、今後の RHEL のメジャーリリース で削除される可能性があります。

## [Jira:RHEL-17708](https://issues.redhat.com/browse/RHEL-17708)

**connection.master**、**connection.slave-type**、**connection.autoconnect-slaves**プロパティーが非 推奨になる

Red Hat [では、意識的な言語の使用に取り組んでいます。この取り組みに関する詳細は、多様性を受け](https://access.redhat.com/documentation/ja-jp/red_hat_enterprise_linux/9/html/9.4_release_notes/making-open-source-more-inclusive) 入れるオープンソースの強化 を参照してください。したがっ

て、**connection.master**、**connection.slave-type**、**connection.autoconnect-slaves** プロパティーの

名前が変更されました。下位互換性を確保するために、古いプロパティー名を新しいプロパティー名に マップするエイリアスが作成されました。

- **connection.master** は **connection.controller** のエイリアスです
- **connection.slave-type** は **connection.port-type** のエイリアスです
- **connection.autoconnect-slaves** は、**connection.autoconnect-ports** のエイリアスです

**connection.master**、**connection.slave-type**、および **connection.autoconnect-slaves** エイリアスは 非推奨となり、今後の RHEL バージョンでは削除されることに注意してください。

Jira:RHEL-17619<sup>[\[1\]](#page-14-0)</sup>

#### **PF\_KEYv2** カーネル API が非推奨に

アプリケーションは、**PV\_KEYv2** および新しい **netlink** API を使用して、カーネルの IPsec 実装を設定 できます。**PV\_KEYv2** はアップストリームで積極的に保守されておらず、最新の暗号、オフロード、 拡張シーケンス番号サポートなどの重要なセキュリティー機能が欠けています。その結果、RHEL 9.3 以降、PV KEYv2 API は非推奨となり、次の RHEL メジャーリリースで削除される予定です。アプリ ケーションでこのカーネル API を使用する場合は、代替として最新の **netlink** API を使用するように移 行してください。

Jira:RHEL-1015<sup>[\[1\]](#page-14-0)</sup>

# 10.7. カーネル

#### ATM カプセル化は RHEL 9 で非推奨になりました

非同期転送モード (ATM) カプセル化により、ATM アダプテーションレイヤー 5(AAL-5) のレイヤー 2(ポイントツーポイントプロトコル、イーサネット) またはレイヤー 3(IP) 接続が可能になります。Red Hat は、RHEL7 以降 ATMNIC ドライバーのサポートを提供していません。ATM 実装のサポートは RHEL 9 で廃止されています。これらのプロトコルは現在、ADSL テクノロジーをサポートし、メー カーによって段階的に廃止されているチップセットのみで使用されています。したがって、ATM カプ セル化は Red Hat Enterprise Linux 9 では非推奨です。

詳細は、PPP Over [AAL5](https://www.rfc-editor.org/rfc/rfc2364)、Multiprotocol [Encapsulation](https://www.rfc-editor.org/rfc/rfc2684) over ATM Adaptation Layer 5、および Classical IP and ARPoverATM [を参照してください。](https://www.rfc-editor.org/rfc/rfc1577)

#### [Bugzilla:2058153](https://bugzilla.redhat.com/show_bug.cgi?id=2058153)

# **kexec-tools** の **kexec\_load** システムコールは非推奨になりました。

2 番目のカーネルをロードする **kexec\_load** システムコールは、将来の RHEL リリースではサポートさ れなくなります。**kexec\_file\_load** システムコールは **kexec\_load** に代わるもので、現在はすべての アーキテクチャーのデフォルトのシステムコールです。

詳細は、Is [kexec\\_load](https://access.redhat.com/solutions/7039498) supported in RHEL9? を参照してください。

Bugzilla: 2113873<sup>[\[1\]](#page-14-0)</sup>

#### RHEL 9 でネットワークチームが非推奨に

**teamd** サービスおよび **libteam** ライブラリーは、Red Hat Enterprise Linux 9 では非推奨になり、次回 のメジャーリリースでは削除される予定です。代替として、ネットワークチームの代わりにボンディン グを設定します。

Red Hat は、機能が類似するボンディングとチームの機能を 2 つ管理しなくてもいいように、カーネル ベースのボンディングに注力しています。ボンディングコードは、顧客の採用率が高く、堅牢で、活発 なコミュニティー開発が行われています。その結果、ボンディングコードは拡張、更新されます。

ボンディングにチームを移行する方法は、Migrating a network team [configuration](https://access.redhat.com/documentation/ja-jp/red_hat_enterprise_linux/9/html/configuring_and_managing_networking/configuring-network-teaming_configuring-and-managing-networking#proc_migrating-a-network-team-configuration-to-network-bond_configuring-network-teaming) to network bond を 参照してください。

Bugzilla:2013884 [\[1\]](#page-14-0)

10.8. ファイルシステムおよびストレージ

**lvm2-activation-generator**およびその生成されたサービスが RHEL 9.0 で削除される

**lvm2-activation-generator** プログラムとその生成されたサービス **lvm2-activation**、**lvm2-activationearly**、および **lvm2-activation-net** は、RHEL 9.0 で削除されています。サービスをアクティベートす るために使用される **lvm.conf event\_activation** 設定は機能しなくなりました。ボリュームグループを 自動アクティブ化する唯一の方法は、イベントベースのアクティブ化です。

# [Bugzilla:2038183](https://bugzilla.redhat.com/show_bug.cgi?id=2038183)

RHEL 9 では、永続メモリー開発キット (**pmdk**) とサポートライブラリーが非推奨になる

**pmdk** は、システム管理者とアプリケーション開発者の永続メモリーデバイスの管理とアクセスを簡素 化するためのライブラリーとツールのコレクションです。**pmdk** およびサポートライブラリーは、 RHEL 9 で非推奨になりました。これには、**-debuginfo** パッケージも含まれます。

**pmdk** によって生成された以下の一覧のバイナリーパッケージ (**nvml** ソースパッケージを含む) が非推 奨になりました。

- **libpmem**
- **libpmem-devel**
- **libpmem-debug**
- **libpmem2**
- **libpmem2-devel**
- **libpmem2-debug**
- **libpmemblk**
- **libpmemblk-devel**
- **libpmemblk-debug**
- **libpmemlog**
- **libpmemlog-devel**
- **libpmemlog-debug**
- **libpmemobj**
- **libpmemobj-devel**
- **libpmemobj-debug**
- **libpmempool**
- **libpmempool-devel**
- **libpmempool-debug**
- **pmempool**
- **daxio**
- **pmreorder**
- **pmdk-convert**
- **libpmemobj++**
- **libpmemobj++-devel**
- **libpmemobj++-doc**

Jira:RHELDOCS-16432 [\[1\]](#page-14-0)

#### **md-linear** および **md-faulty**モジュールが非推奨になる

以下の MD RAID カーネルモジュールが非推奨となり、今後の RHEL メジャーリリースで削除される予 定です。

- CONFIG MD LINEAR または md-linear モジュールは、複数のドライブを連結して、単一のメ ンバーディスクがいっぱいになったときに、すべてのディスクがいっぱいになるまでデータが 次のディスクに書き込まれるようにします。
- 読み取りまたは書き込みエラーを時々返すブロックデバイスをテストするための **CONFIG\_MD\_FAULTY** または **md-faulty** モジュール。これは、テストに役立ちます。

Jira:RHEL-30730 [\[1\]](#page-14-0)

#### VDO **sysfs** パラメーターが非推奨になる

Virtual Data Optimizer (VDO) **sysfs** パラメーターは非推奨となり、今後の RHEL メジャーリリースで 削除される予定です。**log\_level** を除き、**kvdo** モジュールのすべてのモジュールレベルの **sysfs** パラ メーターが削除されます。個々の **dm-vdo** ターゲットでは、VDO に固有のすべての **sysfs** パラメー ターも削除されます。すべての DM ターゲットに共通するパラメーターには変更はありません。現在、 削除されたモジュールレベルのパラメーターを更新することによって設定されている **dm-vdo** ターゲッ トの設定値は、変更できなくなります。

**dm-vdo** ターゲットの統計情報と設定値は、**sysfs** 経由ではアクセスできなくなります。しかし、これ らの値は、**dmsetup message stats**、**dmsetup status**、および **dmsetup table** の dmsetup コマンド を使用して引き続きアクセスできます。

#### [Jira:RHEL-30525](https://issues.redhat.com/browse/RHEL-30525)

10.9. 動的プログラミング言語、WEB サーバー、およびデータベースサー バー

# **libdb** が非推奨になりました。

RHEL 8 および RHEL 9 は、現在、LGPLv2 ライセンスで配布される Berkeley DB (**libdb**) バージョン 5.3.28 を提供しています。アップストリームの Berkeley DB バージョン 6 は、より厳しい AGPLv3 ラ イセンスで利用できます。

**libdb** パッケージは、RHEL 9 で非推奨になり、将来バージョンの RHEL では利用できない可能性があ ります。

また、RHEL 9 では、**libdb** から暗号アルゴリズムが削除され、RHEL 9 では複数の **libdb** 依存関係が削 除されています。

**libdb** のユーザーは、別の鍵値データベースに移行することが推奨されます。詳細は、ナレッジベース の記事 Available [replacements](https://access.redhat.com/articles/6464541) for the deprecated Berkeley DB (libdb) in RHEL を参照してください。

Bugzilla:1927780 [\[1\]](#page-14-0)、Jira:RHELPLAN-80695、[Bugzilla:1974657](https://bugzilla.redhat.com/show_bug.cgi?id=1974657)

# 10.10. コンパイラーおよび開発ツール

# 2048 より小さいサイズのキーは Go の FIPS モードの **openssl** 3.0 で非推奨になる

2048 ビットより小さい鍵サイズは **openssl** 3.0 で廃止され、Go の FIPS モードでは機能しなくなりま した。

#### [Bugzilla:2111072](https://bugzilla.redhat.com/show_bug.cgi?id=2111072)

# 一部の **PKCS1** v1.5 モードが Go の FIPS モードで非推奨になる

一部の **PKCS1** v1.5 モードは、**FIPS-140-3** で暗号化が承認されておらず、無効になっています。Go の FIPS モードでは機能しなくなります。

Bugzilla:2092016 [\[1\]](#page-14-0)

# 32 ビットパッケージが非推奨になる

32 ビットの multilib パッケージに対するリンクは非推奨になりました。**\*.i686** パッケージは Red Hat Enterprise Linux 9 のライフサイクル期間中はサポートされ続けますが、RHEL の次のメジャーバージョ ンでは削除されます。

Jira:RHELDOCS-17917 [\[1\]](#page-14-0)

# 10.11. IDENTITY MANAGEMENT

# OpenDNSSec の **SHA-1** を非推奨化

OpenDNSSec は、**SHA-1** アルゴリズムを使用したデジタル署名および認証レコードのエクスポートに 対応しています。**SHA-1** アルゴリズムの使用に対応しなくなりました。RHEL 9 リリースでは、 OpenDNSSec の **SHA-1** が非推奨になり、今後のマイナーリリースで削除される可能性があります。ま た、OpenDNSSec のサポートは、Red Hat Identity Management との統合に限定されます。 OpenDNSSec はスタンドアロンでは対応していません。

**/etc/shadow** などのローカルファイルからユーザー情報を取得する SSSD 暗黙的な ファイル プロバイ

# [Bugzilla:1979521](https://bugzilla.redhat.com/show_bug.cgi?id=1979521)

# SSSD 暗黙的なファイルプロバイダードメインは、デフォルトで無効になっています。
**/etc/shadow** などのローカルファイルからユーザー情報を取得する SSSD 暗黙的な ファイル プロバイ ダードメイン、および **/etc/group** からグループ情報を取得する SSSD 暗黙的な <g id="1">ファイル</g> プロバイダードメインは、デフォルトで無効になりました。

SSSD を使用してローカルファイルからユーザーおよびグループ情報を取得するには、次のコマンドを 実行します。

- 1. SSSD を設定します。以下のいずれかのオプションを選択します。
	- a. **sssd.conf** 設定ファイルで **id\_provider=files** を使用して、ローカルドメインを明示的に設 定します。

[domain/local] id\_provider=files ...

b. **sssd.conf** 設定ファイルで **enable\_files\_domain=true** を設定して、ファイル プロバイ ダーを有効にします。

**[sssd]** enable files domain = true

2. ネームサービススイッチを設定します。

# authselect enable-feature with-files-provider

Jira:RHELPLAN-100639 [\[1\]](#page-14-0)

## SSSD **files** プロバイダーは非推奨になりました。

SSSD **files** プロバイダーは Red Hat Enterprise Linux (RHEL) 9 で非推奨になりました。 **files** プロバイ ダーは、RHEL の将来のリリースから削除される可能性があります。

Jira:RHELPLAN-139805 [\[1\]](#page-14-0)

## AD および IdM の **enumeration** 機能は非推奨になりました

**enumeration** 機能を使用すると、Active Directory (AD)、Identity Management (IdM)、および LDAP プロバイダーに対して、引数なしで **getent passwd** または **getent group** コマンドを使用することで、 すべてのユーザーまたはグループをリスト表示できます。Red Hat Enterprise Linux (RHEL) 9 では、AD および IdM に対する **enumeration** 機能のサポートは廃止されました。RHEL 10 では、AD および IdM に対する **enumeration** 機能は削除されます。

#### [Jira:SSSD-6596](https://issues.redhat.com/browse/SSSD-6596)

#### **libsss\_simpleifp**サブパッケージは非推奨になりました

**libsss\_simpleifp.so** ライブラリーを提供する **libsss\_simpleifp** サブパッケージは、Red Hat Enterprise Linux (RHEL) 9 で非推奨になりました。**libsss\_simpleifp** サブパッケージは、RHEL の今後のリリース から削除される可能性があります。

#### [Jira:SSSD-6601](https://issues.redhat.com/browse/SSSD-6601)

## SMB1 プロトコルは Samba では非推奨に

Samba 4.11 以降、安全でない Server Message Block バージョン 1 (SMB1) プロトコルは非推奨となり、 今後のリリースでは削除される予定です。

セキュリティーを向上させるために、デフォルトでは、Samba サーバーおよびクライアントユーティ リティーで SMB1 が無効になっています。

Jira:RHELDOCS-16612 [\[1\]](#page-14-0)

# 10.12. デスクトップ

## GTK 2 が非推奨になりました

レガシー GTK 2 ツールキットと、以下の関連パッケージが非推奨になりました。

- **adwaita-gtk2-theme**
- **gnome-common**
- **gtk2**
- **gtk2-immodules**
- **hexchat**

現在、他にも複数のパッケージが GTK 2 に依存しています。今後の RHEL メジャーリリースで非推奨 パッケージへの依存が発生しないよう、これらは変更されます。

GTK 2 を使用するアプリケーションを維持する場合、Red Hat は、アプリケーションを GTK 4 に移植 することを推奨します。

Jira:RHELPLAN-131882<sup>[\[1\]](#page-14-0)</sup>

## <span id="page-145-0"></span>LibreOffice が非推奨になりました。

LibreOffice RPM パッケージは非推奨となり、今後の RHEL メジャーリリースで削除される予定です。 LibreOffice は、RHEL 7、8、および 9 のライフサイクル全体を通じて引き続き完全にサポートされま す。

Red Hat は、RPM パッケージの代わりに、The Document Foundation が提供する次のいずれかのソー スから LibreOffice をインストールすることを推奨します。

- Flathub リポジトリーの公式 Flatpak パッケージ: <https://flathub.org/apps/org.libreoffice.LibreOffice>
- 公式 RPM パッケージ: <https://www.libreoffice.org/download/download-libreoffice/>

Jira:RHELDOCS-16300 [\[1\]](#page-14-0)

10.13. グラフィックインフラストラクチャー

## Motif は非推奨になりました

アップストリームの Motif コミュニティーでの開発は非アクティブであるため、Motif ウィジェット ツールキットは RHEL で非推奨になりました。

開発バリアントおよびデバッグバリアントを含む、以下の Motif パッケージが非推奨になりました。

#### **motif**

- **openmotif**
- **openmotif21**
- **openmotif22**

さらに、**motif-static** パッケージが削除されました。

Red Hat は、GTK ツールキットを代替として使用することを推奨します。GTK は Motif と比較してメ ンテナンス性が高く、新機能を提供します。

Jira:RHELPLAN-98983 [\[1\]](#page-14-0)

# 10.14. RED HAT ENTERPRISE LINUX システムロール

#### **mssql\_ha\_cluster\_run\_role は廃止される**

**mssql\_ha\_cluster\_run\_role** 変数は非推奨になりました。代わりに、**mssql\_manage\_ha\_cluster** 変数 を使用します。

#### [Jira:RHEL-19092](https://issues.redhat.com/browse/RHEL-19092)

## RHEL 9 ノードでチームを設定すると、**network** システムロールが非推奨の警告を表示しま す。

ネットワークチーミング機能は、RHEL 9 では非推奨になりました。その結果、RHEL 8 制御ノードで **network** RHEL システムロールを使用して RHEL 9 ノードでネットワークチームを設定すると、非推奨 についての警告が表示されます。

[Bugzilla:1999770](https://bugzilla.redhat.com/show_bug.cgi?id=1999770)

## 10.15. 仮想化

## SHA1 ベースの署名を使用した SecureBoot イメージ検証が非推奨に

UEFI (PE/COFF) 実行ファイルでの SHA1 ベースの署名を使用した SecureBoot イメージ検証の実行は 非推奨になりました。代わりに、Red Hat は、SHA2 アルゴリズムまたはそれ以降に基づく署名を使用 することを推奨します。

Bugzilla: 1935 497<sup>[\[1\]](#page-14-0)</sup>

## 仮想フロッピードライバーが非推奨に

仮想フロッピーディスクデバイスを制御する **isa-fdc** ドライバーが非推奨になり、今後の RHEL ではサ ポートされなくなります。そのため、移行した仮想マシンとの前方互換性を確保するため、Red Hat で は、RHEL 9 でホストされている仮想マシンでのフロッピーディスクデバイスの使用を推奨しません。

#### [Bugzilla:1965079](https://bugzilla.redhat.com/show_bug.cgi?id=1965079)

## qcow2-v2 イメージ形式が非推奨になりました。

RHEL 9 では、仮想ディスクイメージの qcow2-v2 形式が非推奨になり、将来バージョンの RHEL では サポートされなくなります。また、RHEL 9 Image Builder は、qcow2-v2 形式のディスクイメージを作 成できません。

Red Hat では、qcow2-v2 の代わりに、qcow2-v3 の使用を推奨しています。qcow2-v2 イメージを、そ れ以降の形式に変換する場合は、**qemu-img amend** コマンドを使用します。

## [Bugzilla:1951814](https://bugzilla.redhat.com/show_bug.cgi?id=1951814)

## virt-manager が非推奨になりました。

Virtual Machine Manager アプリケーション (virt-manager) は非推奨になっています。RHEL Web コン ソール (Cockpit) は、後続のリリースで置き換えられる予定です。したがって、GUI で仮想化を管理す る場合は、Web コンソールを使用することが推奨されます。ただし、virt-manager で利用可能な機能 によっては、RHEL Web コンソールで利用できない場合があります。

Jira:RHELPLAN-10304 [\[1\]](#page-14-0)

#### **libvirtd** が非推奨に

モノリシック **libvirt** デーモン **libvirtd** は、RHEL 9 で非推奨になり、RHEL の将来のメジャーリリース で削除される予定です。ハイパーバイザーで仮想化を管理するために **libvirtd** を引き続き使用できるこ とに注意してください。ただし、Red Hat では、新しく導入されたモジュラー **libvirt** デーモンに切り替 えることを推奨します。手順と詳細は、RHEL 9 [の仮想化の設定と管理](https://access.redhat.com/documentation/ja-jp/red_hat_enterprise_linux/9/html/configuring_and_managing_virtualization/optimizing-virtual-machine-performance-in-rhel_configuring-and-managing-virtualization#proc_enabling-modular-libvirt-daemons_assembly_optimizing-libvirt-daemons) に関するドキュメントを参照し てください。

Jira:RHELPLAN-113995 [\[1\]](#page-14-0)

## レガシー CPU モデルは非推奨になりました

かなりの数の CPU モデルが非推奨になり、RHEL の将来のメジャーリリースで仮想マシン (VM) での 使用がサポートされなくなります。非推奨のモデルは次のとおりです。

- Intel の場合: Intel Xeon 55xx および 75xx プロセッサーファミリー (Nehalem とも呼ばれます) より前のモデル
- AMD の場合: AMD Opteron G4 より前のモデル
- IBM Z の場合: IBM z14 より前のモデル

VM が非推奨の CPU モデルを使用しているかどうかを確認するには、**virsh dominfo** ユーティリティー を使用し、**Message** セクションで次のような行を探します。

tainted: use of deprecated configuration settings deprecated configuration: CPU model 'i486'

#### [Bugzilla:2060839](https://bugzilla.redhat.com/show_bug.cgi?id=2060839)

## RDMA ベースのライブマイグレーションは非推奨になりました。

この更新により、リモートダイレクトメモリーアクセス (RDMA) を使用した実行中の仮想マシンの移行 は非推奨になりました。その結果、**rdma://** 移行 URI を使用して RDMA 経由の移行を要求することは可 能ですが、この機能は RHEL の将来のメジャーリリースではサポートされなくなります。

Jira:RHELPLAN-153267 [\[1\]](#page-14-0)

#### Intel vGPU 機能が削除される

以前は、テクノロジープレビューとして、物理 Intel GPU デバイスを、**mediated devices** と呼ばれる 複数の仮想デバイスに分割することができました。続いて、これらの仲介デバイスは、仮想 GPU とし て複数の仮想マシンに割り当てることができました。その結果、これらの仮想マシンは単一の物理 Intel GPU のパフォーマンスを共有しましたが、この機能と互換性があるのは一部の Intel GPU のみでした。

RHEL 9.3 以降、Intel vGPU 機能は完全に削除されました。

Bugzilla:2206599 [\[1\]](#page-14-0)

## pmem デバイスパススルーは非推奨になりました

この更新により、不揮発性メモリーライブラリー (**nvml**) パッケージは非推奨となり、RHEL の今後の メジャーバージョンでは削除される予定です。その結果、パッケージが削除された場合、永続メモリー (**pmem**) デバイスを仮想マシンに渡すことができなくなります。揮発性メモリーまたはファイルでバッ クアップした、エミュレートされた NVDIMM デバイスは引き続き使用できますが、永続的に設定する ことはできない点に注意してください。

#### [Jira:RHELDOCS-17989](https://issues.redhat.com/browse/RHELDOCS-17989)

## Windows Server 2012 または Windows 8 のゲストオペレーティングシステムとしての使用は サポート対象外

Microsoft が以下のバージョンの Windows のサポートを終了したため、Red Hat も今回の更新でこれら のバージョンをゲストオペレーティングシステムとして使用するサポートを終了しました。

- Windows 8
- Windows 81
- Windows Server 2012
- Windows Server 2012 R2

## [Jira:RHEL-11810](https://issues.redhat.com/browse/RHEL-11810)

# 10.16. コンテナー

## RHEL 7 ホストでの RHEL 9 コンテナーの実行がサポート対象外

RHEL 7 ホストでは、RHEL 9 コンテナーの実行に対応していません。正常に動作するかもしれません が、保証されません。

詳細は、Red Hat Enterprise Linux Container [Compatibility](https://access.redhat.com/support/policy/rhel-container-compatibility) Matrix を参照してください。

Jira:RHELPLAN-100087 [\[1\]](#page-14-0)

#### Podman 内の SHA1 ハッシュアルゴリズムが非推奨になる

ルートレスネットワーク namespace のファイル名を生成するために使用される SHA1 アルゴリズムは Podman ではサポートされなくなりました。したがって、Podman 4.1.1 以降に更新する前に起動された ルートレスコンテナーは、ネットワークに参加している場合は (**slirp4netns** を使用するだけでなく) 再 起動して、アップグレード後に起動したコンテナーに接続できるようにする必要があります。

Bugzilla:2069279 [\[1\]](#page-14-0)

#### **rhel9/pause** が非推奨になる

**rhel9/pause** コンテナーイメージが非推奨になりました。

[Bugzilla:2106816](https://bugzilla.redhat.com/show_bug.cgi?id=2106816)

#### CNI ネットワークスタックが非推奨なる

Container Network Interface (CNI) ネットワークスタックは非推奨となり、RHEL の今後のマイナーリ リースでは Podman から削除される予定です。以前は、コンテナーは DNS 経由のみで単一の

Container Network Interface (CNI) プラグインに接続していました。Podman v.4.0 では、新しい Netavark ネットワークスタックが導入されました。Netavark ネットワークスタックは、Podman およ びその他の Open Container Initiative (OCI) コンテナー管理アプリケーションとともに使用できます。 Podman 用の Netavark ネットワークスタックは、高度な Docker 機能とも互換性があります。複数の ネットワーク内のコンテナーは、それらのネットワークのいずれかにあるコンテナーにアクセスできま す。

詳細は、CNI から Netavark [へのネットワークスタックの切り替え](https://access.redhat.com/documentation/ja-jp/red_hat_enterprise_linux/9/html-single/building_running_and_managing_containers/index#proc_switching-the-network-stack-from-cni-to-netavark_assembly_setting-container-network-modes) を参照してください。

Jira:RHELDOCS-16756<sup>[\[1\]](#page-14-0)</sup>

Inkscape および LibreOffice Flatpak イメージが非推奨になる

テクノロジープレビューとして利用可能な **rhel9/inkscape-flatpak** および **rhel9/libreoffice-flatpak** Flatpak イメージは非推奨になりました。

Red Hat は、これらのイメージに代わる次の代替手段を推奨します。

- **rhel9/inkscape-flatpak** を置き換えるには、**inkscape** RPM パッケージを使用します。
- **rhel9/libreoffice-flatpak** を置き換えるには、LibreOffice [非推奨化に関するリリースノート](#page-145-0) を 参照してください。

Jira:RHELDOCS-17102 [\[1\]](#page-14-0)

## ネットワーク名としての **pasta** は非推奨になりました

ネットワーク名の値としての **pasta** に関するサポートは非推奨になり、Podman の次のメジャーリリー スであるバージョン 5.0 では使用できなくなります。**pasta** というネットワーク名の値は、**podman run --network** コマンドと **podman create --network** コマンドを使用して、Podman 内に一意のネット ワークモードを作成するために使用できます。

Jira:RHELDOCS-17038<sup>[\[1\]](#page-14-0)</sup>

## BoltDB データベースバックエンドは非推奨になる

BoltDB データベースバックエンドは、RHEL 9.4 以降では非推奨です。RHEL の今後のバージョンで は、BoltDB データベースバックエンドが削除され、Podman では利用できなくなります。Podman の 場合は、RHEL 9.4 以降ではデフォルトとなっている SQLite データベースバックエンドを使用してく ださい。

Jira:RHELDOCS-17495 [\[1\]](#page-14-0)

## CNI ネットワークスタックが非推奨なる

Container Network Interface (CNI) ネットワークスタックは非推奨となり、今後のリリースでは削除さ れる予定です。代わりに Netavark [ネットワークスタックを使用してください。詳細は、](https://access.redhat.com/documentation/ja-jp/red_hat_enterprise_linux/9/html-single/building_running_and_managing_containers/index#proc_switching-the-network-stack-from-cni-to-netavark_assembly_setting-container-network-modes)CNI から Netavark へのネットワークスタックの切り替え を参照してください。

Jira:RHELDOCS-17518<sup>[\[1\]](#page-14-0)</sup>

## Podman v5.0 における今後の非推奨項目

RHEL 9.5 および RHEL 10.0 ベータ版でリリースされる予定の Podman v5.0 では、以下が非推奨になり ます。

● BoltDB データベースバックエンドは非推奨になります。新しい SQLite データベースバックエ ンドが利用可能になりました。

**containers.conf** ファイルは読み取り専用になります。システム接続とファーム情報は、 Podman によってのみ管理される **podman.connections.json** ファイルに保存されます。 Podman は、**[engine.service\_destinations]** や **[farms]** セクションなどの古い設定オプション を引き続きサポートします。必要に応じて手動で接続またはファームを追加することはできま すが、**podman system connection rm** コマンドを使用して **containers.conf** ファイルから接 続を削除することはできません。

RHEL 10.0 ベータ版では以下の変更が予定されています。

- **pasta** ネットワークモードは、ルートレスコンテナーのデフォルトのネットワークモードにな ります。**slirp4netns** ネットワークモードは非推奨となります。
- cgroupv1 は非推奨となります。
- CNI ネットワークスタックは非推奨となります。

Jira:RHELDOCS-17462 [\[1\]](#page-14-0)

## **rhel9/openssl** が非推奨になる

**rhel9/openssl** コンテナーイメージが非推奨になりました。

Jira:RHELDOCS-18106<sup>[\[1\]](#page-14-0)</sup>

# 10.17. 非推奨のパッケージ

このセクションでは、非推奨となり、将来バージョンの Red Hat Enterprise Linux には含まれない可能 性があるパッケージのリストを示します。

RHEL 8 と RHEL 9 との間でパッケージを変更する場合は、RHEL 9 の導入における考慮事項 ドキュメ ントの [パッケージの変更](https://access.redhat.com/documentation/ja-jp/red_hat_enterprise_linux/9/html-single/considerations_in_adopting_rhel_9/index#assembly_changes-to-packages_considerations-in-adopting-RHEL-9) を参照してください。

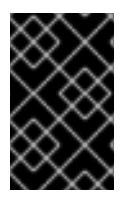

# 重要

非推奨パッケージのサポート状況は、RHEL 9 内でも変更されません。サポート期間の詳 細は、Red Hat Enterprise Linux [のライフサイクル](https://access.redhat.com/support/policy/updates/errata) および Red Hat Enterprise Linux アプ [リケーションストリームのライフサイクル](https://access.redhat.com/support/policy/updates/rhel-app-streams-life-cycle) を参照してください。

次のパッケージは RHEL 9 で非推奨になりました。

- aacraid
- adwaita-gtk2-theme
- af\_key
- anaconda-user-help
- autocorr-af
- autocorr-bg
- autocorr-ca
- autocorr-cs
- autocorr-da
- autocorr-de
- autocorr-dsb
- autocorr-el  $\bullet$
- autocorr-en
- autocorr-es  $\bullet$
- autocorr-fa  $\bullet$
- autocorr-fi  $\bullet$
- $\bullet$ autocorr-fr
- autocorr-ga  $\bullet$
- autocorr-hr  $\bullet$
- autocorr-hsb
- autocorr-hu  $\bullet$
- $\bullet$ autocorr-is
- autocorr-it  $\bullet$
- autocorr-ja  $\bullet$
- autocorr-ko
- autocorr-lb
- autocorr-lt  $\bullet$
- autocorr-mn  $\bullet$
- $\bullet$ autocorr-nl
- autocorr-pl  $\bullet$
- autocorr-pt  $\bullet$
- autocorr-ro
- autocorr-ru  $\bullet$
- autocorr-sk  $\bullet$
- autocorr-sl  $\bullet$
- autocorr-sr  $\bullet$
- autocorr-sv
- $\bullet$ autocorr-tr
- autocorr-vi
- autocorr-vro  $\bullet$
- autocorr-zh
- cheese
- cheese-libs
- clutter  $\bullet$
- clutter-gst3  $\bullet$
- clutter-gtk
- cogl  $\bullet$
- daxio
- dbus-glib
- dbus-glib-devel  $\bullet$
- dhcp-client  $\bullet$
- dhcp-common  $\bullet$
- dhcp-relay
- dhcp-server
- enchant
- enchant-devel
- eog
- evolution
- evolution-bogofilter
- evolution-devel
- evolution-help
- evolution-langpacks
- evolution-mapi  $\bullet$
- evolution-mapi-langpacks  $\bullet$
- evolution-pst  $\bullet$
- evolution-spamassassin
- festival
- festival-data
- festvox-slt-arctic-hts
- flite
- flite-devel
- firewire-core
- gedit
- gedit-plugin-bookmarks
- gedit-plugin-bracketcompletion
- gedit-plugin-codecomment
- gedit-plugin-colorpicker
- gedit-plugin-colorschemer
- gedit-plugin-commander
- gedit-plugin-drawspaces
- gedit-plugin-findinfiles
- gedit-plugin-joinlines
- gedit-plugin-multiedit
- gedit-plugin-sessionsaver
- gedit-plugin-smartspaces
- gedit-plugin-synctex
- gedit-plugin-terminal
- gedit-plugin-textsize
- gedit-plugin-translate
- gedit-plugin-wordcompletion
- gedit-plugins
- gedit-plugins-data
- ghostscript-x11
- gnome-common
- gnome-photos
- gnome-photos-tests
- gnome-screenshot
- gnome-themes-extra
- gtk2
- gtk2-devel
- gtk2-devel-docs
- gtk2-immodule-xim
- gtk2-immodules
- highcontrast-icon-theme
- inkscape
- inkscape-docs
- inkscape-view
- iptables-devel
- iptables-libs
- iptables-nft
- iptables-nft-services
- iptables-utils
- libdb
- libgdata
- libgdata-devel
- libpmem
- libpmem-debug
- libpmem-devel
- libpmem2
- libpmem2-debug
- libpmem2-devel
- libpmemblk
- libpmemblk-debug
- libpmemblk-devel  $\bullet$
- libpmemlog  $\bullet$
- libpmemlog-debug
- libpmemlog-devel  $\bullet$
- libpmemobj
- libpmemobj-debug
- libpmemobj-devel
- libpmempool
- libpmempool-debug
- libpmempool-devel
- libreoffice
- libreoffice-base
- libreoffice-calc
- libreoffice-core
- libreoffice-data
- libreoffice-draw
- libreoffice-emailmerge  $\bullet$
- libreoffice-filters
- libreoffice-gdb-debug-support
- libreoffice-graphicfilter
- libreoffice-gtk3  $\bullet$
- libreoffice-help-ar  $\bullet$
- libreoffice-help-bg  $\bullet$
- libreoffice-help-bn
- libreoffice-help-ca
- libreoffice-help-cs
- libreoffice-help-da
- libreoffice-help-de
- libreoffice-help-dz
- libreoffice-help-el
- libreoffice-help-en  $\bullet$
- libreoffice-help-eo
- libreoffice-help-es  $\bullet$
- libreoffice-help-et
- libreoffice-help-eu
- libreoffice-help-fi
- libreoffice-help-fr  $\bullet$
- libreoffice-help-gl
- libreoffice-help-gu
- libreoffice-help-he
- libreoffice-help-hi
- libreoffice-help-hr
- libreoffice-help-hu
- libreoffice-help-id
- libreoffice-help-it
- libreoffice-help-ja
- libreoffice-help-ko
- libreoffice-help-lt
- libreoffice-help-lv
- libreoffice-help-nb  $\bullet$
- libreoffice-help-nl
- libreoffice-help-nn
- libreoffice-help-pl
- libreoffice-help-pt-BR
- libreoffice-help-pt-PT
- libreoffice-help-ro
- libreoffice-help-ru
- libreoffice-help-si
- libreoffice-help-sk
- libreoffice-help-sl
- libreoffice-help-sv
- libreoffice-help-ta
- libreoffice-help-tr
- libreoffice-help-uk
- libreoffice-help-zh-Hans
- libreoffice-help-zh-Hant
- libreoffice-impress
- libreoffice-langpack-af
- libreoffice-langpack-ar
- libreoffice-langpack-as
- libreoffice-langpack-bg
- libreoffice-langpack-bn
- libreoffice-langpack-br
- libreoffice-langpack-ca
- libreoffice-langpack-cs
- libreoffice-langpack-cy
- libreoffice-langpack-da
- libreoffice-langpack-de
- libreoffice-langpack-dz  $\bullet$
- libreoffice-langpack-el
- libreoffice-langpack-en
- libreoffice-langpack-eo
- libreoffice-langpack-es
- libreoffice-langpack-et
- libreoffice-langpack-eu
- libreoffice-langpack-fa
- libreoffice-langpack-fi
- libreoffice-langpack-fr
- libreoffice-langpack-fy
- libreoffice-langpack-ga
- libreoffice-langpack-gl  $\bullet$
- libreoffice-langpack-gu
- libreoffice-langpack-he
- libreoffice-langpack-hi
- libreoffice-langpack-hr
- libreoffice-langpack-hu
- libreoffice-langpack-id
- libreoffice-langpack-it
- libreoffice-langpack-ja
- libreoffice-langpack-kk
- libreoffice-langpack-kn
- libreoffice-langpack-ko
- libreoffice-langpack-lt
- libreoffice-langpack-lv
- libreoffice-langpack-mai
- libreoffice-langpack-ml
- libreoffice-langpack-mr
- libreoffice-langpack-nb
- libreoffice-langpack-nl
- libreoffice-langpack-nn
- libreoffice-langpack-nr
- libreoffice-langpack-nso
- libreoffice-langpack-or
- libreoffice-langpack-pa
- libreoffice-langpack-pl
- libreoffice-langpack-pt-BR
- libreoffice-langpack-pt-PT
- $\bullet$ libreoffice-langpack-ro
- libreoffice-langpack-ru
- libreoffice-langpack-si  $\bullet$
- libreoffice-langpack-sk
- libreoffice-langpack-sl
- libreoffice-langpack-sr
- libreoffice-langpack-ss
- libreoffice-langpack-st
- libreoffice-langpack-sv
- libreoffice-langpack-ta
- libreoffice-langpack-te
- libreoffice-langpack-th
- libreoffice-langpack-tn
- libreoffice-langpack-tr
- libreoffice-langpack-ts
- libreoffice-langpack-uk
- libreoffice-langpack-ve
- libreoffice-langpack-xh
- libreoffice-langpack-zh-Hans
- libreoffice-langpack-zh-Hant  $\bullet$
- libreoffice-langpack-zu
- libreoffice-math
- libreoffice-ogltrans
- libreoffice-opensymbol-fonts
- libreoffice-pdfimport
- libreoffice-pyuno
- libreoffice-sdk
- libreoffice-sdk-doc
- libreoffice-ure
- $\bullet$  libreoffice-ure-common
- **·** libreoffice-wiki-publisher
- libreoffice-writer  $\bullet$
- libreoffice-x11
- libreoffice-xsltfilter
- libreofficekit
- libsoup  $\bullet$
- libsoup-devel  $\bullet$
- libuser
- libuser-devel
- libwpe
- libwpe-devel
- mcpp
- mod\_auth\_mellon
- motif
- motif-devel
- pmdk-convert
- pmempool
- python3-pytz
- qla4xxx
- qt5
- qt5-assistant
- qt5-designer
- qt5-devel
- qt5-doctools
- qt5-linguist
- qt5-qdbusviewer
- qt5-qt3d
- qt5-qt3d-devel
- $\bullet$ qt5-qt3d-doc
- qt5-qt3d-examples
- qt5-qtbase
- qt5-qtbase-common
- qt5-qtbase-devel
- qt5-qtbase-doc
- qt5-qtbase-examples
- qt5-qtbase-gui
- qt5-qtbase-mysql
- qt5-qtbase-odbc
- qt5-qtbase-postgresql
- qt5-qtbase-private-devel
- qt5-qtbase-static
- qt5-qtconnectivity
- qt5-qtconnectivity-devel
- qt5-qtconnectivity-doc
- qt5-qtconnectivity-examples
- qt5-qtdeclarative
- qt5-qtdeclarative-devel
- qt5-qtdeclarative-doc
- qt5-qtdeclarative-examples
- qt5-qtdeclarative-static
- qt5-qtdoc
- qt5-qtgraphicaleffects
- qt5-qtgraphicaleffects-doc
- qt5-qtimageformats
- qt5-qtimageformats-doc
- qt5-qtlocation
- qt5-qtlocation-devel
- qt5-qtlocation-doc
- qt5-qtlocation-examples
- qt5-qtmultimedia
- qt5-qtmultimedia-devel
- qt5-qtmultimedia-doc
- qt5-qtmultimedia-examples
- qt5-qtquickcontrols
- qt5-qtquickcontrols-doc
- qt5-qtquickcontrols-examples
- qt5-qtquickcontrols2
- qt5-qtquickcontrols2-devel
- qt5-qtquickcontrols2-doc
- qt5-qtquickcontrols2-examples
- qt5-qtscript
- qt5-qtscript-devel
- qt5-qtscript-doc
- qt5-qtscript-examples
- qt5-qtsensors
- qt5-qtsensors-devel
- qt5-qtsensors-doc
- qt5-qtsensors-examples
- qt5-qtserialbus
- qt5-qtserialbus-devel
- qt5-qtserialbus-doc
- qt5-qtserialbus-examples
- qt5-qtserialport
- qt5-qtserialport-devel
- qt5-qtserialport-doc
- qt5-qtserialport-examples
- $\bullet$ qt5-qtsvg
- qt5-qtsvg-devel
- qt5-qtsvg-doc
- qt5-qtsvg-examples
- qt5-qttools
- qt5-qttools-common
- qt5-qttools-devel
- qt5-qttools-doc
- qt5-qttools-examples
- qt5-qttools-libs-designer
- qt5-qttools-libs-designercomponents
- qt5-qttools-libs-help
- qt5-qttools-static
- qt5-qttranslations
- qt5-qtwayland
- qt5-qtwayland-devel
- qt5-qtwayland-doc
- qt5-qtwayland-examples
- qt5-qtwebchannel
- qt5-qtwebchannel-devel
- qt5-qtwebchannel-doc
- qt5-qtwebchannel-examples
- qt5-qtwebsockets
- qt5-qtwebsockets-devel
- qt5-qtwebsockets-doc
- qt5-qtwebsockets-examples
- qt5-qtx11extras
- qt5-qtx11extras-devel
- qt5-qtx11extras-doc
- qt5-qtxmlpatterns
- qt5-qtxmlpatterns-devel
- qt5-qtxmlpatterns-doc
- qt5-qtxmlpatterns-examples
- qt5-rpm-macros
- qt5-srpm-macros
- team
- tigervnc
- tigervnc-icons
- tigervnc-license
- tigervnc-selinux
- tigervnc-server
- tigervnc-server-minimal
- tigervnc-server-module
- webkit2gtk3
- webkit2gtk3-devel
- webkit2gtk3-jsc
- webkit2gtk3-jsc-devel
- wpebackend-fdo
- wpebackend-fdo-devel
- xorg-x11-server-Xorg
- yp-tools
- ypbind
- ypserv

# 第11章 既知の問題

ここでは、Red Hat Enterprise Linux 9.4 の既知の問題について説明します。

# 11.1. インストーラーおよびイメージの作成

## キックスタートコマンドの **auth** および **authconfig** で AppStream リポジトリーが必要になる

インストール中に、キックスタートコマンドの **auth** および **authconfig** で **authselect-compat** パッ ケージが必要になります。**auth** または **authconfig** を使用したときに、このパッケージがないとインス トールに失敗します。ただし、設計上、 **authselect-compat** パッケージは AppStream リポジトリーで しか利用できません。

この問題を回避するには、BaseOS リポジトリーおよび AppStream リポジトリーがインストールプロ グラムで利用できることを確認するか、インストール中にキックスタートコマンドの **authselect** コマ ンドを使用します。

Bugzilla:1640697<sup>[\[1\]](#page-14-0)</sup>

## **reboot --kexec** コマンドおよび **inst.kexec** コマンドが、予測可能なシステム状態を提供しない

キックスタートコマンド **reboot --kexec** またはカーネル起動パラメーター **inst.kexec** で RHEL インス トールを実行しても、システムの状態が完全な再起動と同じになるわけではありません。これにより、 システムを再起動せずにインストール済みのシステムに切り替えると、予期しない結果が発生すること があります。

**kexec** 機能は非推奨になり、Red Hat Enterprise Linux の今後のリリースで削除されることに注意して ください。

Bugzilla:1697896<sup>[\[1\]](#page-14-0)</sup>

## Anaconda がアプリケーションとして実行されているシステムでの予期しない SELinux ポリ シー

Anaconda がすでにインストールされているシステムでアプリケーションとして実行されている場合 (たとえば、**–image** anaconda オプションを使用してイメージファイルに別のインストールを実行する 場合)、システムはインストール中に SELinux のタイプと属性を変更することを禁止されていません。 そのため、SELinux ポリシーの特定の要素は、Anaconda が実行されているシステムで変更される可能 性があります。

この問題を回避するには、実稼働システムで Anaconda を実行しないでください。代わりに、一時的な 仮想マシンで Anaconda を実行して、実稼働システムの SELinux ポリシーを変更しないようにしま す。**boot.iso** や **dvd.iso** からのインストールなど、システムインストールプロセスの一部として anaconda を実行しても、この問題の影響は受けません。

#### [Bugzilla:2050140](https://bugzilla.redhat.com/show_bug.cgi?id=2050140)

## サードパーティーのツールを使用して作成した USB からインストールを起動する際に、**Local Media** のインストールソースが検出されない

サードパーティーツールを使用して作成した USB から RHEL インストールを起動すると、インストー ルプログラムが **Local Media** インストールソースを検出できません( Red Hat CDNのみが検出されま す)。

この問題は、デフォルトの起動オプション **int.stage2=** が **iso9660** イメージ形式の検索を試みるためで す。ただし、サードパーティーツールは、別の形式の ISO イメージを作成する可能性があります。

回避策として、以下のソリューションのいずれかを使用します。

- インストールの起動時に **Tab** キーをクリックしてカーネルコマンドラインを編集し、起動オプ ション **inst.stage2=** を **inst.repo=** に変更します。
- Windows で起動可能な USB デバイスを作成するには、Fedora Media Writer を使用します。
- Rufus などのサードパーティーツールを使用して起動可能な USB デバイスを作成する場合は、 最初に Linux システムで RHEL ISO イメージを再生成し、サードパーティーのツールを使用し て起動可能な USB デバイスを作成します。

[指定の回避策を実行する手順の詳細は、](https://access.redhat.com/solutions/5751521)Installation media is not auto-detected during the installation of RHEL 8.3 を参照してください。

Bugzilla:1877697[\[1\]](#page-14-0)

## USB CD-ROM ドライブが Anaconda のインストールソースとして利用できない

USB CD-ROM ドライブがソースで、キックスタート **ignoredisk --only-use=** コマンドを指定すると、 インストールに失敗します。この場合、Anaconda はこのソースディスクを見つけ、使用できません。

この問題を回避するには、**harddrive --partition=sdX --dir=/** コマンドを使用して USB CD-ROM ドラ イブからインストールします。その結果、インストールは失敗しなくなりました。

#### [Jira:RHEL-4707](https://issues.redhat.com/browse/RHEL-4707)

iso9660 ファイルシステムで、ハードドライブがパーティション分割されたインストールが失 敗する

ハードドライブが **iso9660** ファイルシステムでパーティションが設定されているシステムには、RHEL をインストールできません。これは、**iso9660** ファイルシステムパーティションを含むハードディスク を無視するように設定されている、更新されたインストールコードが原因です。これは、RHEL が DVD を使用せずにインストールされている場合でも発生します。

この問題を回避するには、インストールの開始前に、キックスタートファイルに次のスクリプトを追加 して、ディスクをフォーマットします。

メモ: 回避策を実行する前に、ディスクで利用可能なデータのバックアップを作成します。**wipefs** は、 ディスク内の全データをフォーマットします。

%pre wipefs -a **/dev/sda** %end

その結果、インストールでエラーが発生することなく、想定どおりに機能します。

#### [Jira:RHEL-4711](https://issues.redhat.com/browse/RHEL-4711)

#### Anaconda が管理者ユーザーアカウントの存在の確認に失敗する

グラフィカルユーザーインターフェイスを使用して RHEL をインストールしている場合に、管理者アカ ウントが作成されていると、Anaconda が確認に失敗します。その結果、管理者ユーザーアカウントが なくても、システムをインストールできてしまう可能性があります。

この問題を回避するには、管理者ユーザーアカウントを設定するか、root パスワードを設定して、root アカウントのロックを解除します。その結果、インストール済みシステムで管理タスクを実行できま す。

## [Bugzilla:2047713](https://bugzilla.redhat.com/show_bug.cgi?id=2047713)

## 新しい XFS 機能により、バージョン 5.10 よりも古いファームウェアを持つ PowerNV IBM POWER システムが起動しなくなる

PowerNV IBM POWER システムは、ファームウェアに Linux カーネルを使用し、GRUB の代わりに Petitboot を使用します。これにより、ファームウェアカーネルのマウント **/boot** が発生し、Petitboot が GRUB 設定を読み取り、RHEL を起動します。

RHEL 9 カーネルでは、XFS ファイルシステムに **bigtime=1** 機能および **inobtcount=1** 機能が導入され ています。これは、バージョン 5.10 よりも古いファームウェアのカーネルが理解できません。

この問題を回避するには、**/boot** に別のファイルシステム (ext4 など) を使用できます。

Bugzilla:1997832<sup>[\[1\]](#page-14-0)</sup>

## rpm-ostree ペイロードをインストールすると、RHEL for Edge インストーラーイメージがマ ウントポイントの作成に失敗する

たとえば、RHEL for Edge インストーラーイメージで使用される **rpm-ostree** ペイロードをデプロイす る場合、インストールプログラムはカスタムパーティションの一部のマウントポイントを適切に作成し ません。その結果、インストールは以下のエラーで中止されます。

The command 'mount --bind /mnt/sysimage/data /mnt/sysroot/data' exited with the code 32.

この問題を回避するには、以下を実行します。

- 自動パーティション設定スキームを使用し、手動でマウントポイントを追加しないでくださ い。
- マウントポイントは、**/var** ディレクトリー内のみに手動で割り当てます。たとえば、**/var/mymount-point** や、**/**、**/boot**、**/var** などの標準ディレクトリーです。

その結果、インストールプロセスは正常に終了します。

#### [Jira:RHEL-4741](https://issues.redhat.com/browse/RHEL-4741)

## ネットワークに接続されているが、DHCP または静的 IP アドレスが設定されていない場合、 NetworkManager はインストール後に起動に失敗する

RHEL 9.0 以降、特定の **ip=** またはキックスタートネットワーク設定が設定されていない場合、 Anaconda はネットワークデバイスを自動的にアクティブ化します。Anaconda は、イーサネットデバ イスごとにデフォルトの永続的な設定ファイルを作成します。接続プロファイルには、**ONBOOT** と **autoconnect** の値が **true** に設定されています。その結果、インストールされたシステムの起動中に、 RHEL がネットワークデバイスをアクティブ化し、**networkManager-wait-online** サービスが失敗しま す。

回避策として、以下のいずれかを実行します。

● 使用する1つの接続を除いて、nmcli ユーティリティーを使用してすべての接続を削除しま す。以下に例を示します。

a. すべての接続プロファイルを一覧表示します。

# nmcli connection show

b. 不要な接続プロファイルを削除します。

# nmcli connection delete <connection\_name>

<connection\_name> を、削除する接続の名前に置き換えます。

- 特定の **ip=** またはキックスタートネットワーク設定が設定されていない場合は、Anaconda の 自動接続ネットワーク機能を無効にします。
	- a. Anaconda GUI で、Network & Hostnameに移動します。
	- b. 無効にするネットワークデバイスを選択します。
	- c. Configure をクリックします。
	- d. General タブで、Connect automatically with priority チェックボックスをオフにします。
	- e. Save をクリックします。

Bugzilla: 2115783<sup>[\[1\]](#page-14-0)</sup>

## キックスタートインストールでネットワーク接続の設定に失敗する

Anaconda は、NetworkManager API を通じてのみキックスタートネットワーク設定を実行します。 Anaconda は、**%pre** キックスタートセクションの後にネットワーク設定を処理します。その結果、 キックスタート **%pre** セクションの一部のタスクがブロックされます。たとえば、**%pre** セクションか らのパッケージのダウンロードは、ネットワーク設定が利用できないため失敗します。

この問題を回避するには、以下を実行します。

- たとえば、%pre スクリプトの一部として nmcli ツールを使用して、ネットワークを設定しま す。
- インストールプログラムの起動オプションを使用して、**%pre** スクリプト用にネットワークを 設定します。

その結果、**%pre** セクションのタスクにネットワークを使用できるようになり、キックスタートインス トールプロセスが完了します。

#### [Bugzilla:2173992](https://bugzilla.redhat.com/show_bug.cgi?id=2173992)

## RHEL Image Builderを使用して **rpm-ostree**イメージをビルドする場合、FIPS モードの有効化 はサポート対象外

現在、RHEL Image Builderを使用して **rpm-ostree** イメージをビルドするときに FIPS モードを有効に することはサポートされていません。

[Jira:RHEL-4655](https://issues.redhat.com/browse/RHEL-4655)

#### **stig** プロファイル修復でビルドされたイメージが FIPS エラーで起動に失敗する

FIPS モードは、RHEL Image Builder ではサポートされていませ ん。**xccdf\_org.ssgproject.content\_profile\_stig** プロファイル修復でカスタマイズされた RHEL Image Builder を使用すると、システムは次のエラーで起動に失敗します。

Warning: /boot//.vmlinuz-<kernel version>.x86\_64.hmac does not exist FATAL: FIPS integrity test failed Refusing to continue

**/boot** ディレクトリーが別のパーティションにあるため、システムイメージのインストール後に **fipsmode-setup --enable** コマンドを使用して FIPS ポリシーを手動で有効にしても機能しません。FIPS が 無効になっている場合、システムは正常に起動します。現在、使用可能な回避策はありません。

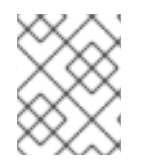

## 注記

イメージのインストール後に、**fips-mode-setup --enable** コマンドを使用して、FIPS を 手動で有効にすることができます。

#### [Jira:RHEL-4649](https://issues.redhat.com/browse/RHEL-4649)

## ドライバーディスクメニューがコンソールでユーザー入力を表示できない

ドライバーディスクを使用して、カーネルコマンドラインで **inst.dd** オプションを使用して RHEL イン ストールを開始すると、コンソールにユーザー入力が表示されません。そのため、アプリケーションが ユーザー入力に応答せず、応答を停止しているように見えますが、出力は表示されます。これはユー ザーにはわかりにくい動作です。ただし、この動作は機能に影響を与えず、**Enter** を押すとユーザー入 力が登録されます。

回避策として、予想される結果を確認するには、コンソールでユーザー入力が存在しないことを無視 し、入力の追加が終了したら **Enter** を押します。

#### [Jira:RHEL-4737](https://issues.redhat.com/browse/RHEL-4737)

**%packages** セクションに **systemd** サービスファイルを含むパッケージがないため、キックス タートインストールが失敗する

キックスタートファイルで **services --enabled=…** ディレクティブを使用して **systemd** サービスを有 効にし、指定したサービスファイルを含むパッケージが **%packages** セクションに含まれていない場 合、RHEL のインストールプロセスは次のエラーで失敗します。

Error enabling service <name\_of\_the\_service>

この問題を回避するには、キックスタートの **%packages** セクションにあるサービスファイルにパッ ケージを追加します。こうすることで、インストール中に期待されるサービスが有効になり、RHEL の インストールが完了します。

Jira:RHEL-9633<sup>[\[1\]](#page-14-0)</sup>

## **bootc-image-builder** はプライベートレジストリーからのイメージの構築をサポートしていませ ん

現在、**bootc-image-builder** を使用してプライベートレジストリーから取得されるベースディスクイ メージを構築することはできません。この問題を回避するには、プライベートレジストリーをローカル ホストにコピーし、次の引数を使用してイメージをビルドします。

- **--local**
- **localhost/<image name>:tag** as the image

たとえば、イメージをビルドするには、次のようにします。

```
sudo podman run \
-rm \ \-it \setminus--privileged \
```
--pull=newer \ --security-opt label=type:unconfined\_t \ -v ./config.toml:/config.toml \ -v ./output:/output \ -v /var/lib/containers/storage:/var/lib/containers/storage \ registry.redhat.io/rhel9/bootc-image-builder:latest --type qcow2 \ --local \ quay.io/<namespace>/<image>:<tag>

[Jira:RHEL-34054](https://issues.redhat.com/browse/RHEL-34054)

11.2. セキュリティー

## OpenSSL は PKCS #11 トークンが raw RSA または RSA-PSS 署名の作成をサポートしている か検出しない

TLS 1.3 プロトコルには、RSA-PSS 署名のサポートが必要です。PKCS #11 トークンが生の RSA または RSA-PSS 署名をサポートしていない場合、キーが PKCS #11 トークンによって保持されている場合、 OpenSSL ライブラリーを使用するサーバーアプリケーションは RSA キーを操作できません。これによ り、上記のシナリオで TLS 通信に失敗します。

この問題を回避するには、利用可能な最高の TLS プロトコルバージョンとして TLS バージョン 1.2 を使 用するようにサーバーとクライアントを設定します。

Bugzilla:1681178<sup>[\[1\]](#page-14-0)</sup>

## **OpenSSL** が、生の RSA または RSA-PSS の署名に対応していない PKCS #11 トークンを誤って 処理する

**OpenSSL** ライブラリーは、PKCS #11 トークンの鍵関連の機能を検出しません。したがって、生の RSA または RSA-PSS の署名に対応しないトークンで署名が作成されると、TLS 接続の確立に失敗しま す。

この問題を回避するには、**/etc/pki/tls/openssl.cnf** ファイルの **crypto\_policy** セクションの末尾にある **.include** 行の後に、以下の行を追加します。

SignatureAlgorithms = RSA+SHA256:RSA+SHA512:RSA+SHA384:ECDSA+SHA256:ECDSA+SHA512:ECDSA+SHA384 MaxProtocol = TLSv1.2

これにより、このシナリオで TLS 接続を確立できます。

Bugzilla:1685470<sup>[\[1\]](#page-14-0)</sup>

## 特定の構文を使用すると、**scp** は 自身にコピーされたファイルを空にする

**scp** ユーティリティーが Secure copy protocol (SCP) からよりセキュアな SSH ファイル転送プロトコ ル (SFTP) に変更されました。したがって、ある場所からファイルを同じ場所にコピーすると、ファイ ルの内容が消去されます。この問題は以下の構文に影響します。

## **scp localhost:/myfile localhost:/myfile**

この問題を回避するには、この構文を使用して、ソースの場所と同じ宛先にファイルをコピーしないで ください。

この問題は、以下の構文に対して修正されました。

- **scp /myfile localhost:/myfile**
- **scp localhost:~/myfile ~/myfile**

## [Bugzilla:2056884](https://bugzilla.redhat.com/show_bug.cgi?id=2056884)

## OSCAP Anaconda アドオンは、グラフィカルインストールで調整されたプロファイルを フェッチしない

OSCAP Anaconda アドオンには、RHEL グラフィカルインストールでセキュリティープロファイルの 調整を選択または選択解除するオプションがありません。RHEL 8.8 以降、アドオンはアーカイブまた は RPM パッケージからインストールするときにデフォルトで調整を考慮しません。その結果、インス トールでは、OSCAP に合わせたプロファイルを取得する代わりに、次のエラーメッセージが表示され ます。

There was an unexpected problem with the supplied content.

この問題を回避するには、キックスタートファイルの **%addon org\_fedora\_oscap** セクションにパス を指定する必要があります。次に例を示します。

xccdf-path = /usr/share/xml/scap/sc\_tailoring/ds-combined.xml tailoring-path = /usr/share/xml/scap/sc\_tailoring/tailoring-xccdf.xml

その結果、OSCAP 調整プロファイルのグラフィカルインストールは、対応するキックスタート仕様の みで使用できます。

## [Jira:RHEL-1824](https://issues.redhat.com/browse/RHEL-1824)

## Ansible 修復には追加のコレクションが必要

**ansible-core** パッケージによる Ansible Engine の置き換えにより、RHEL サブスクリプションで提供さ れる Ansible モジュールのリストが削減されました。これにより、**scap-security-guide** パッケージに 含まれる Ansible コンテンツを使用する修復を実行するには、**rhc-worker-playbook** パッケージからの コレクションが必要です。

Ansible 修復の場合は、以下の手順を実行します。

1. 必要なパッケージをインストールします。

# dnf install -y ansible-core scap-security-guide rhc-worker-playbook

2. **/usr/share/scap-security-guide/ansible** ディレクトリーに移動します。

# cd /usr/share/scap-security-guide/ansible

3. 追加の Ansible コレクションへのパスを定義する環境変数を使用して、関連する Ansible Playbook を実行します。

# ANSIBLE\_COLLECTIONS\_PATH=/usr/share/rhc-workerplaybook/ansible/collections/ansible\_collections/ ansible-playbook -c local -i localhost, rhel9 playbook-**cis\_server\_l1**.yml

**cis\_server\_l1** を、システムを修正するプロファイルの ID に置き換えます。

これにより、Ansible コンテンツは正しく処理されます。

## 注記

**rhc-worker-playbook** で提供されるコレクションのサポートは、**scap-security-guide** から取得する Ansible コンテンツの有効化だけに限定されます。

## [Jira:RHEL-1800](https://issues.redhat.com/browse/RHEL-1800)

## Keylime は連結された PEM 証明書を受け入れない

Keylime が単一のファイルに連結された PEM 形式の複数の証明書として証明書チェーンを受信する と、**keylime-agent-rust** Keylime コンポーネントは署名検証中に提供されたすべての証明書を正しく使 用せず、TLS ハンドシェイクが失敗します。その結果、クライアントコンポーネント (**keylime\_verifier** および **keylime\_tenant**) は Keylime エージェントに接続できません。この問題を回避するには、複数の 証明書ではなく1つの証明書だけを使用します。

Jira:RHELPLAN-157225 [\[1\]](#page-14-0)

## Keylime は、ダイジェストがバックスラッシュで始まるランタイムポリシーを拒否する

ランタイムポリシーを生成する現在のスクリプト **create\_runtime\_policy.sh** は、SHA チェックサム関 数 (**sha256sum** など) を使用してファイルダイジェストを計算します。ただし、入力ファイル名にバッ クスラッシュまたは **\n** が含まれている場合、チェックサム関数は出力のダイジェストの前にバックス ラッシュを追加します。このような場合、生成されたポリシーファイルの形式は不正になります。不正 な形式のポリシーファイルが提供されると、Keylime テナントは、エラーメッセージ **me.tenant - ERROR - Response code 400: Runtime policy is malformatted** (または同様のエラーメッセージ) を 生成します。この問題を回避するには、**sed -i 's/^\\//g' <malformed\_file\_name>** コマンドを入力し て、不正な形式のポリシーファイルからバックスラッシュを手動で削除します。

Jira:RHEL-11867<sup>[\[1\]](#page-14-0)</sup>

## Keylime エージェントが更新後に verifier からのリクエストを拒否する

Keylime エージェント (**keylime-agent-rust**) の API バージョン番号が更新されると、エージェントは別 のバージョンを使用するリクエストを拒否します。その結果、Keylime エージェントが verifier に追加 されて更新されると、verifier は古い API バージョンを使用してエージェントに接続しようとします。 エージェントはこのリクエストを拒否し、認証に失敗します。この問題を回避するには、エージェント (**keylime-agent-rust**) を更新する前に verifier (**keylime-verifier**) を更新します。その結果、エージェン トが更新されると、verifier は API の変更を検出し、それに応じて保存されているデータを更新しま す。

Jira:RHEL-1518<sup>[\[1\]](#page-14-0)</sup>

## **trustdb** にファイルが見つからないため、**fapolicyd** が拒否される

**fapolicyd** が Ansible DISA STIG プロファイルとともにインストールされると、競合状態により **trustdb** データベースが **rpmdb** データベースと同期しなくなります。その結果、**trustdb** 内のファイルが見つ からないと、システムで拒否が発生します。この問題を回避するには、**fapolicyd** を再起動するか、 Ansible DISA STIG プロファイルを再度実行します。

Jira:RHEL-24345 [\[1\]](#page-14-0)

## **fapolicyd** ユーティリティーは、変更されたファイルの実行を誤って許可する

正しくは、ファイルの IMA ハッシュはファイルに変更が加えられた後に更新され、**fapolicyd** は変更さ れたファイルの実行を阻止する必要があります。ただし、IMA ポリシーのセットアップと **evctml** ユー

ティリティーによるファイルハッシュの違いにより、これは起こりません。その結果、変更されたファ イルの拡張属性で IMA ハッシュは更新されません。その結果、**fapolicyd** は、変更されたファイルの実 行を誤って許可します。

Jira:RHEL-520<sup>[\[1\]](#page-14-0)</sup>

## デフォルトの SELinux ポリシーにより、制限のない実行ファイルがスタックを実行可能にする

SELinux ポリシーの **selinuxuser\_execstack** ブール値のデフォルトの状態は on です。これは、制限の ない実行ファイルがスタックを実行可能にすることを意味します。実行可能ファイルはこのオプション を使用しないでください。また、ハードコーディングされていない実行ファイルや攻撃の可能性を示し ている可能性があります。ただし、他のツール、パッケージ、およびサードパーティー製品との互換性 のため、Red Hat はデフォルトポリシーのブール値を変更できません。そのような互換性の側面に依存 しない場合は、コマンド **setsebool -P selinuxuser\_execstack off** を入力して、ローカルポリシーで ブール値をオフにすることができます。

[Bugzilla:2064274](https://bugzilla.redhat.com/show_bug.cgi?id=2064274)

## STIG プロファイルの SSH タイムアウトルールが誤ったオプションを設定する

OpenSSH の更新は、次の米国国防情報システム局のセキュリティー技術実装ガイド (DISA STIG) プロ ファイルのルールに影響を与えました。

- RHEL 9 用 DISA STIG (**xccdf\_org.ssgproject.content\_profile\_stig**)
- RHEL 9 用、GUI の DISA STIG (**xccdf\_org.ssgproject.content\_profile\_stig\_gui**)

これらの各プロファイルでは、次の 2 つのルールが影響を受けます。

Title: Set SSH Client Alive Count Max to zero CCE Identifier: CCE-90271-8 Rule ID: xccdf\_org.ssgproject.content\_rule\_sshd\_set\_keepalive\_0

Title: Set SSH Idle Timeout Interval CCE Identifier: CCE-90811-1 Rule ID: xccdf\_org.ssgproject.content\_rule\_sshd\_set\_idle\_timeout

SSH サーバーに適用すると、これらの各ルールは、以前のように動作しなくなったオプション (**ClientAliveCountMax** および **ClientAliveInterval**) を設定します。その結果、OpenSSH は、これらの ルールで設定されたタイムアウトに達したときに、アイドル状態の SSH ユーザーを切断しなくなりま した。回避策として、これらのルールは、ソリューションが開発されるまで、DISA STIG for RHEL 9 お よび DISA STIG with GUI for RHEL 9 プロファイルから一時的に削除されました。

#### [Bugzilla:2038978](https://bugzilla.redhat.com/show_bug.cgi?id=2038978)

## GnuPG は **crypto-policies** によって許可されていない場合でも、SHA-1 署名の使用を誤って許 可する

GNU Privacy Guard (GnuPG) 暗号化ソフトウェアは、システム全体の暗号化ポリシーで定義されてい る設定に関係なく、SHA-1 アルゴリズムを使用する署名を作成および検証できます。したがっ て、**DEFAULT** の暗号化ポリシーで暗号化の目的で SHA-1 を使用できます。これは、署名に対するこの セキュアではないアルゴリズムのシステム全体での非推奨とは一致しません。

この問題を回避するには、SHA-1 を含む GnuPG オプションを使用しないでください。これにより、セ キュアでない SHA-1 署名を使用して GnuPG がデフォルトのシステムセキュリティーを下げるのを防ぎ ます。

## [Bugzilla:2070722](https://bugzilla.redhat.com/show_bug.cgi?id=2070722)

## OpenSCAP のメモリー消費の問題

メモリーが限られているシステムでは、OpenSCAP スキャナが途中で停止するか、結果ファイルが生 成されない可能性があります。この問題を回避するには、スキャンプロファイルをカスタマイズして、**/** ファイルシステム全体の再帰を含むルールの選択を解除します。

- **rpm\_verify\_hashes**
- **rpm\_verify\_permissions**
- **rpm\_verify\_ownership**
- **•** file permissions unauthorized world writable
- no files unowned by user
- **dir\_perms\_world\_writable\_system\_owned**
- **file\_permissions\_unauthorized\_suid**
- **file\_permissions\_unauthorized\_sgid**
- **•** file permissions ungroupowned
- **•** dir perms world writable sticky bits

詳細とその他の回避策については、関連する [ナレッジベースの記事](https://access.redhat.com/articles/6999111) を参照してください。

#### [Bugzilla:2161499](https://bugzilla.redhat.com/show_bug.cgi?id=2161499)

#### キックスタートインストール時のサービス関連のルールの修正が失敗する可能性がある

キックスタートのインストール中に、OpenSCAP ユーティリティーで、サービス **enable** または **disable** 状態の修正が不要であることが誤って表示されることがあります。これにより、OpenSCAP が インストール済みシステムのサービスを非準拠状態に設定する可能性があります。回避策として、キッ クスタートインストール後にシステムをスキャンして修復できます。これにより、サービス関連の問題 が修正されます。

Jira:RHELPLAN-44202 [\[1\]](#page-14-0)

## CNSA 1.0 により **FIPS:OSPP** ホストの相互運用性が影響を受ける

**OSPP** サブポリシーは、Commercial National Security Algorithm (CNSA) 1.0 に準拠しています。これ は、**FIPS:OSPP** ポリシーとサブポリシーの組み合わせを使用するホストの相互運用性に影響します。 主に影響を受ける点は次のとおりです。

- RSA キーの最小サイズは 3072 ビットとすることが必要です。
- アルゴリズムネゴシエーションでは、AES-128 暗号、secp256r1 楕円曲線、および FFDHE-2048 グループがサポートされなくなりました。

Jira:RHEL-2735 [\[1\]](#page-14-0)

## SELinux ポリシーにルールがないため、SQL データベースへの権限がブロックされる

SELinux ポリシーの権限ルールが欠落していると、SQL データベースへの接続がブロックされます。そ

の結果、FIDO Device Onboard (FDO)サービス **fdo-manufacturing-server.service**、**fdo-owneronboarding-server.service**、および **fdo-rendezvous-server.service** は、PostgreSQL や SQLite など の FDO データベースに接続できません。したがって、システムは、所有権バウチャーの保存などの認 証情報やその他のパラメーターにサポートされているデータベースを使用して FDO を起動することが できません。

この問題を回避するには、次の手順に従います。

1. **local\_fdo\_update.cil** という名前の新しいファイルを作成し、欠落している SELinux ポリシー ルールを入力します。

(allow fdo  $t$  etc  $t$  (file (write))) (allow fdo t fdo conf t (file (append create rename setattr unlink write ))) (allow fdo t fdo var lib t (dir (add name remove name write ))) (allow fdo t fdo var lib t (file (create setattr unlink write ))) (allow fdo t krb5 keytab t (dir (search))) (allow fdo t postgresql\_port\_t (tcp\_socket (name\_connect))) (allow fdo\_t sssd\_t (unix\_stream\_socket (connectto))) (allow fdo t sssd\_var\_run\_t (sock\_file (write)))

2. ポリシーモジュールパッケージをインストールします。

# semodule -i local fdo update.cil

その結果、FDO は PostgreSQL データベースに接続し、**/var/lib/fdo/** を介して SQLite パーミッション に関連する問題を修正できます。この場合、SQLite データベースファイルが存在することが予想され る。

[Jira:RHEL-28814](https://issues.redhat.com/browse/RHEL-28814)

# 11.3. RHEL FOR EDGE

## **open-vm-tools** パッケージは、**edge-vsphere**イメージでは使用できない

現在、**open-vm-tools** パッケージは、デフォルトでは **edge-vsphere** イメージにインストールされてい ません。この問題を回避するには、ブループリントのカスタマイズにパッケージを追加します。**edgevsphere** イメージタイプを使用する場合は、RHEL for Edge Container イメージまたは RHEL for Edge Commit イメージのブループリントに **open-vm-tools** を追加します。

Jira:RHELDOCS-16574 [\[1\]](#page-14-0)

# 11.4. ソフトウェア管理

## インストールプロセスが応答しなくなることがある

RHEL をインストールすると、インストールプロセスが応答しなくなることがありま す。**/tmp/packaging.log** ファイルは、最後に以下のメッセージを表示します。

10:20:56,416 DDEBUG dnf: RPM transaction over.

この問題を回避するには、インストールプロセスを再起動します。

[Bugzilla:2073510](https://bugzilla.redhat.com/show_bug.cgi?id=2073510)

## ローカルリポジトリーで **createrepo\_c**を実行すると、重複した **repodata**ファイルが生成され る

ローカルリポジトリーで **createrepo\_c** コマンドを実行すると、**repodata** ファイルの重複コピーが生成 されます。コピーの 1 つは圧縮されており、もう 1 つは圧縮されていません。回避策はありませんが、 重複したファイルは無視しても問題ありません。**createrepo\_c** コマンドは、**createrepo\_c** を使用して 作成されたリポジトリーに依存する要件と他のツールの違いにより、重複したコピーを生成します。

#### [Bugzilla:2056318](https://bugzilla.redhat.com/show_bug.cgi?id=2056318)

## 11.5. シェルおよびコマンドラインツール

## **ifcfg** ファイルを使用したネットワークインターフェイスの名前変更に失敗する

RHEL 9 では、**initscripts** はデフォルトでインストールされません。その結果、**ifcfg** ファイルを使用し たネットワークインターフェイスの名前変更に失敗します。この問題を解決するには、**udev** ルールを 使用するか、ファイルをリンクしてインターフェイスの名前を変更することが推奨されます。詳細 は[、一貫したネットワークインターフェイスデバイスの命名](https://access.redhat.com/documentation/ja-jp/red_hat_enterprise_linux/9/html/configuring_and_managing_networking/consistent-network-interface-device-naming_configuring-and-managing-networking) および **systemd.link(5)** の man ページを 参照してください。

推奨される方法のいずれも使用できない場合は、**initscripts** パッケージをインストールします。

Bugzilla: 2018 112<sup>[\[1\]](#page-14-0)</sup>

#### RHEL 9 では、**chkconfig** パッケージがデフォルトでインストールされない

システムサービス用のランレベル情報を更新およびクエリーする **chkconfig** パッケージは、RHEL 9 で はデフォルトでインストールされません。

サービスを管理するには、**systemctl** コマンドを使用するか、**chkconfig** パッケージを手動でインス トールします。

**systemd** の詳細は、systemd [の概要を](https://access.redhat.com/documentation/ja-jp/red_hat_enterprise_linux/9/html/configuring_basic_system_settings/managing-systemd_configuring-basic-system-settings) 参照してください。**systemctl** ユーティリティーの使用方法に ついては、systemctl [を使用したシステムサービスの管理](https://access.redhat.com/documentation/ja-jp/red_hat_enterprise_linux/9/html/configuring_basic_system_settings/managing-systemd_configuring-basic-system-settings#managing-system-services-with-systemctl_managing-systemd) を参照してください。

Bugzilla:2053598 [\[1\]](#page-14-0)

## **initscripts**パッケージがデフォルトでインストールされない

デフォルトでは、**initscripts** パッケージはインストールされません。これにより、**ifup** ユーティリ ティーおよび **ifdown** ユーティリティーが利用できません。別の方法として、**nmcli connection up** コ マンドおよび **nmcli connection down** コマンドを使用して、接続を有効および無効にします。提案さ れた代替案がうまくいかない場合は、問題を報告し、**NetworkManager-initscripts-updown** パッケー ジをインストールしてください。これは、**ifup** および **ifdown** ユーティリティー用の NetworkManager ソリューションを提供します。

#### [Bugzilla:2082303](https://bugzilla.redhat.com/show_bug.cgi?id=2082303)

## コンソール **keymap** を設定するには、最小限のインストールで **libxkbcommon** ライブラリーが 必要です。

RHEL 9 では、特定の **systemd** ライブラリーの依存関係が動的リンクから動的ロードに変換され、シ ステムが実行時にライブラリーを開いて使用できるようになりました。今回の変更により、必要なライ ブラリーをインストールしない限り、このようなライブラリーに依存する機能は使用できなくなりま す。これは、最小限のインストール設定を使用するシステムにおけるキーボードレイアウトの設定にも 影響します。その結果、**localectl --no-convert set-x11-keymap gb** コマンドに失敗します。

この問題を回避するには、**libxkbcommon** ライブラリーをインストールします。

# dnf install libxkbcommon

## [Jira:RHEL-6105](https://issues.redhat.com/browse/RHEL-6105)

## **sysstat** パッケージの **%vmeff** メトリックに誤った値が表示される

**sysstat** パッケージは、ページ再利用効率を測定するための **%vmeff** メトリックを提供します。**sysstat** は、新しいカーネルバージョンで提供されるすべての関連する **/proc/vmstat** 値を解析しないため、**sar -B** コマンドによって返される **%vmeff** 列の値は正しくありません。この問題を回避するに は、**/proc/vmstat** ファイルから **%vmeff** [値を手動で計算します。詳細は、](https://access.redhat.com/solutions/7027076)Why the **sar(1)** tool reports **%vmeff** values beyond 100 % in RHEL 8 and RHEL 9? を参照してください。

## [Jira:RHEL-12009](https://issues.redhat.com/browse/RHEL-12009)

## Service Location Protocol (SLP) は UDP を介した攻撃に対して脆弱である

OpenSLP は、プリンターやファイルサーバーなどのローカルエリアネットワーク内のアプリケーショ ンに動的設定メカニズムを提供します。ただし、SLP は、インターネットに接続されたシステムで UDP を介した反射型/増幅型サービス拒否攻撃に対して脆弱です。SLP を使用すると、認証されていな い攻撃者は、SLP 実装によって設定された制限なしで新しいサービスを登録できます。攻撃者は UDP を使用し、送信元アドレスを偽装することで、サービス一覧を要求し、なりすましされたアドレスに サービス拒否を作成することができます。

外部の攻撃者が SLP サービスにアクセスできないようにするには、インターネットに直接接続されて いるなど、信頼できないネットワークで実行されているすべてのシステムで SLP を無効にします。ま たは、この問題を回避するには、UDP および TCP ポート 427 でトラフィックをブロックまたはフィル タリングするようにファイアウォールを設定します。

Jira:RHEL-6995<sup>[\[1\]](#page-14-0)</sup>

## セキュアブートが有効になっている **UEFI** システム上の ReaR レスキューイメージは、デフォ ルト設定では起動に失敗する

**rear mkrescue** または **rear mkbackup** コマンドを使用した ReaR イメージの作成が失敗し、次のメッ セージが表示されます。

grub2-mkstandalone may fail to make a bootable EFI image of GRUB2 (no /usr/\*/grub\*/x86\_64 efi/moddep.lst file)

(...)

grub2-mkstandalone: error: /usr/lib/grub/x86\_64-efi/modinfo.sh doesn't exist. Please specify --target or --directory.

不足しているファイルは、**grub2-efi-x64-modules** パッケージの一部です。このパッケージをインス トールすると、エラーなしでレスキューイメージが正常に作成されます。**UEFI** セキュアブートが有効 になっている場合は、レスキューイメージは署名されていないブートローダーを使用するため起動でき ません。

この問題を回避するには、**/etc/rear/local.conf** または **/etc/rear/site.conf** ReaR 設定ファイルに次の変 数を追加します。

UEFI\_BOOTLOADER=/boot/efi/EFI/redhat/grubx64.efi SECURE\_BOOT\_BOOTLOADER=/boot/efi/EFI/redhat/shimx64.efi

提案された回避策を使用すると、**grub2-efi-x64-modules** パッケージのないシステムでもイメージを正

常に生成でき、セキュアブートが有効になっているシステムで起動できるようになります。さらに、シ ステムのリカバリー中に、リカバリーされたシステムのブートローダーは **EFI** shim ブートローダーに 設定されます。

**UEFI**、セキュアブート、**shim** ブートローダー [の詳細は、ナレッジベースの記事](https://access.redhat.com/articles/6645591) UEFI: what happens when booting the system を参照してください。

Jira:RHELDOCS-18064 [\[1\]](#page-14-0)

## **sar** および **iostat**ユーティリティーによって生成された **%util** 列が無効

**sar** または **iostat** ユーティリティーを使用してシステム使用状況の統計情報を収集する場合、**sar** また は **iostat** によって生成された **%util** 列に無効なデータが含まれることがあります。

Jira:RHEL-26275 [\[1\]](#page-14-0)

## **lsb-release**バイナリーは RHEL 9 では利用できない

**/etc/os-release** の情報は、以前は **lsb-release** バイナリーを呼び出すことで入手できました。このバイ ナリーは **redhat-lsb package** に含まれていましたが、このパッケージは RHEL 9 では削除されまし た。現在は、**/etc/os-release** ファイルを読み取ることで、オペレーティングシステムに関する情報 (ディストリビューション、バージョン、コード名、関連するメタデータなど) を表示できるようになり ました。このファイルは Red Hat が提供しており、このファイルに対する変更は **redhat-release** パッ ケージを更新するたびに上書きされます。ファイルの形式は **KEY=VALUE** であり、シェルスクリプト のデータを安全に取得できます。

Jira:RHELDOCS-16427 [\[1\]](#page-14-0)

## 11.6. インフラストラクチャーサービス

## **bind** および **unbound** の両方が SHA-1- ベースの署名の検証を無効化する

**bind** および **unbound** コンポーネントは、すべての RSA/SHA1 (アルゴリズム番号 5) および RSASHA1- NSEC3-SHA1 (アルゴリズム番号 7) 署名の検証サポートを無効にし、署名の SHA-1 使用は DEFAULT システム全体の暗号化ポリシーで制限されます。

その結果、SHA-1、RSA/SHA1、および RSASHA1-NSEC3-SHA1 ダイジェストアルゴリズムで署名され た特定の DNSSEC レコードは、Red Hat Enterprise Linux 9 で検証できず、影響を受けるドメイン名が 脆弱になります。

この問題を回避するには、RSA/SHA-256 や楕円曲線キーなどの別の署名アルゴリズムにアップグレー ドします。

[影響を受け脆弱なトップレベルドメインの詳細とリストについては、](https://access.redhat.com/solutions/6955455/)RSASHA1 で署名された DNSSEC レコードがソリューションを検証できない を参照してください。

[Bugzilla:2070495](https://bugzilla.redhat.com/show_bug.cgi?id=2070495)

#### 同じ書き込み可能ゾーンファイルが複数のゾーンで使用されていると、**named**が起動しない

BIND では、複数のゾーンに同じ書き込み可能ゾーンファイルを使用することができません。そのた め、**named** で変更可能なファイルへのパスを共有するゾーンが複数存在すると、**named** が起動できな くなります。この問題を回避するには、**in-view** 節を使用して、複数のビュー間で 1 つのゾーンを共有 し、異なるゾーンに異なるパスを使用するようにします。たとえば、パスにビュー名を含めます。

書き込み可能なゾーンファイルは通常、動的更新が許可されたゾーン、セカンダリーゾーン、または DNSSEC が管理するゾーンで使用されることに注意してください。

## [Bugzilla:1984982](https://bugzilla.redhat.com/show_bug.cgi?id=1984982)

## **libotr** は FIPS に準拠していない

**libotr** ライブラリーとオフザレコード (OTR) メッセージング用のツールキットは、インスタントメッ セージングの会話にエンドツーエンドの暗号化を提供します。ただし、**libotr** ライブラリーは **gcry\_pk\_sign()** および **gcry\_pk\_verify()** 関数を使用しているため、連邦情報処理標準 (FIPS) に準拠し ていません。その結果、FIPS モードでは **libotr** ライブラリーを使用できません。

#### [Bugzilla:2086562](https://bugzilla.redhat.com/show_bug.cgi?id=2086562)

# 11.7. ネットワーク

## kTLS は、TLS 1.3 の NIC へのオフロードをサポートしない

Kernel Transport Layer Security(kTLS) は、TLS 1.3 の NIC へのオフロードをサポートしていません。そ のため、NIC が TLS オフロードをサポートしていても、TLS 1.3 によるソフトウェア暗号化が使用され ます。この問題を回避するには、オフロードが必要な場合は TLS 1.3 を無効にしてください。その結 果、TLS 1.2 のみをオフロードすることができます。TLS 1.3 が使用されている場合、TLS 1.3 をオフロー ドすることができないため、パフォーマンスが低下します。

Bugzilla: 2000616<sup>[\[1\]](#page-14-0)</sup>

## セッションキーの更新に失敗すると、接続が切断される

カーネルトランスポートレイヤーセキュリティー (kTLS) プロトコルは、対称暗号で使用されるセッ ションキーの更新をサポートしていません。その結果、ユーザーはキーを更新することができず、接続 が切断されてしまいます。この問題を回避するには、kTLS を無効にしてください。その結果、この回 避策により、セッションキーを正常に更新できます。

Bugzilla:2013650<sup>[\[1\]](#page-14-0)</sup>

## 11.8. カーネル

## カーネルページサイズに依存する顧客アプリケーションは、ページサイズカーネルを 4k から 64k に移行するときに更新が必要になる場合がある

RHEL は、4k と 64k の両方のページサイズのカーネルと互換性があります。4K カーネルページサイズ に依存する顧客アプリケーションは、4K から 64K ページサイズカーネルに移行するときに更新が必要 になる場合があります。この既知の例には、**jemalloc** および依存アプリケーションが含まれます。

**jemalloc** メモリーアロケータライブラリーは、システムのランタイム環境で使用されるページサイズの 影響を受けます。このライブラリーは、たとえば、**--with-lg-page=16** または **env**

**JEMALLOC\_SYS\_WITH\_LG\_PAGE=16** (**jemallocator** Rust クレートの場合) で設定されている場合、 4k および 64k ページサイズのカーネルと互換性があるように構築できます。その結果、ランタイム環 境のページサイズと、**jemalloc** に依存するバイナリーのコンパイル時に存在したページサイズとの間に 不一致が発生する可能性があります。その結果、**jemalloc** ベースのアプリケーションを使用すると、次 のエラーが発生します。

<jemalloc>: Unsupported system page size

この問題を回避するには、次のいずれかの方法を使用します。

適切なビルド設定または環境オプションを使用して、4k および 64k ページサイズと互換性のあ るバイナリーを作成します。
最終的な 64k カーネルおよびランタイム環境で起動した後、**jemalloc** を使用するユーザー空間 パッケージをビルドします。

たとえば、同じく **jemalloc** を使用する **fd-find** ツールを、**cargo** Rust パッケージマネージャーを使用 して構築できます。最後の 64k 環境では、**cargo** コマンドを入力して、すべての依存関係の新しいビル ドをトリガーし、ページサイズの不一致を解決します。

# cargo install fd-find --force

Bugzilla:2167783<sup>[\[1\]](#page-14-0)</sup>

## <span id="page-180-1"></span>**dnf** を使用して最新のリアルタイムカーネルにアップグレードしても、複数のカーネルバー ジョンは並行してインストールされない

**dnf** パッケージマネージャーを使用して最新のリアルタイムカーネルをインストールするには、パッ ケージの依存関係を解決して、新しいカーネルバージョンと現在のカーネルバージョンを同時に保持す る必要があります。デフォルトでは、**dnf** は、アップグレード中に古い **kernel-rt** パッケージを削除し ます。

回避策として、現在の **kernel-rt** パッケージを **/etc/yum.conf** 設定ファイルの **installonlypkgs** オプ ションに追加します (例: **installonlypkgs=kernel-rt**)。

**installonlypkgs** オプションは、**dnf** で使用されるデフォルトのリストに **kernel-rt** を追加しま す。**installonlypkgs** ディレクティブにリストされているパッケージは自動的には削除されないため、 複数のカーネルバージョンの同時インストールがサポートされます。

複数のカーネルをインストールすると、新しいカーネルバージョンを使用するときにフォールバックオ プションを使用できるようになります。

Bugzilla:2181571 [\[1\]](#page-14-0)

#### <span id="page-180-0"></span>デフォルトでは、**Delay Accounting** 機能は **SWAPIN** および **IO%**統計列を表示しない

初期のバージョンとは異なり、**Delayed Accounting** 機能はデフォルトで無効になっています。その結 果、**iotop** アプリケーションは **SWAPIN** および **IO%** 統計列を表示せず、次の警告を表示します。

CONFIG\_TASK\_DELAY\_ACCT not enabled in kernel, cannot determine SWAPIN and IO%

**taskstats** インターフェイスを使用する **Delay Accounting** 機能は、スレッドグループに属するすべて のタスクまたはスレッドの遅延統計を提供します。タスク実行の遅延は、カーネルリソースが利用可能 になるのを待つときに発生します。たとえば、空き CPU が実行されるのを待っているタスクです。統 計は、タスクの CPU 優先度、I/O 優先度、および **rss** 制限値を適切に設定するのに役立ちます。

回避策として、実行時または起動時に、**delayacct** ブートオプションを有効にすることができます。

● 実行時に delavacct を有効にするには、次のように入力します。

echo 1 > /proc/sys/kernel/task\_delayacct

このコマンドはシステム全体で機能を有効にしますが、このコマンドの実行後に開始したタス クに対してのみ有効であることに注意してください。

- 起動時に **delayacct** を永続的に有効にするには、次のいずれかの手順を使用します。
	- **/etc/sysctl.conf** ファイルを編集して、デフォルトのパラメーターをオーバーライドしま す。

a. 次のエントリーを **/etc/sysctl.conf** ファイルに追加します。

kernel.task delayacct =  $1$ 

詳細は、Red Hat Enterprise Linux で sysctl [変数を設定する方法](https://access.redhat.com/solutions/2587) を参照してください。

b. システムを再起動して、変更を反映させます。

カーネルコマンドラインに **delayacct** オプションを追加します。 詳細は、[カーネルコマンドラインパラメーターの設定](https://access.redhat.com/documentation/ja-jp/red_hat_enterprise_linux/9/html/managing_monitoring_and_updating_the_kernel/configuring-kernel-command-line-parameters_managing-monitoring-and-updating-the-kernel) を参照してください。

その結果、**iotop** アプリケーションは **SWAPIN** および **IO%** 統計列を表示します。

Bugzilla:2132480<sup>[\[1\]](#page-14-0)</sup>

## <span id="page-181-1"></span>コア数が多いシステム上のリアルタイムカーネルのハードウェア認定には、**skew-tick=1** ブート パラメーターを渡すことが必要になる場合がある

多数のソケットとコアカウントが大きい大規模なシステムまたは中規模のシステムでは、タイムキーピ ングシステムで使用される **xtime\_lock** のロック競合により、レイテンシーの急増が発生する可能性が あります。その結果、レイテンシーの急増およびハードウェア認証のレイテンシーは、マルチプロセッ シングシステムで発生する可能性があります。回避策として、**skew\_tick=1** ブートパラメーターを追加 することで、CPU ごとにタイマーティックをオフセットし、別のタイミングで開始できます。

ロックの競合を回避するには、**skew\_tick=1** を有効にします。

- 1. **grubby** で **skew\_tick=1** パラメーターを有効にします。
	- # grubby --update-kernel=ALL --args="skew\_tick=1"
- 2. 変更を有効にするために再起動します。
- 3. ブート中に渡すカーネルパラメーターを表示して、新しい設定を確認します。

cat /proc/cmdline

**skew\_tick=1** を有効にすると、消費電力が大幅に増加するため、レイテンシーの影響を受けるリアルタ イムワークロードを実行している場合にのみ有効にする必要があります。

Jira:RHEL-9318<sup>[\[1\]](#page-14-0)</sup>

#### <span id="page-181-0"></span>**kdump** メカニズムは、LUKS 暗号化ターゲットで **vmcore** ファイルをキャプチャーできない

Linux Unified Key Setup (LUKS) で暗号化されたパーティションを使用するシステムで **kdump** を実行 する場合、システムには一定量の使用可能なメモリーが必要です。使用可能なメモリーが必要なメモ リー量より少ない場合、**systemd-cryptsetup** サービスはパーティションのマウントに失敗します。そ の結果、2 番目のカーネルは LUKS 暗号化ターゲット上のクラッシュダンプファイルのキャプチャーに 失敗します。

回避策として、**Recommended crashkernel value** をクエリーし、メモリーサイズを適切な値まで徐々 に増やします。**Recommended crashkernel value** は、必要なメモリーサイズを設定するための参考と して役立ちます。

1. クラッシュカーネルの推定値を出力します。

# kdumpctl estimate

2. **crashkernel** の値を増やして、必要なメモリー量を設定します。

# grubby --args=crashkernel=652M --update-kernel=ALL

3. システムを再起動して、変更を反映させます。

# reboot

これにより、LUKS で暗号化したパーティションがあるシステムで **kdump** が正常に機能します。

Jira:RHEL-11196<sup>[\[1\]](#page-14-0)</sup>

#### <span id="page-182-0"></span>**kdump** サービスが IBM Z システムで **initrd**ファイルの構築に失敗する

64 ビットの IBM Z システムでは、**s390-** subchannels などの **znet** 関連の設定情報が非アクティブな **NetworkManager** 接続プロファイルに存在する場合、**kdump** サービスは初期 RAM ディスク (**initrd**) の ロードに失敗します。その結果、**kdump** メカニズムは次のエラーで失敗します。

dracut: Failed to set up znet kdump: mkdumprd: failed to make kdump initrd

回避策として、次のいずれかの解決策を使用してください。

**znet** 設定情報を持つ接続プロファイルを再利用して、ネットワークボンディングまたはブリッ ジを設定します。

\$ nmcli connection modify enc600 master bond0 slave-type bond

- 非アクティブな接続プロファイルからアクティブな接続プロファイルに **znet** 設定情報をコピー します。
	- a. **nmcli** コマンドを実行して、**NetworkManager** 接続プロファイルを照会します。

# nmcli connection show NAME UUID TYPE Device bridge-br0 ed391a43-bdea-4170-b8a2 bridge br0 bridge-slave-enc600 caf7f770-1e55-4126-a2f4 ethernet enc600 enc600 bc293b8d-ef1e-45f6-bad1 ethernet --

b. 非アクティブな接続からの設定情報でアクティブなプロファイルを更新します。

#!/bin/bash inactive\_connection=enc600 active\_connection=bridge-slave-enc600 for name in nettype subchannels options; do field=802-3-ethernet.s390-\$name val=\$(nmcli --get-values "\$field"connection show "\$inactive\_connection") nmcli connection modify "\$active\_connection" "\$field" \$val" done

c. 変更を有効にするために **kdump** サービスを再起動します。

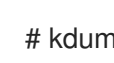

### # kdumpctl restart

## [Bugzilla:2064708](https://bugzilla.redhat.com/show_bug.cgi?id=2064708)

## <span id="page-183-0"></span>**iwl7260-firmware** により、Intel Wi-Fi 6 AX200、AX210、および Lenovo ThinkPad P1 Gen 4 で Wi-Fi が切断される

**iwl7260-firmware** または **iwl7260-wifi** ドライバーを RHEL 9.1 以降で提供されるバージョンに更新する と、ハードウェアが不正な内部状態になります。その状態を誤って報告します。その結果、Intel Wifi 6 カードが機能しなくなり、エラーメッセージが表示される場合があります。

kernel: iwlwifi 0000:09:00.0: Failed to start RT ucode: -110 kernel: iwlwifi 0000:09:00.0: WRT: Collecting data: ini trigger 13 fired (delay=0ms) kernel: iwlwifi 0000:09:00.0: Failed to run INIT ucode: -110

未確認の回避策は、システムの電源をオフにしてから再度オンにすることです。再起動しないでくださ い。

Bugzilla:2129288<sup>[\[1\]](#page-14-0)</sup>

## <span id="page-183-3"></span>**kmod** の **weak-modules** がモジュールの相互依存関係で機能しない

**kmod** パッケージによって提供される **weak-modules** スクリプトは、どのモジュールがインストール されたカーネルと kABI 互換であるかを判別します。ただし、モジュールのカーネル互換性をチェック している間、**weak-modules** は モジュールシンボルの依存関係を、それらがビルドされたカーネルの 上位リリースから下位リリースへと処理します。結果として、異なるカーネルリリースに対して構築さ れた相互依存関係を持つモジュールは互換性がないと解釈される可能性があるため、**weak-modules** は このシナリオでは機能しません。

この問題を回避するには、新しいカーネルをインストールする前に、最新のストックカーネルに対して 追加のモジュールをビルドまたは配置します。

Bugzilla:2103605 [\[1\]](#page-14-0)

## <span id="page-183-2"></span>Intel® **i40e**アダプターが IBM Power10 で永続的に失敗する

IBM Power10 システムで **i40e** アダプターに I/O エラーが発生すると、Enhanced I/O Error Handling (EEH) カーネルサービスがネットワークドライバーのリセットとリカバリーをトリガーします。 ただ し、EEH は、**i40e** ドライバーが事前定義された最大 EEH が応答を停止するまで、I/O エラーを繰り返 し報告します。その結果、デバイスは EEH によって永続的に失敗します。

Jira:RHEL-15404 [\[1\]](#page-14-0)

## <span id="page-183-1"></span>64 ビット ARM CPU で正しくコンパイルされたドライバーでのプログラム失敗に関して **dkms** が誤った警告を出す

動的カーネルモジュールサポート(**dkms**)ユーティリティーは、64 ビット ARM CPU のカーネルヘッ ダーが 4 kB と 64 kB のページサイズの両方で動作することを認識しません。その結果、**dkms** は、 カーネルの更新時に **kernel-64k-devel** パッケージがインストールされていない場合、正しくコンパイ ルされたドライバーでプログラムが失敗した理由に関して誤った警告を出します。この問題を回避する には、**kernel-headers** パッケージをインストールします。このパッケージは、両タイプの ARM CPU アーキテクチャー用のヘッダーファイルを含むもので、**dkms** とその要件に特化したものではありませ ん。

Jira:RHEL-25967 [\[1\]](#page-14-0)

# 11.9. ファイルシステムおよびストレージ

#### <span id="page-184-0"></span>デバイスマッパーマルチパスは NVMe/TCP ではサポートされていません

**nvme-tcp** ドライバーで Device Mapper Multipath を使用すると、コールトレースの警告とシステムの 不安定性が発生する可能性があります。この問題を回避するには、NVMe/TCP ユーザーはネイティブ NVMe マルチパスを有効にする必要があり、NVMe で **device-mapper-multipath** ツールを使用しない でください。

デフォルトでは、ネイティブ NVMe マルチパスは RHEL 9 [で有効になっています。詳細は、](https://access.redhat.com/documentation/ja-jp/red_hat_enterprise_linux/9/html-single/managing_storage_devices/index#native-nvme-multipathing-and-dm-multipath_enabling-multipathing-on-nvme-devices)Enabling multipathing on NVMe devices を参照してください。

Bugzilla:2033080 [\[1\]](#page-14-0)

#### <span id="page-184-1"></span>**blk-availability systemd**サービスは、複雑なデバイススタックを非アクティブ化する

**systemd** では、デフォルトのブロック非アクティブ化コードは、仮想ブロックデバイスの複雑なス タックを常に正しく処理するとは限りません。一部の設定では、シャットダウン中に仮想デバイスが削 除されない場合があり、エラーメッセージがログに記録されます。この問題を回避するには、次のコマ ンドを実行して、複雑なブロックデバイススタックを非アクティブ化します。

# systemctl enable --now blk-availability.service

その結果、複雑な仮想デバイススタックはシャットダウン中に正しく非アクティブ化され、エラーメッ セージは生成されません。

Bugzilla: 2011699<sup>[\[1\]](#page-14-0)</sup>

## <span id="page-184-3"></span>クォータを有効にしてマウントされた XFS ファイルシステムでは、クォータアカウンティング を無効化できなくなる

RHEL 9.2 以降、クォータを有効にしてマウントされた XFS ファイルシステムで、クォータアカウン ティングを無効にすることはできなくなりました。

この問題を回避するには、クォータオプションを削除してファイルシステムを再マウントし、クォータ アカウンティングを無効にします。

Bugzilla:2160619<sup>[\[1\]](#page-14-0)</sup>

#### <span id="page-184-4"></span>NVMe デバイスの udev ルールの変更

NVMe デバイスの udev ルールに変更があり、**OPTIONS="string\_escape=replace"** パラメーターが追 加されました。これにより、デバイスのシリアル番号の先頭に空白がある場合、一部のベンダーでは ディスク ID による名前が変更されます。

[Bugzilla:2185048](https://bugzilla.redhat.com/show_bug.cgi?id=2185048)

## <span id="page-184-2"></span>NVMe/FC デバイスはキックスタートファイルで確実には使用できない

NVMe/FC デバイスは、キックスタートファイルの解析中または事前スクリプトの実行中に利用できな くなる可能性があり、キックスタートインストールが失敗する可能性があります。この問題を回避する には、ブート引数を **inst.wait\_for\_disks=30** に更新します。このオプションでは 30 秒の遅延が発生し ますが、NVMe/FC デバイスの接続に十分な時間が確保されます。この回避策を適用し、NVMe/FC デ バイスが時間内に接続されると、キックスタートインストールは問題なく続行します。

Jira:RHEL-8164<sup>[\[1\]](#page-14-0)</sup>

## <span id="page-185-0"></span>**qedi** ドライバー使用時のカーネルパニック

**qedi** iSCSI ドライバーの使用中、OS の起動後にカーネルがパニックになります。この問題を回避する には、カーネルブートコマンドラインに **kfence.sample\_interval=0** を追加して、**kfence** ランタイムメ モリーエラー検出機能を無効にします。

Jira:RHEL-8466<sup>[\[1\]](#page-14-0)</sup>

## <span id="page-185-3"></span>**vdo** がインストールされている場合、ARM ベースのシステムが 64k ページサイズのカーネル で更新できない

**vdo** パッケージのインストール時に、RHEL は **kmod-kvdo** パッケージと **4k** ページサイズのカーネル を依存関係としてインストールします。その結果、**kmod-kvdo** が 64k カーネルと競合するため、 RHEL 9.3 から 9.x への更新が失敗します。この問題を回避するには、更新を試みる前に **vdo** パッケー ジとその依存関係を削除します。

[Jira:RHEL-8354](https://issues.redhat.com/browse/RHEL-8354)

## <span id="page-185-1"></span>**lldpad** が **qedf** アダプターでも自動的に有効になる

QLogic Corp を使用する場合、FastLinQ QL45000 シリーズ 10/25/40/50GbE、FCOE Controller は、 Red Hat Virtualization を実行しているシステムで **lldpad** デーモンを自動的に有効にします。その結 果、I/O 操作はエラーで中断します (例: **[qedf\_eh\_abort:xxxx]:1: Aborting io\_req=ff5d85a9dcf3xxxx**)。

この問題を回避するには、Link Layer Discovery Protocol (LLDP) を無効にしてから、**vdsm** 設定レベル で設定可能なインターフェイスに対して有効にします。詳細 は、<https://access.redhat.com/solutions/6963195> を参照してください。

Jira:RHEL-8104<sup>[\[1\]](#page-14-0)</sup>

## <span id="page-185-2"></span>**iommu** が有効化されている場合はシステムが起動しない

BNX2I アダプターの使用中に AMD プラットフォームで Input-Output Memory Management Unit (IOMMU) を有効にすると、システムは Direct Memory Access Remapping (DMAR) タイムアウトエ ラーで起動に失敗します。この問題を回避するには、カーネルコマンドラインオプション **iommu=off** を使用して、起動前に IOMMU を無効にします。その結果、システムはエラーなしで起動します。

Jira:RHEL-25730 [\[1\]](#page-14-0)

# 11.10. 動的プログラミング言語、WEB サーバー、およびデータベースサー バー

## <span id="page-185-5"></span>**python3.11-lxml** は **lxml.isoschematron** サブモジュールを提供しない

**python3.11-lxml** パッケージは、オープンソースライセンスの下にないため、**lxml.isoschematron** サ ブモジュールなしで配布されます。サブモジュールは ISO Schematron サポートを実装します。代わり に、ISO-Schematron 前の検証を **lxml.etree.Schematron** クラスで利用できます。**python3.11-lxml** パッケージの残りのコンテンツは影響を受けません。

#### [Bugzilla:2157708](https://bugzilla.redhat.com/show_bug.cgi?id=2157708)

<span id="page-185-4"></span>**MySQL** および **MariaDB** の **--ssl-fips-mode** オプションでは FIPS モードが変更されない

**MySQL** の **--ssl-fips-mode** オプションと RHEL の **MariaDB** は、アップストリームとは異なる動作をし ます。

RHEL 9 では、**--ssl-fips-mode** を **mysqld** デーモンまたは **mariadbd** デーモンの引数として使用する場 合や、**MySQL** または **MariaDB** サーバー設定ファイルに **ssl-fips-mode** を使用すると、**--ssl-fipsmode** はこれらのデータベースサーバーの FIPS モードを変更しません。

代わりに、以下のようになります。

- **--ssl-fips-mode** を **ON** に設定すると、**mysqld** サーバーデーモンまたは **mariadbd** サーバー デーモンは起動しません。
- FIPS が有効なシステムで **--ssl-fips-mode** を **OFF** に設定すると、**mysqld** サーバーデーモンま たは **mariadbd** サーバーデーモンは FIPS モードで稼働します。

これは、特定のコンポーネントではなく、RHEL システム全体で FIPS モードを有効または無効にする 必要があるためです。

したがって、RHEL の **MySQL** または **MariaDB** では **--ssl-fips-mode** オプションを使用しないでくださ い。代わりに、FIPS モードが RHEL システム全体で有効になっていることを確認します。

- FIPS モードが有効な RHEL をインストールすることが推奨されます。インストール時に FIPS モードを有効にすると、システムは FIPS で承認されるアルゴリズムと継続的な監視テストです [べての鍵を生成するようになります。](https://access.redhat.com/documentation/ja-jp/red_hat_enterprise_linux/9/html/security_hardening/assembly_installing-the-system-in-fips-mode_security-hardening)FIPS モードで RHEL をインストールする方法は、FIPS モードでのシステムのインストール を参照してください。
- または、FIPS [モードへのシステムの切り替え](https://access.redhat.com/documentation/ja-jp/red_hat_enterprise_linux/9/html/security_hardening/using-the-system-wide-cryptographic-policies_security-hardening#switching-the-system-to-fips-mode_using-the-system-wide-cryptographic-policies) の手順に従って、RHEL システム全体の FIPS モードを切り替えることができます。

[Bugzilla:1991500](https://bugzilla.redhat.com/show_bug.cgi?id=1991500)

# 11.11. IDENTITY MANAGEMENT

#### <span id="page-186-1"></span>MIT Kerberos は PKINIT の ECC 証明書をサポートしません

MIT Kerberos は、初期認証 (PKINIT) の公開鍵暗号化における楕円曲線暗号化 (ECC) サポートの設計を 説明するコメントドキュメントに、RFC5349 要求を実装していません。したがって、RHEL で使用さ れる MIT **krb5-pkinit** パッケージは ECC [証明書に対応していません。詳細は、](https://www.rfc-editor.org/rfc/rfc5349.html)Elliptic Curve Cryptography (ECC) Support for Public Key Cryptography for Initial Authentication in Kerberos (PKINIT) を参照してください。

[Jira:RHEL-4902](https://issues.redhat.com/browse/RHEL-4902)

## <span id="page-186-0"></span>PKINIT が AD KDC に対して機能するように、DEFAULT:SHA1 サブポリシーを RHEL 9 クライ アントに設定する必要がある

SHA-1 ダイジェストアルゴリズムは RHEL 9 で非推奨になり、初期認証 (PKINIT) の公開鍵暗号化の CMS メッセージは、より強力な SHA-256 アルゴリズムで署名されるようになりました。

しかし、Active Directory (AD) Kerberos Distribution Center (KDC) は引き続き SHA-1 ダイジェストア ルゴリズムを使用して CMS メッセージに署名します。その結果、RHEL 9 Kerberos クライアントは、 AD KDC に対して PKINIT を使用してユーザーを認証できません。

この問題を回避するには、次のコマンドを使用して、RHEL 9 システムで SHA-1 アルゴリズムのサポー トを有効にします。

# update-crypto-policies --set DEFAULT:SHA1

[Bugzilla:2060798](https://bugzilla.redhat.com/show_bug.cgi?id=2060798)

# <span id="page-187-1"></span>RHEL 9 Kerberos エージェントが RHEL-9 以外および AD 以外の Kerberos エージェントと通 信すると、ユーザーの PKINIT 認証に失敗する

クライアントまたは Kerberos Distribution Center (KDC) のいずれかの RHEL 9 Kerberos エージェント が、Active Directory (AD) エージェントではない RHEL-9 Kerberos エージェントとやりとりすると、 ユーザーの PKINIT 認証に失敗します。この問題を回避するには、以下のいずれかのアクションを実行 します。

RHEL 9 エージェントの crypto-policy を **DEFAULT:SHA1** に設定して、SHA-1 署名の検証を許 可します。

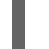

# update-crypto-policies --set DEFAULT:SHA1

- RHEL 9 以外および AD 以外のエージェントを更新して、SHA-1 アルゴリズムを使用して CMS データを署名しないようにします。そのためには、Kerberos パッケージを SHA-1 の代わりに SHA-256 を使用するバージョンに更新します。
	- CentOS 9 Stream: krb5-1.19.1-15
	- RHEL 8.7: krb5-1.18.2-17
	- RHEL 7.9: krb5-1.15.1-53
	- Fedora Rawhide/36: krb5-1.19.2-7
	- Fedora 35/34: krb5-1.19.2-3

その結果、ユーザーの PKINIT 認証が正しく機能します。

他のオペレーティングシステムでは、エージェントが SHA-1 ではなく SHA-256 で CMS データを署名 するように krb5-1.20 リリースであることに注意してください。

PKINIT が AD KDC に対して機能するように、DEFAULT:SHA1 サブポリシーを RHEL 9 クライアントに [設定する必要があるも併せて参照してください。](#page-186-0)

#### [Jira:RHEL-4875](https://issues.redhat.com/browse/RHEL-4875)

## <span id="page-187-0"></span>AD 信頼の FIPS サポートには、AD-SUPPORT 暗号サブポリシーが必要

Active Directory (AD) は、AES SHA-1 HMAC 暗号化タイプを使用します。これは、デフォルトで RHEL 9 の FIPS モードでは許可されていません。AD トラストで RHEL 9 ホストを使用する場合は、IdM ソフ トウェアをインストールする前に、AESSHA-1HMAC 暗号化タイプのサポートを有効にしてください。

FIPS 準拠は技術的合意と組織的合意の両方を伴うプロセスであるため、**AD-SUPPORT** サブポリシー を有効にして技術的手段が AES SHA-1 HMAC 暗号化タイプをサポートできるようにする前に、FIPS 監 査人に相談してから、RHEL IdM をインストールしてください。

# update-crypto-policies --set FIPS:AD-SUPPORT

## [Bugzilla:2057471](https://bugzilla.redhat.com/show_bug.cgi?id=2057471)

## <span id="page-187-2"></span>Heimdal クライアントは、RHEL 9 KDC に対して PKINIT を使用してユーザーを認証できない

デフォルトでは、Heimdal Kerberos クライアントは、Internet Key Exchange (IKE) に Modular Exponential (MODP) Diffie-Hellman Group 2 を使用して、IdM ユーザーの PKINIT 認証を開始します。 ただし、RHEL 9 の MIT Kerberos Distribution Center (KDC) は、MODP Group 14 および 16 のみに対応 しています。

したがって、Heimdal クライアントで **krb5\_get\_init\_creds: PREAUTH\_FAILED** エラーが発生し、 RHEL MIT KDC では **Key parameters not accepted** が発生します。

この問題を回避するには、Heimdal クライアントが MODP Group 14 を使用していることを確認してく ださい。クライアント設定ファイルの **libdefaults** セクションで **pkinit\_dh\_min\_bits** パラメーターを 1759 に設定します。

[libdefaults] pkinit\_dh\_min\_bits = 1759

その結果、Heimdal クライアントは、RHEL MIT KDC に対する PKINIT 事前認証を完了します。

#### [Jira:RHEL-4889](https://issues.redhat.com/browse/RHEL-4889)

## <span id="page-188-0"></span>FIPS モードの IdM は、双方向のフォレスト間信頼を確立するための NTLMSSP プロトコルの 使用をサポートしない

FIPS モードが有効な Active Directory (AD)と Identity Management (IdM) との間で双方向のフォレスト 間の信頼を確立すると、New Technology LAN Manager Security Support Provider (NTLMSSP) 認証が FIPS に準拠していないため、失敗します。FIPS モードの IdM は、認証の試行時に AD ドメインコント ローラーが使用する RC4 NTLM ハッシュを受け入れません。

Jira:RHEL-12154<sup>[\[1\]](#page-14-0)</sup>

## <span id="page-188-1"></span>SID のないユーザーは、アップグレード後に IdM にログインできない

IdM レプリカを RHEL 9.2 にアップグレードした後、IdM Kerberos Distribution Center (KDC) は、アカ ウントにセキュリティー識別子 (SID) が割り当てられていないユーザーに Ticket-Granting Ticket (TGT) を発行できない場合があります。その結果、ユーザーは自分のアカウントにログインできなくな ります。

この問題を回避するには、トポロジー内の別の IdM レプリカで IdM 管理者として次のコマンドを実行 して SID を生成します。

# ipa config-mod --enable-sid --add-sids

その後もユーザーがログインできない場合は、Directory Server のエラーログを調べてください。ユー ザーの POSIX ID を含めるように ID 範囲を調整する必要がある場合があります。

[詳細は、ナレッジベースのソリューション記事](https://access.redhat.com/solutions/7014959) When upgrading to RHEL9, IDM users are not able to login anymore を参照してください。

Jira:RHELPLAN-157939 [\[1\]](#page-14-0)

#### <span id="page-188-2"></span>ドメイン SID の不一致により、移行した IdM ユーザーがログインできない可能性がある

**ipa migrate-ds** スクリプトを使用して IdM デプロイメントから別のデプロイメントにユーザーを移行す る場合、そのユーザーの以前のセキュリティー識別子 (SID) には現在の IdM 環境のドメイン SID がない ため、ユーザーが IdM サービスを使用する際に問題が発生する可能性があります。たとえば、これらの ユーザーは **kinit** ユーティリティーを使用して Kerberos チケットを取得できますが、ログインできませ [ん。この問題を回避するには、ナレッジベースの記事](https://access.redhat.com/solutions/6977704) Migrated IdM users unable to log in due to mismatching domain SIDs を参照してください。

ユーザー PAC を生成する暗号化タイプに互換性がないため、MIT **krb5** ユーザーは AD TGT の

Jira:RHELPLAN-109613 [\[1\]](#page-14-0)

# <span id="page-189-0"></span>ユーザー PAC を生成する暗号化タイプに互換性がないため、MIT **krb5** ユーザーは AD TGT の 取得に失敗する

MIT **krb5 1.20** 以降のパッケージでは、デフォルトですべての Kerberos チケットに特権属性証明書 (PAC) が含まれています。MIT Kerberos Distribution Center (KDC) は、PAC で KDC チェックサムを生 成するために使用できる最も強力な暗号化タイプを選択します。これは現在、RFC8009 で定義されて いる **AES HMAC-SHA2** 暗号化タイプです。ただし、Active Directory (AD) はこの RFC をサポートして いません。その結果、AD-MIT クロスレルム設定では、MIT KDC によって生成されたクロスレルム TGT に互換性のない KDC チェックサムタイプが PAC に含まれているため、MIT **krb5** ユーザーは AD チケット認可チケット (TGT) を取得できません。

この問題を回避するには、**/var/kerberos/krb5kdc/kdc.conf** 設定ファイルの **[realms]** セクションで MIT レルムの **disable\_pac** パラメーターを **true** に設定します。その結果、MIT KDC は PAC なしでチ ケットを生成します。これは、AD が失敗したチェックサム検証をスキップし、MIT **krb5** ユーザーが AD TGT を取得できることを意味します。

#### [Bugzilla:2016312](https://bugzilla.redhat.com/show_bug.cgi?id=2016312)

## **ldap\_id\_use\_start\_tlsオプションのデフォルト値を使用する場合の潜在的なリスク**

ID ルックアップに TLS を使用せずに **ldap://** を使用すると、攻撃ベクトルのリスクが生じる可能性があ ります。特に、中間者 (MITM) 攻撃は、攻撃者が、たとえば、LDAP 検索で返されたオブジェクトの UID または GID を変更することによってユーザーになりすますことを可能にする可能性があります。

現在、TLS を強制する SSSD 設定オプション **ldap\_id\_use\_start\_tls** は、デフォルトで **false** に設定さ れています。セットアップが信頼できる環境で動作していることを確認し、**id\_provider = ldap** に暗号 化されていない通信を使用しても安全かどうかを判断してください。注記: **id\_provider = ad** および **id\_provider = ipa** は、SASL および GSSAPI によって保護された暗号化接続を使用するため、影響を受 けません。

暗号化されていない通信を使用することが安全ではない場合は、**/etc/sssd/sssd.conf** ファイルで **ldap\_id\_use\_start\_tls** オプションを **true** に設定して TLS を強制します。デフォルトの動作は、RHEL の将来のリリースで変更される予定です。

Jira:RHELPLAN-155168<sup>[\[1\]](#page-14-0)</sup>

## <span id="page-189-1"></span>RHEL 8.6 以前で初期化された FIPS モードの IdM デプロイメントに FIPS モードの RHEL 9 レ プリカを追加すると失敗する

FIPS 140-3 への準拠を目的としたデフォルトの RHEL 9 FIPS 暗号化ポリシーでは、RFC3961 のセク ション 5.1 で定義されている AES HMAC-SHA1 暗号化タイプのキー派生関数の使用が許可されていませ ん。

この制約は、最初のサーバーが RHEL 8.6 システム以前にインストールされている FIPS モードの RHEL 8 IdM 環境に、FIPS モードの RHEL 9 Identity Management (IdM) レプリカを追加する際の障害となり ます。これは、AES HMAC-SHA1 暗号化タイプを一般的に使用し、AES HMAC-SHA2 暗号化タイプを 使用しない、RHEL 9 と以前の RHEL バージョンの間に共通の暗号化タイプがないためです。

サーバーで次のコマンドを入力すると、IdM マスターキーの暗号化タイプを表示できます。

# kadmin.local getprinc K/M | grep -E '^Key:'

この問題を回避するには、RHEL 9 レプリカで AES HMAC-SHA1 の使用を有効にします。

update-crypto-policies --set FIPS:AD-SUPPORT

WARNING

この回避策は FIPS 準拠に違反する可能性があります。

その結果、RHEL 9 レプリカの IdM デプロイメントへの追加が正しく進行します。

RHEL 7 および RHEL 8 サーバー上で欠落している AES HMAC-SHA2 暗号化 Kerberos キーを生成する 手順を提供する作業が進行中であることに注意してください。これにより、RHEL 9 レプリカで FIPS 140-3 準拠が達成されます。ただし、Kerberos キー暗号化の設計により、既存のキーを別の暗号化タイ プに変換することができないため、このプロセスは完全には自動化されません。唯一の方法は、ユー ザーにパスワードの更新を求めることです。

[Jira:RHEL-4888](https://issues.redhat.com/browse/RHEL-4888)

#### <span id="page-190-1"></span>SSSD は DNS 名を適切に登録する

以前は、DNS が正しく設定されていない場合、SSSD は DNS 名の登録の最初の試行で常に失敗してい ました。この問題を回避するために、この更新では新しいパラメーター **dns\_resolver\_use\_search\_list** が提供されます。DNS 検索リストの使用を回避するに は、**dns\_resolver\_use\_search\_list = false** を設定します。

Bugzilla:1608496<sup>[\[1\]](#page-14-0)</sup>

<span id="page-190-0"></span>EMS 強制により、FIPS モードで RHEL 9.2 以降の IdM サーバーを使用した RHEL 7 IdM クラ イアントのインストールが失敗する

TLS **Extended Master Secret** (EMS) 拡張機能 (RFC 7627) は、FIPS 対応の RHEL 9.2 以降のシステム での TLS 1.2 接続に必須になりました。これは FIPS-140-3 要件に準拠しています。ただし、RHEL 7.9 以前で利用可能な **openssl** バージョンは EMS をサポートしていません。その結果、RHEL 9.2 以降で 実行されている FIPS 対応の IdM サーバーに RHEL 7 Identity Management (IdM) クライアントをインス トールすると失敗します。

IdM クライアントをインストールする前にホストを RHEL 8 にアップグレードできない場合は、FIPS 暗号化ポリシーに加えて NO-ENFORCE-EMS サブポリシーを適用して、RHEL 9 サーバーでの EMS 使 用の要件を削除することで問題を回避します。

# update-crypto-policies --set FIPS:NO-ENFORCE-EMS

この削除は FIPS 140-3 要件に反することに注意してください。その結果、EMS を使用しない TLS 1.2 接続を確立して受け入れることができ、RHEL 7 IdM クライアントのインストールは成功します。

#### [Jira:RHEL-4955](https://issues.redhat.com/browse/RHEL-4955)

## オンラインバックアップとオンライン自動メンバーシップ再ビルドタスクは、2 つのロックを 取得し、デッドロックを引き起こす可能性があります。

オンラインバックアップとオンライン自動メンバーシップ再ビルドタスクが同じ 2 つのロックを逆の順 序で取得しようとすると、回復不能なデッドロックが発生し、サーバーを停止して再起動する必要が生 じる可能性があります。この問題を回避するには、オンラインバックアップとオンライン自動メンバー シップ再ビルドタスクを並行して起動しないでください。

Jira:RHELDOCS-18065<sup>[\[1\]](#page-14-0)</sup>

11.12. デスクトップ

#### <span id="page-190-2"></span>RHEL 9 へのアップグレード後に VNC が実行されていない

RHEL8 から RHEL 9 にアップグレードした後、以前に有効にされていたとしても、VNC サーバーは起 動に失敗します。

この問題を回避するには、システムのアップグレード後に **vncserver** サービスを手動で有効にします。

# systemctl enable --now vncserver@:**port-number**

その結果、VNC が有効になり、システムが起動するたびに期待どおりに起動します。

[Bugzilla:2060308](https://bugzilla.redhat.com/show_bug.cgi?id=2060308)

#### <span id="page-191-0"></span>User Creation 画面が応答しない

グラフィカルユーザーインターフェイスを使用して RHEL をインストールすると、User Creation の画 面が応答しなくなります。そのため、インストール中にユーザーを作成するのが困難です。

この問題を回避するには、以下のソリューションのいずれかを使用してユーザーを作成します。

- VNC モードでインストールを実行し、VNC ウィンドウのサイズを変更します。
- インストールプロセスの完了後にユーザーを作成します。

Jira:RHEL-11924<sup>[\[1\]](#page-14-0)</sup>

#### <span id="page-191-1"></span>WebKitGTK が IBM Z で Web ページの表示に失敗する

WebKitGTK Web ブラウザーエンジンは、IBM Z アーキテクチャーで Web ページを表示しようとすると 失敗します。Web ページは空白のままで、WebKitGTK プロセスが予期せず終了します。

その結果、WebKitGTK を使用して Web ページを表示するアプリケーションの次のような特定の機能を 使用できなくなります。

- Fvolution メールクライアント
- GNOME オンラインアカウント設定
- GNOME ヘルプアプリケーション

[Jira:RHEL-4157](https://issues.redhat.com/browse/RHEL-4157)

# 11.13. グラフィックインフラストラクチャー

#### <span id="page-191-2"></span>NVIDIA ドライバーが X.org に戻る可能性がある

特定の条件下では、プロプライエタリー NVIDIA ドライバーは Wayland ディスプレイプロトコルを無効 にし、X.org ディスプレイサーバーに戻ります。

- NVIDIA ドライバーのバージョンが 470 未満の場合。
- システムがハイブリッドグラフィックスを使用するラップトップの場合。
- 必要な NVIDIA ドライバーオプションを有効にしていない場合。

また、Wayland は有効になっていますが、NVIDIA ドライバーのバージョンが 510 未満の場合には、デ スクトップセッションはデフォルトで X.org を使用します。

Jira:RHELPLAN-119001[<sup>1]</sup>

## ナイトライトは、NVIDIA の Wayland では利用できない

<span id="page-192-3"></span>システムで独自の NVIDIA ドライバーが有効になっている場合、GNOME のナイトライト 機能は Wayland セッションでは使用できません。NVIDIA ドライバーは、現在 Night Light をサポートしてい ません。

Jira:RHELPLAN-119852<sup>[\[1\]](#page-14-0)</sup>

#### <span id="page-192-4"></span>Wayland では X.org 設定ユーティリティーが動作しない

画面を操作するための X.org ユーティリティーは、Wayland セッションでは機能しません。特 に、**xrandr** ユーティリティーは、処理、解像度、回転、およびレイアウトへのアプローチが異なるた め、Wayland では機能しません。

Jira:RHELPLAN-121049 [\[1\]](#page-14-0)

11.14. WEB コンソール

#### <span id="page-192-0"></span>RHEL Web コンソールの VNC コンソールが ARM64 で正しく動作しない

現在、ARM64 アーキテクチャー上の RHEL Web コンソールに仮想マシン (VM) をインポートし、VNC コンソールでその仮想マシンと対話しようとすると、コンソールが入力に反応しません。

さらに、ARM64 アーキテクチャーの Web コンソールで仮想マシンを作成すると、VNC コンソールに 入力の最後の行が表示されません。

Jira:RHEL-31993 [\[1\]](#page-14-0)

## 11.15. RED HAT ENTERPRISE LINUX システムロール

#### <span id="page-192-1"></span>**firewalld.service**がマスクされている場合、**firewall** RHEL システムロールの使用は失敗する

RHEL システム上で **firewalld.service** がマスクされている場合、**firewall** RHEL システムロールは失敗 します。この問題を回避するには、**firewalld.service** のマスクを解除します。

systemctl unmask firewalld.service

#### [Bugzilla:2123859](https://bugzilla.redhat.com/show_bug.cgi?id=2123859)

#### <span id="page-192-2"></span>環境名でシステムを登録できない

**rhc\_environment** に環境名を指定すると、**rhc** システムロールはシステムの登録に失敗します。回避策 として、登録時に環境名の代わりに環境 ID を使用します。

[Jira:RHEL-1172](https://issues.redhat.com/browse/RHEL-1172)

## <span id="page-192-5"></span>高可用性モードの Microsoft SQL Server 2022 は、SELinux で制限されたアプリケーションと して実行できない

RHEL 9.4 以降の Microsoft SQL Server 2022 は、SELinux で制限されたアプリケーションとしての実 行がサポートされています。ただし、Microsoft SQL Server の制限により、高可用性モードでは、同 サービスを SELinux で制限されたアプリケーションとして実行することができません。この問題を回避 するには、サービスを高可用性とする必要がある場合、Microsoft SQL Server を制限のないアプリケー ションとして実行します。

**mssql** RHEL システムロールを使用して同サービスをインストールする場合、この制限は Microsoft SQL Server のインストールにも影響することに注意してください。

Jira:RHELDOCS-17719<sup>[\[1\]](#page-14-0)</sup>

## <span id="page-193-4"></span>**mssql** RHEL システムロールが、AD 統合を使用して Microsoft SQL Server を設定できない

Microsoft SQL Server サービスは、Active Directory (AD) との統合に必要な **adutil** ツールを提供しませ ん。したがって、RHEL 9 管理対象ノードでこのシナリオを設定するために **mssql** RHEL システムロー ルを使用することはできません。回避策はありません。この RHEL システムロールは、RHEL 9 で AD 統合なしで Microsoft SQL Server を設定する場合にのみ使用できます。

Jira:RHELDOCS-17720<sup>[\[1\]](#page-14-0)</sup>

# 11.16. 仮想化

#### <span id="page-193-0"></span>https または ssh 経由での仮想マシンのインストールに失敗する場合がある

現在、**virt-install** ユーティリティーは、https または ssh 接続を介して ISO ソースからゲストオペレー ティングシステム (OS)をインストールしようとすると失敗します。たとえば、**virt-install- cdromhttps://example/path/to/image.iso** を使用します。仮想マシンを作成する代わりに、上述の操作 は **internal error: process exited while connecting to monitor** というメッセージが表示されて予期せ ず終了します。

同様に、https または ssh URL、あるいは **Download OS** 機能を使用した場合、RHEL 9 Web コンソー ルを使用したゲストオペレーティングシステムのインストールが失敗し、**Unknown driver 'https'** エ ラーが表示されます。

この問題を回避するには、ホストに **qemu-kvm-block-curl** および **qemu-kvm-block-ssh** をインストー ルして、https および ssh プロトコルのサポートを有効にします。別の接続プロトコルまたは別のイン ストールソースを使用することもできます。

#### [Bugzilla:2014229](https://bugzilla.redhat.com/show_bug.cgi?id=2014229)

#### <span id="page-193-2"></span>仮想マシンで NVIDIA ドライバーを使用すると Wayland が無効になる

現在、NVIDIA ドライバーは Wayland グラフィカルセッションと互換性がありません。これにより、 NVIDIA ドライバーを使用する RHEL ゲストオペレーティングシステムは、Wayland を自動的に無効に し、代わりに Xorg セッションを読み込みます。これは主に以下のシナリオで生じます。

- NVIDIA GPU デバイスを RHEL 仮想マシンに渡す場合
- NVIDIA vGPU 仲介デバイスを RHFL 仮想マシンに割り当てる場合

Jira:RHELPLAN-117234 [\[1\]](#page-14-0)

#### <span id="page-193-3"></span>**Milan** 仮想マシンの CPU タイプは、AMD Milan システムで利用できないことがあります。

一部の AMD Milan システムでは、Enhanced REP MOVSB (**erms**) および Fast Short REP MOVSB (**fsrm**) 機能フラグがデフォルトで BIOS で無効になっています。したがって、**Milan** CPU タイプは、こ れらのシステムで利用できない可能性があります。さらに、機能フラグ設定が異なる Milan ホスト間の 仮想マシンのライブマイグレーションが失敗する可能性があります。これらの問題を回避するには、ホ ストの BIOS で **erms** および **fsrm** を手動で有効にします。

Bugzilla:2077767 [\[1\]](#page-14-0)

<span id="page-193-1"></span>フェイルオーバー設定のある **hostdev** インターフェイスは、ホットアンプラグされた後にホッ トプラグすることはできない

フェイルオーバー設定の **hostdev** ネットワークインターフェイスを実行中の仮想マシン (VM) から削除

フェイルオーバー設定の **hostdev** ネットワークインターフェイスを実行中の仮想マシン (VM) から削除 した後、現在、インターフェイスを同じ実行中の VM に再接続することはできません。

#### [Jira:RHEL-7337](https://issues.redhat.com/browse/RHEL-7337)

#### <span id="page-194-2"></span>フェイルオーバー VF を使用した VM のコピー後のライブマイグレーションが失敗する

現在、VM が仮想機能 (VF) フェイルオーバー機能が有効になっているデバイスを使用している場合、 実行中の仮想マシン (VM) のコピー後移行の試行は失敗します。この問題を回避するには、コピー後の 移行ではなく、標準の移行タイプを使用します。

[Jira:RHEL-7335](https://issues.redhat.com/browse/RHEL-7335)

#### <span id="page-194-3"></span>ライブマイグレーション中にホストネットワークが VF と VM に ping できない

設定済みの仮想機能 (VF) で仮想マシン (仮想 SR-IOV ソフトウェアを使用する仮想マシンなど) のライ ブマイグレーションを行う場合、仮想マシンのネットワークは他のデバイスに表示されず、**ping** など のコマンドで仮想マシンに到達できません。ただし、移行が終了すると、問題は発生しなくなります。

#### [Jira:RHEL-7336](https://issues.redhat.com/browse/RHEL-7336)

#### <span id="page-194-0"></span>AVX を無効にすると、仮想マシンが起動できなくなる

Advanced Vector Extensions (AVX) をサポートする CPU を使用するホストマシンで、現在、AVX を明 示的に無効にして VM を起動しようとすると失敗し、代わりに VM でカーネルパニックが発生します。

Bugzilla:2005173<sup>[\[1\]](#page-14-0)</sup>

## <span id="page-194-5"></span>ネットワークインターフェイスのリセット後に Windows VM が IP アドレスの取得に失敗する

ネットワークインターフェイスの自動リセット後に、Windows 仮想マシンが IP アドレスの取得に失敗 することがあります。その結果、VM はネットワークに接続できません。この問題を回避するには、 Windows デバイスマネージャーでネットワークアダプタードライバーを無効にしてから再度有効にしま す。

#### [Jira:RHEL-11366](https://issues.redhat.com/browse/RHEL-11366)

#### <span id="page-194-4"></span>vCPU をホットプラグした後、Windows Server 2016 VM が動作を停止することがある

現在、Windows Server 2016 ゲストオペレーティングシステムで実行中の仮想マシン(VM)に vCPU を割 り当てると、仮想マシンが予期せず停止したり、応答しなくなったり、再起動したりするなど、さまざ まな問題が発生する可能性があります。

#### [Bugzilla:1915715](https://bugzilla.redhat.com/show_bug.cgi?id=1915715)

#### <span id="page-194-1"></span>NVIDIA パススルーデバイスを備えた VM での冗長エラーメッセージ。

RHEL 9.2 以降のオペレーティングシステムを搭載した Intel ホストマシンを使用している場合、パスス ルー NVDIA GPU デバイスを備えた仮想マシン (VM) で、次のエラーメッセージが頻繁に記録されま す。

Spurious APIC interrupt (vector 0xFF) on CPU#2, should never happen.

ただし、このエラーメッセージは VM の機能には影響しないため、無視してかまいません。詳細 は、Red Hat [ナレッジベース](https://access.redhat.com/solutions/7002765) を参照してください。

Bugzilla: 2149989<sup>[\[1\]](#page-14-0)</sup>

# <span id="page-195-0"></span>ホストで OVS サービスを再起動すると、実行中の VM でネットワーク接続がブロックされる ことがある

ホストで Open vSwitch (OVS) サービスが再起動またはクラッシュすると、このホストで実行されてい る仮想マシン (VM) はネットワークデバイスの状態を回復できません。その結果、仮想マシンがパケッ トを完全に受信できなくなる可能性があります。

この問題は、**virtio** ネットワークスタックで圧縮された virtqueue 形式を使用するシステムのみに影響 します。

この問題を回避するには、**virtio** ネットワークデバイス定義で **packed=off** パラメーターを使用して、 圧縮された virtqueue を無効にします。圧縮された virtqueue を無効にすると、状況によっては、ネッ トワークデバイスの状態を RAM から回復できます。

#### [Jira:RHEL-333](https://issues.redhat.com/browse/RHEL-333)

## <span id="page-195-4"></span>中断されたコピー後の VM 移行の回復が失敗することがある

仮想マシン (VM) のコピー後の移行が中断された後、同じ受信ポートですぐに再開されると、移行は **Address already in use** のエラーで失敗する可能性があります。

この問題を回避するには、コピー後の移行を再開する前に少なくとも 10 秒待つか、移行の回復のため に別のポートに切り替えます。

#### [Jira:RHEL-7096](https://issues.redhat.com/browse/RHEL-7096)

#### <span id="page-195-1"></span>AMD EPYC CPU で NUMA ノードマッピングが正しく機能しない

QEMU は、AMD EPYC CPU の NUMA ノードマッピングを正しく処理しません。これにより、NUMA ノード設定を使用する場合、これらの CPU を持つ仮想マシン (VM) のパフォーマンスに悪影響が及ぶ 可能性があります。さらに、VM は起動時に以下のような警告を表示します。

sched: CPU #4's llc-sibling CPU #3 is not on the same node! [node:  $1! = 0$ ]. Ignoring dependency. WARNING: CPU: 4 PID: 0 at arch/x86/kernel/smpboot.c:415 topology\_sane.isra.0+0x6b/0x80

この問題を回避するには、NUMA ノード設定に AMD EPYC CPU を使用しないでください。

#### [Bugzilla:2176010](https://bugzilla.redhat.com/show_bug.cgi?id=2176010)

#### <span id="page-195-2"></span>VM 移行中の NFS 障害により、移行が失敗してソース仮想マシンのコアダンプが発生する

現在、仮想マシン (VM) の移行中に NFS サービスまたはサーバーがシャットダウンした場合、ソース VM の QEMU は、実行を再開したときに NFS サーバーに再接続できません。その結果、移行に失敗 し、ソース VM でコアダンプが開始されます。現在、使用可能な回避策はありません。

#### [Bugzilla:2058982](https://bugzilla.redhat.com/show_bug.cgi?id=2058982)

#### <span id="page-195-3"></span>PCIe ATS デバイスが Windows 仮想マシンで動作しない

Windows ゲストオペレーティングシステムを使用して仮想マシン (VM) の XML 設定で PCIe アドレス 変換サービス (ATS) デバイスを設定しても、ゲストが仮想マシンの起動後に ATS デバイスを有効にし ません。これは、Windows が現在 **virtio** デバイス上の ATS をサポートしていないためです。

詳細は、Red Hat [ナレッジベース](https://access.redhat.com/solutions/7025324) を参照してください。

#### [Bugzilla:2073872](https://bugzilla.redhat.com/show_bug.cgi?id=2073872)

#### **virsh blkiotune --weight**コマンドが正しい cgroup I/O コントローラー値を設定できない

<span id="page-196-5"></span>現在、**virsh blkiotune --weight** コマンドを使用して VM weight を設定しても、期待どおりに機能しま せん。このコマンドは、cgroup I/O コントローラーインターフェイスファイルに正しい **io.bfq.weight** 値を設定できません。現時点では回避策はありません。

#### [Bugzilla:1970830](https://bugzilla.redhat.com/show_bug.cgi?id=1970830)

## <span id="page-196-0"></span>NVIDIA A16 GPU を使用して仮想マシンを起動すると、ホスト GPU が動作を停止する場合が ある

現在、NVIDIA A16 GPU パススルーデバイスを使用する仮想マシンを起動すると、ホストシステム上の NVIDIA A16 GPU 物理デバイスが動作を停止する場合があります。

この問題を回避するには、ハイパーバイザーを再起動し、GPU デバイスの **reset\_method** を **bus** に設 定します。

# echo bus > /sys/bus/pci/devices/<DEVICE-PCI-ADDRESS>/reset\_method # cat /sys/bus/pci/devices/<DEVICE-PCI-ADDRESS>/reset\_method bus

詳細は、Red Hat [ナレッジベースの記事](https://access.redhat.com/solutions/7030846) を参照してください。

Jira:RHEL-7212<sup>[\[1\]](#page-14-0)</sup>

#### <span id="page-196-1"></span>ストレージエラーが原因で Windows 仮想マシンが応答しなくなる可能性がある

Windows ゲストオペレーティングシステムを使用する仮想マシン (VM) では、I/O 負荷が高いときにシ ステムが応答しなくなることがあります。このような場合、システムは **viostor Reset to device, \Device\RaidPort3, was issued** エラーをログに記録します。

Jira:RHEL-1609<sup>[\[1\]](#page-14-0)</sup>

#### <span id="page-196-3"></span>特定の PCI デバイスを搭載した Windows 10 仮想マシンが起動時に応答しなくなることがある

現在、Windows 10 ゲストオペレーティングシステムを使用する仮想マシン (VM) は、ローカルディスク バックエンドを備えた **virtio-win-scsi** PCI デバイスが仮想マシンにアタッチされている場合、起動中に 応答しなくなる可能性があります。この問題を回避するには、**multi\_queue** オプションを有効にして仮 想マシンを起動します。

Jira:RHEL-1084<sup>[\[1\]](#page-14-0)</sup>

#### <span id="page-196-2"></span>virtio-win ドライバー用の virtio-win-guest-tool の修復機能が機能しない

現在、Virtio Balloon Driver などの **virtio-win** ドライバーに対して **virtio-win-guest-tool** の **Repair** ボタ ンを使用しても、このボタンは効果がありません。そのため、ドライバーをゲスト上で削除した後は再 インストールできません。

Jira:RHEL-1517<sup>[\[1\]](#page-14-0)</sup>

## <span id="page-196-4"></span>メモリーバルーンデバイスセットが設定された Windows 11 仮想マシンが再起動中に予期せず 終了することがある

現在、Windows 11 ゲストオペレーティングシステムとメモリーバルーンデバイスを使用する仮想マシン (VM) の再起動が、**DRIVER POWER STAT FAILURE** ブルースクリーンエラーで失敗する場合があり ます。

Jira:RHEL-935<sup>[\[1\]](#page-14-0)</sup>

## <span id="page-197-2"></span>コピー後の仮想マシン移行の再開が失敗する場合がある

現在、仮想マシンのコピー後の移行を実行するときに、移行の RECOVER フェーズでプロキシーネット ワークに障害が発生すると、仮想マシンが応答しなくなり、移行を再開できなくなります。代わりに、 recovery コマンドは次のエラーを表示します。

error: Requested operation is not valid: QEMU reports migration is still running

#### [Jira:RHEL-7115](https://issues.redhat.com/browse/RHEL-7115)

## <span id="page-197-5"></span>virtio バルーンドライバーが Windows 10 仮想マシンで動作しない場合がある

特定の状況下では、virtio-balloon ドライバーが Windows 10 ゲストオペレーティングシステムを使用す る仮想マシン (VM) 上で正しく動作しません。その結果、そのような仮想マシンは割り当てられたメモ リーを効率的に使用できない可能性があります。

#### [Jira:RHEL-12118](https://issues.redhat.com/browse/RHEL-12118)

## <span id="page-197-6"></span>Windows 仮想マシンの virtio ファイルシステムのパフォーマンスは最適ではない

現在、Windows ゲストオペレーティングシステムを使用する仮想マシン (VM) 上で virtio ファイルシス テム (virtiofs) が設定されている場合、仮想マシン内の virtiofs のパフォーマンスは、Linux ゲストを使 用する仮想マシンよりも大幅に低下します。

Jira:RHEL-1212<sup>[\[1\]](#page-14-0)</sup>

## <span id="page-197-3"></span>Windows 仮想マシンのストレージデバイスのホットアンプラグが失敗する可能性がある

Windows ゲストオペレーティングシステムを使用する仮想マシン (VM) で、仮想マシンの実行中にスト レージデバイスを削除すると (デバイスのホットアンプラグとも呼ばれる)、失敗する場合があります。 その結果、ストレージデバイスは仮想マシンにアタッチされたままになり、ディスクマネージャーサー ビスが応答しなくなる可能性があります。

#### [Jira:RHEL-869](https://issues.redhat.com/browse/RHEL-869)

#### <span id="page-197-1"></span>CPU を Windows 仮想マシンにホットプラグするとシステム障害が発生する可能性がある

Huge Page が有効になっている Windows 仮想マシンに最大数の CPU をホットプラグすると、ゲスト オペレーティングシステムが次の Stop エラー でクラッシュする場合があります。

PROCESSOR\_START\_TIMEOUT

#### [Jira:RHEL-1220](https://issues.redhat.com/browse/RHEL-1220)

#### <span id="page-197-4"></span>Windows 仮想マシンの **virtio** ドライバーの更新が失敗する可能性がある

Windows 仮想マシン (VM) で KVM 準仮想化 (**virtio**) ドライバーを更新すると、更新によりマウスが動 作しなくなり、新しくインストールされたドライバーが署名されない可能性があります。この問題 は、**virtio-win.iso** ファイルの一部である **virtio-win-guest-tools** パッケージからインストールし て、**virtio** ドライバーを更新する際に発生します。

この問題を回避するには、Windows Device Manager を使用して **virtio** ドライバーを更新します。

Jira:RHEL-574 [\[1\]](#page-14-0)

#### <span id="page-197-0"></span>**vhost-kernel**を使用する仮想マシンで TX キューのサイズを変更できない

現在、**virtio** ネットワークドライバーのバックエンドとして **vhost-kernel** を使用する KVM 仮想マシン

では、TX キューサイズをセットアップすることができません。したがって、TX キューにはデフォルト 値の 256 しか使用できず、仮想マシンのネットワークスループットを最適化できない可能性がありま す。

Jira:RHEL-1138<sup>[\[1\]](#page-14-0)</sup>

#### <span id="page-198-0"></span>仮想マシンが AMD SRSO の脆弱性を誤って報告する

AMD Zen 3 および 4 の CPU アーキテクチャーを搭載した RHEL 9 ホスト上で実行している RHEL 9.4 仮想マシン (VM) は、投機的リターンスタックオーバーフロー (SRSO) 攻撃に対する脆弱性を誤って報 告します。

# lscpu | grep rstack

Vulnerability Spec rstack overflow: Vulnerable: Safe RET, no microcode

この問題は **cpuid** フラグの欠落によって発生し、次の条件下では仮想マシンで脆弱性は実際に完全に軽 減されます。

- ホストには、ここで説明されているように、更新された **linux-firmware** パッケージがあります [\(cve-2023-20569\)](https://access.redhat.com/security/cve/cve-2023-20569)。
- ホストカーネルでは緩和策が有効になっており、これがデフォルトの動作です。緩和策が有効 になっている場合は、ホスト上の **lscpu** コマンド出力に **Safe RET** が表示されます。

Jira:RHEL-26152<sup>[\[1\]](#page-14-0)</sup>

#### <span id="page-198-1"></span>大量の vCPU と仮想ディスクを持つ仮想マシンは失敗する場合がある

現在、RHEL 仮想マシン (VM) に大量の vCPU と仮想ディスクを割り当てると、仮想マシンの起動に失 敗する場合があります。

この問題を回避するには、可能であれば、ブロックデバイスの代わりに Small Computer System Interface (SCSI) [仮想ストレージデバイスを使用します。詳細は、](https://access.redhat.com/documentation/ja-jp/red_hat_enterprise_linux/9/html/configuring_and_managing_virtualization/managing-storage-for-virtual-machines_configuring-and-managing-virtualization#creating-scsi-based-storage-pools-with-vhba-devices-using-the-cli_assembly_managing-virtual-machine-storage-pools-using-the-cli)CLI を使用して vHBA デバイスで SCSI ベースのストレージプールの作成 を参照してください。

仮想ブロックデバイスを使用する必要がある場合は、**-global virtio-blk-pci.vectors=<number-ofvectors>** QEMU オプションを使用して仮想マシンを起動し、割り込みベクターの数を減らすこともで きます。仮想マシンが正常に起動できる、十分に少ない数の割り込みベクターを見つけるようにしてく ださい。

Jira:RHEL-32990 [\[1\]](#page-14-0)

## <span id="page-198-2"></span>**e1000e** または **igb**モデルインターフェイスのステータスが **down** の場合でも、リンクステータ スは仮想マシン上に **up**と表示されます。

仮想マシンを起動する前に、**e1000** または **igb** モデルのネットワークインターフェイスのイーサネット リンクのステータスを **down** に設定します。設定したにもかかわらず、仮想マシンの起動後、ネット ワークインターフェイスは **up** ステータスを維持します。これは、イーサネットリンクのステータスを **down** に設定し、仮想マシンを停止して再起動すると、自動的に **up** に設定されるためです。その結 果、ネットワークインターフェイスの正しい状態が維持されません。回避策として、次のコマンドを使 用して、仮想マシン内のネットワークインターフェイスのステータスを **down** に設定します。

# ip link set dev eth0 down

または、仮想マシンの実行中にこのネットワークインターフェイスを削除して再度追加してみることも できます。

#### [Jira:RHEL-21867](https://issues.redhat.com/browse/RHEL-21867)

#### <span id="page-199-2"></span>NBD を使用して TLS 接続経由で仮想マシンストレージを移行すると正しく動作しない

現在、TLS 接続を介して Network Block Device (NBD) プロトコルを使用して仮想マシン (VM) とその ストレージデバイスを移行する場合は、TLS ハンドシェイクでのデータ競合により、移行が成功したよ うに見えることがあります。ただし、これにより、宛先仮想マシン上の QEMU プロセスがそれ以上の やり取りに応答しなくなります。

ネットワークを信頼できる場合は、仮想マシンストレージの移行中に使用される NBD プロトコルに TLS 接続ではなくプレーンテキストを使用することで、この問題を回避できます。

[Jira:RHEL-33440](https://issues.redhat.com/browse/RHEL-33440)

#### <span id="page-199-1"></span>AMD SEV-SNP を搭載した仮想マシンで Kdump が失敗する

現在、Secure Nested Paging (SNP) 機能を備えた AMD Secure Encrypted Virtualization (SEV) を使用す る RHEL 9 仮想マシン (VM) では kdump が失敗します。

Jira:RHEL-10019 [\[1\]](#page-14-0)

# 11.17. クラウド環境の RHEL

## <span id="page-199-0"></span>Nutanix AHV で LVM を使用する RHEL 9 仮想マシンのクローンを作成または復元すると、 ルート以外のパーティションが表示されなくなる

Nutanix AHV ハイパーバイザーをホストとする仮想マシン (VM) で RHEL 9 ゲストオペレーティングシ ステムを実行する場合、スナップショットから VM を復元するか VM をクローンすると、ゲストが論理 ボリューム管理 (LVM) を使用している場合は VM 内の非ルートパーティションを消失させることがあ ります。これにより、以下の問題が発生します。

- スナップショットから仮想マシンを復元すると、仮想マシンは起動できず、緊急モードに入り ます。
- クローンを作成して作成した仮想マシンは起動できず、緊急モードに入ります。

これらの問題を回避するには、仮想マシンの緊急モードで以下を行います。

- 1. 以下の LVM システムデバイスファイルを削除します:**rm/etc/lvm/devices/system.devices**
- 2. LVM デバイス設定を再作成します: **vgimportdevices -a**
- 3. 仮想マシンを再起動します。

これにより、クローン化または復元された VM を正しく起動できます。

または、問題が発生しないようにするには、VM のクローンを作成する前、または VM のスナップ ショットを作成する前に、次の手順を実行します。

- 1. **/etc/lvm/lvm.conf** ファイルの **use\_devicesfile = 0** 行のコメントを外します
- 2. 仮想マシンを再起動します。

Bugzilla:2059545 [\[1\]](#page-14-0)

## <span id="page-200-3"></span>ESXi で RHEL 9 ゲストをカスタマイズすると、ネットワークの問題が発生することがある

現在、VMware ESXi ハイパーバイザーでの RHEL 9 ゲストオペレーティングシステムのカスタマイズ は、NetworkManager キーファイルでは正しく機能しません。その結果、ゲストがそのようなキーファ イルを使用している場合、IP アドレスやゲートウェイなどのネットワーク設定が正しくなくなります。

詳細と回避策は、VMware [ナレッジベース](https://kb.vmware.com/s/article/88199) を参照してください。

Bugzilla: 2037657<sup>[\[1\]](#page-14-0)</sup>

## <span id="page-200-2"></span>**cloud-init**によってプロビジョニングされ、NFSv3 マウントエントリーで設定された場合、 Azure で RHEL インスタンスが起動しない

現在、仮想マシンが **cloud-init** ツールによってプロビジョニングされ、仮想マシンのゲストオペレー ティングシステムで **/etc/fstab** ファイルに NFSv3 マウントエントリーがある場合、Microsoft Azure ク ラウドプラットフォームで RHEL 仮想マシンの起動に失敗します。

Bugzilla:2081114<sup>[\[1\]](#page-14-0)</sup>

#### <span id="page-200-1"></span>VMware ホストの RHEL 仮想マシンで静的 IP を設定できない

現在、VMware ホストで RHEL を仮想マシンのゲストオペレーティングシステムとして使用すると、 DatasourceOVF 機能は正しく機能しません。これにより、**cloud-init** ユーティリティーを使用して、仮 想マシンのネットワークを静的 IP に設定し、仮想マシンを再起動すると、仮想マシンのネットワーク が DHCP に変更されます。

この問題を回避するには、VMware [のナレッジベース](https://kb.vmware.com/s/article/71264) を参照してください。

[Jira:RHEL-12122](https://issues.redhat.com/browse/RHEL-12122)

## <span id="page-200-0"></span>**kmemleak** オプションが有効になっていると、大規模な仮想マシンがデバッグカーネルで起動 できない場合がある

RHEL 9 仮想マシンをデバッグカーネルで起動しようとすると、マシンカーネルが **kmemleak=on** 引数 を使用している場合、次のエラーで起動が失敗することがあります。

Cannot open access to console, the root account is locked. See sulogin(8) man page for more details.

Press Enter to continue.

この問題は主に、ブートシーケンスに多くの時間を費やす大規模な仮想マシンに影響します。

この問題を回避するには、マシン上の **/etc/fstab** ファイルを編集し、追加のタイムアウトオプションを **/boot** および **/boot/efi** マウントポイントに追加します。以下に例を示します。

UUID=e43ead51-b364-419e-92fc-b1f363f19e49 /boot xfs defaults,x-systemd.device-timeout=600,xsystemd.mount-timeout=600 0 0

UUID=7B77-95E7 /boot/efi vfat defaults,uid=0,gid=0,umask=077,shortname=winnt,x-systemd.devicetimeout=600,x-systemd.mount-timeout=600 0 2

Jira:RHELDOCS-16979<sup>[\[1\]](#page-14-0)</sup>

11.18. サポート性

# <span id="page-201-1"></span>IBM Power Systems (Little Endian) で **sos report** を実行するとタイムアウトする

数百または数千の CPU を搭載した IBM Power Systems (Little Endian) で **sos report** コマンドを実行す ると、**/sys/devices/system/cpu** ディレクトリーの膨大なコンテンツを収集する際のプロセッサープラ グインはデフォルトのタイムアウトである 300 秒に達します。回避策として、それに応じてプラグイ ンのタイムアウトを増やします。

● 1回限りの設定の場合は、次を実行します。

# sos report -k processor.timeout=1800

永続的な変更を行うには、**/etc/sos/sos.conf** ファイルの **[plugin\_options]** セクションを編集 します。

[plugin\_options] # Specify any plugin options and their values here. These options take the form # plugin\_name.option\_name = value  $#$ rpm.rpmva = off processor.timeout = 1800

値の例は 1800 に設定されています。特定のタイムアウト値は、特定のシステムに大きく依存します。 プラグインのタイムアウトを適切に設定するには、次のコマンドを実行して、タイムアウトなしで1つ のプラグインを収集するために必要な時間を最初に見積もることができます。

# time sos report -o processor -k processor.timeout=0 --batch --build

Bugzilla:1869561<sup>[\[1\]](#page-14-0)</sup>

# 11.19. コンテナー

## <span id="page-201-2"></span>古いコンテナーイメージ内で systemd を実行すると動作しない

古いコンテナーイメージ (例:**centos:7**) で systemd を実行しても動作しません。

\$ podman run --rm -ti centos:7 /usr/lib/systemd/systemd Storing signatures Failed to mount cgroup at /sys/fs/cgroup/systemd: Operation not permitted [!!!!!!] Failed to mount API filesystems, freezing.

この問題を回避するには、以下のコマンドを使用します。

# mkdir /sys/fs/cgroup/systemd # mount none -t cgroup -o none,name=systemd /sys/fs/cgroup/systemd # podman run --runtime /usr/bin/crun --annotation=run.oci.systemd.force\_cgroup\_v1=/sys/fs/cgroup --rm -ti centos:7 /usr/lib/systemd/systemd

Jira:RHELPLAN-96940 [\[1\]](#page-14-0)

## <span id="page-201-0"></span>ルートファイルシステムはデフォルトでは拡張されない

**cloud-init** を含まないベースコンテナーイメージを使用して、**bootc-image-builder** を使用して AMI ま たは QCOW2 コンテナーイメージを作成すると、起動時にルートファイルシステムのサイズがプロビ ジョニングされた仮想ディスクのフルサイズまで動的に拡張されません。

この問題を回避するには、次の利用可能なオプションのいずれかを適用します。

- イメージに **cloud-init** を含めます。
- コンテナーイメージにカスタムロジックを含めて、ルートファイルシステムを拡張します。次 に例を示します。

/usr/bin/growpart /dev/vda 4 unshare -m bin/sh -c 'mount -o remount,rw /sysroot && xfs\_growfs /sysroot'

**/var/lib/containers** などのセカンダリーファイルシステムに追加のスペースを使用するための カスタムロジックを含めます。

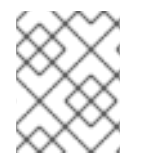

#### 注記

デフォルトでは、物理ルートストレージは **/sysroot** パーティションにマウントされま す。

[Jira:RHEL-33208](https://issues.redhat.com/browse/RHEL-33208)

# 付録A コンポーネント別のチケットリスト

参考のために、Bugzilla および JIRA チケットのリストをこのドキュメントに記載します。リンクをク リックすると、チケットについて説明したこのドキュメントのリリースノートにアクセスできます。

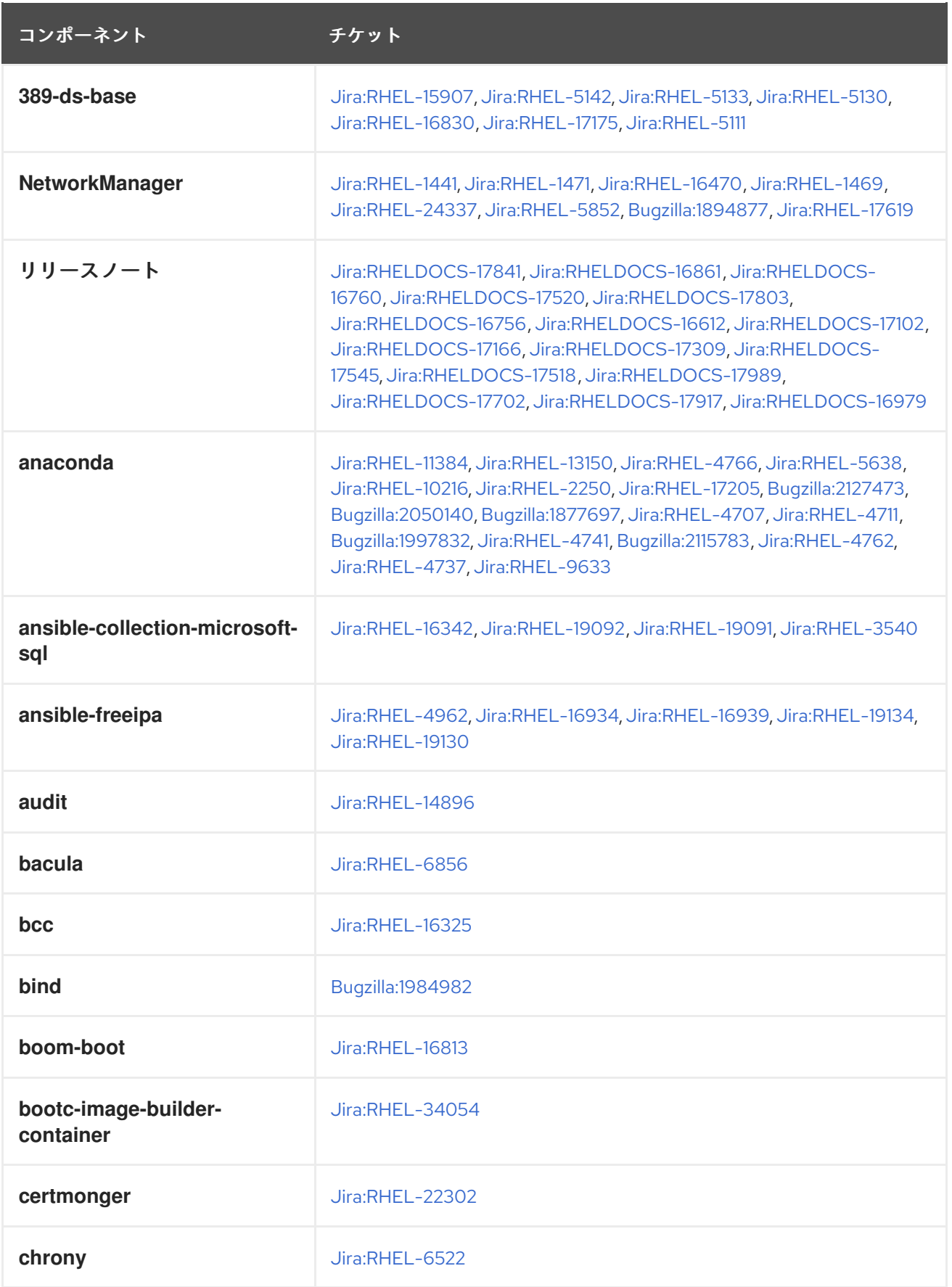

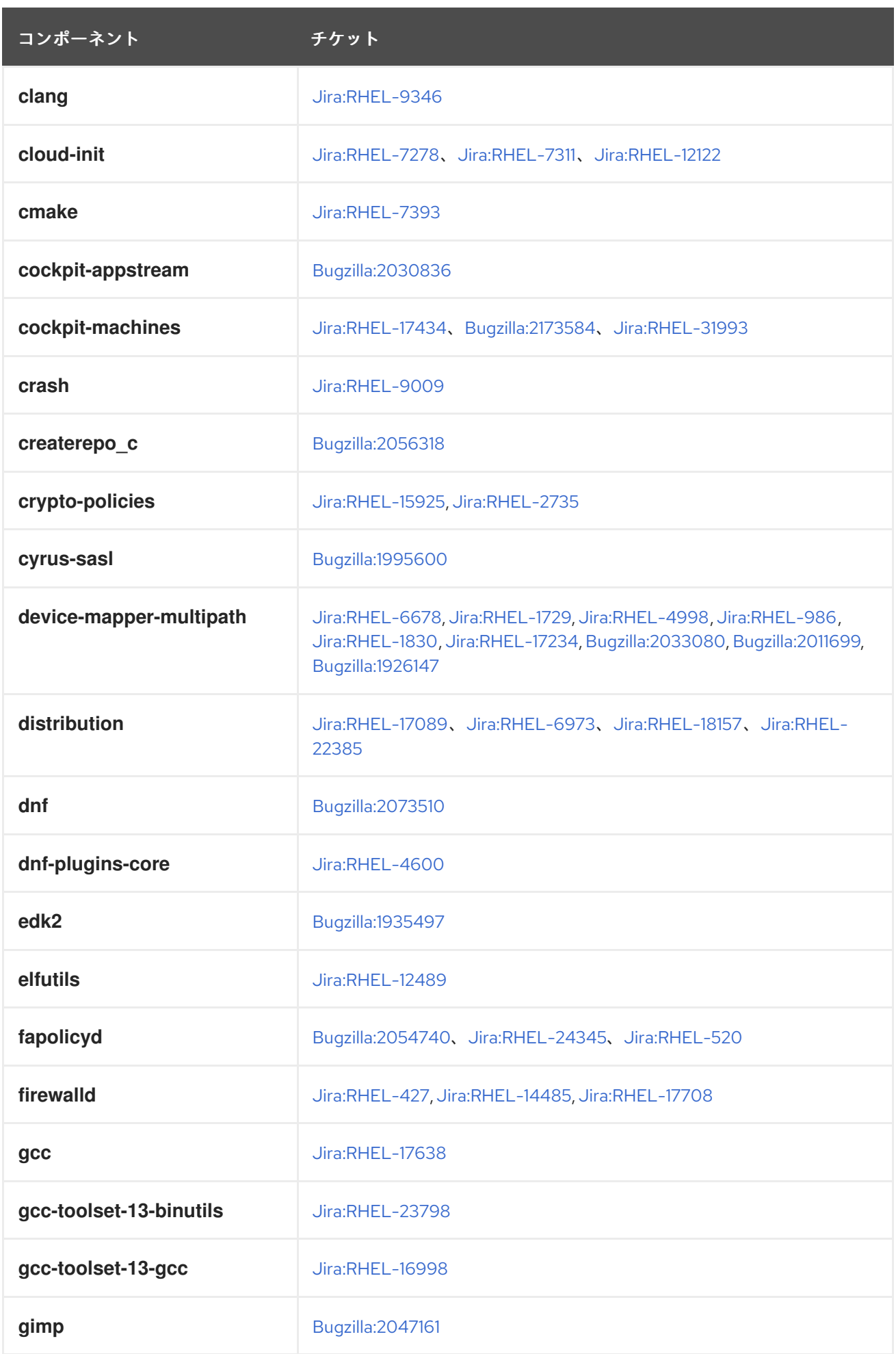

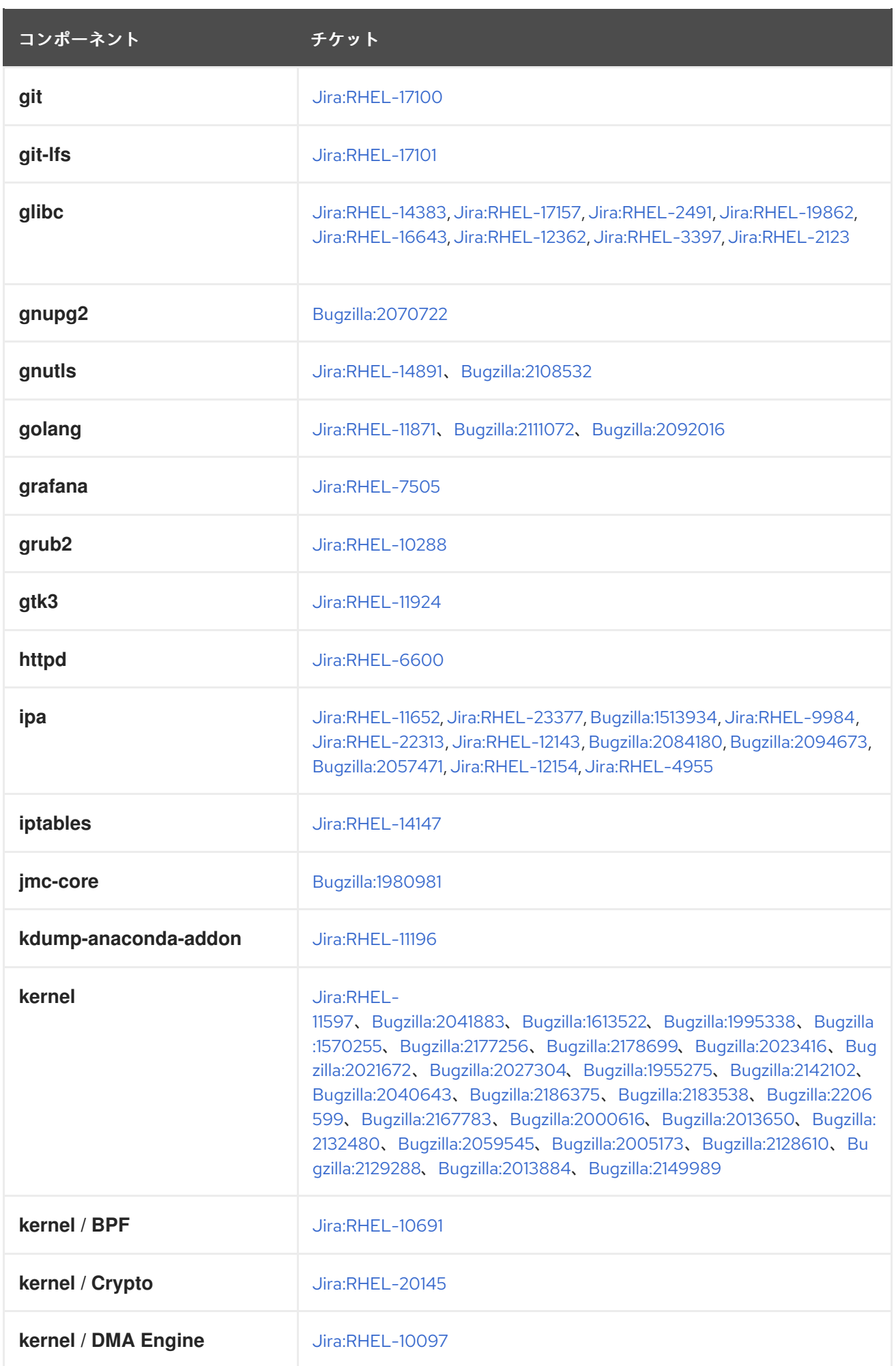

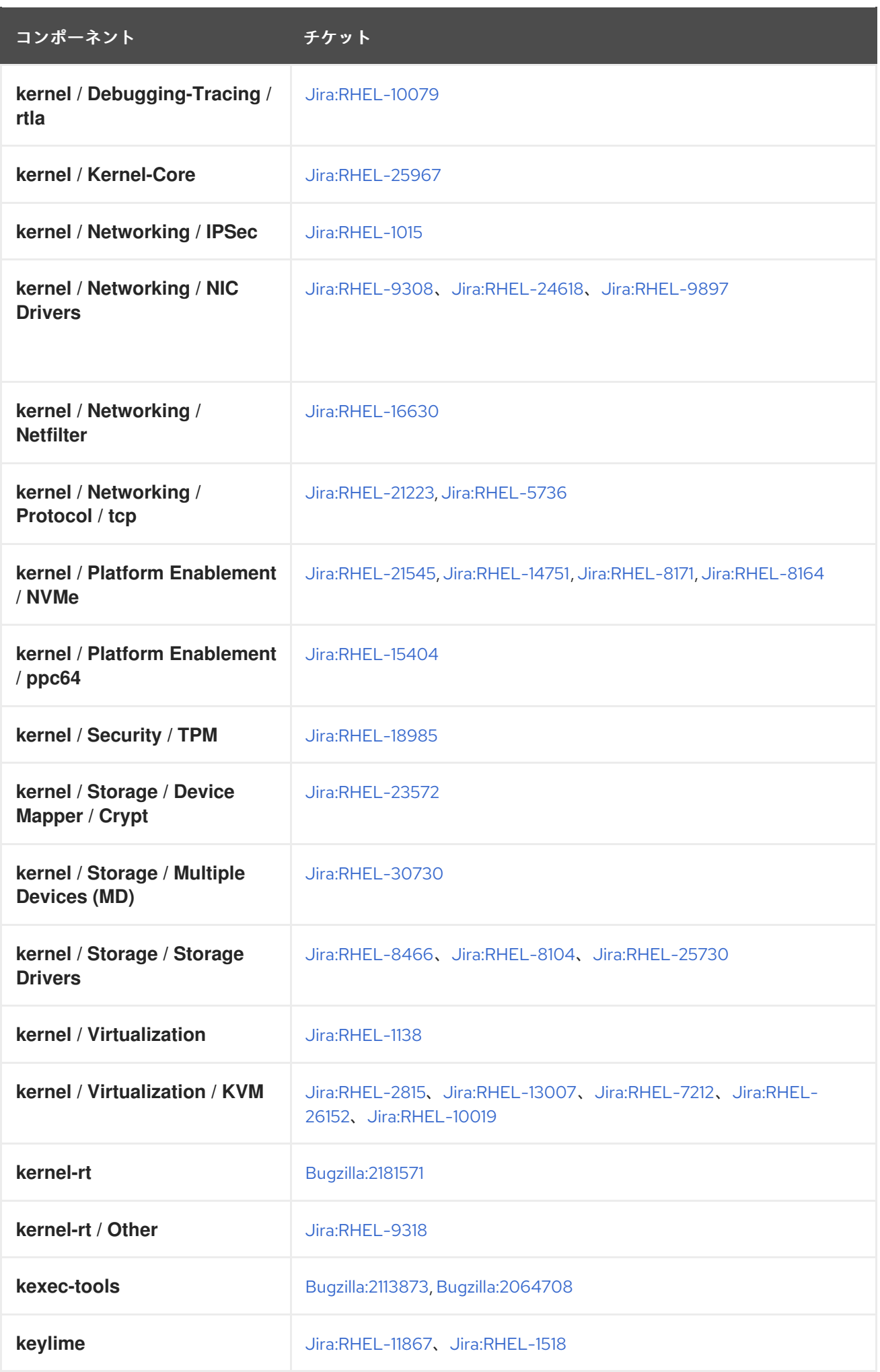

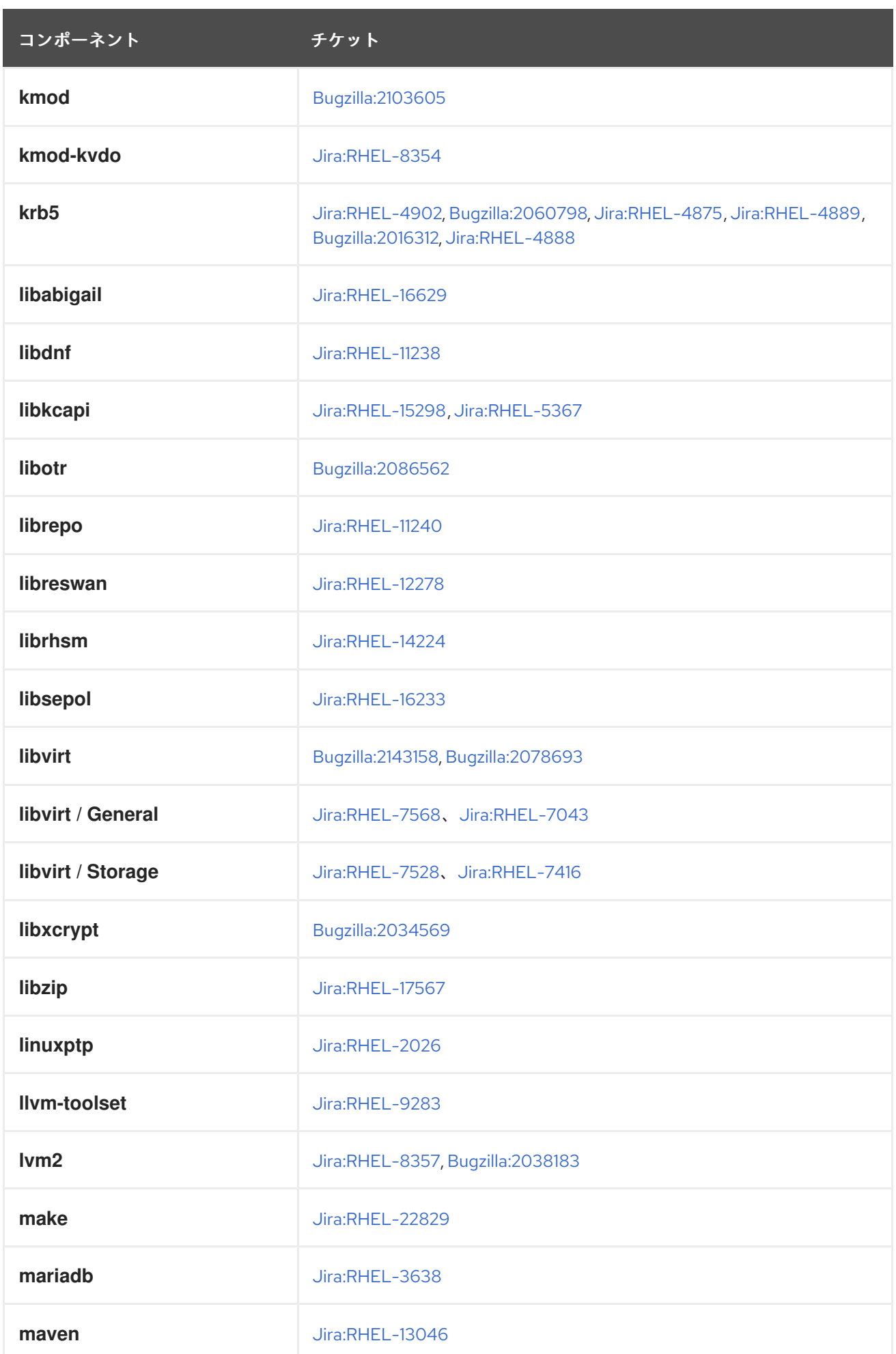

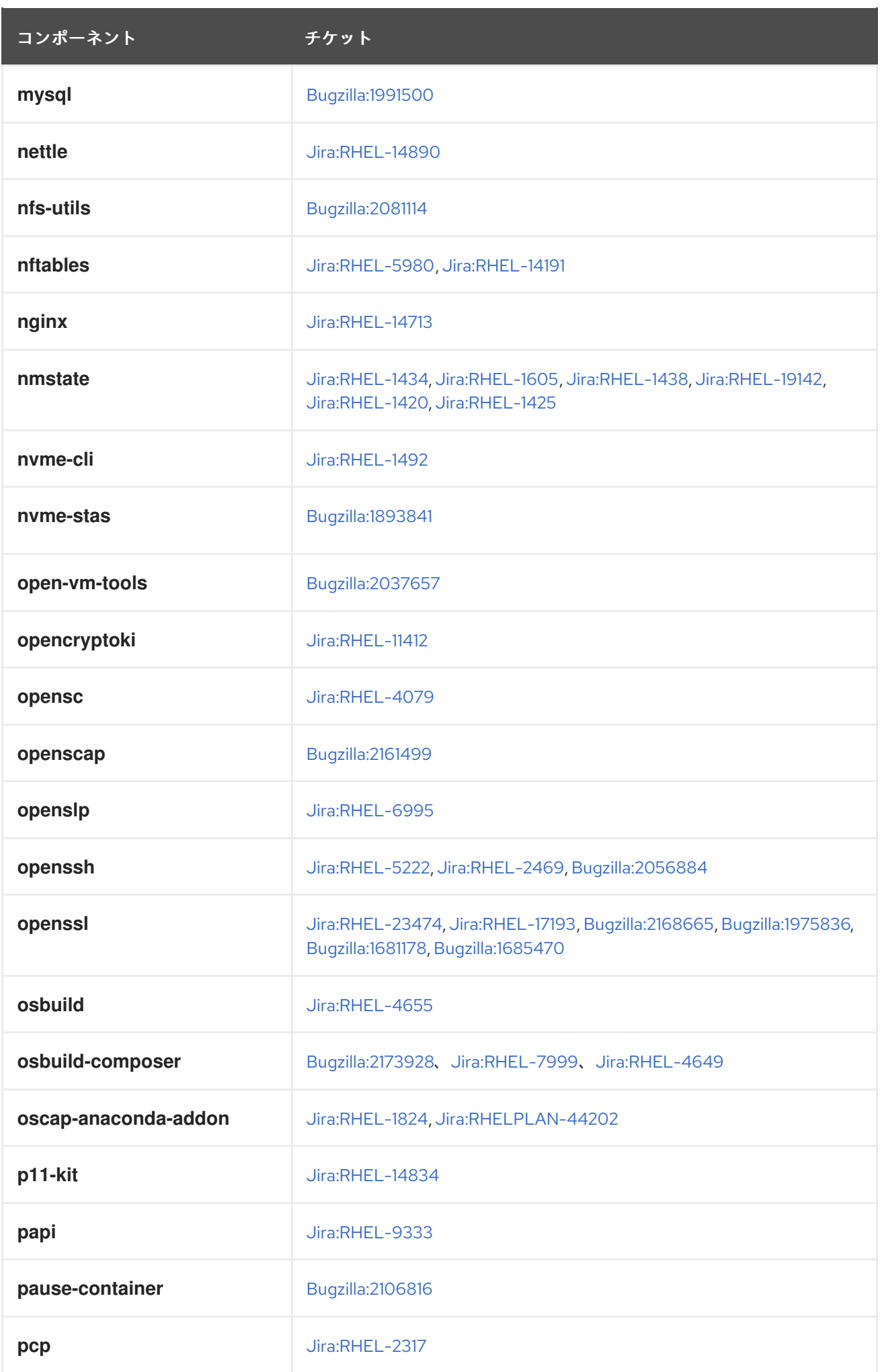

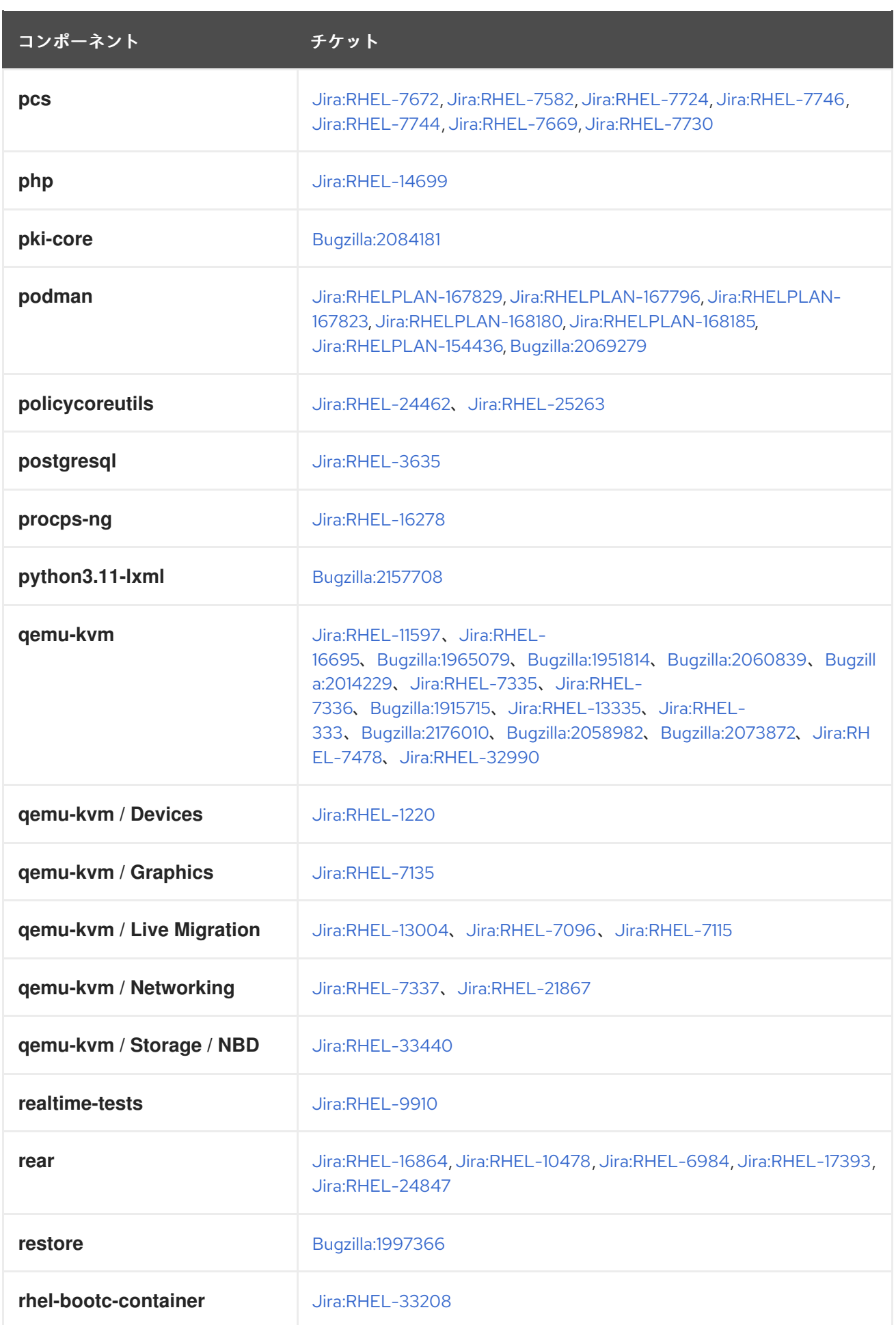

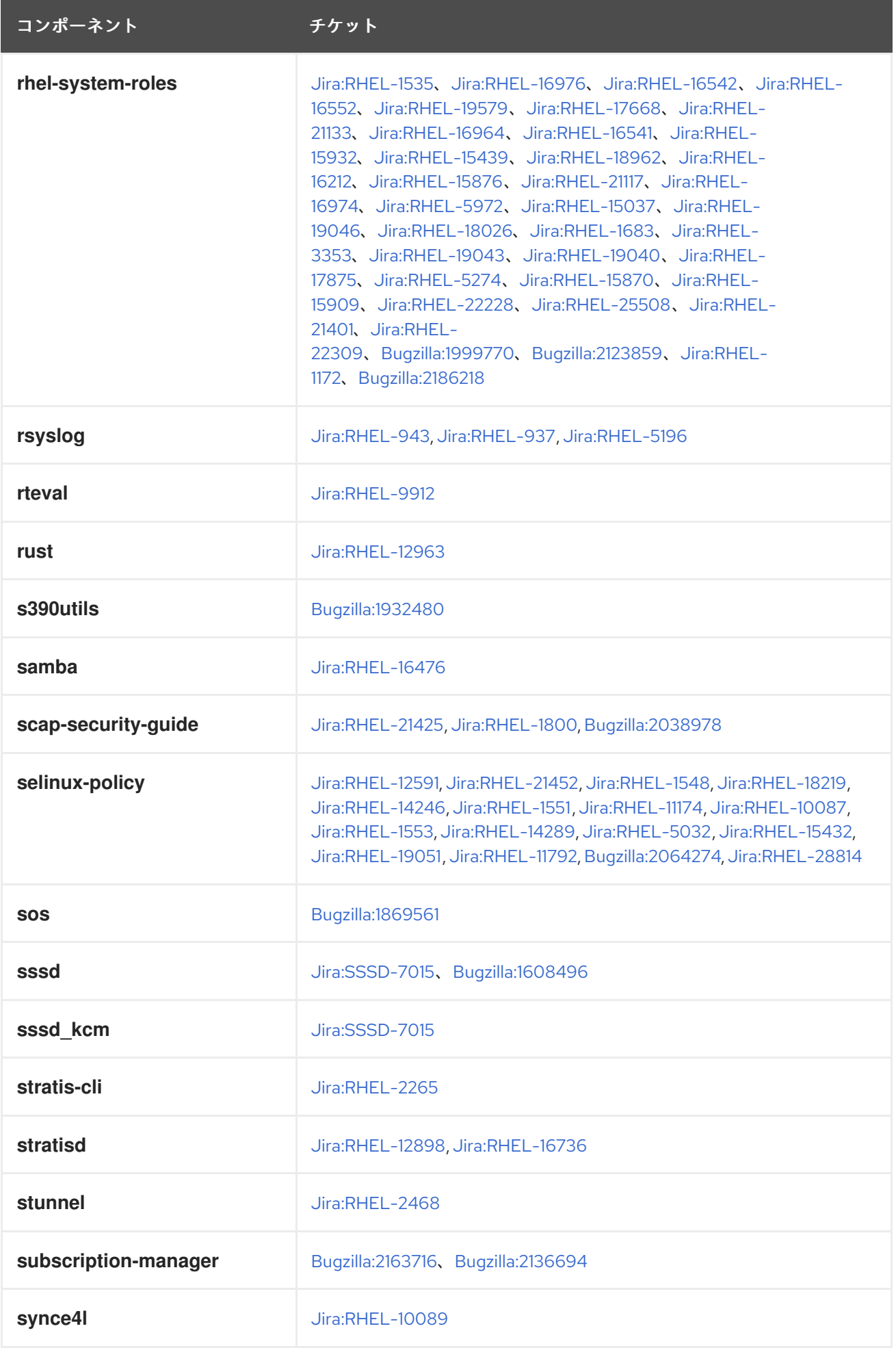

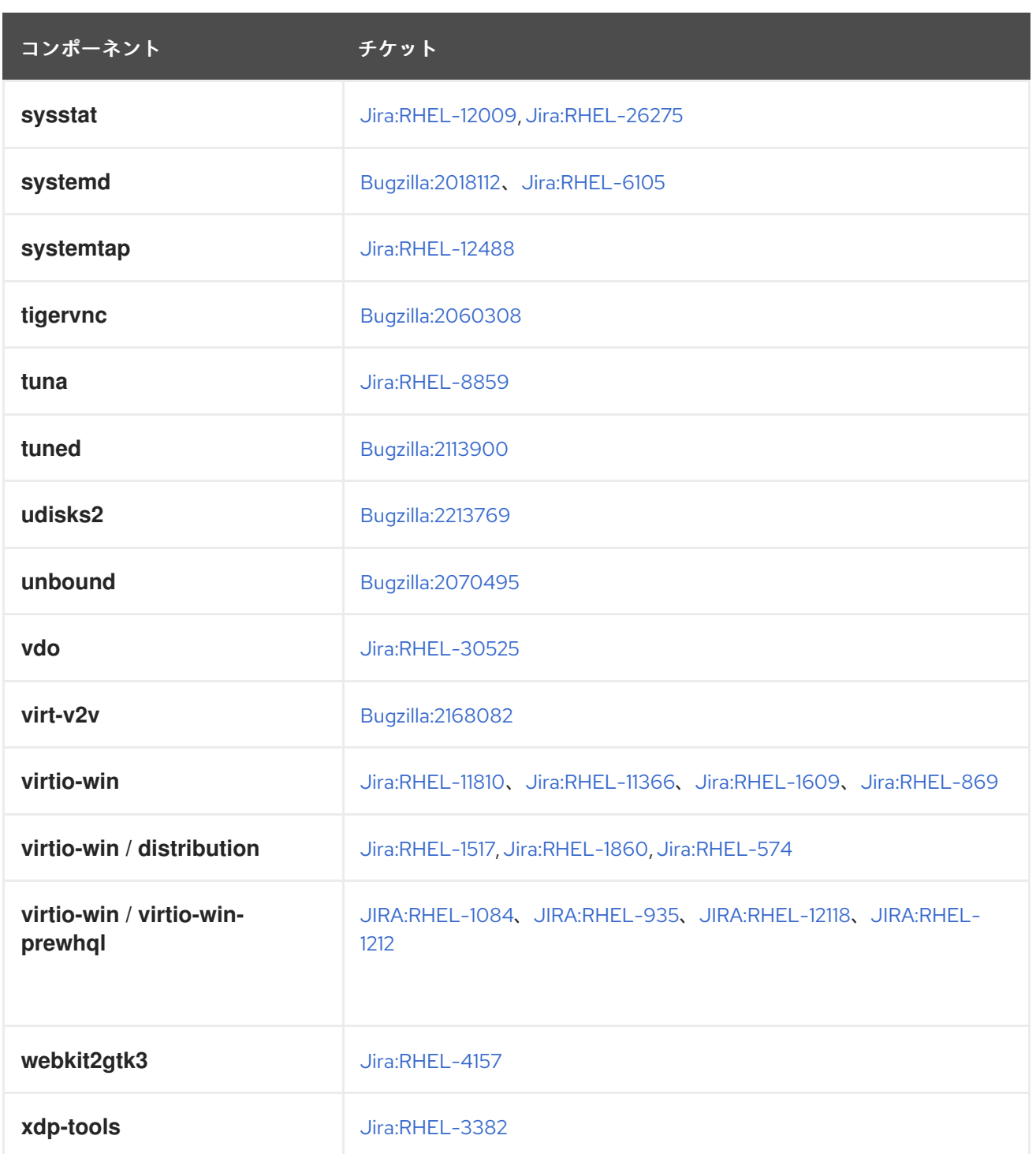

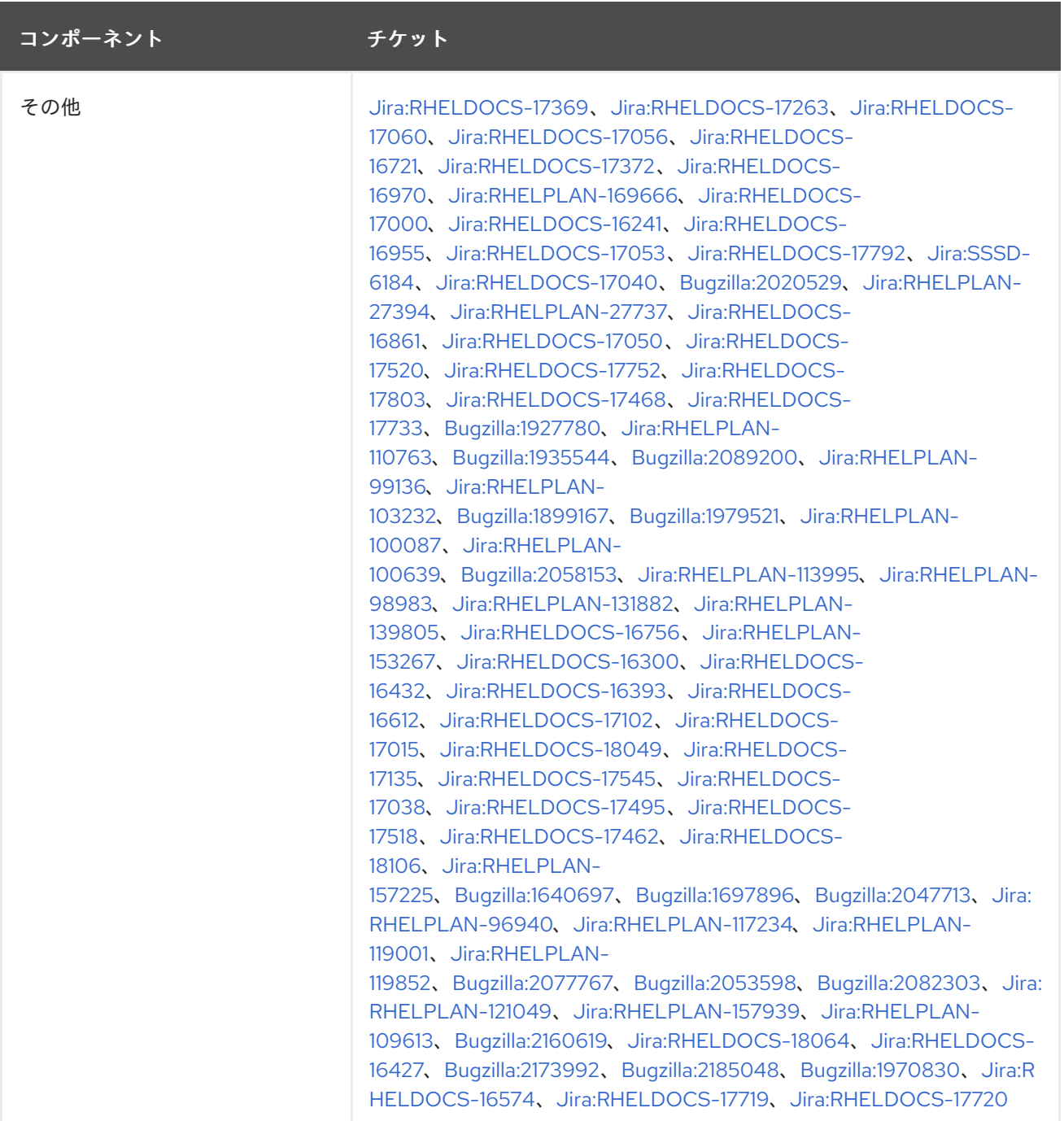

# 付録B 改訂履歴

## **0.0-5**

2024 年 5 月 28 日([lspackova@redhat.com](mailto:lspackova@redhat.com))

● [RHEL-16629](#page-126-2) のフォーマットを修正 (コンパイルおよび開発ツール)

## **0.0-4**

2024 年 5 月 23 日 (木)、Gabriela Fialová [\(gfialova@redhat.com\)](mailto:gfialova@redhat.com)

● 拡張機能 [RHEL-23798](#page-46-0) (コンパイラーおよび開発ツール) を更新

## **0.0-3**

2024 年 5 月 21 日 (火) Lenka Špačková [\(lspackova@redhat.com\)](mailto:lspackova@redhat.com)

拡張機能 [RHEL-35685](#page-41-1) (動的プログラミング言語、Web およびデータベースサーバー) を追 加

## **0.0-2**

2024 年 5 月 16 日 (木)、Gabriela Fialová ([gfialova@redhat.com](mailto:gfialova@redhat.com))

- 拡張機能 [RHEL-16336](#page-60-2) (RHEL システムロール) を追加しました
- 拡張機能 [RHEL-13760](#page-60-3) (RHEL システムロール) を追加しました

## **0.0-1**

2024 年 5 月 1 日 (水) Gabriela Fialová ([gfialova@redhat.com\)](mailto:gfialova@redhat.com)

● Red Hat Enterprise Linux 9.4 リリースノートのリリース。

## **0.0-0**

2024 年 3 月 27 日水曜日、Gabriela Fialová ([gfialova@redhat.com\)](mailto:gfialova@redhat.com)

● Red Hat Enterprise Linux 9.4 ベータ版リリースノートのリリース。